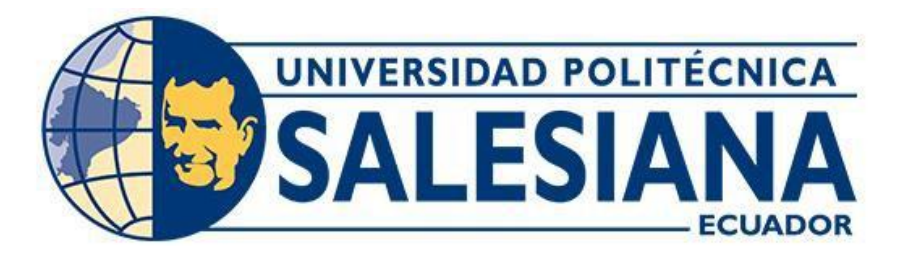

# **UNIVERSIDAD POLITÉCNICA SALESIANA SEDE CUENCA CARRERA DE INGENIERÍA CIVIL**

# DISEÑO Y ANÁLISIS COMPARATIVO DE UN EDIFICIO DE CUATRO PLANTAS EN ESTRUCTURA DE ACERO Y ESTRUCTURA DE HORMIGÓN ARMADO MEDIANTE METODOLOGÍA MIVES

Trabajo de titulación previo a la obtención del título de Ingeniera Civil

# AUTORAS: NATHALY MISHEL CAIZA DE LA CRUZ LISSETH THALÍA CÓRDOVA ARIZÁBALA

TUTOR: ING. JULIO CÉSAR JURADO MOGROVEJO, MSc.

Cuenca – Ecuador

2023

# **CERTIFICADO DE RESPONSABILIDAD Y AUDITORÍA DEL TRABAJO DE**

# **TITULACIÓN**

Nosotras, Nathaly Mishel Caiza de la Cruz con documento de identificación N° 0150470938 y Lisseth Thalía Córdova Arizábala con documento de identificación N° 0106449523; manifestamos que:

Somos las autoras y responsables del presente trabajo; y, autorizamos a que sin fines de lucro la Universidad Politécnica Salesiana pueda usar, difundir, reproducir o publicar de manera total o parcial el presente trabajo de titulación.

Cuenca, 04 de agosto del 2023

Atentamente,

 $\overline{\phantom{a}}$ 

01050470938 0106449523

Nathaly Mishel Caiza de la Cruz Lisseth Thalía Córdova Arizábala

# **CERTIFICADO DE CESIÓN DE DERECHOS DE AUTOR DEL TRABAJO DE**

# **TITULACIÓN A LA UNIVERSIDAD POLITÉNICA SALESINA**

Nosotras, Nathaly Mishel Caiza de la Cruz con documento de identificación N° 0150470938 y Lisseth Thalía Córdova Arizábala con documento de identificación N° 0106449523, expresamos nuestra voluntad y por medio del presente documento cedemos a la Universidad Politécnica Salesiana la titularidad sobre los derechos patrimoniales en virtud de que somos autoras del Proyecto técnico: "Diseño y análisis comparativo de un edificio de cuatro plantas en estructura de acero y estructura de hormigón armado mediante metodología MIVES", el cual ha sido desarrollado para optar por el título de: Ingeniera Civil, en la Universidad Politécnica Salesiana, quedando la Universidad facultada para ejercer plenamente los derechos cedidos anteriormente.

En concordancia con lo manifestado, suscribimos este documento en el momento que hacemos la entrega del trabajo final en formato digital a la Biblioteca de la Universidad Politécnica Salesiana.

Cuenca, 04 de agosto del 2023

Atentamente,

\_\_\_\_\_\_\_\_\_\_\_\_\_\_\_\_\_\_\_\_\_\_\_\_\_\_\_\_\_\_ \_\_\_\_\_\_\_\_\_\_\_\_\_\_\_\_\_\_\_\_\_\_\_\_\_\_\_\_\_\_\_

01050470938 0106449523

Nathaly Mishel Caiza de la Cruz Lisseth Thalía Córdova Arizábala

# **CERTIFICADO DE DIRECCIÓN DEL TRABAJO DE TITULACIÓN**

Yo, Julio César Jurado Mogrovejo con documento de identificación N° 0105137665, docente de la Universidad Politécnica Salesiana, declaro que bajo mi tutoría fue desarrollado el trabajo de titulación: DISEÑO Y ANÁLISIS COMPARATIVO DE UN EDIFICIO DE CUATRO PLANTAS EN ESTRUCTURA DE ACERO Y ESTRUCTURA DE HORMIGÓN ARMADO MEDIANTE METODOLOGÍA MIVES", realizado por Nathaly Mishel Caiza de la Cruz con documento de identificación N° 01050470938 y por Lisseth Thalía Córdova Arizábala con documento de identificación N° 0106449523, obteniendo como resultado final el trabajo de titulación bajo la opción Proyecto técnico que cumple con todos los requisitos determinados por la Universidad Politécnica Salesiana.

Cuenca, 04 de agosto del 2023

Atentamente,

 $100$ \_\_\_\_\_\_\_\_\_\_\_\_\_\_\_\_\_\_\_\_\_\_\_\_\_\_\_\_\_\_\_\_\_\_

Ing. Julio César Jurado Mogrovejo 0105137665

# **DEDICATORIA**

*A quienes me dieron la fuerza para seguir creyendo en mí, a mis padres Hector y Nelly, a ellos va dedicado el esfuerzo de 5 años, porque supieron formar una persona con carácter, determinación, buenos sentimientos y valores que me ayudaron a salir adelante en momentos difíciles.*

*A mis hermanos Rene y Damián por estar presentes e impulsarme a obtener este importante logro, en donde mi meta es que les sirva de ejemplo para alcanzar sus propios objetivos.*

*De igual forma con toda la humildad que tengo en mi corazón se lo dedico a Dios u a la Virgen del Cisne, por permitirme llegar a este momento tan especial y gratificante en mi vida, por los aciertos y desaciertos que me han enseñado a esforzarme cada día más. A mi esposo Mateo que desde el comienzo de este viaje académico ha sido mi apoyo y fortaleza. Tu amor incondicional, paciencia y comprensión han sido pilares fundamentales en mi vida y en el éxito de esta tesis.*

#### *-Nathaly Mishel Caiza de la Cruz*

*Dedico este proyecto al Señor de Andacocha por haberme permitido culminar con este objetivo, por darme la fuerza y la valentía para nunca rendirme. A mis padres Roberto y Rosa por todo su apoyo, confianza y preocupación para brindarme siempre lo mejor, por demostrar su cariño y haberme formado con buenos valores.*

*A mi hermanito menor, que este proyecto te sirva como ejemplo de que a pesar de los obstáculos todos tus objetivos siempre se pueden lograr, espero y tu puedas llegar a cumplir tus metas haciendo lo que te gusta. A mis estrellitas en el cielo que siempre me cuidan y me protegen.*

## *-Lisseth Thalía Córdova Arizábala.*

#### **AGRADECIMIENTOS**

*En primer lugar, quiero dar gracias a Dios por bendecirme con la capacidad de aprender y crecer intelectualmente, por cada descubrimiento, avance y logro alcanzado en el trayecto de este proyecto. Reconozco tu mano guiadora y agradezco tu sabiduría divina, tu generosidad y cuidado que han sido evidentes en cada momento, recordándome que soy amada y protegida por ti.* 

*Quiero agradecer profundamente a mis padres y hermanos por su sacrificio incansable, soy consciente que han renunciado a muchas cosas para proporcionarme las oportunidades que me han llevado hasta aquí. Papás su dedicación y esfuerzo para brindarme una educación de calidad es invaluable, no podría expresar con palabras la gratitud que siento de tenerlos como padres, ustedes son mis mayores mentores y modelos para seguir.*

*Gracias Liss por demostrar un compromiso excepcional y pasión por el proyecto que empezamos juntas, nuestra colaboración no solo se limitó a realizar la tesis, sino que también se convirtió en un vínculo de amistad significativa. Gracias amiga sin ti nada de esto hubiera sido posible.*

*Estoy muy agradecida con mi tutor de tesis Ing. Julio Jurado por su capacidad para desarrollar mi independencia académica, animarme a explorar diferentes enfoques y tomar decisiones basadas en mi investigación. Gracias por brindarme orientación y conocimiento cuando más lo necesitaba.*

*Pero, sobre todo gracias a mi esposo. Has estado a mi lado, animándome en los momentos de duda, has compartido la carga de mis preocupaciones y celebrado mis triunfos como si fueran los tuyos. Tu amor y apoyo han sido esenciales para que pueda dedicar tiempo y esfuerzo a este proyecto de tesis. Mateo gracias por ser mi compañero de vida, mi mejor amigo y no puedo esperar para compartir muchos más logros juntos. Por último, pero no menos importante, gracias a la Universidad Politécnica Salesiana, a los amigos y compañeros que fueron parte de mi vida universitaria. Además, quiero agradecerte Lesly por ser mi escape de la rutina académica, gracias por brindarme momentos de diversión y desconexión. Nuestra amistad ha sido verdadera y se reflejó en los momentos de agotamiento, donde tus palabras de aliento y gestos de amistad han sido una fuente de fortaleza y motivación.*

#### **-***Nathaly Mishel Caiza de la Cruz*

*Primeramente, agradezco a mis padres, ya que son el pilar fundamental en toda mi vida, por darme su apoyo incondicional a pesar de las adversidades y siempre dejarme en claro que todo lo que me proponga lo puedo lograr, sin su apoyo nada de esto pudo volverse realidad y hoy gracias a ellos soy feliz al haber alcanzado este objetivo tan importante para mí.*

*A mis hermanos por aconsejarme de la mejor manera y siempre mostrar interés en mis logros.*

*A Carolina, mi mejor amiga, quien me ha brindado su apoyo incondicional, consejos, su comprensión y sus ánimos durante estos años, hermanita de otra madre eres mi lucecita en la oscuridad y mi mano derecha, gracias por cruzarte en mi camino, por nunca dejarme sola y estar conmigo cuando más lo necesitaba.* 

*A Naty, con quien he compartido mucho más que un trabajo de titulación, gracias por demostrarme lo importante que es avanzar en equipo y lograr nuestras metas. Al Ing. Julio Jurado, tutor del proyecto, gracias por poner su confianza y tiempo en este trabajo y por su valioso asesoramiento.*

*Por último, agradezco a todos mis amigos que estuvieron presentes en cada etapa de este gran recorrido, gracias por brindarme su amistad y apoyo en momentos donde todo parecía derrumbarse.*

*-Lisseth Thalía Córdova Arizábala*

# ÍNDICE DE CONTENIDOS

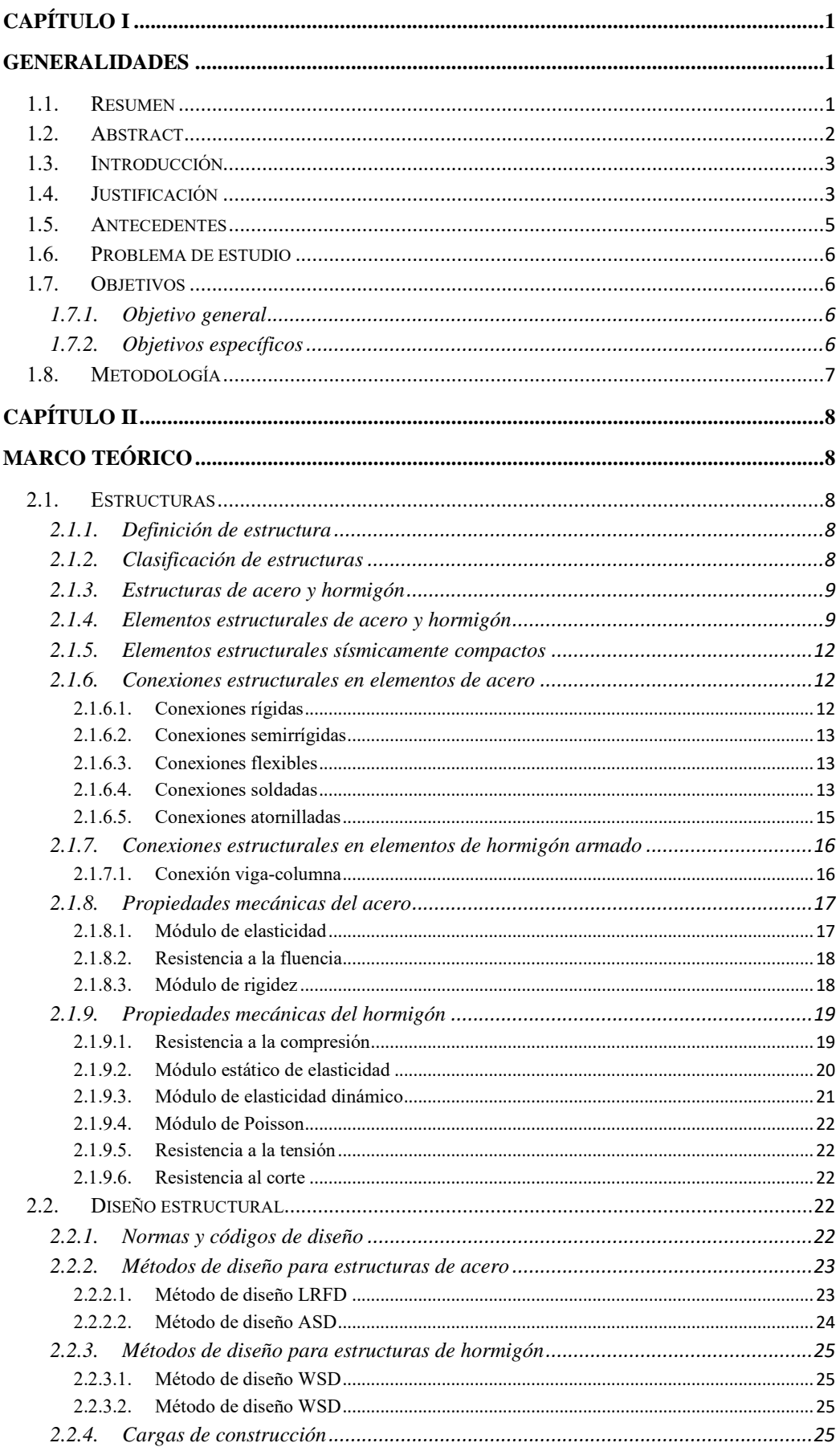

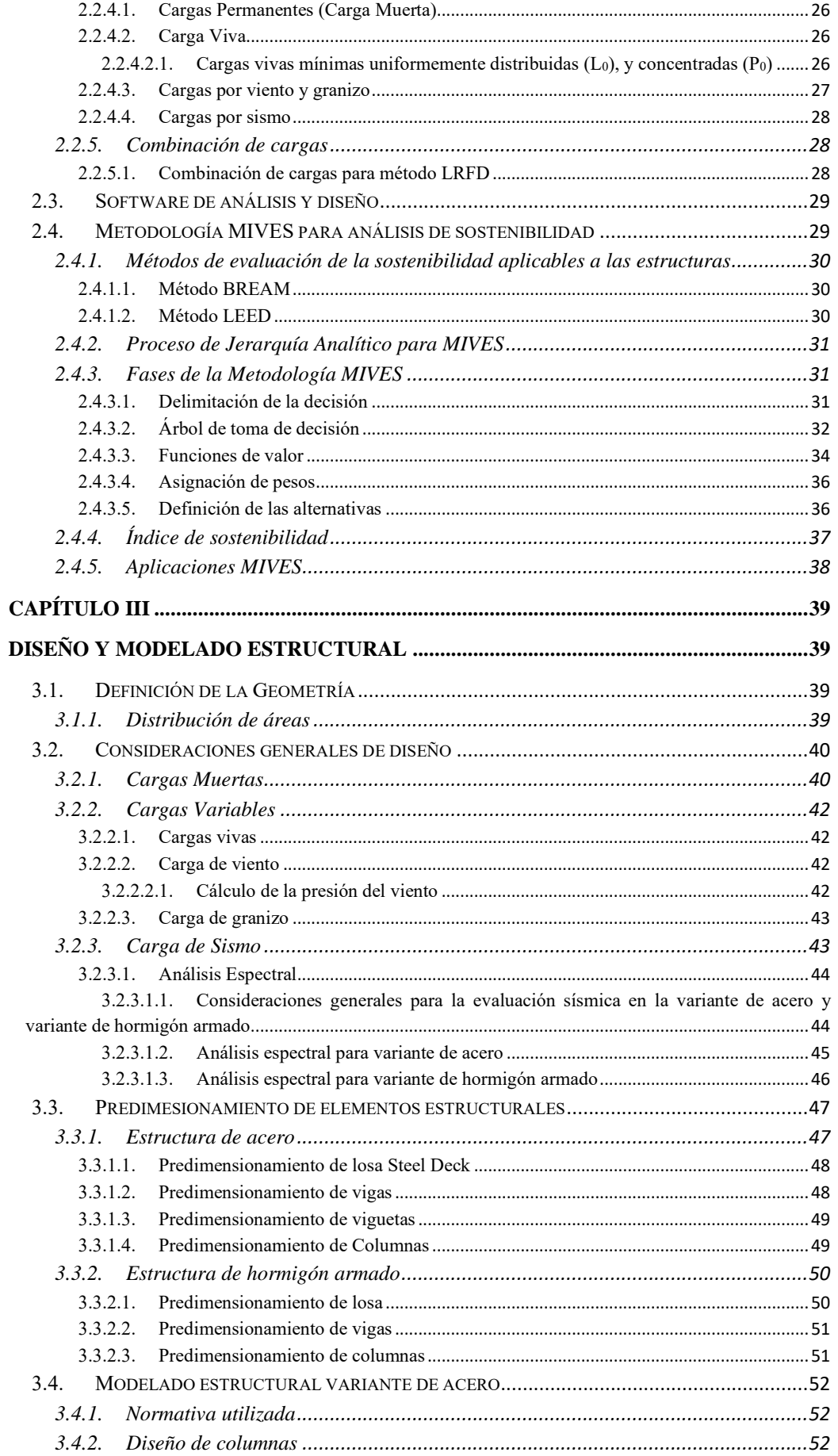

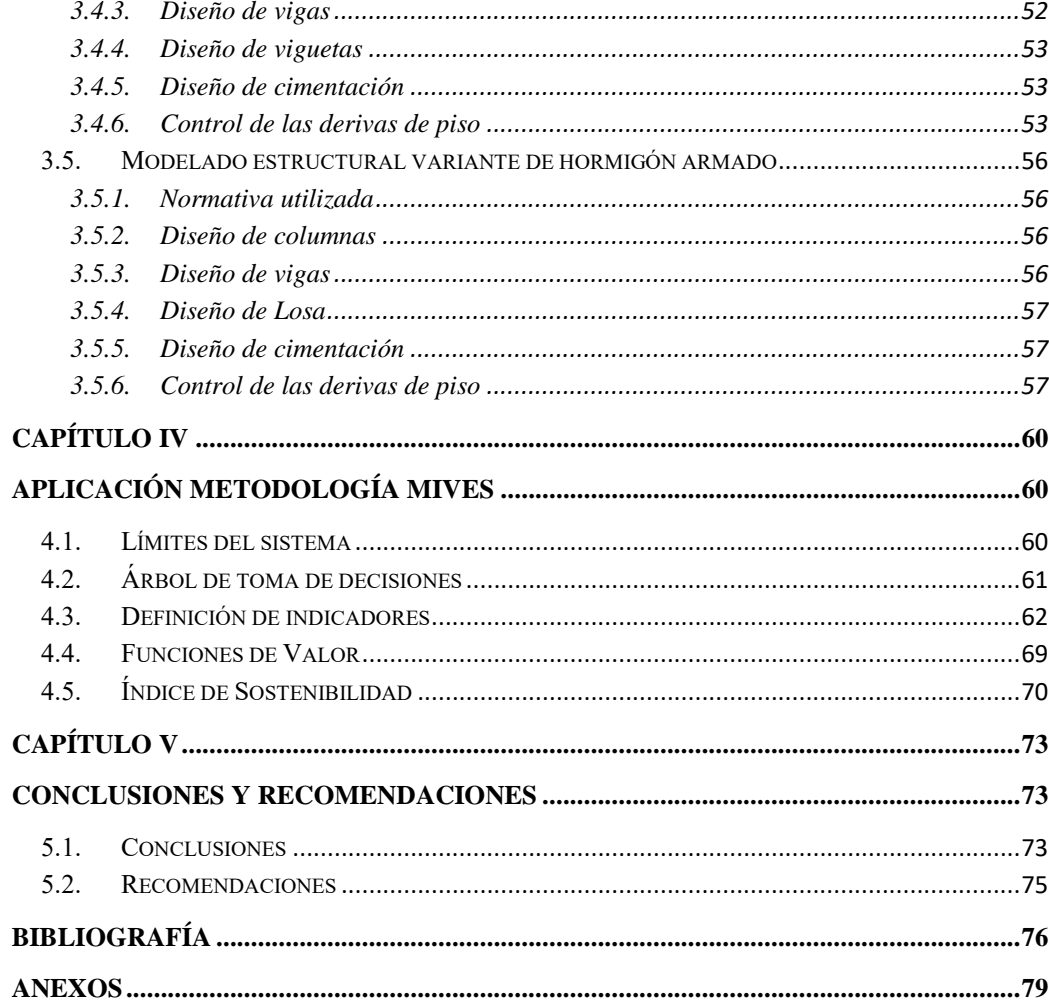

# **ÍNDICE DE TABLAS**

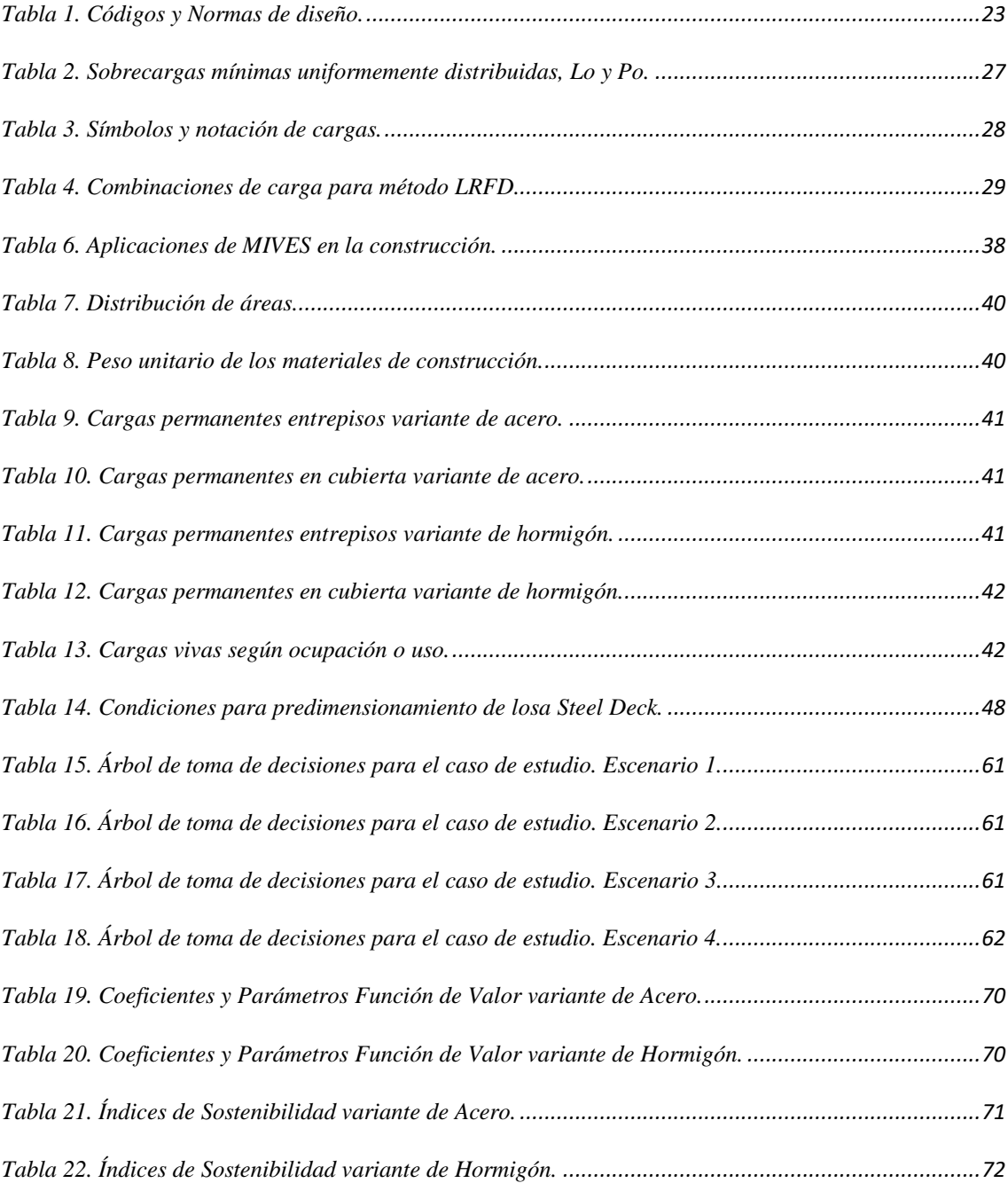

# **ÍNDICE DE FIGURAS**

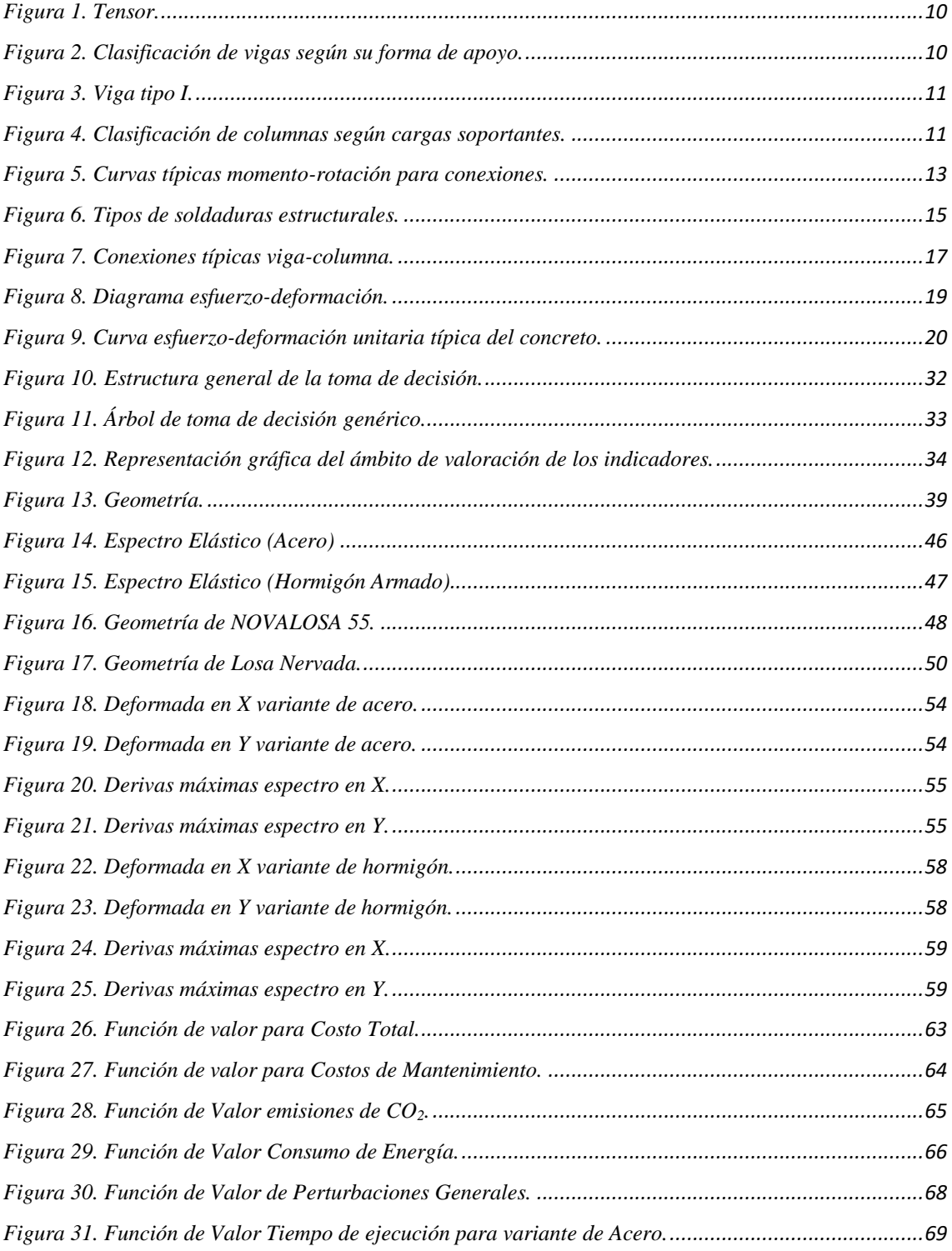

# **CAPÍTULO I**

#### **GENERALIDADES**

## <span id="page-12-2"></span><span id="page-12-1"></span><span id="page-12-0"></span>**1.1. Resumen**

Implementar el desarrollo sostenible dentro de la arquitectura, ingeniería y construcción, representa uno de los retos principales que se enfrentan en la actualidad.

La meta fundamental del desarrollo sostenible es garantizar que las futuras generaciones puedan cubrir sus requerimientos de manera satisfactoria, sin poner en peligro el equilibrio del medio ambiente y los recursos naturales. Para lograr esto, es esencial evaluar de manera integral los aspectos ambientales, sociales y económicos de los proyectos que se llevan a cabo. Existen diversas metodologías que permiten realizar estas evaluaciones, desarrollando proyectos de manera responsable y sostenible. Entre estas metodologías, destaca el "Modelo de Valoración Integrada para la Evaluación de la Sostenibilidad" (MIVES), el cual ofrece una herramienta poderosa para evaluar proyectos y partes específicas de ellos, considerando los aspectos económicos, ambientales y sociales de manera conjunta. Esto permite tomar decisiones informadas y trabajar en pos de un futuro más sustentable dentro del ámbito de la construcción.

De tal forma que, este proyecto muestra el diseño de una estructura de acero y una de hormigón armado siguiendo las recomendaciones de ACI 318-19, NEC y AISC 360- 16. Además del análisis de impacto económico, social y ambiental mediante la metodología anteriormente mencionada para averiguar qué edificación resulta ser la más sostenible.

Tras llevar a cabo el proyecto, se destaca que los resultados muestran que ambas variantes cumplen con los estándares de seguridad y desviaciones permitidas. Asimismo, se enfatizó una diferencia significativa en las deformaciones, siendo la estructura metálica menos susceptible a movimientos sísmicos. En cuanto a la sostenibilidad las dos variables

muestran índices satisfactorios, siendo el hormigón armado más favorable en la mayoría de los escenarios analizados.

**PALABRAS CLAVE:** Sostenibilidad, MIVES, estructuras, acero, hormigón armado.

# <span id="page-13-0"></span>**1.2. Abstract**

Implementing sustainable development within architecture, engineering and construction represents one of the main challenges faced today.

The fundamental goal of sustainable development is to ensure that future generations can meet their requirements satisfactorily, without jeopardizing the balance of the environment and natural resources. To achieve this, it is essential to comprehensively evaluate the environmental, social, and economic aspects of the projects being carried out. There are several methodologies that allow these evaluations to be carried out, developing projects in a responsible and sustainable manner.

Among these methodologies, the "Integrated Valuation Model for Sustainability Assessment" (MIVES) stands out, which offers a powerful tool to evaluate projects and specific parts of them, considering economic, environmental, and social aspects together. This enables informed decision-making and work towards a more sustainable future in construction.

Thus, this project shows the design of a steel structure and a reinforced concrete structure following the recommendations of ACI 318-19, NEC and AISC 360-16. In addition to the analysis of economic, social, and environmental impact through the aforementioned methodology to find out which building turns out to be the most sustainable.

After carrying out the project, it is highlighted that the results show that both variants comply with the safety standards and permitted deviations. Likewise, a

significant difference in deformations was emphasized, with the metal structure being less susceptible to seismic movements. In terms of sustainability, the two variables show satisfactory indices, with reinforced concrete being more favorable in most of the scenarios analyzed.

**KEYWORDS:** Sustainability, MIVES, structures, steel, reinforced concrete.

#### <span id="page-14-0"></span>**1.3. Introducción**

Durante varias décadas, se ha presenciado un aumento en las consecuencias ambientales provocadas por las acciones humanas, lo cual ha llevado a consecuencias graves como la variación climática. Durante los últimos años, algunos países han tomado medidas significativas para abordar los problemas ecológicos, sin embargo, estas acciones se han visto limitadas debido a la rápida tasa de desarrollo, consumo de recursos e impacto ambiental que prevalece en los países en desarrollo.

Uno de los sectores que contribuye significativamente al impacto ambiental es el de la construcción pues se forjan contaminantes en la producción de materiales, el uso de edificaciones y su demolición al cumplir con su vida útil, entre otros. Se han desarrollado diversas herramientas y métodos para evaluar la sostenibilidad y los aspectos económicos y sociales en este sector, con la finalidad de reducir la tasa de impacto en los diferentes ámbitos.

En este proyecto se presenta un análisis de sostenibilidad empleando la Metodología MIVES para dos edificaciones diseñadas con diferentes materiales estructurales como lo son el acero y el hormigón armado.

## <span id="page-14-1"></span>**1.4. Justificación**

El desarrollo sostenible es el punto de referencia para lograr los objetivos de desarrollo humano de una manera que compense las necesidades de hoy sin poner en riesgo las oportunidades de las generaciones venideras. Dentro de los proyectos de construcción la inclusión de criterios para la toma de decisiones tomando en cuenta la sostenibilidad, está siendo cada vez más importante en los países desarrollados, por tanto, en países menos desarrollados se está buscando la manera de incorporarlo. Por esta razón, en este proyecto se realiza el diseño de estructuras en diferentes materiales para finalmente ser comparadas mediante la Metodología MIVES.

La Metodología MIVES es una herramienta enfocada en la valoración de sostenibilidad en tres dimensiones: ambiental, económica y social, la valoración enfocada en tres diferentes campos hace que la metodología se diferencie de otras, ya que estas se enfocan en una sola dimensión. (Pons et al., 2016)

MIVES ha sido exitosamente aplicado en numerosos casos dentro del sector de la construcción para estudiar la sostenibilidad. Un ejemplo destacado es su aplicación en la evaluación de más de 400 escuelas construidas en España a comienzos de la década de los 2000. Esta herramienta se enfocó en analizar los procesos de construcción de estos edificios educativos y las tecnologías utilizadas en su desarrollo. Las escuelas fueron construidas empleando distintas tecnologías, entre las más representativas se encuentran: sistema de estructura de hormigón (NC) in situ, tecnología de estructura de hormigón (FC) fuera de obra, sistema de estructura de módulos de acero (FS) fuera de obra y sistema de estructura de madera (FT). MIVES ha demostrado ser una herramienta excelente para evaluar la sostenibilidad en este contexto, ya que presenta diversas ventajas en comparación con otras herramientas disponibles. Por ejemplo, proporciona índices globales y parciales agregados, cuantifica cada indicador, criterio, requisito y resultado, entre otros aspectos que contribuyen a su efectividad en la evaluación de la sostenibilidad. (Pons y Aguado, 2012, pp. 50-57)

Debido a lo mencionado anteriormente se consideró emplear metodología MIVES al ser una de las más completas para el análisis económico, ambiental y social de edificaciones, además de su capacidad para realizar evaluaciones de materiales estructurales específicos como; acero y hormigón, asimismo permite la obtención de un índice de sostenibilidad global.

## <span id="page-16-0"></span>**1.5. Antecedentes**

La noción de sostenibilidad fue mencionada por primera vez en el Informe Brundtland de 1987. La obra recibe su nombre en honor a la noruega Gro Harlem Brundtland, quien presidió un comité encargado de investigar, estudiar y encontrar soluciones al creciente impacto ambiental. Con su histórico informe, la investigadora presenta el desarrollo sostenible y el fenómeno del cambio climático como temas importantes en la nueva agenda política global. El informe, también conocido como "Nuestro futuro común", fue preparado conjuntamente por los miembros de la Organización de la Naciones Unidas (ONU).

MIVES surge de la necesidad de disponer de un enfoque que posibilite medir y valorar de manera integral los impactos ambientales, económicos y sociales de los trabajos humanos. Se buscaba una herramienta que no solo se centrara en aspectos ambientales, sino que también tuviera en cuenta los aspectos colectivos y monetarios, reconociendo la interdependencia de estas dimensiones en la sostenibilidad global.

El desarrollo de MIVES se basó en investigaciones previas sobre indicadores de sostenibilidad y en la revisión de otras metodologías existentes en el campo. Varios investigadores buscaban diseñar una herramienta que fuera práctica, adaptable a diferentes contextos y que permitiera una valoración holística de la sostenibilidad.

A lo largo del proceso de desarrollo, los investigadores realizaron pruebas piloto y se realizaron ajustes y mejoras para asegurar la efectividad y la utilidad de la metodología.

# <span id="page-17-0"></span>**1.6. Problema de estudio**

La construcción es una de las mayores consumidoras de recursos ambientales y tiene un gran impacto ambiental y social. Día tras día, la industria de la construcción hace preguntas que deben ser respondidas, además, las decisiones que deben tomarse tienen un tiempo limitado y mucha responsabilidad.

A menudo se emplean criterios técnicos y económicos en la toma de resoluciones, ignorando los criterios ambientales y societales. La inclusión del desarrollo sostenible en el campo de la construcción implica que las soluciones de financiación cumplan con aspectos ambientales, sociales y económicos. Existen varias herramientas para la toma de decisiones relacionadas con la sustentabilidad, que, dependiendo de la herramienta utilizada, podría ser realizada para todo el proyecto o partes de él. Dentro de estas herramientas, se menciona el modelo de valor integrado (MIVES) desarrollado en 2009. Esta herramienta permite desarrollar un análisis multicriterio teniendo en cuenta los aspectos financieros, naturales y sociales del proyecto.

### <span id="page-17-1"></span>**1.7. Objetivos**

## **1.7.1. Objetivo general**

<span id="page-17-2"></span>Obtener el índice de los edificios que representen el desarrollo sostenible basado en información de tres indicadores: económicos, ambientales y sociales.

## <span id="page-17-3"></span>**1.7.2. Objetivos específicos**

- Diseñar una estructura de cuatro plantas en acero y hormigón, para su simulación en un software de análisis y diseño.
- Identificar los indicadores que permitan el análisis de la metodología MIVES.
- Evaluar el índice de sostenibilidad de cada edificio con el fin de determinar la mejor opción.

## <span id="page-18-0"></span>**1.8. Metodología**

La metodología que se empleará para analizar estructuras mediante MIVES constará de lo siguiente:

- **Definición del problema:** Es la base de todo el proyecto. Se ha buscado que el problema sea relevante y pueda ser de beneficio para los demás.
- **Diseño de la edificación:** El diseño de la edificación se realizará tomando en cuenta los aspectos presentados en los códigos de regulación de la construcción. Los diseños cumplirán con características similares para poder realizar la comparación y de esa manera decidir cuál es la mejor opción.
- **Aplicación de metodología MIVES:**
	- o **Árbol de toma de decisiones:** Se ordena de forma bifurcada cada aspecto a calificar, hay que tomar en cuenta que existen algunos niveles y subniveles. Los aspectos cualitativos que se denominan requerimientos se organizan en los primeros niveles.
	- o **Aplicación del modelo matemático**: Se refiera a la posibilidad de comparación entre las variables de tiempo, precio, temperatura, etc. De esta forma, se pueden ponderar y resumir las diferentes valoraciones de cada individuo. Las funciones de valor le permiten cuantificar variables desde 0 a 1.
	- o **Obtención de valores para asignación de variables:** Empleando la normativa vigente, que regula los valores mínimos exigidos para aspectos ambientales, económicos, etc., se obtendrán los datos cuantitativos para el análisis MIVES.

# **CAPÍTULO II**

# **MARCO TEÓRICO**

## <span id="page-19-2"></span><span id="page-19-1"></span><span id="page-19-0"></span>**2.1. Estructuras**

#### **2.1.1. Definición de estructura**

<span id="page-19-3"></span>Se define a una estructura como un sistema formado por diferentes componentes que están conectados entre sí para cumplir funciones específicas, por ejemplo: puentes, muros de contención, torres, etc. (Hibbeler, 2012, p. 3)

# **2.1.2. Clasificación de estructuras**

<span id="page-19-4"></span>La clasificación de estructuras se puede hacer de diversas maneras, que dependen del enfoque adaptado. Una manera común, es categorizarlas según la forma en que transmiten las cargas, estas pueden ser:

- Estructuras de vigas columnas: las cargas se transmiten a través de vigas y columnas.
- Estructuras de armadura: son elementos delgados, colocados generalmente en forma triangular.
- Estructuras de membrana: las cargas se transmiten a través de una membrana tensada.
- Estructuras de contención: transmiten las cargas a través de muros.
- Estructuras de cables: se emplean cables tensados, son flexibles y soportan cargas de tensión.

Otra forma de clasificar las estructuras es según el material empleado para su construcción, como, por ejemplo, madera, acero, concreto, aluminio y mampostería. También se pueden clasificar según su uso o función: estructura residencial, comercial, industrial, transporte o infraestructura. (Hibbeler, 2012, pp. 4-8)

#### **2.1.3. Estructuras de acero y hormigón**

<span id="page-20-0"></span>Sabiendo que las estructuras son una agrupación de componentes que forman la resistencia de una construcción, es importante conocer el producto con el que se pueden construir dichas estructuras.

La estructura de acero se basa en un marco compuesto por elementos como columnas, vigas y viguetas que sostienen las cargas aplicadas a la estructura, tales como el peso de entrepisos, la cubierta, el viento, los sismos, etc. Las construcciones de acero permiten luces más amplias, lo que significa que no es necesario colocar columnas consecutivas. Por lo tanto, las estructuras de acero son ideales para uso comercial e industrial. (Urbán, s.f., p. 9)

El hormigón estructural es una mezcla compuesta por agua, cemento, arena y gravilla. El término hormigón estructural se refiere al hormigón utilizado en la construcción de elementos estructurales. El hormigón al tener baja capacidad para absorber energía en comparación con otros materiales como el acero, presenta una desventaja en términos de seguridad sísmica. Por esta razón, es común la utilización de una combinación de elementos constructivos, como el acero y el hormigón, para obtener estructuras más resistentes y seguras. Al igual que el acero, el hormigón estructural cuenta con componentes de construcción como columnas, vigas, viguetas y elementos de cimentación. (Moreno, s.f., p. 1)

#### <span id="page-20-1"></span>**2.1.4. Elementos estructurales de acero y hormigón**

Los elementos más habituales que forman parte de las estructuras son:

• **Tensores:** Son denominados también como puntales. Están destinados a soportar fuerzas de tensión, son elementos delgados. (Beer et al., 2013, p. 4)

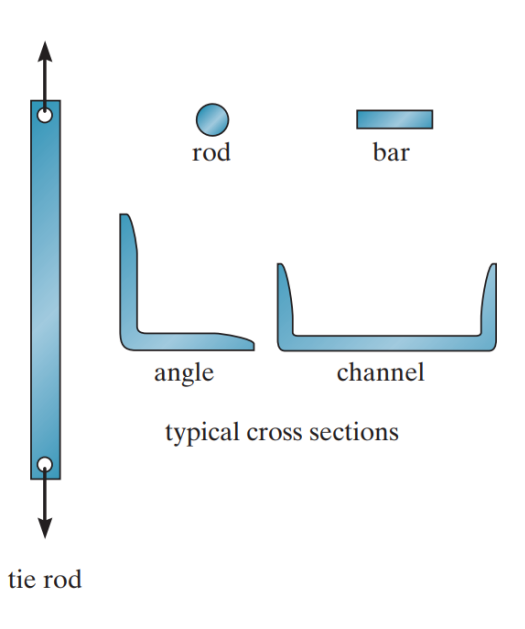

*Figura 1. Tensor. Fuente: Hibbeler, (2012, p. 4)*

<span id="page-21-0"></span>• **Vigas:** Son elementos que se colocan de manera horizontal y se clasifican comúnmente según la forma de su apoyo, como se indica en la [Figura 2](#page-21-1). (Beer et al., 2013, pp. 4-5)

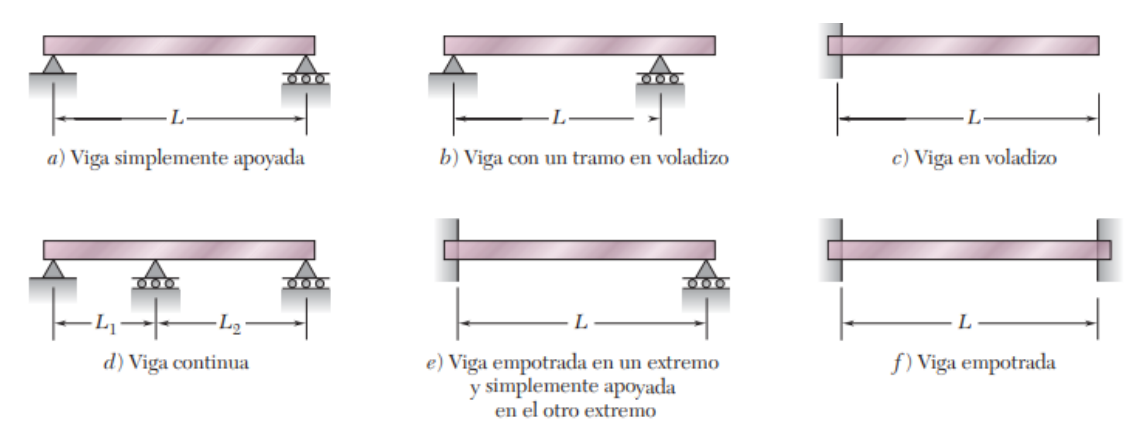

*Figura 2. Clasificación de vigas según su forma de apoyo. Fuente: Beer et al., (2013, p. 264)*

<span id="page-21-1"></span>Las vigas son diseñadas para soportar cargas de flexión y corte. Las secciones transversales de las vigas son más eficientes dependiendo de la forma que estas posean y del material utilizado para la manufactura de esta, la viga de metal tipo I mostrada en la [Figura 3](#page-22-0)., es un ejemplo de una viga eficiente. (Beer et al., 2013, pp. 4-5)

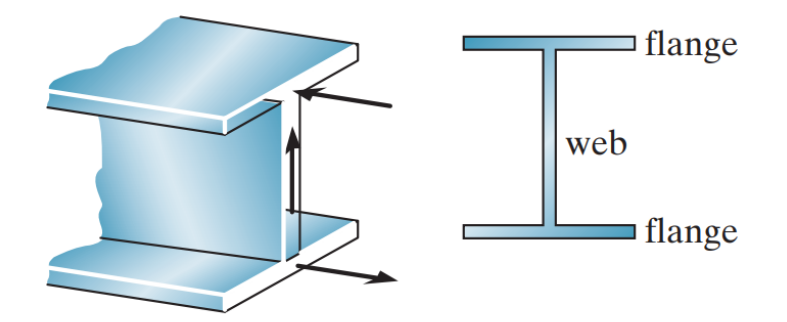

*Figura 3. Viga tipo I. Fuente: Hibbeler, (2012, p. 5)*

<span id="page-22-0"></span>• **Columnas:** son elementos colocados de manera vertical, de acuerdo con las cargas que estas soporten se pueden clasificar como: columnas que soportan cargas axiales de compresión; y columnas de viga que resisten cargas axiales y momento de flexión simultáneamente. (Beer et al., 2013, p. 6)

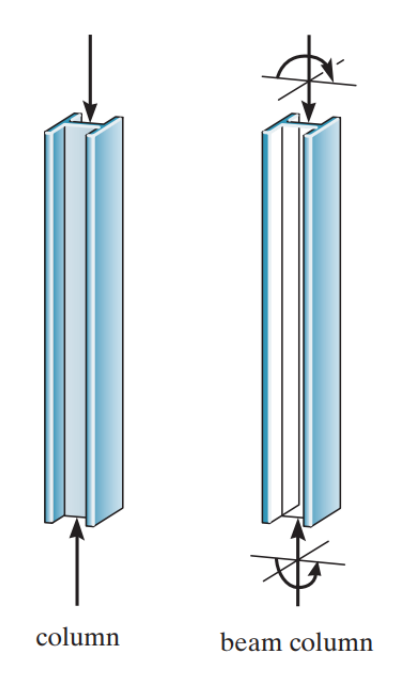

*Figura 4. Clasificación de columnas según cargas soportantes. Fuente: Hibbeler, (2012, p. 6)*

<span id="page-22-1"></span>Las secciones transversales de ala ancha y tubulares suelen ser empleadas en columnas de metal, mientras que las secciones transversales cuadradas y circulares se presentan en columnas de concreto con varillas de refuerzo. (Beer et al., 2013, p. 6)

#### **2.1.5. Elementos estructurales sísmicamente compactos**

<span id="page-23-0"></span>Las secciones sísmicamente compactas son elementos estructurales diseñados específicamente para resistir cargas sísmicas de manera eficiente. Estas secciones se caracterizan por tener una configuración geométrica que permite una distribución óptima de los materiales y la resistencia a los esfuerzos sísmicos.

Las secciones sísmicamente compactas generalmente presentan una forma compacta y simétrica, lo que les permite resistir y disipar las fuerzas sísmicas de manera efectiva. Estas secciones suelen tener una mayor resistencia y rigidez en comparación con otras formas estructurales convencionales, lo que las hace adecuadas para resistir los efectos de los terremotos. (AISC, 2016, p. 80)

## **2.1.6. Conexiones estructurales en elementos de acero**

<span id="page-23-1"></span>Las conexiones estructurales son puntos de unión o juntas en una estructura donde varios elementos se unen entre sí, son esenciales para transferir cargas y mantener la estabilidad de la estructura. Existen diversos tipos de conexiones estructurales, cada uno con características y aplicaciones específicas. (McCormac y Csernak, 2012, p. 529)

## *2.1.6.1. Conexiones rígidas*

<span id="page-23-2"></span>Las conexiones son los puntos de unión de los elementos y permiten transferir las cargas a través de contacto mecánico entre los elementos conectados, sin permitir movimiento relativo entre ellos, es decir que los ángulos entre los miembros se mantienen prácticamente sin variación bajo la influencia de cargas. Su rigidez es de 90% al 100%. Estas conexiones son comunes en estructuras de acero y se emplean para conectar vigas y columnas. La curva típica de momento – rotación de esta conexión se observa en la [Figura 5](#page-24-3). (McCormac y Csernak, 2012, p. 529)

# *2.1.6.2. Conexiones semirrígidas*

<span id="page-24-0"></span>Las conexiones semirrígidas permiten cierto grado de movimiento entre los elementos conectados. No poseen suficiente firmeza para preservar los ángulos originales sin alteraciones bajo la presión de cargas, debido a que su rigidez va del 20% al 90%. Se utilizan en estructuras de acero con el fin de absorber los trabajos de torsión y flexión. La curva típica de momento – rotación de la conexión semirrígida se observa en la [Figura 5](#page-24-3). (McCormac y Csernak, 2012, p. 529)

#### *2.1.6.3. Conexiones flexibles*

<span id="page-24-1"></span>Estas conexiones permiten un alto grado de movimiento relativo entre los elementos conectados, por ello, no cuentan con capacidad resistente a momentos, ya que poseen únicamente una rigidez del 0 al 20%. Se emplean en estructuras de madera y acero para absorber los esfuerzos producidos por flexión. La curva típica de momento – rotación de esta conexión se observa en la [Figura 5](#page-24-3). (McCormac y Csernak, 2012, p. 259)

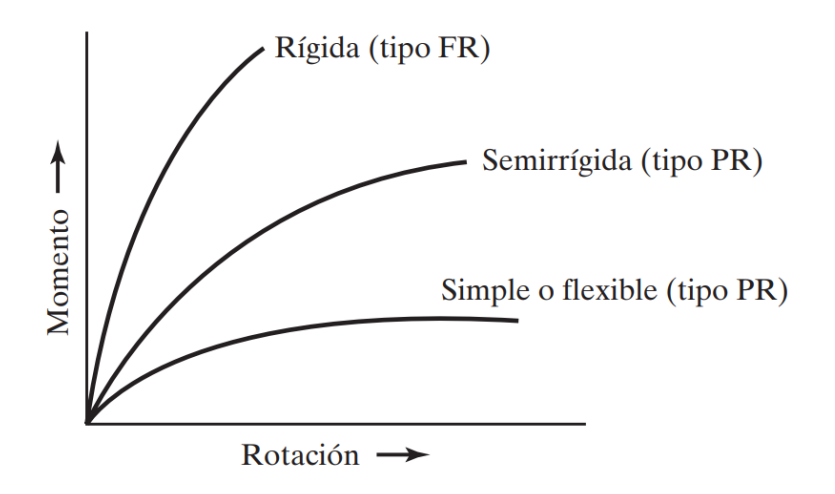

*Figura 5. Curvas típicas momento-rotación para conexiones. Fuente: McCormac & Csernak, (2012, p. 529)*

# *2.1.6.4. Conexiones soldadas*

<span id="page-24-3"></span><span id="page-24-2"></span>Las conexiones soldadas consisten en calentar las superficies a un estado plástico o fluido, se logra unir los elementos, permitiendo su flujo y unión con o sin la adición de otro metal fundido. Las estructuras unidas por soldadura son más rígidas, porque los miembros se sueldan directamente uno con otro. Son principalmente utilizadas en estructuras de acero, son también muy tenaces a la tracción y compresión.

Es relevante destacar que la elección del tipo de electrodo utilizado en la soldadura tiene un impacto directo en las características de la unión. Los electrodos se clasifican en dos grupos: electrodos con revestimiento liviano y electrodos con revestimiento pesado. El electrodo que se utiliza en soldaduras estructurales es el que posee revestimiento pesado, porque al combinarse sus capas externas, generan una barrera protectora contra la atmósfera.

McCormac y Csernak aseguran que:

Existen varios tipos de soldadura, sin embargo, la AWS acepta cuatro tipos de soldadura como precalificadas, entre ellas se incluyen:

- Soldadura por arco metálico protegido (SMAW)
- Soldadura por arco sumergido (SAW)
- Soldadura por arco metálico con gas (GMAW)
- Soldadura de arco con núcleo fundente (FCAW)

El tipo de soldadura SMAW es un proceso de soldadura manual, mientras que los otros tipos de soldadura son generalmente automáticos o semiautomáticos.

Además, la soldadura se puede clasificar dependiendo de las soldaduras realizadas y el tipo de junta que se use, las dos principales son: las de filete, y la de ranura de penetración completa y parcial. (2012, pp. 469-478)

Estos tipos de soldadura se muestran en la [Figura 6](#page-26-1).

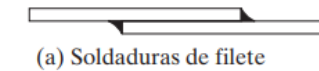

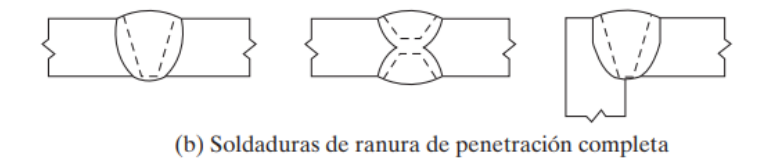

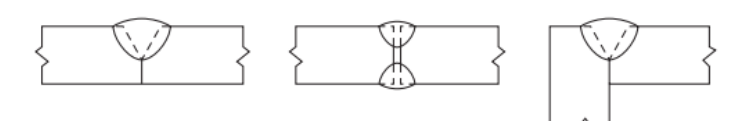

(c) Soldaduras de ranura de penetración parcial

*Figura 6. Tipos de soldaduras estructurales. Fuente: McCormac & Csernak, (2012, p. 478)*

#### *2.1.6.5. Conexiones atornilladas*

<span id="page-26-1"></span><span id="page-26-0"></span>Son uniones en la que los elementos se unen mediante tornillos o pernos. El ensamblaje de estructuras de acero con tornillos es un procedimiento que no solo es rápido, sino que también exige una mano de obra menos especializada en comparación con el uso de soldadura. (McCormac y Csernak, 2012)

McCormac y Csernak (2012) afirman que "La Parte 16.2 del Manual del AISC proporciona una copia de la "Specification for Structural Joints Using ASTM A325 or A490 Bolts" (Especificaciones para juntas estructurales usando tornillos A325 o A490 de la ASTM), con fecha de 30 de junio de 2004" (p. 390). Contiene los tipos, tamaños, aceros, procedimientos de apretado, etc., que se debe saber sobre los tornillos.

Se puede usar una variedad de tornillos para unir miembros de acero, entre ellos se encuentran:

- Los pernos sin tornear
- Los tornillos A307
- Los tornillos altamente resistentes

Cabe recalcar que los tornillos se pueden ajustar hasta alcanzar niveles de esfuerzos de tensión muy altos, de forma que las cargas que actúan sobre las partes conectadas se transfieran principalmente por fricción. (McCormac y Csernak, 2012, pp. 390-391)

#### **2.1.7. Conexiones estructurales en elementos de hormigón armado**

<span id="page-27-0"></span>Se llama la conexión a la región de la estructura que une dos o más elementos, estas conexiones tienen como objetivo transferir las cargas de un miembro. Las conexiones consistirán en uniones llenas de mortero o concreto líquido, clavijas de corte, conectores mecánicos, etc. Durante el diseño deben ser tenidas en cuenta las cualidades mecánicas de los componentes de la conexión, como la resistencia, la ductilidad y la rigidez. (Harsem, 2005)

El Código Americano ACI 318 (2019) establece que "distintos componentes de una conexión (por ejemplo: pernos, soldadura, platinas, insertos, etc.) tienen diferentes propiedades que pueden afectar el comportamiento global de la conexión". (p. 230)

# *2.1.7.1. Conexión viga-columna*

<span id="page-27-1"></span>Existen dos categorías de conexiones estructurales que se clasifican según las condiciones de carga y las deformaciones previstas en los componentes interconectados a ellas durante la resistencia a fuerzas laterales. Estos dos tipos son conocidos como el tipo 1 y el tipo 2. (ACI 325RS, 2002, p. 5)

El Código Americano ACI 325RS (2002) instaura que:

Una conexión Tipo 1 está compuesta por miembros diseñados para cumplirlos requisitos de resistencia de ACI 318-02, excluyendo el Capítulo 21, para miembros sin deformaciones inelásticas significativas.

En una conexión Tipo 2, los miembros que llegan a ella se diseñan para que su resistencia se mantenga bajo deformaciones alternantes en el rango inelástico. (p. 5)

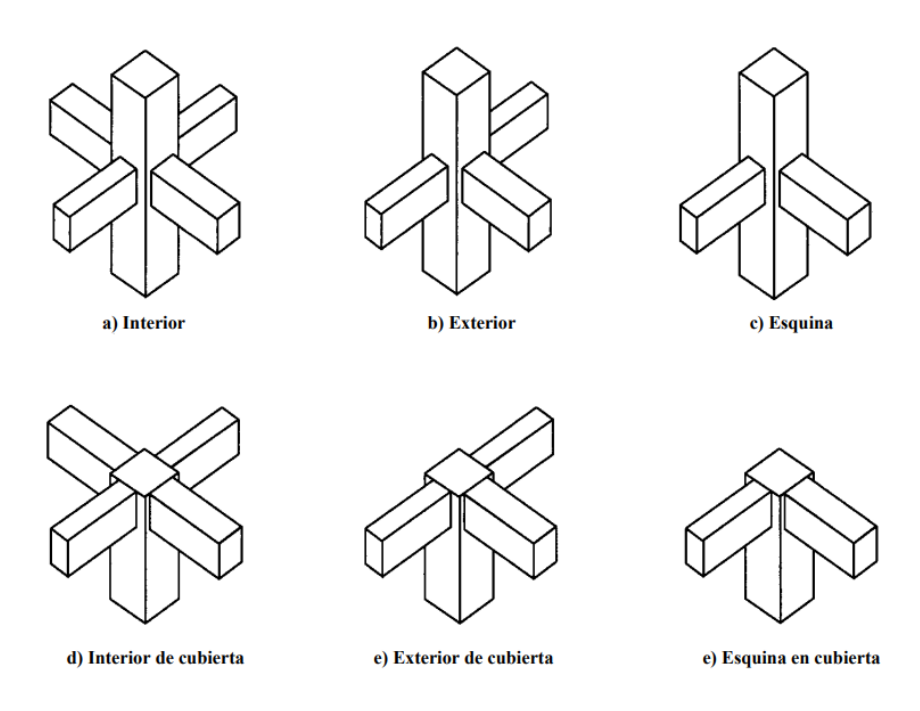

*Figura 7. Conexiones típicas viga-columna. Fuente: ACI 325RS, (2002, p. 4)*

# <span id="page-28-2"></span>**2.1.8. Propiedades mecánicas del acero**

<span id="page-28-0"></span>El acero posee una gran resistencia en relación con su peso, lo cual implica que una estructura diseñada en acero tendrá un peso relativamente bajo. Posee también uniformidad, por tanto, las propiedades del acero permanecen prácticamente inalteradas a lo largo del tiempo. La elasticidad es otra de las propiedades del acero, así como también la durabilidad que bajo ciertas condiciones de mantenimiento el acero puede durar indefinidamente. El acero se caracteriza por ser dúctil, es decir que soporta grandes deformaciones sin experimentar fallos bajo cargas de tensión altas. Los aceros poseen tenacidad, ya que son capaces de absorber energía en grandes cantidades. (McCormac y Csernak, Diseño de Estructuras de Acero, 2012)

Se observa de manera gráfica las propiedades del acero con la gráfica esfuerzodeformación mostrado en la [Figura 8](#page-30-2).

# *2.1.8.1. Módulo de elasticidad*

<span id="page-28-1"></span>El módulo de elasticidad, denominado también módulo de Young representa el punto en el cual el material se puede deformar al aplicar carga, pero recuperar su forma original al dejar de aplicar carga. En otras palabras, el material no sufre ningún daño. (Hibbeler, 2017, p. 87).

El módulo de elasticidad está definido por:

$$
E = \frac{f}{\varepsilon} \tag{1}
$$

Donde,

 $E =$  módulo de Young en ksi

ε = deformación en mm/mm o (plg/plg)

 $f =$  esfuerzo en ksi

#### *2.1.8.2. Resistencia a la fluencia*

<span id="page-29-0"></span>Hibbeler asevera que "un ligero aumento en el esfuerzo por encima del límite elástico generará un rompimiento del material y ocasionará que éste se deforme permanentemente. Este comportamiento se denomina cedencia o fluencia" (2017, p. 88). Cuando el material alcanza el punto de cedencia, éste se seguirá alargando sin incrementar la carga, volviéndose perfectamente plástico.

## *2.1.8.3. Módulo de rigidez*

<span id="page-29-1"></span>El módulo de rigidez está ampliamente relacionado con el módulo de elasticidad por medio de la expresión 2:

$$
G = \frac{E}{2(1+\mu)}\tag{2}
$$

Donde,

 $E =$  módulo de elasticidad

 $\mu$  = Coeficiente de poisson del acero

El coeficiente de poisson es una cantidad adimensional y es único para cada material, para los aceros su valor es de 0.3. (Hibbeler, 2017, pp. 89, 106)

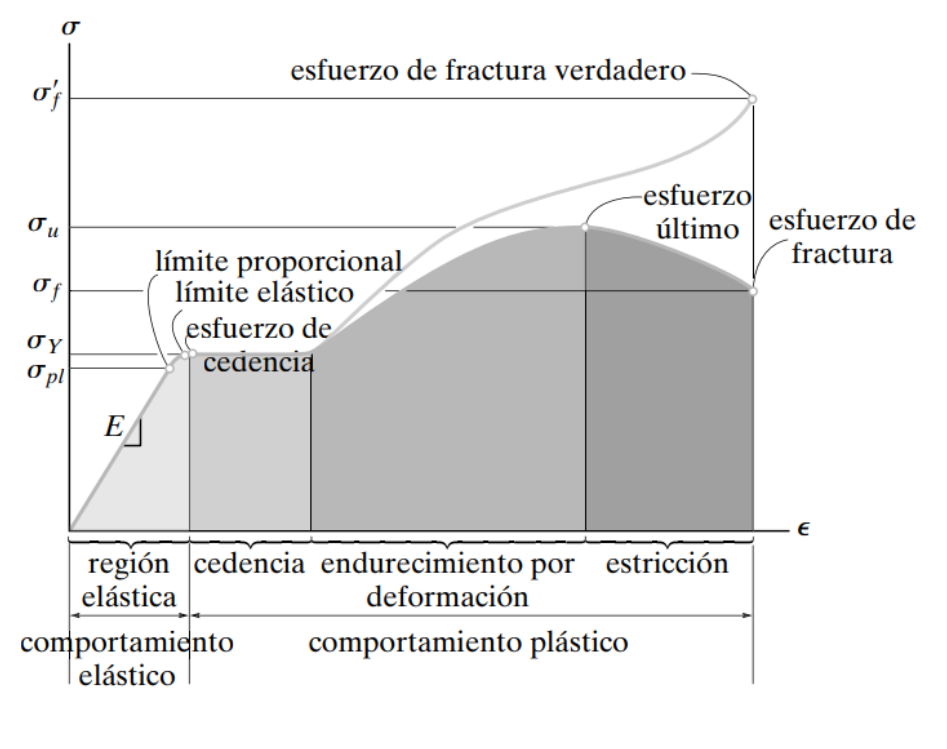

*Figura 8. Diagrama esfuerzo-deformación. Fuente: Hibbeler, (2017, p. 88)*

# <span id="page-30-2"></span>**2.1.9. Propiedades mecánicas del hormigón**

<span id="page-30-0"></span>El hormigón tiene una gran capacidad para resistir fuerzas de compresión, pero cuando se somete a esfuerzos de tracción éste posee baja resistencia. Cuenta también con un módulo de elasticidad que depende de cuan resistente sea el hormigón a la compresión. (McCormac y Brow, 2011, p. 10)

# *2.1.9.1. Resistencia a la compresión*

<span id="page-30-1"></span>La forma de determinar la resistencia a la compresión del concreto (f'c) según McCormac y Brow (2011) se la realiza de la siguiente manera:

Se determina por medio de prueba a la falla de cilindros de concreto de 6 plg x 12plg de diámetro de 28 días a una velocidad especificada de carga. Durante el período de 28 días los cilindros suelen mantenerse sumergidos en agua o en un local con temperatura constante y humedad de 100%. […] para aplicaciones comunes se usan concretos de 3000 y 4000 lb/plg<sup>2</sup>, mientras que en la construcción preesforzada se emplean los de 5000 y 6000 lb/plg<sup>2</sup> . (p. 10)

La [Figura 9](#page-31-1)., presenta las curvas que muestran los resultados de pruebas de compresión realizadas en cilindros estándares con distintos niveles de resistencia a los 28 días.

Para un mejor entendimiento de las curvas, se menciona que mientras la carga sea menor la curva será aproximadamente recta, pero al ir incrementando la carga la curva empieza a tomar forma parabólica.

Además, es de particular importancia conocer que los concretos independientemente de sus resistencias alcanzan su resistencia última bajo deformaciones unitarias de 0.002 aproximadamente. (McCormac y Brow, 2011, pp. 11-12)

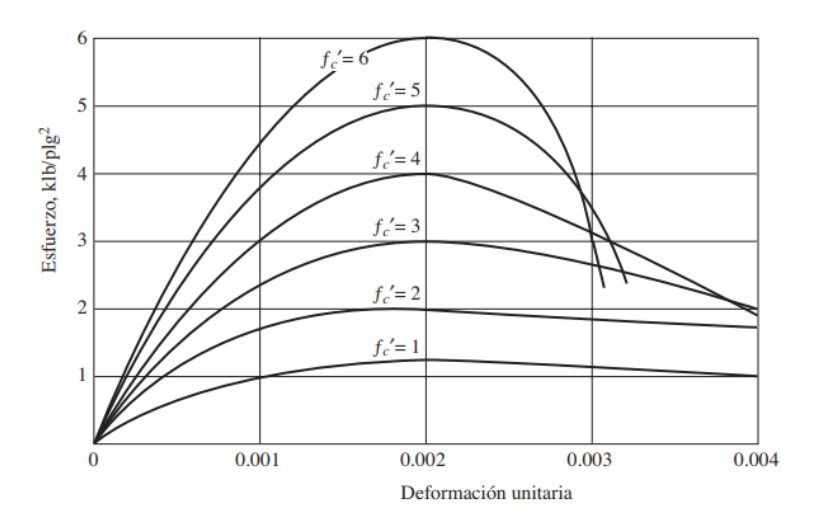

*Figura 9. Curva esfuerzo-deformación unitaria típica del concreto. Fuente: McCormac & Brow, (2011, p. 11)*

# *2.1.9.2. Módulo estático de elasticidad*

<span id="page-31-1"></span><span id="page-31-0"></span>Puesto que el hormigón carece de un módulo de elasticidad correctamente definido, su valor puede variar con distintas resistencias del concreto dependiendo de la edad de este, con proporciones de cemento y agregado, tipos de carga, etc.

Existen diversas definiciones del módulo entre estas se encuentran:

• Módulo inicial: se desarrolla en el origen de la curva y es la pendiente del diagrama esfuerzo-deformación.

- Módulo por tangente: es la pendiente de una tangente generada en cualquier punto de la curva.
- Módulo por secante: pendiente de una línea que empieza en el origen y se extiende hasta un punto de la curva, este punto debe estar entre los 25% y 50% de la máxima resistencia a compresión.
- Módulo aparente: es también conocido como módulo a largo plazo, se lo puede determinar mediante el uso de las deformaciones y los esfuerzos obtenidos después de aplicada la carga durante un período determinado. (McCormac y Brow, 2011, p. 12)

El Código Americano ACI 318 (2019) establece que la expresión 1, puede usarse para calcular el módulo de elasticidad, Ec, para hormigones que pesen entre 90 y 155  $1b/pie^3$ :

$$
E_c = w_c^{1.5} 33 \sqrt{f'c} \tag{3}
$$

Donde,

 $E_c$  = Módulo de elasticidad del hormigón en lb/plg<sup>2</sup>

 $w_c$  = Peso del concreto en lb/pie<sup>3</sup>

 $f'c$  = Resistencia a la compresión a los 28 días en lb/plg<sup>2</sup>

La expresión antes descrita, se puede simplificar a:

$$
E_c = 57000\sqrt{f'c} \tag{4}
$$

# *2.1.9.3. Módulo de elasticidad dinámico*

<span id="page-32-0"></span>Se suele obtener la capacidad de elasticidad dinámica, que representa deformaciones unitarias extremadamente pequeñas, a través de pruebas de ultrasonido, es aproximadamente 20 a 40% más alto que el módulo estático y es similar al módulo inicial. Al evaluar las estructuras bajo cargas espectrales o de impacto, parece ser apropiado utilizar el módulo dinámico. (McCormac y Brow, 2011, p. 13)

## *2.1.9.4. Módulo de Poisson*

<span id="page-33-0"></span>Cuando una probeta de hormigón es sometida a esfuerzos de compresión, no solo se contrae en longitud, sino también se ensancha lateralmente. La relación entre esta expansión y la contracción longitudinal se conoce como módulo de Poisson. El valor puede variar desde aproximadamente 0.11 para hormigones de alta resistencia hasta 0.21 para aquellos de baja resistencia, con un valor intermedio de 0.16. (McCormac y Brow, 2011, p. 13)

### *2.1.9.5. Resistencia a la tensión*

<span id="page-33-1"></span>La capacidad del concreto de resistir tensiones es baja en contraste a su resistencia a la compresión, con un rango de aproximadamente del 8 al 15%. Esto se debe a la presencia de grietas finas en el concreto. Aunque estas grietas pueden ser perjudiciales cuando el concreto está sometido a tensiones, no afectan su capacidad de transmitir compresión. (McCormac y Brow, 2011, p. 16)

#### *2.1.9.6. Resistencia al corte*

<span id="page-33-2"></span>McCormac y Brow (2011) aseguran que:

Es sumamente difícil obtener en pruebas de laboratorio fallas por cortante puro que no estén afectadas por otros esfuerzos. Como consecuencia, las pruebas para resistencia por cortante del concreto han dado, durante muchos años, valores que varían entre un 1/3 y 4/5 de las resistencias últimas a la compresión. (p. 17)

## <span id="page-33-3"></span>**2.2. Diseño estructural**

#### **2.2.1. Normas y códigos de diseño**

<span id="page-33-4"></span>El diseño estructural está regido por especificaciones de diseño y normas. Tanto los códigos como las normas son documentos que presentan exigencias que deben cumplir los elementos al momento del diseño para asegurar que estos soporten las cargas aplicadas y no se produzca el colapso de la estructura, es decir que el objetivo de cada uno de los códigos y normativas es brindar las seguridades para la construcción de edificaciones. (McCormac y Csernak, 2012, p. 39)

<span id="page-34-2"></span>Algunas de las normativas y códigos que se aplican para el diseño de estructuras se encuentran en la [Tabla 1.](#page-34-2)

| Código                                 | Nombre                               |
|----------------------------------------|--------------------------------------|
| <b>AISC LRFD</b>                       | Manual de proceso para diseño de la  |
|                                        | estructura                           |
| AWS D1.1                               | Structural Weldin Code-Steel         |
| ACI 318-19                             | American Concrete Institute          |
| ACI 325RS                              | Recomendaciones para el Diseño de    |
|                                        | Conexiones Viga-Columna en           |
|                                        | Estructuras de Concreto Reforzado.   |
| <b>NEC</b>                             | Norma Ecuatoriana de la Construcción |
| <b>AISC</b> Manual                     | Manual for structural Steel building |
|                                        | AISC 360-10 / AISC341-10             |
| <b>ASCE</b>                            | Minimum desing loads ans Associated  |
|                                        | criteria for Buildings and other     |
|                                        | Structures.                          |
| Fuente: Colimba & Choca, (2016, p. 16) |                                      |

*Tabla 1. Códigos y Normas de diseño.*

*Elaboración: Autores.*

# <span id="page-34-0"></span>**2.2.2. Métodos de diseño para estructuras de acero**

McCormac y Csernak (2012) afirman que:

AISC proporciona métodos para el diseño de elementos de acero estructural. Estos son el Diseño con factores de carga y resistencia (LRFD, por sus siglas en inglés), y el Diseño por esfuerzos permisibles (ASD). Cada uno de estos procedimientos se basa en los principios de estados límites, término empleado para describir una condición en que una estructura o parte de ella deja de cumplir con su función. (p.

52)

# *2.2.2.1. Método de diseño LRFD*

<span id="page-34-1"></span>Este método agrupa cargas de servicio y multiplica cada una por un factor de carga, que suele ser mayor que 1. El valor del factor de carga representa la ambigüedad en la carga específica. La carga consecuente de combinar las cargas de servicio de una

agrupación y multiplicarla por su factor de carga, se conoce como carga factorizada. Se utilizan los valores más altos de esta carga para calcular cortantes, momentos y otras fuerzas en el diseño. Es importante que estos valores de control no sean superiores a las resistencias nominales de los elementos multiplicados por sus factores ∅ o de reducción. Por lo tanto, los factores de seguridad están integrados en los factores de carga. (McCormac y Csernak, 2012, p. 52)

Se tiene entonces:

$$
\emptyset R_n \ge R_u \tag{5}
$$

 $(5)$ 

Donde,

 $\emptyset$  = Factor de reducción

 $R_n$  = Resistencia nominal de un miembro

<span id="page-35-0"></span> $R<sub>u</sub>$  = Fuerza factorizada calculada en el miembro

# *2.2.2.2. Método de diseño ASD*

McCormac y Csernak comentan que:

Con el método ASD, las cargas de servicio generalmente no se multiplican por factores de carga o de seguridad. Más bien, se acumulan, tal como estén, para diversas combinaciones factibles, y los mayores valores obtenidos de esta manera se usan para calcular las fuerzas en los miembros. Estas fuerzas totales no deben ser mayores que las resistencias nominales de los miembros, divididas por factores de seguridad apropiados. En forma de ecuación, la expresión puede escribirse como:

$$
\frac{R_n}{\Omega} \ge R_a \tag{6}
$$

Donde,

 $R_n$  = Resistencia nominal del miembro

 $\Omega$  = Factor de seguridad

 $R_a$  = Mayor fuerza calculada en el miembro (p. 53)
#### **2.2.3. Métodos de diseño para estructuras de hormigón**

Para el proceso de diseño de hormigón armado se proponen 2 métodos, estos son: Diseño por esfuerzos permisibles o diseño lineal (WSD por sus siglas en inglés), y el Diseño por resistencia última, que en el código ACI se denomina Método de Diseño por Resistencia (SDM). (McCormac y Brow, 2011, p. 63)

#### *2.2.3.1. Método de diseño WSD*

En este método se determinan las cargas muertas y vivas como primera instancia, seguido se calcula el dimensionamiento de los elementos de la estructura, con el objetivo de que los esfuerzos calculados mediante el método de la sección transformada no superen a los valores permisibles.

El código ACI en el año de 1971 le proporcionó más cabida al método de resistencia e hizo una breve mención del método por esfuerzos de trabajo, por lo cual era permitido usar el método de preferencia del calculista. No obstante, desde la implementación del código ACI del año 2002, no existe la autorización para utilizar el método por esfuerzos de trabajo. (McCormac y Brow, 2011, pp. 63-64)

#### *2.2.3.2. Método de diseño SMD*

McCormac y Brow (2011) afirman que "la resistencia de un miembro específico de concreto reforzado es un valor dado por el código y no es necesariamente la verdadera resistencia última del miembro. Por consiguiente, se usa el término más general diseño por resistencia, ya sea referido a la resistencia de vigas, a la resistencia de columnas, a la resistencia al cortante u otras". (pp. 63-64)

#### **2.2.4. Cargas de construcción**

Una vez definidos todos los requisitos para una estructura, se requiere conocer las cargas que debe soportar la estructura.

## *2.2.4.1. Cargas Permanentes (Carga Muerta)*

Son aquellas que están compuestas por el peso propio de cada uno de los miembros estructurales que se encontrarán de manera permanente sobre la estructura. Son elementos como: recubrimientos, muros, instalaciones, etc. (Norma Ecuatoriana de la Construcción NEC\_SE\_CG, 2014, p. 5)

# *2.2.4.2. Carga Viva*

La Norma Ecuatoriana de la Construcción (2014) manifiesta que "la carga viva, también llamada sobrecargas de uso, que se utilizará en el cálculo depende de la ocupación a la que está destinada la edificación y están conformadas por los pesos de personas, muebles, equipos, accesorios móviles o temporales, mercadería de transición, y otras".  $(p. 5)$ 

# **2.2.4.2.1. Cargas vivas mínimas uniformemente distribuidas (L0), y concentradas (P0)**

Las magnitudes de carga uniformes y concentradas de acuerdo con el uso u ocupación se detallan en la Norma Ecuatoriana de la Construcción (NEC-SE-CG) en el apartado 4.2.1. En la [Tabla 2,](#page-38-0) se presentan algunos de los valores de carga mayormente empleados de acuerdo con la ocupación de la estructura.

<span id="page-38-0"></span>

| Ocupación o Uso                                    | Carga uniforme<br>(kN/m <sup>2</sup> ) | Carga concentrada<br>(kN) |
|----------------------------------------------------|----------------------------------------|---------------------------|
| <b>Cubiertas</b>                                   |                                        |                           |
| Cubiertas planas, inclinadas y curvas.             | 0.70                                   | 4.50                      |
| Cubiertas destinadas para áreas de paseo           | 3.00                                   |                           |
| Cubiertas destinadas en jardinería                 | 4.80                                   |                           |
| Todos los otros usos                               |                                        | 1.40                      |
| <b>Edificios de Oficinas</b>                       |                                        |                           |
| Areas de recepción y corredores del<br>primer piso | 4.80                                   | 9.00                      |
| Oficinas                                           | 2.40                                   | 9.00                      |
| Corredores sobre el primer piso                    | 4.00                                   | 9.00                      |
| <b>Hospitales</b>                                  |                                        |                           |
| Sala de quirófanos, laboratorios                   | 2.90                                   | 4.50                      |
| Sala de pacientes                                  | 2.00                                   | 4.50                      |
| Corredores en pisos superiores a la<br>planta baja | 4.00                                   | 4.50                      |
| <b>Residencias</b>                                 |                                        |                           |
| Viviendas (unifamiliares y bifamiliares)           | 2.00                                   |                           |
| Hoteles y residencias multifamiliares              |                                        |                           |
| Habitaciones                                       | 2.00                                   |                           |
| Salones de uso público y sus corredores            | 4.80                                   |                           |

*Tabla 2. Sobrecargas mínimas uniformemente distribuidas, Lo y Po.*

*Fuente: Norma Ecuatoriana de la Construcción NEC\_SE\_CG, (2014) Elaboración: Autores.*

#### *2.2.4.3. Cargas por viento y granizo*

El viento, como un fluido en desplazamiento, genera fuerza al presionar sobre las superficies que encuentra. Según la Norma ASCE 07 (2017):

Los edificios son considerados estructuras rígidas, lo que significa que requieren una gran cantidad de energía para responder dinámicamente. Por lo tanto, el viento se trata como una carga estática que se aplica en la superficie del edificio. La magnitud de la carga de viento depende de la ubicación geográfica, la altura sobre el suelo, el tipo de terreno, las estructuras cercanas y su tamaño. (p. 245)

Cuando se trata de las cargas de granizo, se tomará en cuenta una acumulación rápida del granizo. Se debe considerar carga por granizo en regiones del país con más de 1500 msnm. (Norma Ecuatoriana de la Construcción NEC\_SE\_CG, 2014, p. 17)

## *2.2.4.4. Cargas por sismo*

Numerosas regiones del mundo se hallan en zonas sísmicas, por lo tanto, es crucial tener en cuenta las fuerzas espectrales en el diseño de las estructuras. McCormac y Csernak (2011) afirman que "Las fuerzas debidas a la aceleración horizontal se incrementan con la distancia del piso por arriba del terreno, debido al "efecto de latigazo" del sismo". (p. 50)

Para las condiciones sísmicas de las diferentes provincias del Ecuador, los datos se encuentran establecidos en la Norma NEC-SE-DS.

#### **2.2.5. Combinación de cargas**

<span id="page-39-0"></span>Las cargas nominales empleadas en el diseño de edificaciones se detallan en la [Tabla 3.](#page-39-0)

| Símbolo                 | <b>Notación</b>     |
|-------------------------|---------------------|
| I)                      | Carga permanente    |
| E                       | Carga de sismo      |
|                         | Sobrecarga          |
| $\mathsf{L}_\mathsf{r}$ | Sobrecarga cubierta |
| S                       | Carga granizo       |
|                         | Carga de viento     |

*Tabla 3. Símbolos y notación de cargas.*

*Fuente: Norma Ecuatoriana de la construcción NEC\_SE\_CG, (2014) Elaboración: Autores.*

Las cargas se deben multiplicar por factores de mayoración dependiendo del método de diseño a ser empleado.

#### *2.2.5.1. Combinación de cargas para método LRFD*

Para el diseño con Factores de Carga y Resistencia (LRFD), los esfuerzos se deben combinar y multiplicar por factores de mayoración para realizar un análisis de la estructura en el caso más crítico que se pueda obtener. Las combinaciones de carga están estipuladas en la Normativa Ecuatoriana de la Construcción (NEC) de cargas no sísmicas en el apartado 3.4.3 sección a. Las combinaciones de carga se detallan en la [Tabla 4.](#page-40-0)

<span id="page-40-0"></span>

| Combinación 1 | 1.4 D                                                    |
|---------------|----------------------------------------------------------|
| Combinación 2 | $1.2 D + 1.6 L + 0.5$ max [L <sub>r</sub> ; S; R]        |
| Combinación 3 | 1.2 D + 1.6 max [L <sub>r</sub> ; S; R] + max [L; 0.5 W] |
| Combinación 4 | $1.2 D + 1.0 W + L + 0.5$ max [L <sub>r</sub> ; S; R]    |
| Combinación 5 | $1.2 D + 1.0 E + L + 0.2 S$                              |
| Combinación 6 | $0.9 D + 1.0 W$                                          |
| Combinación 7 | $0.9 D + 1.0 E$                                          |

*Tabla 4. Combinaciones de carga para método LRFD.*

*Fuente: Norma Ecuatoriana de la construcción NEC\_SE\_CG, (2014) Elaboración: Autores.*

NOTA: "Para las combinaciones 3, 4 y 5: L=0.5 kN/m<sup>2</sup> si L0<=4.8 kN/m<sup>2</sup> (excepto para estacionamientos y espacios de reuniones públicas)". (Norma Ecuatoriana de la Construcción NEC\_SE\_CG, 2014)

# **2.3. Software de análisis y diseño**

Para el presente proyecto se empleará una herramienta informática de análisis y diseño estructural lineal y no lineal.

El método de cálculo empleado por estas herramientas es un método basado en elementos finitos, que permite modelar y analizar la estructura en tres dimensiones. En el método de cálculo se utiliza una discretización de la estructura en elementos finitos y se aplica las cargas y restricciones en los nodos de los elementos. A partir de la discretización, se resuelve el sistema de ecuaciones de primer grado para obtener las variaciones de posición, las tensiones y las fuerzas en los elementos estructurales. (CSI Spain, s.f.)

# **2.4. Metodología MIVES para análisis de sostenibilidad**

MIVES es un método basado en funciones de valor para múltiples criterios, en el cual se proporciona el marco necesario para las evaluaciones de sostenibilidad. Este método compara una alternativa con otras disponibles o con criterios múltiples. (Biswal et al., 2022).

Otros autores afirman que:

MIVES es una teoría de la utilidad de atributos múltiples, método basado en la función de valor de toma de decisiones de criterios múltiples desarrollado inicialmente para introducir indicadores ambientales y sociales en las decisiones de diseño de ingeniería civil luego adaptado para la evaluación general y la priorización de alternativas homogéneas y heterogéneas. (Boix-Cots et al., 2022)

#### **2.4.1. Métodos de evaluación de la sostenibilidad aplicables a las estructuras**

A pesar de que existen varios métodos de evaluación de sostenibilidad, sólo unos pocos abordan los edificios como una tipología independiente. (Ferreira et al., 2023)

A continuación, se detallan brevemente algunos de los enfoques empleados para el análisis de sostenibilidad.

## *2.4.1.1. Método BREAM*

El Método de Evaluación Medioambiental para el Desarrollo Investigativo del Edificio, es un método de evaluación y certificación voluntario que se aplica para determinar la sostenibilidad de los edificios más empleado en el mundo. Este método se desarrolló en el Reino Unido por Building Research Establishement (BRE) que fue puesto a disposición en 1990. Este método incluye una serie de requisitos y créditos que son evaluados mediante algunos parámetros como: gestión y planeamiento de la construcción, salud y bienestar, eficiencia energética, movilidad, consumo de recursos hídricos, materiales sostenibles, gestión de residuos, impacto ambiental, desarrollo ecológico, enfoque en la innovación. (Xhexhi, 2023)

#### *2.4.1.2. Método LEED*

El método de Liderazgo en Energía y Diseño Medioambiental se basa en la reducción de impacto global. LEED implica el impacto medioambiental económico y social, independientemente de que en este punto las normas sean socialmente neutras. La ciudad planificada según las normas LEED es un híbrido socio-neutral. (Xhexhi, 2023)

#### **2.4.2. Proceso de Jerarquía Analítico para MIVES**

La secuencia de jerarquía analítica es una manera eficaz de jerarquizar información de un problema de decisión. Salas et al. (2014) afirman que el proceso se lo realiza de la siguiente manera:

El proceso se fundamenta en varias etapas. La formulación del problema de decisión en una estructura jerárquica es la primera y principal etapa. En esta etapa es en la que el decisor involucrado debe lograr desglosar el problema en sus componentes relevantes. La jerarquía básica está conformada por: meta u objetivo general, criterios y alternativas. (p. 115)

#### <span id="page-42-0"></span>**2.4.3. Fases de la Metodología MIVES**

# *2.4.3.1. Delimitación de la decisión*

En esta fase de toma de decisiones, es importante determinar quién tomará la decisión, establecer los límites del sistema que se va a estudiar e identificar qué condiciones de frontera existen.

- En cuanto a quién toma la determinación, en muchos casos, no hay una alternativa única y mejor, por lo que la decisión dependerá de los intereses del tomador de decisiones.
- En los límites del sistema, la toma de decisiones se divide en tres ejes, como se muestra en la [Figura 10.](#page-43-0) Los límites del sistema se encuentran en las líneas que delimitan los cubos de colores más claros, y estos cubos son los que se examinarán en la toma de decisiones. En uno de los ejes, se examina el ciclo de vida completo de las diferentes alternativas, incluyendo las fases temporales. En otro eje, se descompone la toma de decisión en todas sus facetas, es decir, en las partes que forman las diferentes posibilidades. Por último, el tercer eje se centra en los requisitos

o aspectos que se desean evaluar en las diversas opciones, la descomposición o estructuración de la toma de decisiones, reducir el riesgo de omitir algún requisito, cada parte o fase del ciclo de vida, y obtener evaluaciones de opciones comparables y uniformes. (Viñolas et al., 2022, p. 3)

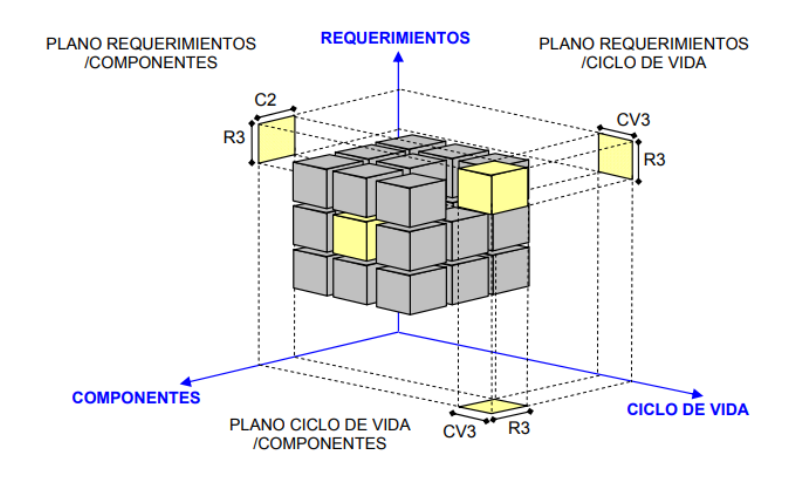

*Figura 10. Estructura general de la toma de decisión. Fuente: Viñolas et al.* (2022, p. 3)

<span id="page-43-0"></span>Los parámetros de contorno pueden variar dependiendo de factores como el tiempo, la ubicación geográfica, el clima y la sociedad en la toma de decisiones. Para comparar las opciones que resuelven un desafío, los parámetros de contorno deben ser los mismos. Algunos de estos parámetros pueden ser "pasa o no pasa", lo que significa que las alternativas no deben exceder ciertos límites. La lista de verificación es un conjunto de requisitos mínimos que deben satisfacer las alternativas para ser valoradas. Si alguna de las condiciones está por encima o por debajo de los límites preestablecido, la opción no se considerará. (Viñolas et al., 2022, p. 6)

# *2.4.3.2. Árbol de toma de decisión*

<span id="page-43-1"></span>El árbol de decisión es una estructura ramificada que ordena todos los aspectos que se estudiarán en la etapa inicial. La [Figura 11](#page-44-0) indica un ejemplo genérico de un árbol de decisión, que tienen varios niveles de ramificación con requerimientos en los niveles iniciales, que son los aspectos más cualitativos y generales. Los criterios y subcriterios se encuentran en las etapas intermedias, mientras que los indicadores, que son los aspectos más específicos y evaluados directamente, se encuentran en los últimos niveles de la ramificación. Es importante tener en cuenta que se sugiere evitar más de 3 ó 4 ramificaciones y que la cantidad de indicadores no sea mayor que veinte para evitar la dilución de los resultados. Para crear un buen árbol de toma de decisión, es importante que los requerimientos y, en numerosas situaciones, los criterios, sean elogiados por los gestores o políticos, quienes deben identificar los aspectos más relevantes y las áreas generales de mejora. Los técnicos se encargan de definir los indicadores adecuados para cada criterio, ya que estos tienen un carácter más específico y requieren conocimientos técnicos. Además, los técnicos también deben definir las funciones de valor y la asignación de ponderaciones para los indicadores en las etapas posteriores. (Viñolas et al., 2022, p. 4)

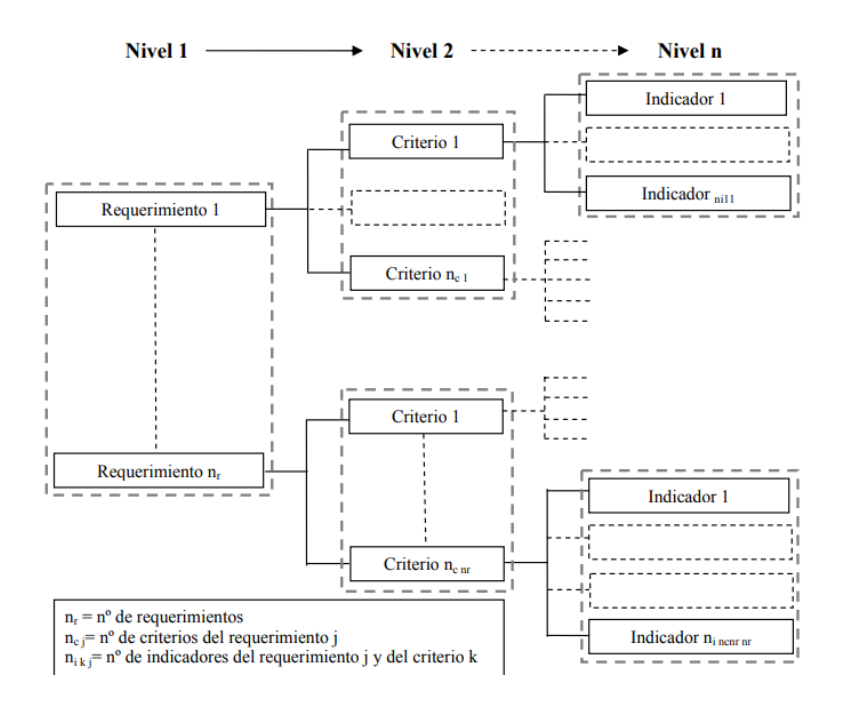

<span id="page-44-0"></span>*Figura 11. Árbol de toma de decisión genérico. Fuente: Viñolas et al. (2022, p. 5)*

Es importante que los requerimientos, criterios e indicadores seleccionados sean precisos y representativos para valorar adecuadamente la situación. La [Figura 12](#page-45-0) ilustra un árbol de decisión donde los indicadores son las piezas de pluzzle, y es necesario colocarlos en las zonas correctas para que se ajusten a los distintos criterios y requisitos sin superponerse o estar fuera de ámbito de decisión. Los indicadores deben ser característicos, distintivos, complementarios, proporcionales, medibles, exactos y rastreables para ser adecuados en el árbol de toma de decisión.

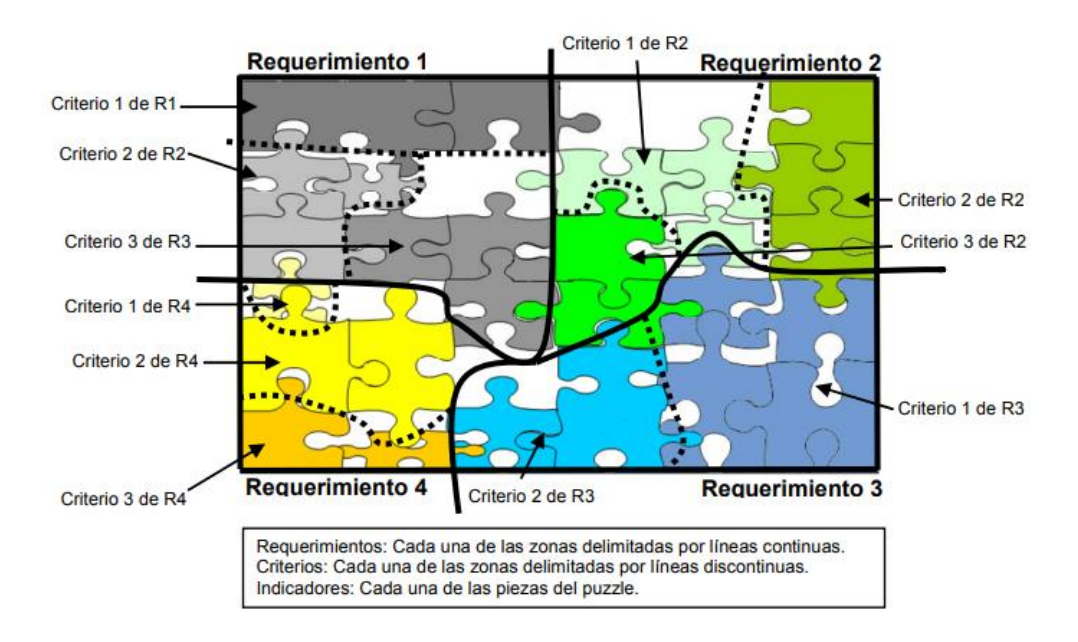

<span id="page-45-0"></span>*Figura 12. Representación gráfica del ámbito de valoración de los indicadores. Fuente: Viñolas et al. (2022, p. 6)*

## *2.4.3.3. Funciones de valor*

El propósito principal de la función de valor es permitir la comparación entre el valor del indicador con diferentes unidades de medición. Por ejemplo, implica la habilidad de realizar comparaciones de los siguientes tipos de variables: tiempo, gasto, temperatura, métricas expresadas por características, etc. De esta manera, se pueden ponderar y sumar las diferentes valoraciones de cada indicador. Las funciones de valor te permiten pasar de 0 y 1.

Según Viñolas et al. (2022):

La función de valor usada se define mediante cinco parámetros que, al variarlos, permite obtener todo tipo de formas: forma de S, cóncavas, convexas, o lineales. Los parámetros que definen el tipo de función son:  $K_i$ ,  $C_i$ ,  $X_{max}$ ,  $X_{min}$  y  $P_i$ .

$$
V_i = B \left[ 1 - e^{-k_i \left( \frac{|X - Xmin|}{C_i} \right)^{P_i}} \right]
$$
 (7)

Dónde,

 $X_{\text{min}}$  = valor en abscisa, cuya valoración es igual a cero

 $X =$ abscisa del indicador evaluado

 $P_i$  = factor de forma que define si la curva es cóncava, convexa, recta o con forma de S. Obteniéndose curvas cóncavas para valores de  $P_i < 1$ , convexas o en forma de S si  $P_i > 1$  y teniendo a rectas para valores  $P_i = 1$ . Además, determina de forma aproximada la pendiente de la curva en el punto de inflexión de coordenadas.

 $C_i$  = se aproxima a la abscisa del punto de inflexión.

 $K_i$  = se aproxima a la ordenada del punto de inflexión.

 $B =$  factor que permite que la función se mantenga en el rango de valor de 0 a 1, este valor esta defino por la siguiente ecuación:

$$
B = \left[1 - e^{-k_i \left(\frac{|X - Xmin|}{C_i}\right)^{P_i}}\right]^{-1}
$$
\n(8)

Siendo Xmáx la abscisa del indicador que genera un valor igual a 1.

Para determinar los puntos de mínima y máxima satisfacción el usuario puede ayudarse de 3 opciones:

- Utilizar la normativa vigente. En los indicadores medioambientales, funcionales, etc. existe una normativa que regula los valores mínimos exigidos.
- Según la estrategia del decisor o ciertos condicionantes de la toma de decisión. Mayoritariamente, podrían ser indicadores de tipo económico o de plazo.

• Comparación entre alternativas. Si el rango entre  $X_{\text{max}}$ ,  $X_{\text{min}}$  es mucho mayor al rango de resultados, todas las alternativas quedan valoradas de forma parecida. Por el contrario, si el rango es muy pequeño, la valoración del indicador será 0 ó 1 en función de la alternativa estudiada. Para evitarlo, se recomienda realizar la función acumulada de las cuantificaciones de las alternativas y ajustar los valores  $X_{\text{max}}$ ,  $X_{\text{min}}$  de la función de valor. (2022, pp. 6-8)

Si las ordenadas se encuentran más allá de los límites establecidos, la evaluación del indicador se asignará como 0 ó 1, con la condición de que no se sobrepasen los valores límite de la lista de verificación. En esa situación, la opción analizada se descartaría. (Viñolas et al., 2022, pp. 6-8)

#### *2.4.3.4. Asignación de pesos*

Viñolas et al., aseguran que:

La asignación de pesos se realiza dentro de una misma ramificación, es decir, se comparan aspectos que sean homogéneos. Así, los pesos de los indicadores se calculan en relación con otros pertenecientes a un mismo criterio. Igualmente se hace con los criterios, se calcula el peso de un criterio con relación a los restantes pertenecientes a un mismo requerimiento. (2022, p. 8).

Los aspectos que se consideran homogéneos están agrupados en la [Figura 11](#page-44-0) que se encuentra en el apartado [2.4.3.2.](#page-43-1)

#### *2.4.3.5. Definición de las alternativas*

Después de haber tomado la decisión y elaborado el árbol de toma de decisiones junto con las diferentes funciones de valor y su ponderación, el siguiente paso será identificar y establecer las diversas alternativas posibles que pueden surgir y que serán evaluadas posteriormente. Sin embargo, en ciertos estudios, las alternativas ya han sido

previamente definidas, por lo que este paso no será necesario llevarlo a cabo, ya que anteriormente se han determinado dos alternativas para la edificación en estudio, en hormigón armado y en acero.

# **2.4.4. Índice de sostenibilidad**

Orellana plantea que:

La sostenibilidad se refiere por definición, a la satisfacción de las necesidades actuales sin comprometer la capacidad de las generaciones futuras de satisfacer las suyas, esto considerando el desarrollo social, económico y el cuidado del medioambiente. Trata de promover el crecimiento económico para crear una riqueza equitativa para todos sin dañar el medio ambiente. (2020)

La sostenibilidad, por otro lado, tiene una visión en la que el tiempo es de suma importancia; en consecuencia, la sostenibilidad en el tiempo crea desafíos para la humanidad y las generaciones futuras. En otras palabras, advierte que la generación actual en el planeta debe saber gestionar los recursos naturales para garantizar un mejor nivel de vida a las futuras generaciones.

Algunos de los indicadores de sostenibilidad ambiental más utilizados incluyen la huella ecológica, la huella de carbono, la huella hídrica y la huella social. (Piliguano y Vergara, 2022)

Para concluir con la metodología MIVES, es necesario calcular el índice de sostenibilidad que considera rodas las dimensiones de sostenibilidad, este cálculo se lo realiza como se muestra en la Ecuación 9.

$$
S.I = \sum_{i=1}^{i=n} \alpha_i \beta_i \gamma_i V_i(P_{i,x})
$$
\n(9)

Dónde,

αi= peso de cada requisito

βi= criterio

 $\gamma$ i= indicador

Vi= función de valor

# **2.4.5. Aplicaciones MIVES**

MIVES es empleada en varios sectores de la construcción para evaluar la sostenibilidad. En la [Tabla 5](#page-49-0) se encuentran enumerados algunos documentos en los que se emplea la metodología MIVES para el análisis de sostenibilidad en diferentes sectores.

<span id="page-49-0"></span>

| <b>Sector</b>                                          | <b>Título</b>                                                                                                    | <b>Referencias</b>                            |
|--------------------------------------------------------|----------------------------------------------------------------------------------------------------|-----------------------------------------------|
|                                                        | Modelo de valor integrado para la evaluación<br>aplicado a las tecnologías<br>sostenible<br>utilizadas para construir escuelas en Cataluña,<br>España                                                       | (Pons y Aguado,<br>2012)                      |
| <b>Edificaciones</b>                                   | Tecnologías de construcción sostenible para<br>viviendas temporales después de un desastre:<br>evaluación integrada de la sostenibilidad y<br>evaluación del ciclo de vida                                  | (Hosseini et al.,<br>2019)                    |
| <b>Sistemas</b><br><b>Constructivos</b><br>y elementos | Metodología para la evaluación y seguimiento<br>de procedimientos constructivos de forma<br>sostenible e integrada<br>Método integrado de evaluación de la<br>sostenibilidad aplicado a pilares de hormigón | (Casanovas, 2014)<br>(Pons y Fuente,<br>2013) |
|                                                        | estructural                                                                                                    |                                               |
| <b>Infraestructura</b>                                 | Uso de Fibras de Acero y Poliolefina en los<br>Túneles de La Canadá: Aplicación de MIVES<br>para la Evaluación de la Sostenibilidad                                                                         | (Alberti et al.,<br>2018)                     |
|                                                        | La sostenibilidad como clave para priorizar<br>las inversiones en infraestructuras públicas                                                                                                    | (Pardo-Bosch y<br>Aguado, 2016)               |

*Tabla 5. Aplicaciones de MIVES en la construcción.*

*Fuente: Jurado, J (2020, p. 22)*

*Elaboración: Autores.*

# **CAPÍTULO III**

# **DISEÑO Y MODELADO ESTRUCTURAL**

# **3.1. Definición de la Geometría**

Consiste en la concepción de la estructura basada en planos arquitectónicos<sup>1</sup> y la generación de un modelo estructural de la edificación, que busca definir las secciones de los miembros estructurales que la comprende.

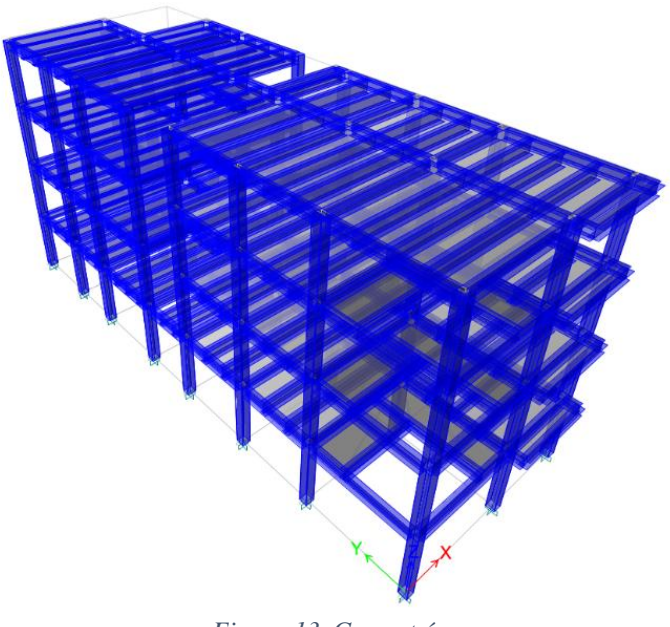

*Figura 13. Geometría. Fuente: Software de análisis y diseño*

# **3.1.1. Distribución de áreas**

El edificio será destinado para uso residencial, siendo cada nivel un departamento que cuenta con tres dormitorios, tres baños, lavandería, sala, cocina y comedor. El nivel 1 posee parqueadero, jardines y terrazas; a diferencia de los niveles 2, 3 y 4 que tienen un estudio en lugar del parqueadero y las áreas de terraza no existen.

A su vez la estructura tiene una altura de entrepiso de 2.50 m, aportando una altura total de 10 m desde el nivel 1, y un área total de construcción de 646.16 m<sup>2</sup> distribuidas como se indica en la [Tabla 6.](#page-51-0)

<sup>1</sup> Planos arquitectónicos, referirse al **ANEXO 1. Planos Arquitectónicos del Proyecto.**

<span id="page-51-0"></span>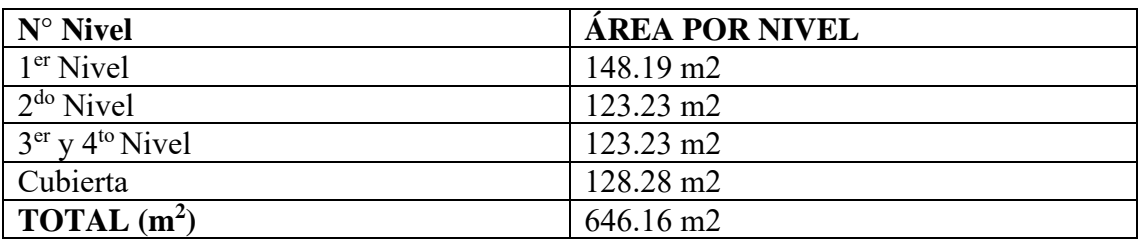

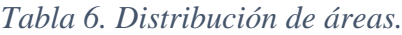

*Elaboración: Autores.*

# **3.2. Consideraciones generales de diseño**

Para el diseño de las edificaciones es preciso tener claro las cargas a aplicar, condiciones sísmicas y ventosas del área en las que se emplazará el proyecto, calidad del suelo, etc.

# **3.2.1. Cargas Muertas**

Se considera el peso propio de la construcción, la cual será directamente incluida por herramienta informática de modelado estructural. Además, se consideran las cargas arquitectónicas provenientes de revestimientos, baldosas, etc., y el peso de las instalaciones que serán colocadas de forma permanente en la estructura. En la [Tabla 7](#page-51-1) se indican los pesos unitarios de los materiales constructivos, mientras que en la [Tabla 8](#page-52-0) y [Tabla 9](#page-52-1) se detalla la carga muerta a ser empleada para la variante de acero, y en la [Tabla](#page-52-2)  [10](#page-52-2) y [Tabla 11](#page-53-0) se muestran las cargas muertas a ser empleadas en la variante de hormigón armado.

<span id="page-51-1"></span>

| <b>MATERIAL</b>                                 | <b>PESO UNITARIO</b> ( $Kg/m3$ ) |
|-------------------------------------------------|----------------------------------|
| Hormigón Armado                                 | 2400                             |
| Acero                                           | 7850                             |
| Bloque hueco de Hormigón                        | 1200                             |
| Mortero – cemento compuesto y arena (1:3 a 1:5) | 2000                             |

*Tabla 7. Peso unitario de los materiales de construcción.*

*Fuente: Norma Ecuatoriana de la Construcción NEC\_SE\_CG (2014, pp. 21-22) Elaboración: Autores.*

<span id="page-52-0"></span>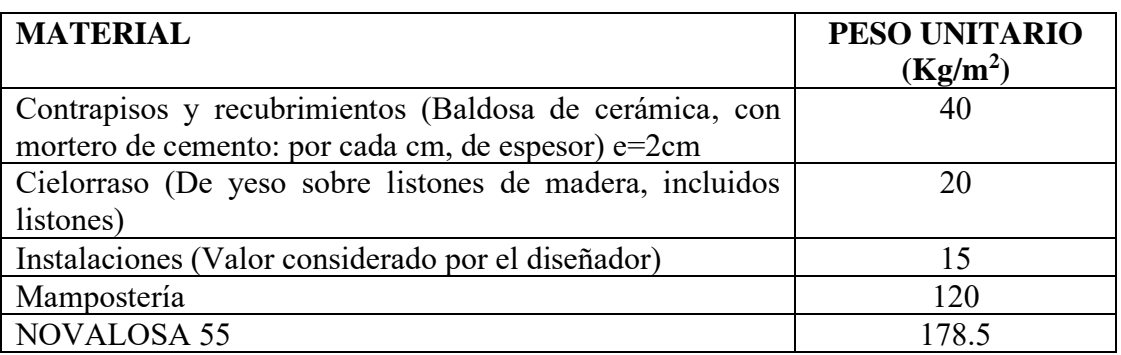

## *Tabla 8. Cargas permanentes entrepisos variante de acero.*

*Fuente: Norma Ecuatoriana de la Construcción NEC\_SE\_CG (2014, pp. 23-24) Elaboración: Autores.*

El valor total de carga permanente en entrepisos es de 373.5 Kg/m<sup>2</sup> para la variante

de acero.

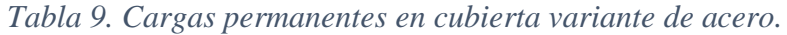

<span id="page-52-1"></span>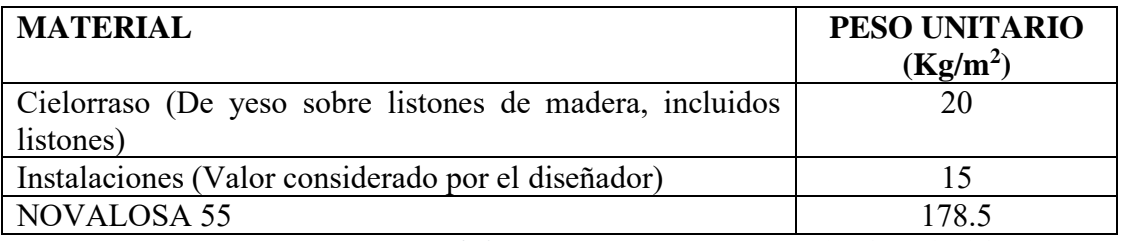

*Fuente: Norma Ecuatoriana de la Construcción NEC\_SE\_CG (2014, pp. 23-24) Elaboración: Autores.*

El valor total de carga permanente para cubierta es de 213.5 Kg/m<sup>2</sup> para la variante

de acero.

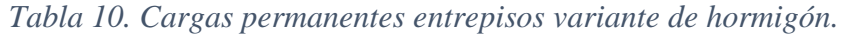

<span id="page-52-2"></span>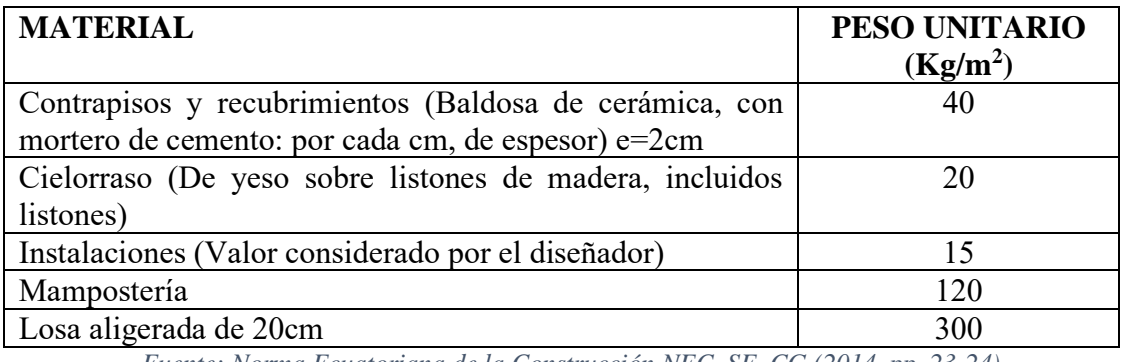

*Fuente: Norma Ecuatoriana de la Construcción NEC\_SE\_CG (2014, pp. 23-24) Elaboración: Autores.*

El valor total de carga permanente en entrepisos es de 495  $Kg/m^2$  para la variante

de hormigón armado.

<span id="page-53-0"></span>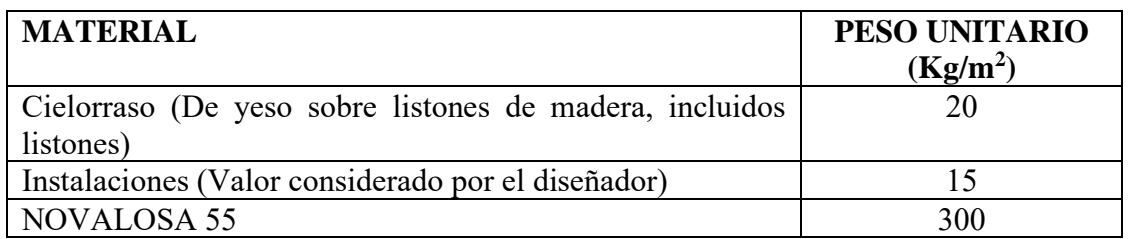

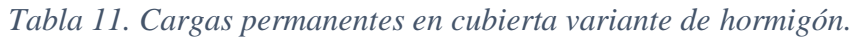

*Fuente: Norma Ecuatoriana de la Construcción NEC\_SE\_CG (2014, pp. 23-24) Elaboración: Autores.*

El valor total de carga permanente para cubierta es de 335 Kg/m<sup>2</sup> para la variante

de acero.

# **3.2.2. Cargas Variables**

# *3.2.2.1. Cargas vivas*

Para la determinación de carga viva de considera el uso para el cual será destinado

la edificación, se adoptan las especificaciones de la Norma Ecuatoriana de la Construcción NEC\_SE\_CG, detalladas en el apartado 4,2., del mismo.

*Tabla 12. Cargas vivas según ocupación o uso.*

| OCUPACIÓN O USO               | <b>CARGA UNIFORME</b><br>(Kg/m <sup>2</sup> ) |
|-------------------------------|-----------------------------------------------|
| Residencias (Multifamiliares) | 200                                           |
| Cubierta plana                |                                               |

*Fuente: Norma Ecuatoriana de la Construcción NEC\_SE\_CG (2014, pp. 25-27) Elaboración: Autores.*

# *3.2.2.2. Carga de viento*

La fuerza de viento depende de la localización de la edificación y de la altura de esta. La acción del viento es considerada como una presión que actúa en un área definida de fachada.

Las cargas de viento serán determinadas conforme a lo establecido en la Norma Ecuatoriana de la Construcción NEC\_SE\_CG.

# **3.2.2.2.1. Cálculo de la presión del viento**

Se estima que el viento ejerce una fuerza de presión sobre los componentes de la fachada. Para calcular la capacidad del miembro para resistir la fuerza del viento, se establece una presión estimada de cálculo. Esta presión se determina mediante la siguiente expresión:

$$
P = \frac{1}{2} * \rho * V_b^2 * c_e * c_f
$$
 (10)

Dónde,

 $P =$  Presión de cálculo expresado en Pa $(N/m^2)$ 

 $\rho =$  Densidad del aire expresado en Kg/m<sup>3</sup>

 $C_e$  = Coeficiente de entorno/altura

 $C_f$  = Coeficiente de forma

 $V_b$  = Velocidad corregida del viento en m/s

Para el presente proyecto se considerarán las condiciones ventosas de la ciudad de Cuenca de la zona suburbana con edificaciones de altura promedio de hasta 10m.

#### o **Coeficiente de forma**

Elementos en fachadas expuestas en edificaciones aisladas o fachadas de longitud menor que el doble de la altura. Valor de  $C_f = 1.3$ 

## o **Densidad del aire:**

1.25 Kg/m<sup>3</sup>, según lo dispuesto en NEC\_SE\_CG

## o **Velocidad base del viento:**

21 m/s, según NEC\_SE\_CG

#### *3.2.2.3. Carga de granizo*

La NEC-SE-CG establece que la carga de granizo para cubiertas con pendientes menores al 5% se debe considerar una carga mínima de 1.0 kN/m<sup>2</sup>.

# **3.2.3. Carga de Sismo**

Ecuador al estar ubicado en el área del Cinturón de Fuego del Pacífico es considerado una zona de riesgo sísmico, por tanto, es inminente realizar el análisis de comportamiento espectral.

Cada construcción debe ser planificada para resistir las fuerzas sísmicas que puedan ocurrir desde cualquier dirección en el plano horizontal. Las fuerzas sísmicas se aplican de forma ortogonal, asumiendo que el 100% de estas fuerzas actúan en una dirección y el 30% en la dirección perpendicular, simultáneamente. Se usa la dirección que requiere la mayor resistencia.

#### *3.2.3.1. Análisis Espectral*

En la Norma Ecuatoriana de Construcción NEC\_SE\_DS se presentan las consideraciones que se deben tener en cuenta para la evaluación sísmica de una estructura. Dicho análisis se realizará para la variante de acero y la variante de hormigón armado.

# **3.2.3.1.1. Consideraciones generales para la evaluación sísmica en la variante de acero y variante de hormigón armado.**

#### o **Zona de emplazamiento**

Cuenca, perteneciente a la provincia del Azuay, región Sierra.

#### o **Geología local**

Perfiles de suelos muy densos o roca blanda.

Tipo de perfil: C

#### o **Categoría de edificio y coeficiente de importancia**

Categoría: Otras estructuras.

Tipo de uso, destino e importancia: Todas las estructuras de edificación que no tienen un uso especial como hospitales, iglesias, museos, etc.

Coeficiente de importancia: 1

## o **Regularidad / configuración estructural**

Regular en planta y elevación.

#### o **Tipología estructural**

Variante de acero: Estructuras de acero con arriostramientos.

Variante de hormigón armado: Pórticos sin muros estructurales ni diagonales rigidizadoras.

# **3.2.3.1.2. Análisis espectral para variante de acero**

#### o **Parámetros necesarios para definir el espectro**

- a) Factor de zona (Z): Cuenca se encuentra en la zona sísmica II, por lo tanto,  $Z=0.25$
- b) Relación de amplificación espectral  $(\eta)$ : Se encuentra en la región Sierra, por ende,  $\eta$  = 2.48
- c) Coeficiente de amplificación de suelo en la zona de período corto (Fa):1.30
- d) Amplificación de las ordenadas del espectro elástico de respuesta de desplazamientos (Fd): 1.28
- e) Comportamiento no lineal de los suelos (Fs): 0.94
- f) Coeficiente de importancia (I): Se encuentra en la categoría de otras estructuras, pues la edificación no será destinada a uso de hospitales, instalaciones militares, museos, escuelas, etc. Por lo cual I= 1
- g) Factor de reducción de resistencia (R): Para pórticos resistentes a momentos  $R = 8$

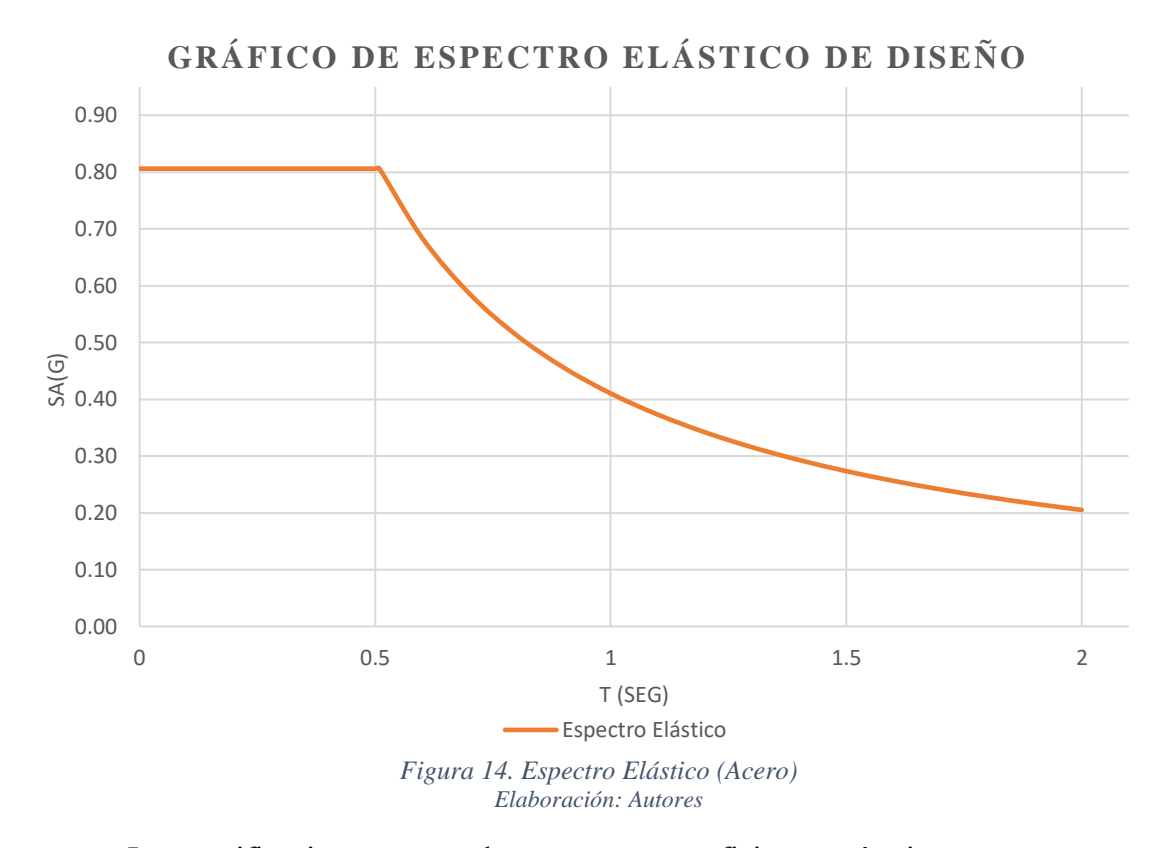

Las verificaciones para el espectro y coeficientes sísmicos se encuentran detallados en el [ANEXO 2. Cortante basal y Espectros de diseño](#page-93-0) para variante de acero.

## **3.2.3.1.3. Análisis espectral para variante de hormigón armado**

# o **Parámetros necesarios para definir el espectro**

- h) Factor de zona (Z): Cuenca se encuentra en la zona sísmica II, por lo tanto,  $Z=0.25$
- i) Relación de amplificación espectral  $(\eta)$ : Se encuentra en la región Sierra, por ende,  $\eta$  = 2.48
- j) Coeficiente de amplificación de suelo en la zona de período corto (Fa):1.30
- k) Aplificación de las ordenadas del espectro elástico de respuesta de desplazamientos (Fd): 1.28
- l) Comportamiento no lineal de los suelos (Fs): 0.94
- m) Coeficiente de importancia (I): Se encuentra en la categoría de otras estructuras, pues la edificación no será destinada a uso de hospitales, instalaciones militares, museos, escuelas, etc. Por lo cual I= 1
- n) Factor de reducción de resistencia (R): Para pórticos resistentes a momentos, de hormigón armado con vigas descolgadas  $R = 8$

**GRÁFICO DE ESPECTRO ELÁSTICO DE DISEÑO**

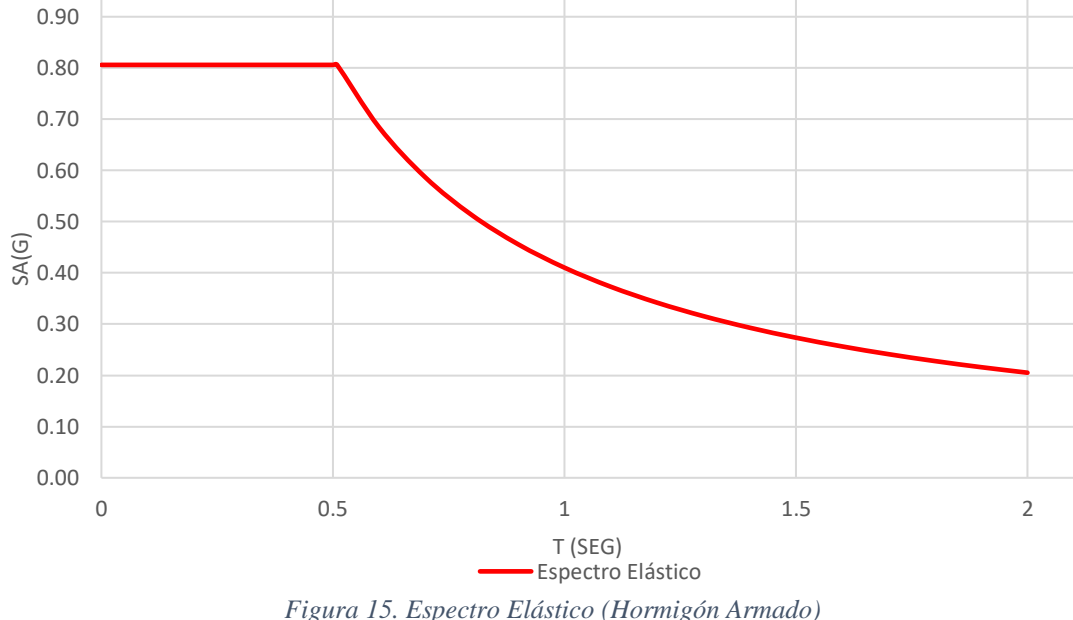

*Elaboración: Autores*

Las verificaciones para el espectro y coeficientes sísmicos se encuentran detallados en el [ANEXO 3. Cortante basal y Espectros de diseño para variante de](#page-94-0)  [hormigón armado.](#page-94-0)

# **3.3. Predimesionamiento de elementos estructurales**

# **3.3.1. Estructura de acero**

Para la estructura de acero, se asumen columnas cuadradas, vigas y viguetas tipo I, y losa Steel deck.

Los materiales de vigas, viguetas, columnas y otros elementos será ASTM A36. Mientras que para la placa Deck el material será acero galvanizado tipo ASTM A653.

# *3.3.1.1. Predimensionamiento de losa Steel Deck*

Para la losa colaborante se asume una separación entre apoyos de 1m, además de las cargas que actuaran sobre la losa. Las condiciones para el predimensionamiento se detallan en la [Tabla 13.](#page-59-0)

| Separación entre apoyos | l m                   |  |
|-------------------------|-----------------------|--|
| Carga Muerta            | 373.5 $\text{kg/m}^2$ |  |
| Carga Viva              | $200 \text{ kg/m}^2$  |  |
| Carga total             | 573.5 $\text{kg/m}^2$ |  |
|                         |                       |  |

<span id="page-59-0"></span>*Tabla 13. Condiciones para predimensionamiento de losa Steel Deck.*

*Elaboración: Autores.*

Para la losa se opta por colocar NOVALOSA 55 de 0.76mm de espesor con un espesor de losa sobre la cresta de 5cm, sus propiedades se encuentran especificadas en el catálogo del proveedor<sup>2</sup> NOVACERO (2019).

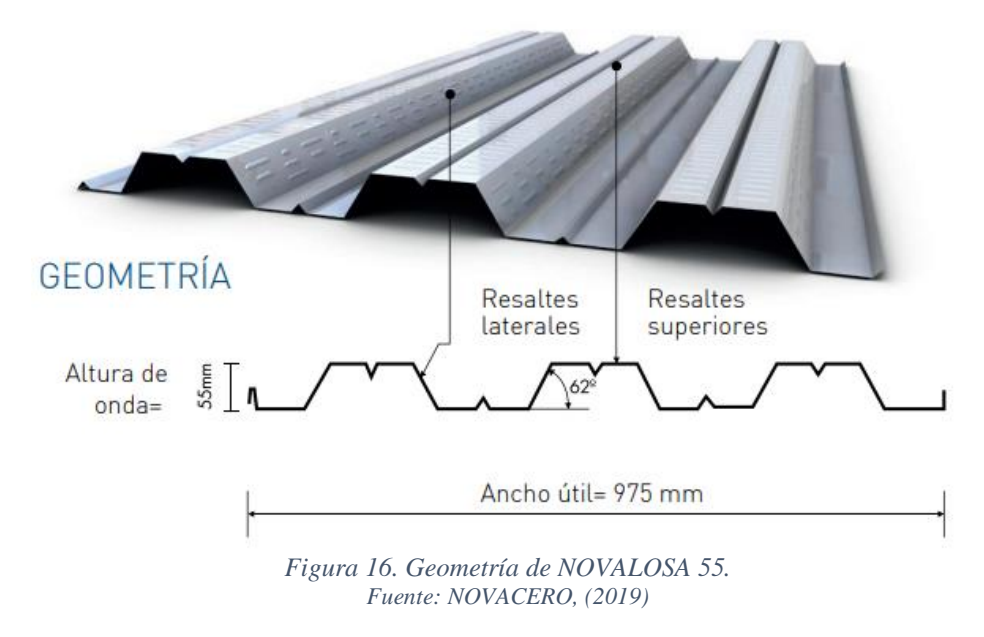

# *3.3.1.2. Predimensionamiento de vigas*

Se asumen secciones de viga tipo I, en base a lo siguiente:

<sup>2</sup> Propiedades de losa DECK, referirse al **ANEXO 4. Propiedades [NOVALOSA 55,](#page-95-0) [NOVACERO.](#page-95-0)**

$$
Ln =
$$

 $4.02 \text{ m}$ 

#### **Altura de viga**

$$
h \ge \frac{L_n}{20}
$$
  
h  $\ge$  0.201 m

Se opta por una altura de 250 mm

# **Ancho de viga**

$$
h \ge \frac{1}{2}h
$$
  
h \ge 125

Se opta por un ancho de 150 mm

Se empleará un peralte (h) de 250mm y un ancho (b) de 150mm con espesor de alma de 6mm y espesor de patín de 10mm. Se debe comprobar que la sección sea factible.

# *3.3.1.3. Predimensionamiento de viguetas*

Se asumen secciones de vigueta tipo I, considerando conectores de corte en cada nervio de Deck metálico, es decir que contará con una distancia no arriostrada de 33cm. Para las dimensiones iniciales se plantea una sección IPE 120 del catálogo de proveedor IPAC<sup>3</sup>. Se deberá verificar que la sección cumpla con los requerimientos.

Se empleará un peralte (h) de 120mm y un ancho (b) de 64mm con espesor de alma de 4.4mm y espesor de patín de 6.3mm.

# *3.3.1.4. Predimensionamiento de Columnas*

Se emplean las referencias detalladas a continuación:

<sup>3</sup>Catálogo de productos IPAC

#### **Sección de columna**

$$
f_E \le \frac{h_n}{l_{meanor}} \le 14
$$

Asumiendo un lado menor de 40 cm

$$
6.25 \qquad \qquad < \qquad 14 \text{ CUMPLE}
$$

Se define emplear secciones de columna cuadradas de 400mm de lado y espesor de 10mm, en el diseño definitivo se comprobará si es posible mantener la sección constante para todo el edificio.

## <span id="page-61-0"></span>**3.3.2. Estructura de hormigón armado**

## *3.3.2.1. Predimensionamiento de losa*

Para la losa, se toma las consideraciones especificadas en lo siguiente:

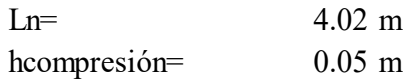

Altura de losa

$$
h_{min} = \frac{1}{30}L_n + h_{compression}
$$

 $hmin =$  18.4 cm

Se asume un altura de losa conservadora de 25 cm

Se define una losa nervada de 25cm de espesor, la losa actuará en un sentido y estará comprendida por una loseta de 5cm y nervios de 20cm.

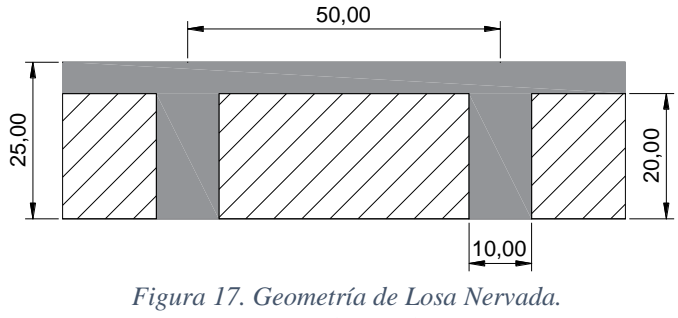

*Fuente: AUTOCAD*

En el caso de los aceros de refuerzo ubicados en la losa, se colocará malla electrosoldada de 6mm c/20cm. Y en las viguetas se situará una varilla de refuerzo de 12mm de diámetro, colocadas en la parte inferior de la vigueta en sentido longitudinal.

## *3.3.2.2. Predimensionamiento de vigas*

Se asumen secciones de viga rectangulares, en base a:

$$
Ln=4.27 \text{ m}
$$

**Altura de viga**

$$
\frac{L_n}{10} \le h
$$
  
0.427  $\le h$ 

Se opta por una altura de 45 cm

# **Ancho de viga**

$$
b \ge \frac{1}{2}h
$$
  
h \ge 22.5

Se opta por un ancho de 25 cm

Se empleará como medida inicial de viga una altura (h) de 45cm y un ancho (b) de 25cm.

# *3.3.2.3. Predimensionamiento de columnas*

Se emplean las relaciones de:

hn= 2.5 m Altura entre pisos

# **Sección de columna**

$$
f_E \le \frac{h_n}{l_{meanor}} \le 12
$$

Asumiendo un lado menor de 40 cm

```
6.25 < 12 CUMPLE
```
Se define emplear como medidas iniciales de diseño secciones de columna cuadradas de 40cm.

# **3.4. Modelado estructural variante de acero**

#### **3.4.1. Normativa utilizada**

Para el diseño de los elementos de acero, se empleó la normativa AISC 360-16, además se consideró lo propuesto en la Normativa Ecuatoriana de la Construcción (NEC-15).

#### **3.4.2. Diseño de columnas**

Para el diseño de las columnas se toma en consideración lo expuesto en el AISC 360-16 capítulo F, secciones F1, F2, F3 y F4; y el capítulo B, sección B4 tabla B4. 1b.

El software admite realizar diversas verificaciones del cumplimiento de esfuerzos y factores demanda-capacidad de cada elemento, las verificaciones correspondientes realizadas para las columnas se encuentran detalladas en el [ANEXO 5. Verificaciones](#page-96-0) [Columna edificio de acero.](#page-96-0)

El detalle de las secciones se puede apreciar en los planos correspondientes a la variante de acero en el [ANEXO 9](#page-140-0)**.**

#### **3.4.3. Diseño de vigas**

Para el diseño de vigas se analizan secciones sísmicamente compactas de acuerdo con lo establecido en el código AISC 360-16 capítulo B, sección B4, Tabla B4. 1a. Conjuntamente se emplea lo expuesto en el capítulo F, secciones, F1, F2, F3 y F4.

El Software empleado realiza diversas verificaciones del cumplimiento de esfuerzos y factores demanda-capacidad de cada elemento, las verificaciones correspondientes realizadas para las vigas se encuentran detalladas en el [ANEXO 6.](#page-101-0)  [Verificaciones Vigas](#page-101-0) edificio de acero.

El detalle de las vigas se puede apreciar en los planos correspondientes a la variante de acero, que se encuentran detallado en el [ANEXO 9.](#page-140-0)

## **3.4.4. Diseño de viguetas**

Para el diseño de viguetas se consideran secciones compactas según lo establecido en el código AISC 360-16 capítulo B, sección B4, Tabla B4. 1a. Conjuntamente se emplea lo expuesto en el capítulo F, secciones, F1, F2, F3 y F4.

El Software realiza las verificaciones correspondientes a demanda-capacidad de cada elemento para la comprobación de que el elemento cumpla con lo requerido, las verificaciones correspondientes realizadas para las vigas se encuentran detalladas en el [ANEXO 7. Verificaciones Viguetas](#page-113-0) edificio de acero.

El detalle de las vigas se puede apreciar en los planos correspondientes a la variante de acero.

# **3.4.5. Diseño de cimentación**

En el diseño de cimentación se ha optado por zapatas aisladas con cadenas, el diseño de estas se encuentra en el [ANEXO 8,](#page-133-0) además en los planos correspondientes al edificio de acero se encuentra detallada la zapata empleada.

#### **3.4.6. Control de las derivas de piso**

Generalmente, las deformaciones son un aspecto clave a considerar en el proceso de diseño, y se pone especial énfasis en calcular las mayores desviaciones inelásticas en los pisos es fundamental que el diseño asegure deformaciones inelásticas controladas, las cuales deben ser inferiores a la máxima desviación permitida. Las derivas máximas obtenidas para la variante de acero se muestran en la [Figura 20](#page-66-0) y [Figura 21.](#page-66-1)

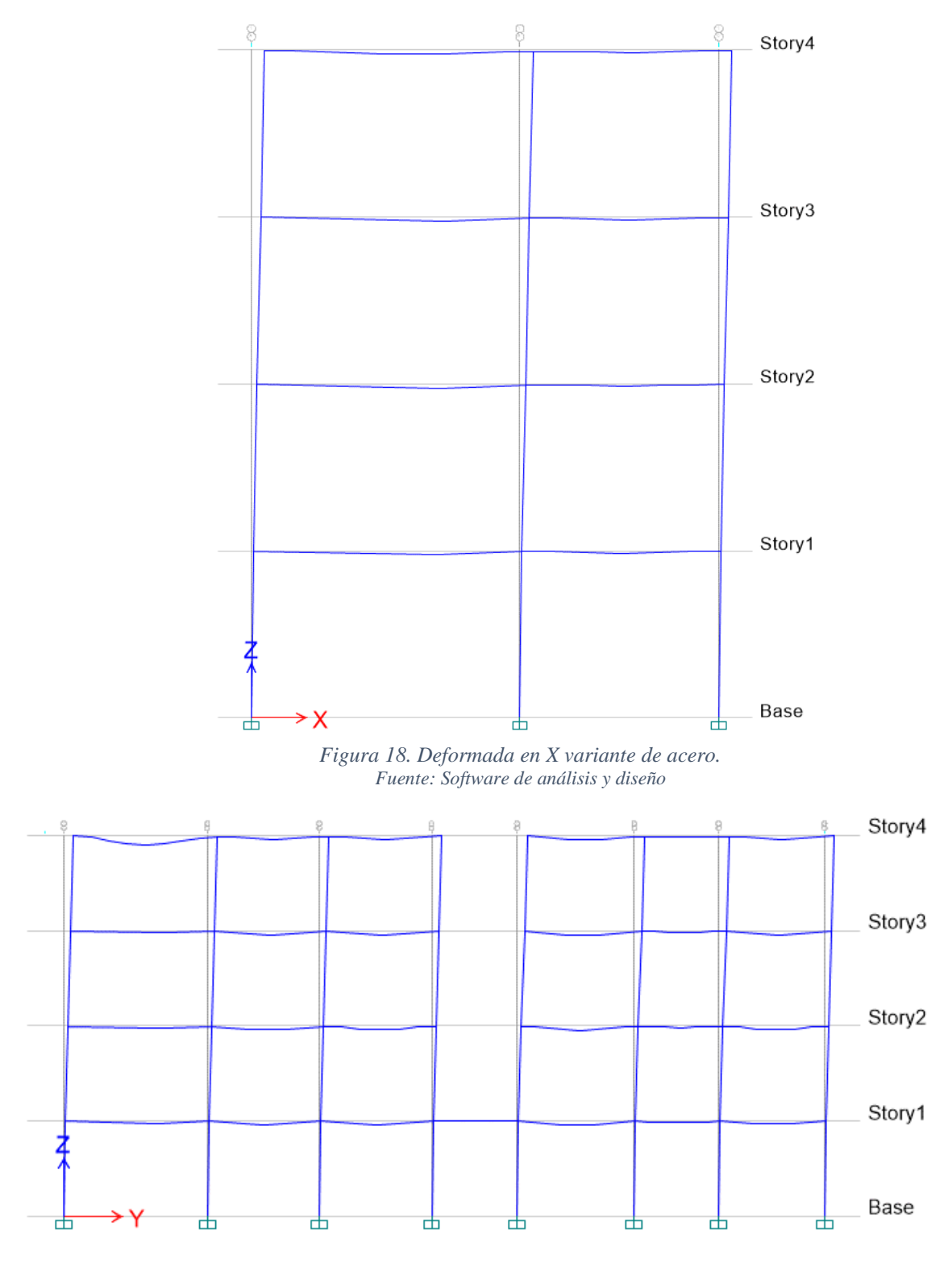

*Figura 19. Deformada en Y variante de acero. Fuente: Software de análisis y diseño*

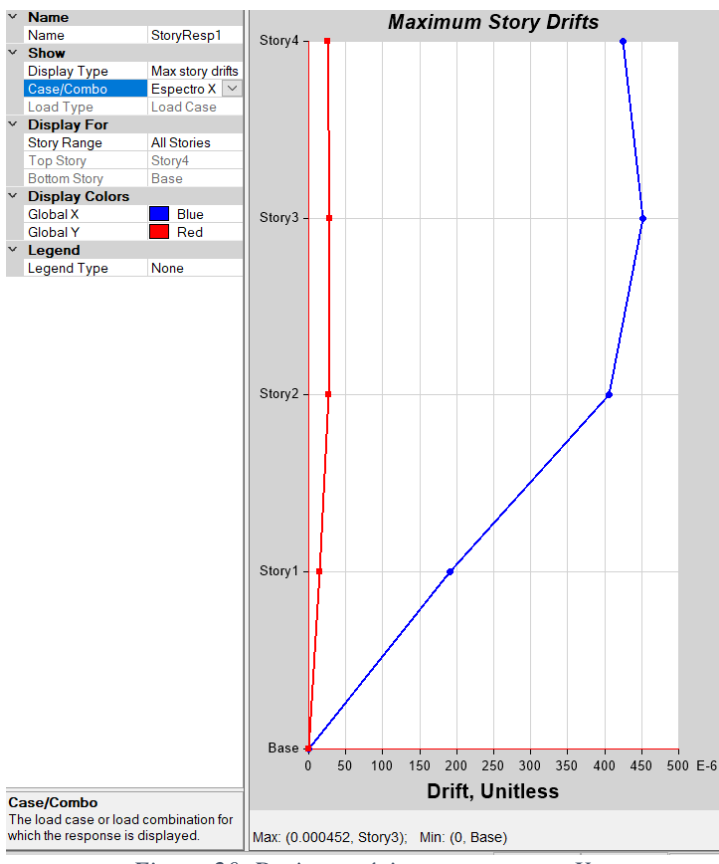

*Figura 20. Derivas máximas espectro en X. Fuente: Software de análisis y diseño*

<span id="page-66-1"></span><span id="page-66-0"></span>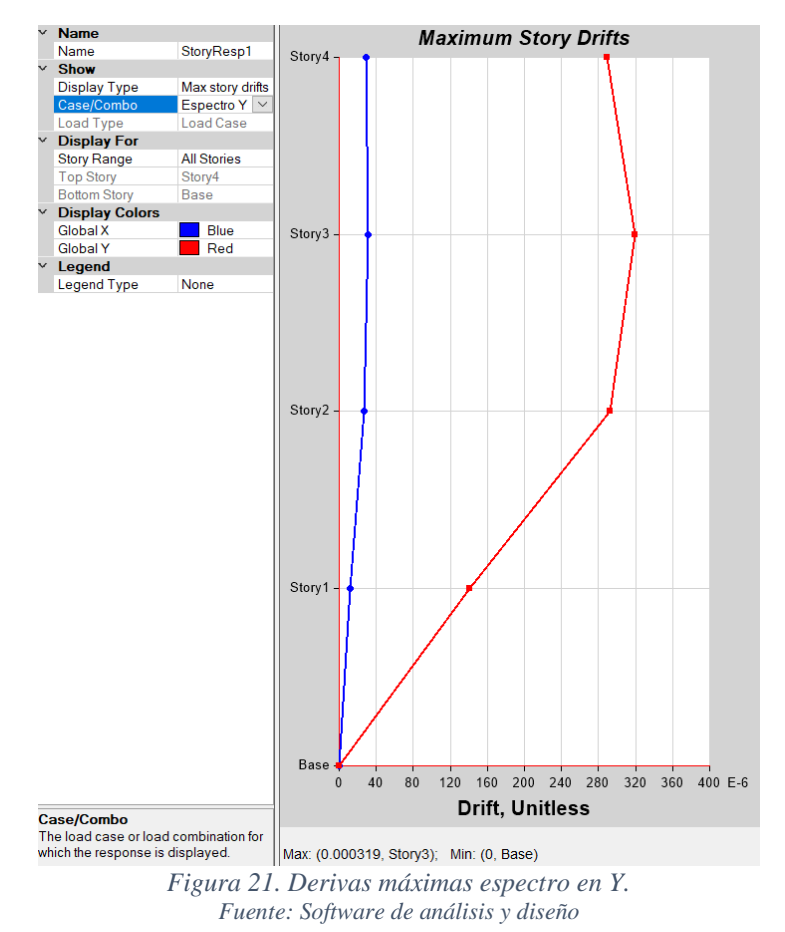

#### **3.5. Modelado estructural variante de hormigón armado**

#### **3.5.1. Normativa utilizada**

Para el diseño de los miembros de hormigón, se empleó la normativa ACI 318-19, además se consideró lo propuesto en la Normativa Ecuatoriana de la Construcción (NEC-15).

#### **3.5.2. Diseño de columnas**

En el diseño de las columnas se toma en cuenta lo expuesto en el ACI 318-19, revisando el cumplimiento de las disposiciones de refuerzo en cuanto a cuantías mínimas y máximas, recubrimientos mínimos, rangos de espaciamientos, etc.

El Software empleado admite realizar diversas verificaciones siguiendo el código ACI con respecto a los esfuerzos de cada elemento, las verificaciones correspondientes realizadas para las columnas de hormigón se encuentran detalladas en el [ANEXO 10.](#page-147-0)

Los refuerzos longitudinales y transversales empleados en la columna cumplen con los requerimientos necesarios que se encuentran especificados en el capítulo 10 apartado 10.7.3.1 y capítulo 25 apartado 25.7.2.1. del ACI, respectivamente.

El detalle de las secciones se puede apreciar en los planos correspondientes a la variante de hormigón armado en el [ANEXO 13.](#page-187-0)

#### **3.5.3. Diseño de vigas**

El diseño de vigas se realiza considerando el diseño a flexión simple según lo establecido en el código ACI 318-19. La cuantía de acero requerida en las vigas cumple con lo presentado en el código.

El Software analiza el comportamiento del elemento conforme a lo establecido en el código ACI, verificando el correcto cumplimiento de esfuerzos. Las verificaciones correspondientes al diseño de vigas se encuentran detalladas en el [ANEXO 11.](#page-156-0) 

Los refuerzos longitudinales, cuantías mínimas, etc., cumplen con los requerimientos necesarios que se encuentran especificados en el capítulo 9 del ACI, los refuerzos transversales cumplen con lo especificado en el capítulo 18 apartado 18.6.4.4. del ACI.

El detalle de las vigas se puede apreciar en los planos correspondientes a la variante de hormigón.

## **3.5.4. Diseño de Losa**

A partir del dimensionamiento de losa en el apartado [3.3.2.1](#page-61-0) se modela en el software empleado y se determina si los valores establecidos cumplen o no con los parámetros necesarios.

Para el diseño de losa se consideró lo establecido en el capítulo 7, capítulo 20 apartado 20.5.1 y capítulo 25 apartado 25.4 del código ACI referente a losas en una dirección.

El detalle de losa se puede apreciar en los planos correspondientes a la variante de hormigón.

#### **3.5.5. Diseño de cimentación**

Para el diseño de cimentación se ha optado por zapatas aisladas con cadenas, el diseño de estas se encuentra en el [ANEXO 12,](#page-180-0) además en los planos correspondientes al edificio de hormigón se encuentra detallada la zapata empleada.

## **3.5.6. Control de las derivas de piso**

Las deformaciones son un parámetro de diseño crítico en el que se enfoca el cálculo de las máximas desviaciones inelásticas en los pisos. El objetivo del diseño es garantizar que estas deformaciones inelásticas sean controlables y se mantengan por debajo del límite máximo permitido.

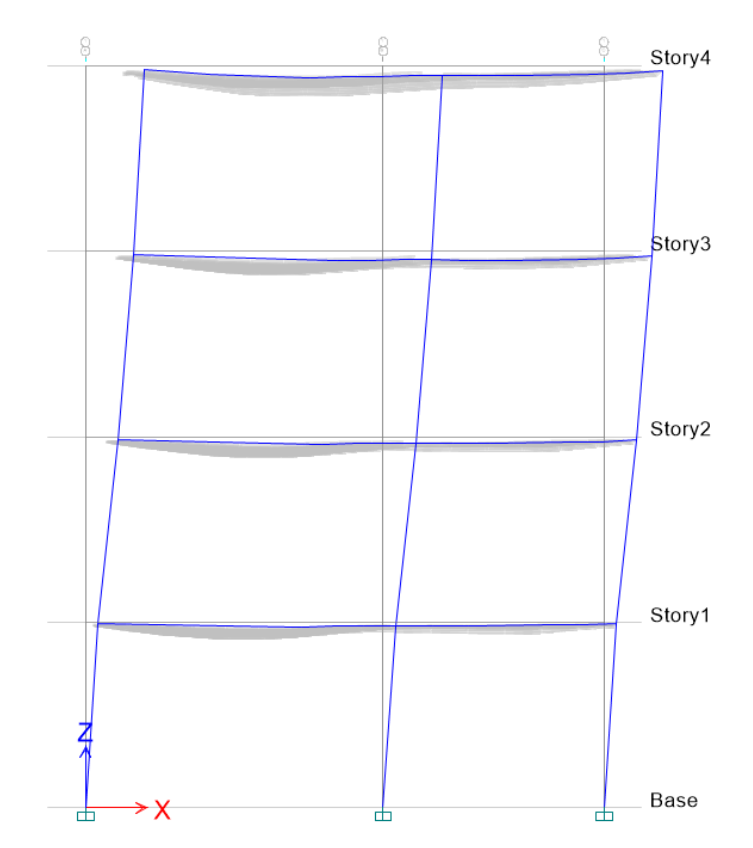

*Figura 22. Deformada en X variante de hormigón. Fuente: Software de análisis y diseño*

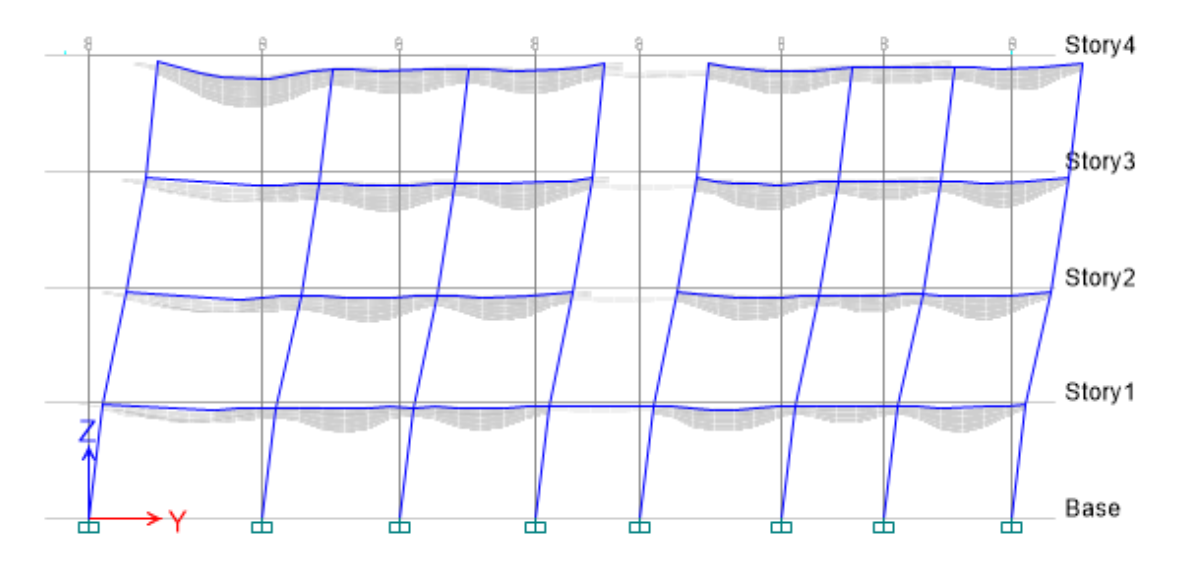

*Figura 23. Deformada en Y variante de hormigón. Fuente: Software de análisis y diseño*

Las derivas máximas obtenidas para la variante de hormigón se muestran en la [Figura 24](#page-70-0) y [Figura 25.](#page-70-1)

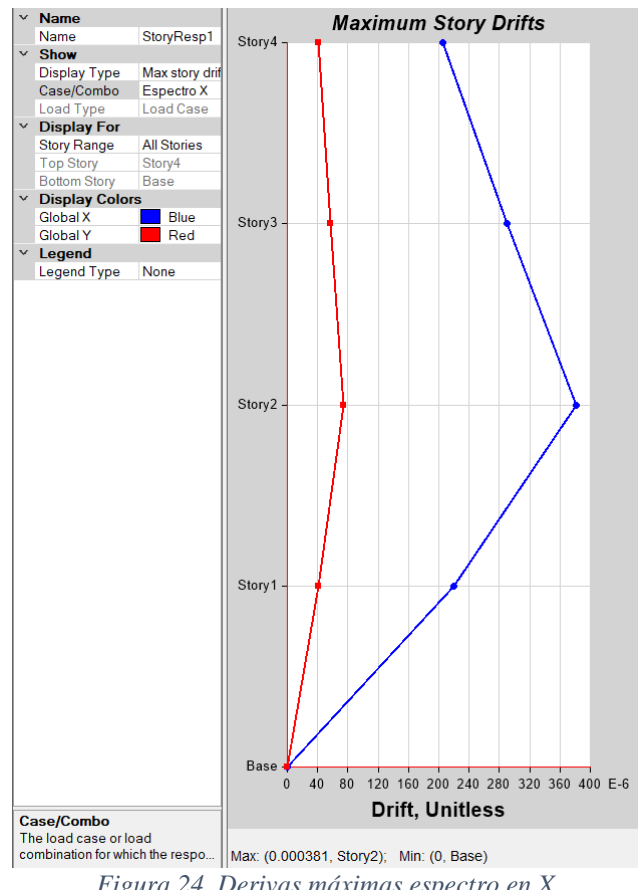

*Figura 24. Derivas máximas espectro en X. Fuente: Software de análisis y diseño*

<span id="page-70-0"></span>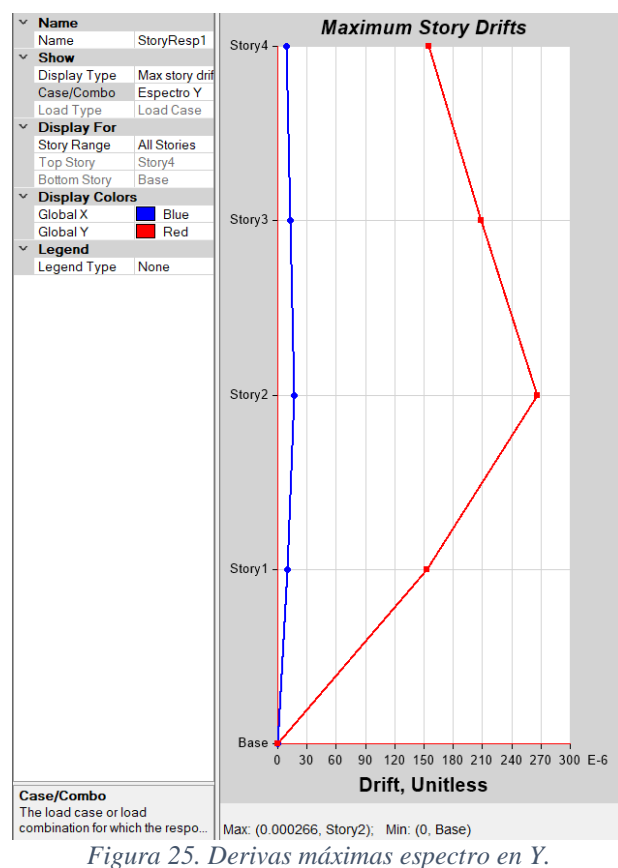

<span id="page-70-1"></span>*Fuente: Software de análisis y diseño*

# **CAPÍTULO IV**

# **APLICACIÓN METODOLOGÍA MIVES**

El enfoque utilizado para evaluar la sostenibilidad se establece mediante la aplicación de la teoría de la MIVES, la cual se encuentra descrita en el apartado [2.4.3,](#page-42-0) donde se explica que para el proceso de evaluación se deben llevar a cabo los siguientes pasos:

- 1. **Límites del sistema:** Se determina el caso a ser estudiado, definiendo las condiciones de contorno y sus limitaciones, es decir, se plantea como objetivo fundamental la identificación de los indicadores de sostenibilidad.
- 2. **Árbol de toma de decisiones:** Se incluyen los requerimientos, criterios, e indicadores que serán estudiados.
- 3. **Definición de pesos para cada requerimiento:** Dentro del árbol de toma de decisiones para cada requerimiento se debe asignar un peso en porcentaje, el cual representará la importancia de este.
- 4. **Definición de las funciones matemáticas:** En este paso se definen las funciones de valor para cada indicador, las misma permite asignar a los indicadores un valor que representa la complacencia.
- 5. **Cálculo del índice de sostenibilidad:** Este índice manifestará la proporción que existe entre los requerimientos comparados en el caso de estudio.

# **4.1. Límites del sistema**

Para la evaluación de la sostenibilidad de un edificio intervienen varios factores, por tal motivo hay que imponer ciertos límites con la finalidad de garantizar que los indicadores considerados sean representativos, ya que al ser varios no se pueden tomar en cuenta todos. En el siguiente apartado se indican los factores evaluados.
### <span id="page-72-1"></span>**4.2. Árbol de toma de decisiones**

Se definirá a partir de la revisión bibliográfica de estudios ya realizados, los requerimientos están descritos en la [Tabla 14,](#page-72-0) 16, 17 y 18, realizadas en coherencia con el caso de estudio presentado, donde constan los diferentes escenarios a ser estudiados en cada una de las variables. Se han planteado cuatro escenarios en los cuales se asigna diferentes pesos a los requerimientos con la finalidad de ser comparados.

<span id="page-72-0"></span>

| Tabla 14. Arbol de toma de decisiónes para el caso de estudio. Escendrio 1. |                                                                    |                          |           |                          |            |  |  |
|-----------------------------------------------------------------------------|--------------------------------------------------------------------|--------------------------|-----------|--------------------------|------------|--|--|
| Requerimiento                                                               | $\alpha_i$                                                         | Criterio                 | $\beta_i$ | Indicador                | $\gamma_i$ |  |  |
|                                                                             |                                                                    |                          |           | I1. Costo total          | 60%        |  |  |
| R1. Económico                                                               | 60%                                                                | C1. Costo                | $100\%$   | I2. Costo de             | 40%        |  |  |
|                                                                             |                                                                    |                          |           | Mantenimiento            |            |  |  |
|                                                                             | C2. Emisiones<br>20%<br>R2. Ambiental<br>C <sub>3</sub> . Recursos |                          | 60%       | I3. Emisiones $CO2$      | 100%       |  |  |
|                                                                             |                                                                    |                          | 40%       | I4. Consumo de Energía   | 100%       |  |  |
|                                                                             |                                                                    | C <sub>4</sub> . Indices | 50%       | 15. Perturbaciones       | 100%       |  |  |
| R <sub>3</sub> . Social                                                     | 20%                                                                | Sociales                 |           | Generales                |            |  |  |
|                                                                             |                                                                    | C5. Tiempo               | 50%       | 16. Tiempos de Ejecución | 100%       |  |  |

*Tabla 14. Árbol de toma de decisiones para el caso de estudio. Escenario 1.*

*Elaboración: Autores.*

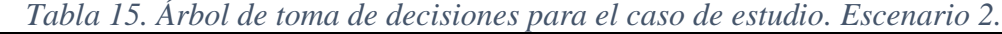

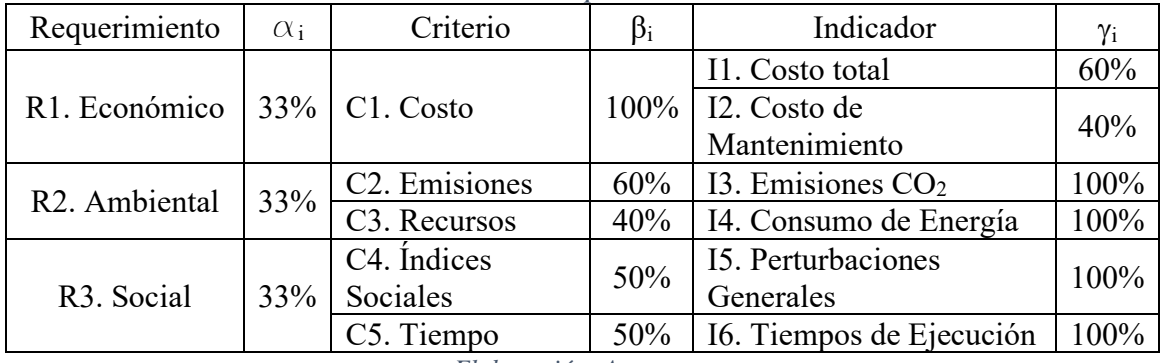

*Elaboración: Autores.*

*Tabla 16. Árbol de toma de decisiones para el caso de estudio. Escenario 3.*

| Requerimiento           | $\alpha_i$ | Criterio                  | $\beta_i$ | Indicador                 | Yί   |  |
|-------------------------|------------|---------------------------|-----------|---------------------------|------|--|
|                         |            |                           |           | I1. Costo total           | 60%  |  |
| R1. Económico           | $20\%$     | C1. Costo                 | $100\%$   | I2. Costo de              | 40%  |  |
|                         |            |                           |           | Mantenimiento             |      |  |
| R2. Ambiental           |            | C2. Emisiones             | 60%       | I3. Emisiones $CO2$       | 100% |  |
|                         | 60%        | C <sub>3</sub> . Recursos | 40%       | I4. Consumo de Energía    | 100% |  |
|                         | 20%        | C <sub>4</sub> . Indices  | 50%       | <b>15. Perturbaciones</b> | 100% |  |
| R <sub>3</sub> . Social |            | Sociales                  |           | Generales                 |      |  |
|                         |            |                           | 50%       | I6. Tiempos de            | 100% |  |
|                         |            | C5. Tiempo                |           | Ejecución                 |      |  |

*Elaboración: Autores.*

| Requerimiento              | $\alpha_i$ | Criterio                  | $\beta_i$ | Indicador                 | $\gamma_i$ |  |
|----------------------------|------------|---------------------------|-----------|---------------------------|------------|--|
|                            |            |                           |           | I1. Costo total           | 60%        |  |
| R1. Económico              | 20%        | C1. Costo                 | $100\%$   | I2. Costo de              |            |  |
|                            |            |                           |           | Mantenimiento             | 40%        |  |
| R <sub>2</sub> . Ambiental | 20%        | C2. Emisiones             | 60%       | 13. Emisiones $CO2$       | 100%       |  |
|                            |            | C <sub>3</sub> . Recursos | 40%       | I4. Consumo de Energía    | 100%       |  |
|                            |            | C <sub>4</sub> . Indices  | 50%       | <b>15. Perturbaciones</b> | 100%       |  |
| R <sub>3</sub> . Social    | 60%        | Sociales                  |           | Generales                 |            |  |
|                            |            | C5. Tiempo                | 50%       | I6. Tiempos de            | 100%       |  |
|                            |            |                           |           | Ejecución                 |            |  |

*Tabla 17. Árbol de toma de decisiones para el caso de estudio. Escenario 4.*

*Elaboración: Autores.*

### <span id="page-73-0"></span>**4.3. Definición de indicadores**

En este apartado se enumeran los indicadores considerados para el caso de estudio, proporcionando la descripción para cada uno de ellos. Al tener un desarrollo descriptivo de los indicadores se pueden establecer las funciones de valor, las cuales se encuentran recopiladas en el apartado [4.4.](#page-80-0)

### **R1. Requerimiento Económico**

Este aspecto recopila los indicadores económicos. Los costos son evaluados como un factor directo de la economía. Los indicadores pertenecientes al aspecto económico se detallan a continuación.

### *I1. Costo total*

Los costos totales se refieren al precio definitivo del producto, tomando en consideración la mano de obra, insumos, equipos, maquinarias, herramientas empleadas, etc. El cálculo de costos totales se lo ha realizado en dólares estadounidenses por metro cuadrado de construcción. El resumen de costos se encuentra expuesto en el [ANEXO 14](#page-194-0) para la variante de acero y en el [ANEXO 15](#page-198-0) para la variante de hormigón.

Así también el costo esta influenciado por la tipología de construcción, materiales seleccionados, entre otros. Los incrementos y reducciones sobre el costo base son de 25% respectivamente.

En la [Figura 26](#page-74-0) se muestra la función de valor obtenida para el costo total, la cual está figuradas en forma de S y es decreciente, el eje de las abscisas representa el costo total y el eje de las ordenadas representa el índice de valor.

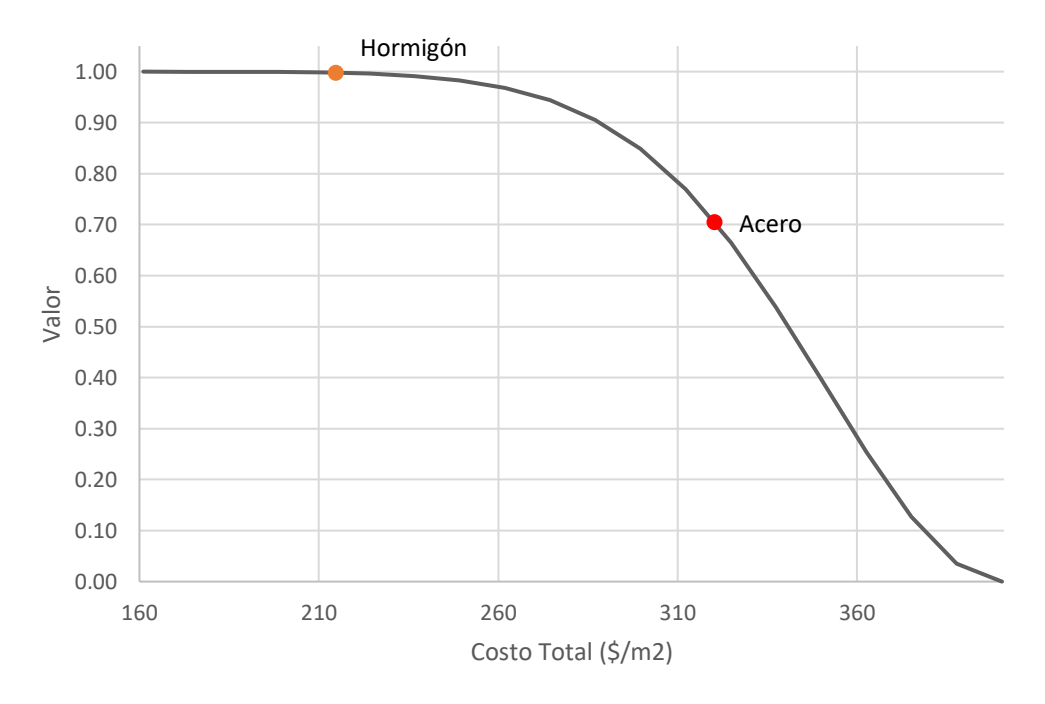

*Figura 26. Función de valor para Costo Total.*

<span id="page-74-0"></span>El hormigón permite disminuir los costos de ejecución, debido a que los productos para la elaboración de este y mano de obra necesarios para su construcción son más asequibles a nivel local.

### *I2. Costo de mantenimiento*

Los costos de mantenimiento hacen referencia a los gastos necesarios para cuidar, reparar y conservar elementos a lo largo de su vida útil. Estos costos son esenciales para garantizar el funcionamiento eficiente y duradero de los sistemas evitando fallos y deterioro prematuro.

Los costos de mantenimiento se han determinado para 10 años de vida útil.

Los incrementos y reducciones sobre el costo base son de 50% y 25% respectivamente.

En la [Figura 27](#page-75-0) se muestra la función de valor obtenida para los costos de mantenimiento, la misma está figurada en forma de S y es decreciente, el eje de las abscisas representa los costos de mantenimiento y el eje de las ordenadas representa el índice de valor.

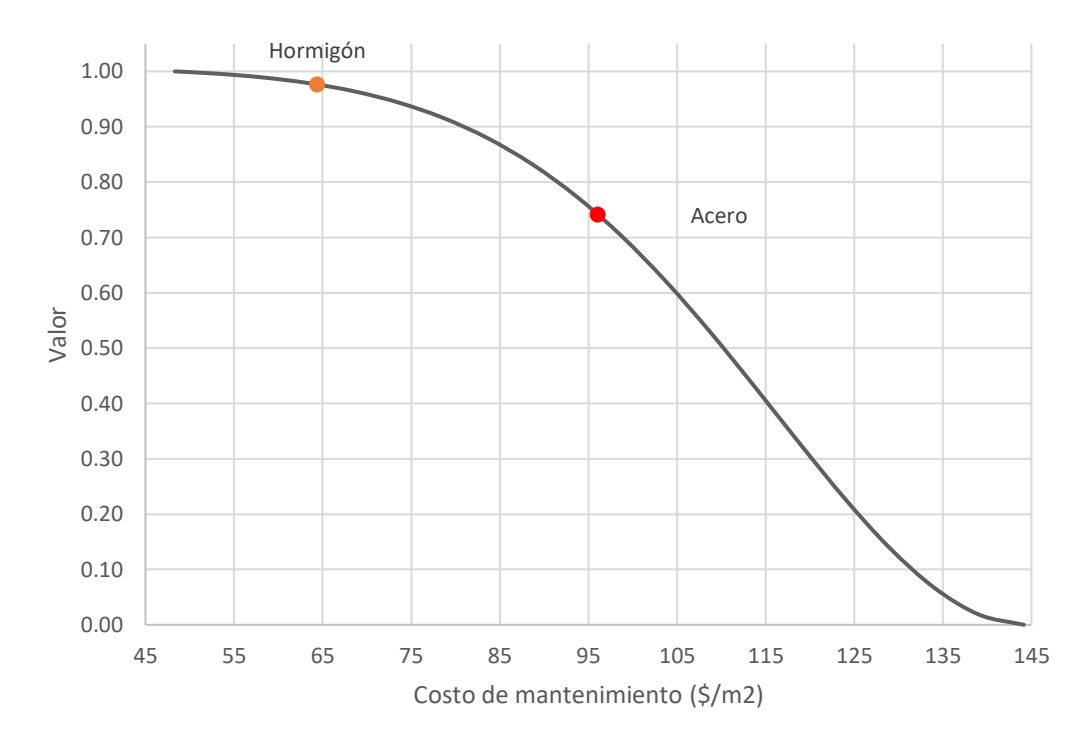

*Figura 27. Función de valor para Costos de Mantenimiento.*

<span id="page-75-0"></span>El hormigón permite disminuir los costos de mantenimiento, ya que resulta ser menos susceptible a la corrosión, mientras que el acero aumenta en costos de mantenimiento puesto a que es más propenso a sufrir corrosión, deformaciones y pandeo.

### **R2. Requerimiento Ambiental**

En este requerimiento se comparan los impactos ambientales con mayor incidencia. Los indicadores evaluados se detallan a continuación.

### *I3. Emisiones de CO<sup>2</sup>*

Las emisiones de dióxido de carbono  $(CO<sub>2</sub>)$  generan un efecto significativo en el ambiente, especialmente en relación con el cambio climático. Para la obtención de la emisión de CO<sup>2</sup> para cada una de las variantes estudiadas, se emplearon factores de

cuantificación obtenidos de la "Información Ambiental de Productos y Sistemas del Instituto de Tecnología de Cataluña" (ITeC).

En el [ANEXO 16](#page-204-0) se presentan las emisiones que generan las variantes del caso de estudio.

Los incrementos y decrementos sobre las emisiones de  $CO<sub>2</sub>$  son de 50% y 25% respectivamente.

En la [Figura 28](#page-76-0) se muestra la función de valor obtenida para este indicador, la cual está figurada en forma de S y es decreciente, el eje de las abscisas representa las emisiones de dióxido de carbono y el eje de las ordenadas representa el índice de valor.

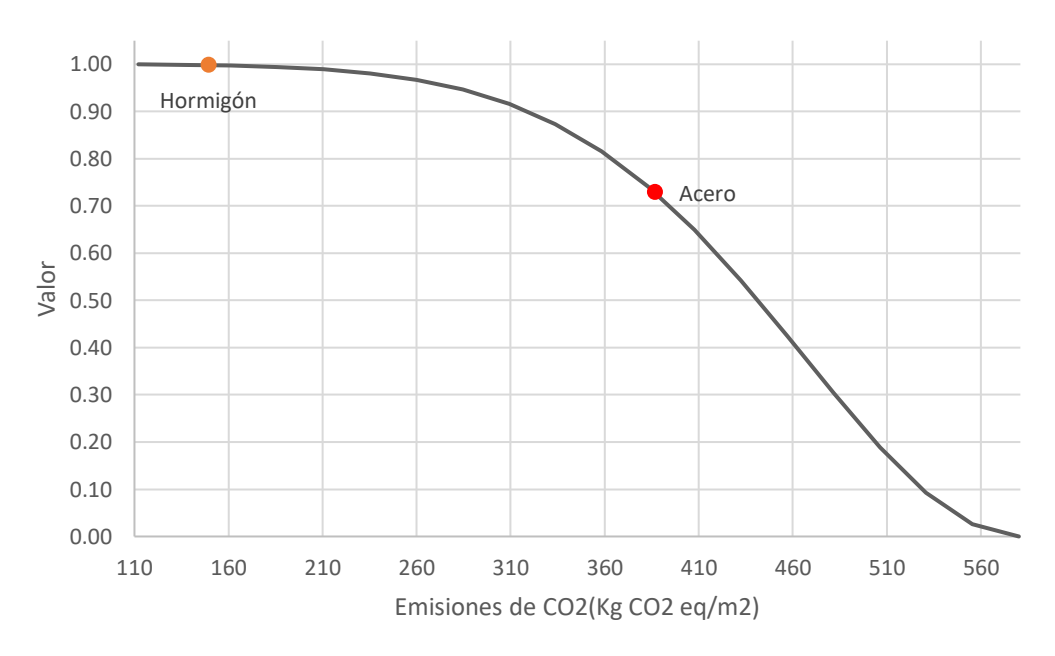

*Figura 28. Función de Valor emisiones de CO2.*

<span id="page-76-0"></span>El hormigón emite menos CO<sub>2</sub> debido a que en sus procesos de producción, la fase que genera mayor huella de carbono es la clinkerización, a diferencia del acero que durante todo su proceso de elaboración la huella de carbono generada es alta, debido a la generación de reacciones químicas al transformar el mineral de hierro en acero.

### *I4. Consumo de Energía*

El consumo de energía se relaciona con la producción de materiales de construcción y cuanta energía se consume para su fabricación. Las edificaciones en este proyecto contienen mayoritariamente acero y hormigón, por lo tanto, la evaluación tendrá enfoque en estos materiales.

De la misma manera que para las emisiones de  $CO<sub>2</sub>$  se emplearon factores para la cuantificación de energía consumida en cada material, dichos factores se encuentran disponibles en la página del "Instituto de Tecnología de Cataluña" (ITeC) en su base de datos en la pestaña de Información Ambiental de Productos y Sistemas.

En el [ANEXO 17](#page-205-0) se presentan las cantidades de energía consumidas en cada una de las edificaciones.

Los incrementos y reducciones del consumo de energía serán de 40% y 20% respectivamente.

En la [Figura 29](#page-77-0) se muestra la función de valor obtenida para el consumo de energía, la cual está figurada en forma de S y es decreciente, el eje de las abscisas representa el consumo de energía y el eje de las ordenadas representa el índice de valor.

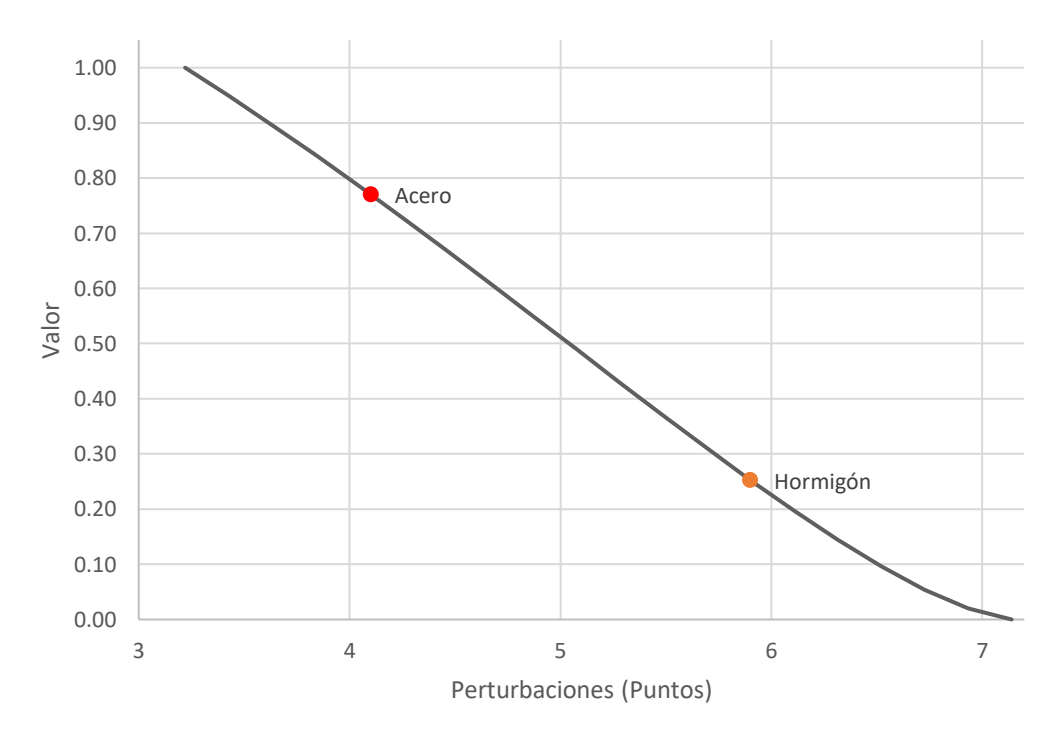

*Figura 29. Función de Valor Consumo de Energía.*

<span id="page-77-0"></span>La producción de cemento es uno de los aspectos más energéticamente intensivos en la fabricación de hormigón, el proceso de clinkerización requiere altas temperaturas y consume mucha energía. El acero implica menos consumo de energía, ya que al tener alta conductividad térmica puede transferir el calor de manera más rápida, lo cual reduce los tiempos de uso de hornos eléctricos.

### **R3. Requerimiento Social**

La evaluación social desempeña un papel fundamental en el impulso de la sostenibilidad, pues esta permite abordar y comprender los efectos sociales de proyectos o acciones en su entorno. Los indicadores evaluados en este requerimiento se encuentran desglosados a continuación.

### *I5. Perturbaciones Generales*

Las perturbaciones generales describen eventos o situaciones que afectan de manera amplia y generalizada a la sociedad en su conjunto. Dichas perturbaciones pueden incluir variaciones en el tráfico y tránsito de la zona, así como también la generación de ruido y polvo, que pueden llegar a generar repercusiones a terceros durante la ejecución del proyecto.

En e[l ANEXO 18](#page-206-0) se muestra las afecciones a la sociedad en cuanto al ruido, polvo, tráfico y tránsito. Se han establecido valores para cada uno de los parámetros en escala de 0-10, siendo 0 el mínimo de afectación y 10 una afección mayoritaria.

Los incrementos y reducciones para las perturbaciones serán de 20% y 20% respectivamente.

En la [Figura 30](#page-79-0) se indica la función de valor obtenida para las perturbaciones generales, las funciones están figuradas en forma convexa y es decreciente, el eje de las abscisas representa las perturbaciones y el eje de las ordenadas representa el índice de valor.

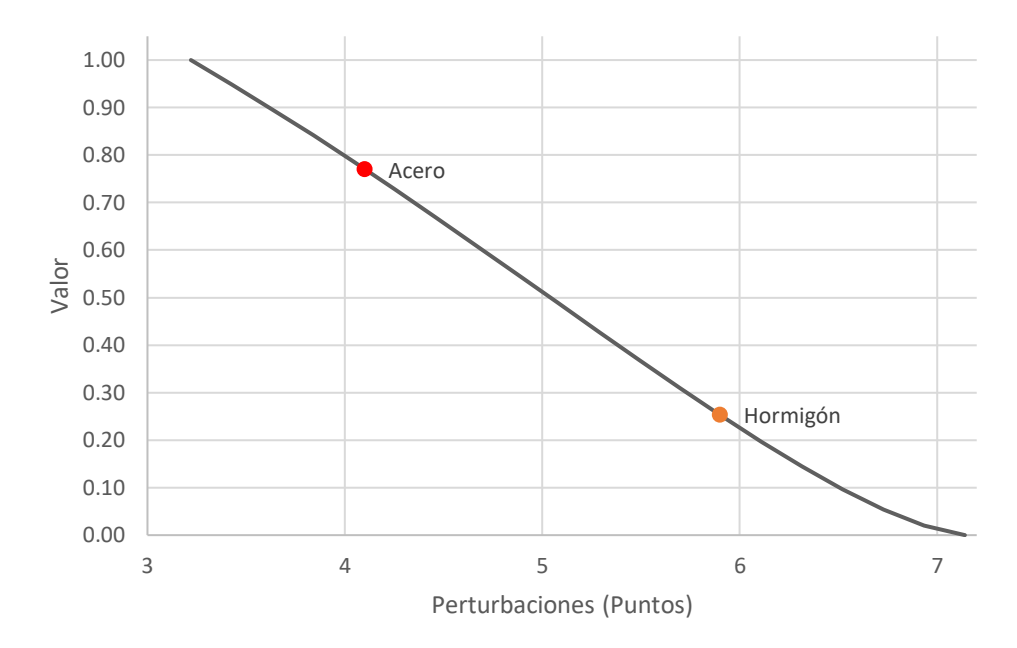

*Figura 30. Función de Valor de Perturbaciones Generales.*

<span id="page-79-0"></span>El acero al ser un material compacto ya fabricado genera menos polvo y ruido al momento de su armado, mientras que el hormigón al emplear altas cantidades de material pétreo genera altas emisiones de polvo y ruido al momento de su homogeneización.

### *I6. Tiempo de ejecución*

Los tiempos de ejecución aluden a los tiempos necesarios para realizar las actividades previstas en la ejecución del proyecto.

A su vez los tiempos de ejecución tienen un gran impacto en la sociedad, ya que si estos se prolongan pueden causar inconvenientes y molestias para la comunidad local.

En el [ANEXO 19](#page-207-0) y [ANEXO 20](#page-208-0) se desglosan los tiempos de ejecución para cada actividad a desarrollar dentro del proyecto.

La variación para los tiempos máximos y mínimos serán de 50% y 20% respectivamente.

En la [Figura 31](#page-80-1) se muestra la función de valor obtenida para este indicador, la función está figurada en forma de S y es decreciente, los tiempos de ejecución se representan en el eje de las abscisas y en el eje de las ordenadas se representa el índice de valor.

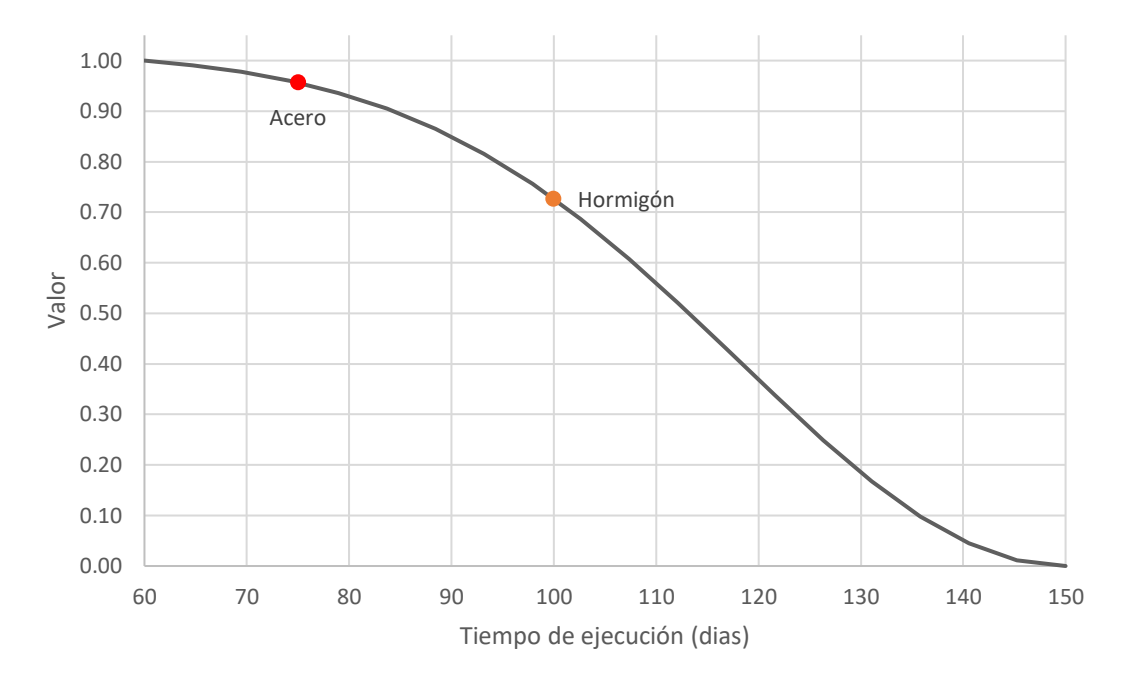

*Figura 31. Función de Valor Tiempo de ejecución para variante de Acero.*

<span id="page-80-1"></span>El acero permite la reducción de tiempos de ejecución ya que no se requiere procesos de fraguado o encofrados, además de que las piezas pueden ser previamente fabricadas, por otra parte, el hormigón requiere un tiempo de curado y no permite que varias actividades sean desarrolladas simultáneamente.

### <span id="page-80-0"></span>**4.4. Funciones de Valor**

La función de valor para cada indicador se encuentra desarrollada en el apartado [4.3,](#page-73-0) allí se encuentra detallado la obtención de los parámetros necesarios para determinar la función de valor (Vi) para cada uno de los indicadores.

La función de valor permite que las unidades del valor de satisfacción se transformen a adimensionales para la operación entre indicadores, los valores se encuentran en el rango de 0 a 1.

La [Tabla 18](#page-81-0) y [Tabla 19,](#page-81-1) indican la recopilación de coeficientes y parámetros empleados para la obtención de la función de valor para cada una de las variantes del caso de estudio.

La función de valor fue calculada en base a la ecuación 7, que se encuentra indicada en el apartado [2.4.3.3.](#page-45-0)

<span id="page-81-0"></span>

| Coeficientes y Parámetros para obtención de la Función de Valor |                                         |                  |           |       |    |     |       |         |                           |
|-----------------------------------------------------------------|-----------------------------------------|------------------|-----------|-------|----|-----|-------|---------|---------------------------|
| <b>Indicador</b>                                                | <b>Unidad</b>                           | $P_{\text{max}}$ | $P_{min}$ | ηi    | mi | Ai  | $K_i$ | $P_i$   | $\mathbf{V}_{\mathbf{i}}$ |
| Costo total                                                     | $\frac{\mu}{2}$                         | 400.41           | 161.07    | 300   | 15 | 1.9 | 1.00  | 320.33  | 0.705                     |
| Costo<br>mantenimiento                                          | $\frac{\mathrm{m2}}{\mathrm{m2}}$       | 144.15           | 4832      | 200   | 20 | 1.9 | 1.01  | 96.10   | 0.741                     |
| Emisiones<br>CO <sub>2</sub>                                    | Kg<br>CO <sub>2</sub> eq/m <sup>2</sup> | 580.19           | 112.09    | 700   | 15 | 1.9 | 1.00  | 386.79  | 0.729                     |
| Consumo<br>Energía                                              | MJ/m2                                   | 6589.64          | 931.95    | 10000 | 10 | 1.9 | 1.03  | 4706.88 | 0.354                     |
| Tiempos de<br>ejecución                                         | Días                                    | 150.00           | 60        | 200   | 20 | 1.9 | 1.02  | 75      | 0.957                     |
| Perturbaciones<br>Generales                                     | Puntos                                  | 7.44             | 3.52      | 30    | 15 | 1.9 | 1.84  | 4.40    | 0.770                     |

*Tabla 18. Coeficientes y Parámetros Función de Valor variante de Acero.*

*Elaboración: Autores.*

*Tabla 19. Coeficientes y Parámetros Función de Valor variante de Hormigón.*

<span id="page-81-1"></span>

| Coeficientes y Parámetros para obtención de la Función de Valor |                                         |                  |           |          |    |       |                           |         |            |
|-----------------------------------------------------------------|-----------------------------------------|------------------|-----------|----------|----|-------|---------------------------|---------|------------|
| <b>Indicador</b>                                                | <b>Unidad</b>                           | $P_{\text{max}}$ | $P_{min}$ | $\eta_i$ | mi | $A_i$ | $\mathbf{K}_{\mathbf{i}}$ | $P_i$   | $\bf{V}_i$ |
| Costo total                                                     | $\frac{\mathrm{m2}}{\mathrm{m2}}$       | 400.41           | 161.07    | 300      | 15 | 1.9   | 1.00                      | 214.76  | 0.998      |
| Costo<br>mantenimiento                                          | $\frac{\mathrm{S}}{\mathrm{m2}}$        | 144.15           | 4832      | 200      | 20 | 1.9   | 1.01                      | 64.43   | 0.976      |
| Emisiones<br>CO <sub>2</sub>                                    | Kg<br>CO <sub>2</sub> eq/m <sup>2</sup> | 580.19           | 112.09    | 700      | 15 | 1.9   | 1.00                      | 149.46  | 0.998      |
| Consumo<br>Energía                                              | MJ/m2                                   | 6589.64          | 931.95    | 10000    | 10 | 1.9   | 1.03                      | 1164.94 | 0.990      |
| Tiempos de<br>ejecución                                         | Días                                    | 150.00           | 60        | 200      | 20 | 1.9   | 1.02                      | 100     | 0.726      |
| Perturbaciones<br>Generales                                     | Puntos                                  | 7.44             | 3.52      | 30       | 15 | 1.9   | 1.84                      | 6.20    | 0.253      |

*Elaboración: Autores.*

### **4.5. Índice de Sostenibilidad**

El índice de sostenibilidad se obtiene a partir de la expresión 9 indicada en el apartado [2.4.4.](#page-48-0)

En base a los escenarios propuestos en el árbol de toma de decisiones, se calcula el índice de sostenibilidad para cada uno de los indicadores y se realiza la suma ponderada de estos. La [Tabla 20](#page-82-0) presenta los índices de sostenibilidad para los cuatro escenarios establecidos para la edificación de acero y la [Tabla 21](#page-83-0) muestra los índices para la edificación de hormigón.

Los valores de I.S1, I.S2, I.S3 e I.S4 se han determinado conforme a los pesos asignados a cada indicador como se muestra en el apartado [4.2.](#page-72-1), se han planteado cuatro escenarios con el fin de verificar la robustez de la puntuación obtenida y evaluar la capacidad del proyecto para su facilidad de adaptación a diferentes intereses. El escenario 2 contempla la proporcionalidad de los requerimientos analizados, es decir, que los pesos asignados a los indicadores son iguales, con un valor de 33% cada uno. Para los escenarios 1, 3 y 4 se ha planteado que los diferentes requerimientos tengan mayor importancia en cada escenario, en otras palabras, en el escenario 1 se ha dado mayor peso al requerimiento económico con un porcentaje de 60% y al requerimiento social y ambiental 20% respectivamente, en el escenario 3 el mayor peso se lo asigna al requerimiento social con un valor de 60% y al requerimiento económico y ambiental 20% de manera correspondiente, y en el escenario 4 se otorga mayor peso al requerimiento ambiental siendo este el 60% y al requerimiento económico y social un peso de 20% cada uno. Tanto para la edificación de acero como para la de hormigón se emplearon los mismos escenarios.

<span id="page-82-0"></span>

| Indice de Sostenibilidad     |                            |                  |                               |                  |                               |                  |                               |                 |
|------------------------------|----------------------------|------------------|-------------------------------|------------------|-------------------------------|------------------|-------------------------------|-----------------|
| <b>Indicador</b>             | $(\alpha$ i $\gamma_i$ ßi) | I.S <sub>1</sub> | $(\alpha_i \gamma_i \beta_i)$ | I.S <sub>2</sub> | $(\alpha_i \gamma_i \beta_i)$ | I.S <sub>3</sub> | $(\alpha_i \gamma_i \beta_i)$ | LS <sub>4</sub> |
| Costo total                  | 36%                        | 0.254            | 19.99%                        | 0.141            | 12%                           | 0.085            | 12%                           | 0.085           |
| Costo<br>mantenimiento       | 24%                        | 0.178            | 13.33%                        | 0.099            | 8%                            | 0.059            | 8%                            | 0.059           |
| Emisiones<br>CO <sub>2</sub> | 12%                        | 0.087            | 19.99%                        | 0.146            | 36%                           | 0.262            | 12%                           | 0.087           |
| Consumo<br>Energía           | 8%                         | 0.028            | 13.33%                        | 0.047            | 24%                           | 0.085            | 8%                            | 0.028           |
| Tiempos de<br>ejecución      | 14%                        | 0.134            | 23.33%                        | 0.223            | 14%                           | 0.134            | 42%                           | 0.402           |
| Perturbaciones<br>Generales  | 6%                         | 0.046            | 9.99%                         | 0.077            | 6%                            | 0.046            | 18%                           | 0.139           |
| <b>TOTAL</b>                 | 100%                       | 0.728            | 100%                          | 0.733            | 100%                          | 0.671            | 100%                          | 0.800           |

*Tabla 20. Índices de Sostenibilidad variante de Acero.*

*Elaboración: Autores.*

<span id="page-83-0"></span>

| Indice de Sostenibilidad     |                               |                  |                               |                  |                               |                 |                               |                 |
|------------------------------|-------------------------------|------------------|-------------------------------|------------------|-------------------------------|-----------------|-------------------------------|-----------------|
| <b>Indicador</b>             | $(\alpha_i \gamma_i \beta_i)$ | I.S <sub>1</sub> | $(\alpha_i \gamma_i \beta_i)$ | I.S <sub>2</sub> | $(\alpha_i \gamma_i \beta_i)$ | LS <sub>3</sub> | $(\alpha_i \gamma_i \beta_i)$ | LS <sub>4</sub> |
| Costo total                  | 36%                           | 0.359            | 19.99%                        | 0.200            | 12%                           | 0.120           | 12%                           | 0.120           |
| Costo<br>mantenimiento       | 24%                           | 0.234            | 13.33%                        | 0.130            | 8%                            | 0.078           | 8%                            | 0.078           |
| Emisiones<br>CO <sub>2</sub> | 12%                           | 0.120            | 19.99%                        | 0.200            | 36%                           | 0.359           | 12%                           | 0.120           |
| Consumo<br>Energía           | 8%                            | 0.079            | 13.33%                        | 0.132            | 24%                           | 0.238           | 8%                            | 0.079           |
| Tiempos de<br>ejecución      | 14%                           | 0.102            | 23.33%                        | 0.169            | 14%                           | 0.102           | 42%                           | 0.305           |
| Perturbaciones<br>Generales  | 6%                            | 0.015            | 9.99%                         | 0.025            | 6%                            | 0.015           | 18%                           | 0.046           |
| <b>TOTAL</b>                 | 100%                          | 0.909            | 100%                          | 0.856            | 100%                          | 0.912           | 100%                          | 0.747           |
| $El$ akanaai 6000 Asitanaa   |                               |                  |                               |                  |                               |                 |                               |                 |

*Tabla 21. Índices de Sostenibilidad variante de Hormigón.*

*Elaboración: Autores.*

Contemplando los resultados obtenidos de los índices de sostenibilidad, se identificó que en el primer escenario con R1= 60%, R2= 20% y R3= 20%, donde se asigna el mayor peso al requerimiento económico, se obtuvo índices de  $LS_{laser} = 0.728$  e I.S<sub>1hormigón</sub> = 0.909. Por otra parte en el segundo escenario con R1 = 33.33%, R2 = 33.33% y R3= 33.33%, donde se analizan los requerimientos de manera proporcional se obtuvieron índices de I.S<sub>2acero</sub>=  $0.733$  e I.S<sub>2hormigón</sub>= 0.856. En cambio para el tercer escenario donde se asigna mayor peso al requerimiento ambiental con  $R1 = 20\%$ ,  $R2 = 60\%$ y R3= 20%, se obtuvieron índices de I.S<sub>3acero</sub>=  $0.671$  e I.S<sub>3hormigón</sub>= 0.912. Por último, al considerar el escenario con mayor peso en el requerimiento social con R1= 20%, R2= 20% y R3= 60%, se obtuvo índices de I.S4acero= 0.800 e I.S4hormigón= 0.747. En ambos casos de estudio los índices obtenidos permiten evidenciar la efectividad de la metodología.

El costo total, emisiones de  $CO<sub>2</sub>$  y tiempos de ejecución se identifican como los indicadores más relevantes dentro de los índices de sostenibilidad de este caso de estudio.

### **CAPÍTULO V**

### **CONCLUSIONES Y RECOMENDACIONES**

### **5.1. Conclusiones**

Se realizó de manera satisfactoria un análisis estructural para determinar los esfuerzos presentes en las edificaciones diseñadas en hormigón armado y acero estructural, cada elemento estructural fue diseñado utilizando el método de estado límite de acuerdo con las recomendaciones de ACI 318-19 y NEC para la variante de hormigón, mientras que los elementos de acero fueron diseñados utilizando las recomendaciones de AISC 360-16 y NEC.

Se determinó de manera adecuada las cargas presentes en las edificaciones. Se observó una diferencia significativa en las derivas por cargas sísmicas, destacando que la deformación en la estructura metálica es menor que en la de hormigón, a pesar de estar sujetas a la misma aceleración. Además, se comprobó que las desviaciones se encuentran dentro del rango permitido, lo que indica que cualquiera de las dos variantes podría ser empleada.

En el análisis económico del proyecto se concluyó que el costo total de la estructura de acero fue un 33% superior al de la estructura de hormigón armado, y se realizó un estudio correspondiente en cuanto al tiempo de ejecución, donde se obtuvo como resultado que el proceso de construcción de un edificio de estructura de acero será 5 semanas más rápido que un edificio de hormigón.

Se estableció que los índices de satisfacción para las edificaciones se encuentran en un rango similar, por lo tanto, se concluye que la metodología MIVES tiene un alto grado de coherencia. También los resultados confirman que las edificaciones tienen un índice de sostenibilidad más alto en el escenario donde el requerimiento económico es más importante.

En términos de sostenibilidad, la variante de hormigón resulta ser mejor en el primer, segundo y tercer escenario, con índices de sostenibilidad de 0.909, 0.856 y 0.912 respectivamente. Mientras que la variante de acero es mejor en el cuarto escenario con un índice de sostenibilidad de 0.800. La elección de la variante más adecuada dependerá de los objetivos y prioridades específicas del proyecto, así como de la importancia relativa que se otorgue a los aspectos ambientales, económicos y sociales.

Para el caso de estudio del presente trabajo en base a los análisis realizados se concluye que es más sostenible realizar una estructura de hormigón armado.

### **5.2. Recomendaciones**

Se recomienda que para la obtención de los factores de emisiones de CO<sub>2</sub> y consumos de energía se realicen estudios a niveles nacional, con el fin de obtener índices de sostenibilidad más cercanos a la realidad local.

Se sugiere aplicar la metodología descrita en otras edificaciones a fin de ir ajustando los parámetros de las funciones de valor y así aumentar la robustez del método.

En estudios futuros, se aconseja realizar en análisis para otros indicadores, como por ejemplo la seguridad de los trabajadores en alturas, que se involucra directamente con el requerimiento social.

Dar a conocer la metodología MIVES estudiada en este trabajo de titulación, con el propósito de fomentar la evaluación de sostenibilidad aplicada al campo de la construcción, para obtener edificaciones amigables con el ambiente, con la sociedad y la economía.

## BIBLIOGRAFÍA

- ACI 318. (2019). Requisistos de Reglamento para Concreto Estructural. American Concrete Institute.
- ACI 325RS. (2002). Recomendaciones para el Diseño de Conexiones Viga-Columna en Estructuras de Concreto Reforzado. American Concrete Institute.
- AISC. (2016). American Institute of Steel Construction. USA. https://www.aisc.org/globalassets/aisc/publications/standards/a360-16w-rev-june-2019.pdf
- Alberti, M., Gálvez, J., Enfedaque, A., Carmona, A., Valverde, C., & Pardo, G. (2018). Use of steel and polyolefin fibres in the La Canda Tunnels: Applying MIVES for Assessing Sustainability Evaluation. *MDPI, 10*. https://doi.org/https://doi.org/10.3390/su10124765
- ASCE. (2017). Minimum Desing Loads and Associated Criteria for Buildings and Other Structures. *American Society of Civil Engineers*, 245. https://doi.org/10.1061/9780784414248
- Beer, F., Russell, E., DeWolf, J., & Mazurek, D. (2013). Mecánica de Materiales. Santa Fe: Mc Graw Hill.
- Biswal et al. (2022). MIVES: una metodología basada en funciones de valor de múltiples atributos para la evaluación de la sostenibilidad. *SCOPUS*.
- Boix-Cots, D., Pardo-Bosch, F., Blanco, A., Aguado, A., & Pujadas, P. (2022). A sysrematic review on MIVES: A sustainability - orieted multi - criteria decision - making method. *Building and Environment*. https://doi.org/10.1016/jbuildenv.2022.109515
- Casanovas, M. (Septiembre de 2014). *Metodología para la evaluación y seguimiento de procedimientos constructivos de forma sostenible e integrada.* Universidad Politécnica de Catalunya: https://upcommons.upc.edu/handle/2117/95596
- Colimba, P., & Choca, F. (Septiembre de 2016). Diseño estructural de un edificio de 4 pisos en acero para proyecto de vivienda masivo. Quito, Pichincha, Ecuador.
- CSI Spain. (s.f.). *CSI SPAIN*. https://www.csiespana.com/software/5/etabs
- Ferreira, A., Duarte, M., Brito, J., & Mateus, R. (2023). A critical analysis of LEED, BREEAM and DGNB as sustainability assessment methods for retail buildings. *ELSEVIER*, 2. https://doi.org/10.1016/j.jobe.2023.105825
- Harsem, T. (2005). Diseño de estructuras de concreto armado. Fondo Editorial de la Pontificia Universidad de Católica de Perú.
- Hibbeler, R. (2012). Análisis Estructural. Naucalpan de Juárez: Pearson.
- Hibbeler, R. (2017). Mecánica de Materiales. PEARSON.
- Hosseini, S. A., Pons, O., & Fuente, A. d. (2019). Sustainable Building Technologies for Post-Disaster Temporary Housing: Integrated Sustainability Assessment and Life Cycle Assessment. *ResearchGate, 13*(4). https://doi.org/10.5281/zenodo.2702552
- ITeC. (s.f.). *Instituto de Tecnología de la Construcción*. https://itec.es/metabase/productossostenibles/0/0/0/
- Jurado, J. (8 de mayo de 2020). Sustainability assessment through the coupling between BIM and MIVES methodologies applied in viaduct projects. Barcelona, España.
- McCormac, J., & Brow, R. (2011). Diseño de Concreto Reforzado. Alfaomega.
- McCormac, J., & Csernak, S. (2012). Diseño de Estructuras de Acero. México ico, D.F.: Alfaomega Grupo Editor.
- Moreno, M. (s.f.). Introducción a las estructuras de Hormigón.
- Norma Ecuatoriana de la Construcción NEC\_SE\_CG. (2014). Cargas (No Sísmicas). En Norma Ecuatoriana de la Construcción NEC\_SE\_CG. MIDUVI.
- NOVACERO. (2019). *NOVACERO.* https://www.novacero.com/wpcontent/uploads/2021/12/Novalosa-Catalogo-Digital.pdf
- Orellana, P. (02 de Agosto de 2020). *Economipedia.* https://www.economipedia.com
- Pardo-Bosch, F., & Aguado, A. (2016). Sustainability as the key to prioritize investments in public infrastructures. *ELSEVIER, 60*. https://doi.org/https://doi.org/10.1016/j.eiar.2016.03.007
- Piliguano, J., & Vergara, A. (2022 de Marzo de 2022). Desarrollo de Indicadores de Sostenibilidad Ambiental en la parroquia de Aláquez, cantón Latacunga, provincia de Cotopaxi. Latacunga, Cotopaxi, Ecuador.
- Pons, O., & Aguado, A. (2012). Integrated value model for sustainable assesment applied to technologies used to build schools in Catalonia, Spain. *ELSEVIER*. https://doi.org/https://doi.org/10.1016/j.buildenv.2012.01.007
- Pons, O., & Fuente, A. d. (2013). Integrated sustainability assessment method applied to structural concrete columns. *ELSEVIER, 49*. https://doi.org/https://doi.org/10.1016/j.conbuildmat.2013.09.009
- Pons, O., Fuente, A. d., & Aguado, A. (2016). El uso de MIVES como método MCDM de evaluación de la sostenibilidad para aplicaciones de arquitectura e ingeniería civil. *MDPI*. https://doi.org/https://doi.org/10.3390/su8050460
- Proaño, M. (2014). Análisis y Diseño Estructural Comparativo entre Hormigón Armado y Acero Estructural del Edificio La Riviera emplazado en la ciudad de Cuenca. Cuenca, Azuay, Ecuador.
- Salas, J., Leyva, M., & Calenzani, A. (2014). Modelo del proceso jerárquico analítico para optimizar la localización de una planta industrial. *Revista de la Facultad de Ingeniería Industrial*, 113-116.
- Soto Izquierdo, O., & Ramalho, R. (2018). Propiedades físicas y mecánicas del hormigón usando polvo residual de desechos orgánicos como reemplazo parcial del cemento. *SCIELO*, 237-238.
- Urbán, P. (s.f.). Construcción de Estructuras Metálicas. San Vicente: Editorial Club Universitario.
- Viñolas, F., Cortés, A., Marques, A., & Josa, A. A. (2022). *Universidad Politécnica de Valencia.* https://victoryepes.blogs.upv.es/tag/mives/
- Xhexhi, K. (2023). LEED and BREEAM Building Standards and Albanian Law Related to Building Thermal Performance. *SCOPUS*. https://doi.org/10.1007/978-3-031-20959- 8\_3

ANEXOS

ANEXO 1. Planos Arquitectónicos del Proyecto.

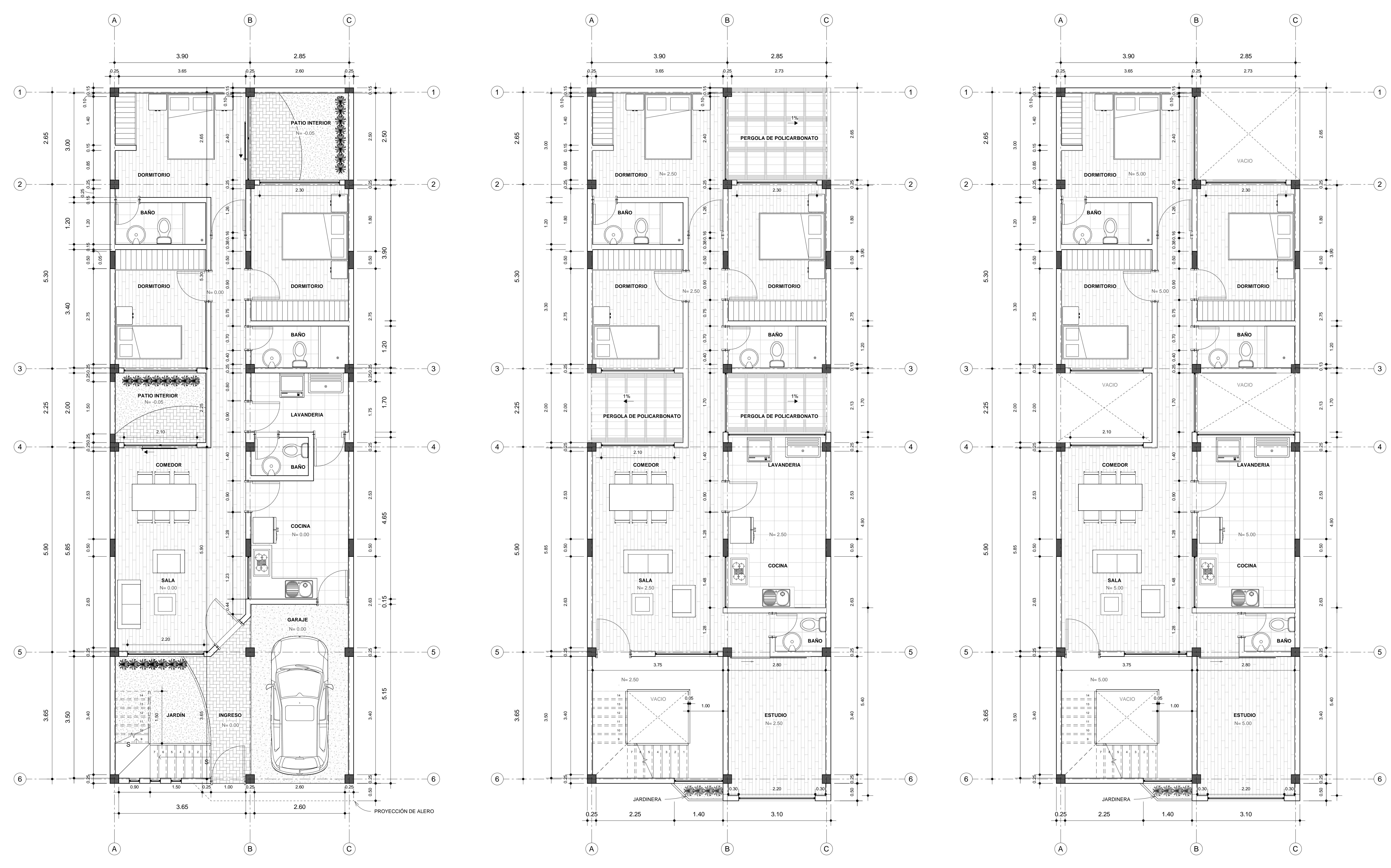

**PLANTA BAJA**Esc.: 1:50

**PRIMERA PLANTA ALTA**Esc.: 1:50

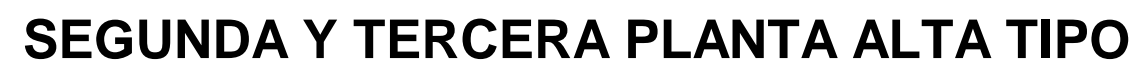

Esc.: 1:50

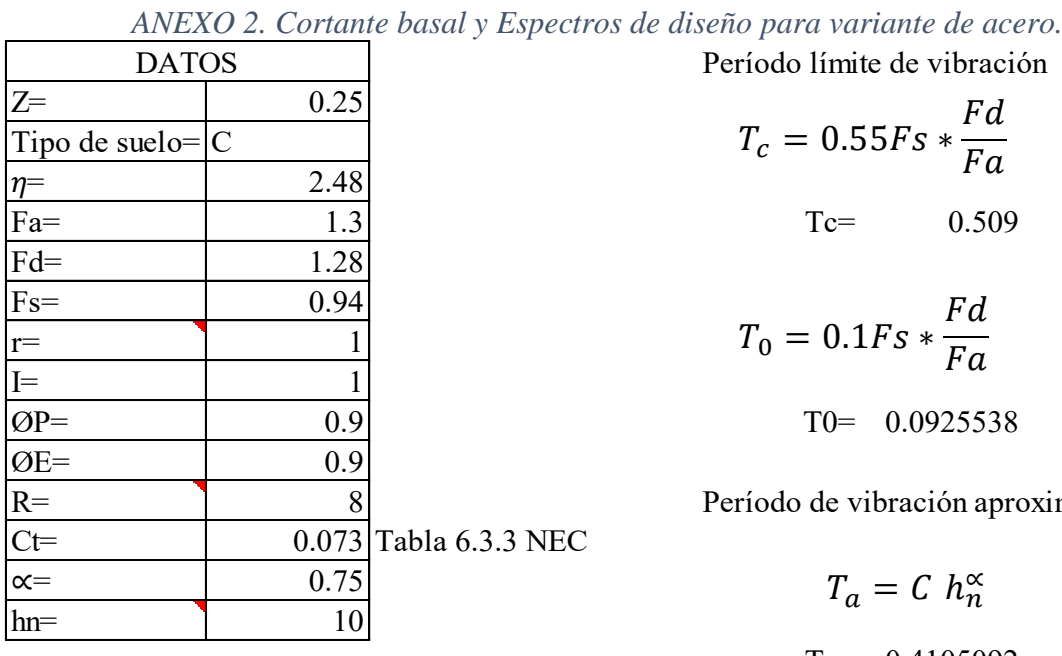

Espectro de diseño

$$
S_a = \eta * Z * Fa * \left(\frac{T_c}{T_a}\right)^r
$$

٦

Sa= 1.00

$$
S_a = \eta * Z * Fa
$$
  

$$
Sa = 0.806
$$

**Sa FINAL**

Período (T) Sa

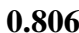

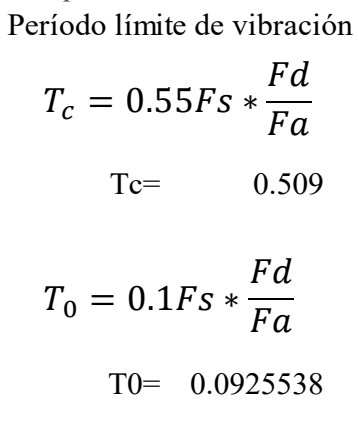

Período de vibración aproximado

 $T_a = C h_n^{\alpha}$ 

Ta= 0.4105092

Cortante Basal

$$
V = \frac{IS_a(T_a)}{R\phi_P\phi_E}
$$

$$
V = 0.124 W
$$

| Valores de T (s)   |                 |
|--------------------|-----------------|
| $\leq 0.5$         |                 |
| $0.5 < T \leq 2.5$ | $0.75 + 0.50$ T |
| > 2.5              |                 |

**0.806** K= 1

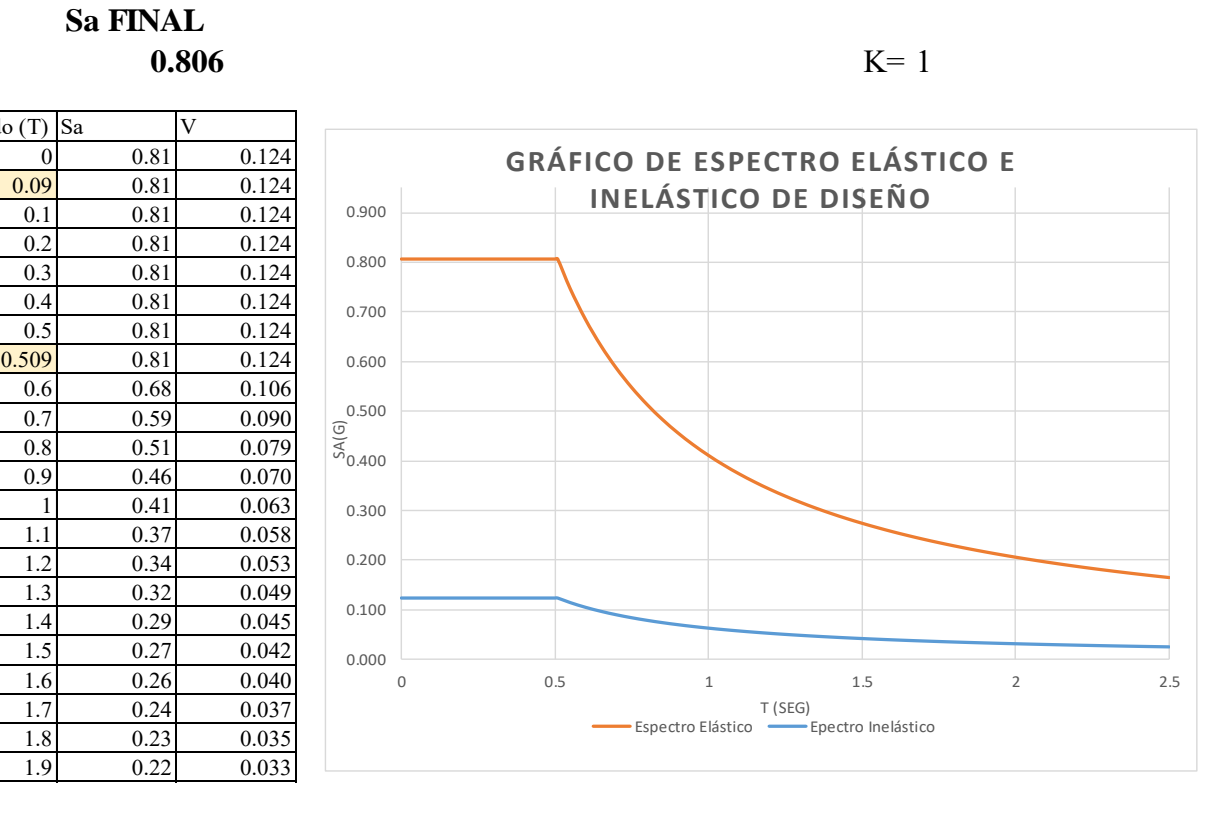

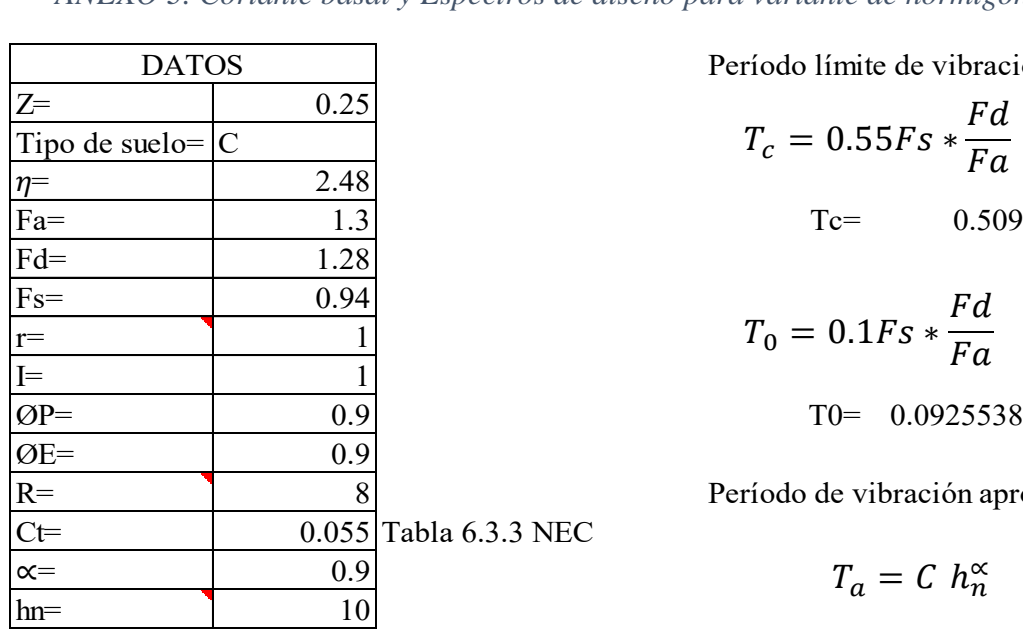

Período límite de vibración

$$
T_c = 0.55Fs * \frac{Fd}{Fa}
$$
  
Te= 0.509  
Ed

$$
T_0 = 0.1Fs * \frac{F\alpha}{Fa}
$$

$$
T0 = 0.0925538
$$

Período de vibración aproximado

$$
T_a = C \; h_n^{\alpha}
$$

Ta= 0.4368805

Espectro de diseño

$$
S_a = \eta * Z * Fa * \left(\frac{T_c}{T_a}\right)^r
$$

Sa= 1.00

$$
S_a = \eta * Z * Fa
$$

$$
Sa = \qquad \qquad 0.806
$$

Cortante Basal

$$
V = \frac{IS_a(T_a)}{R\phi_P\phi_E}
$$

**V= 0.124 W**

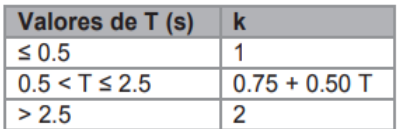

**Sa FINAL 0.806** K= 1

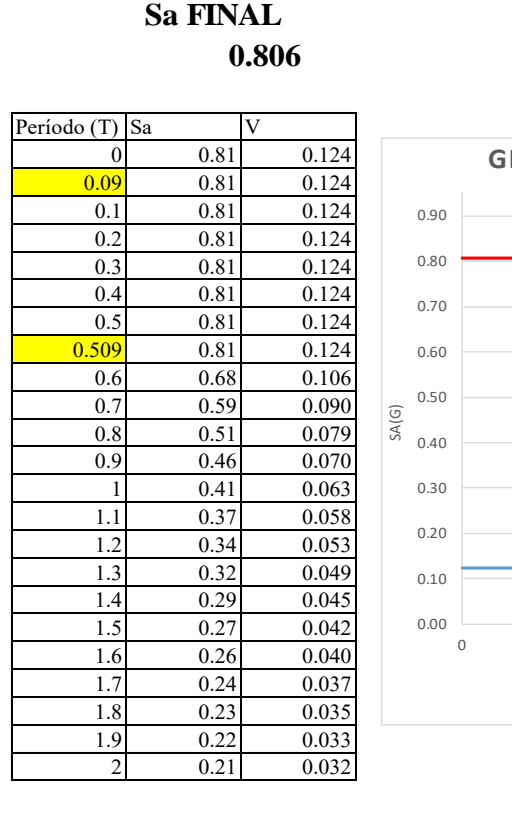

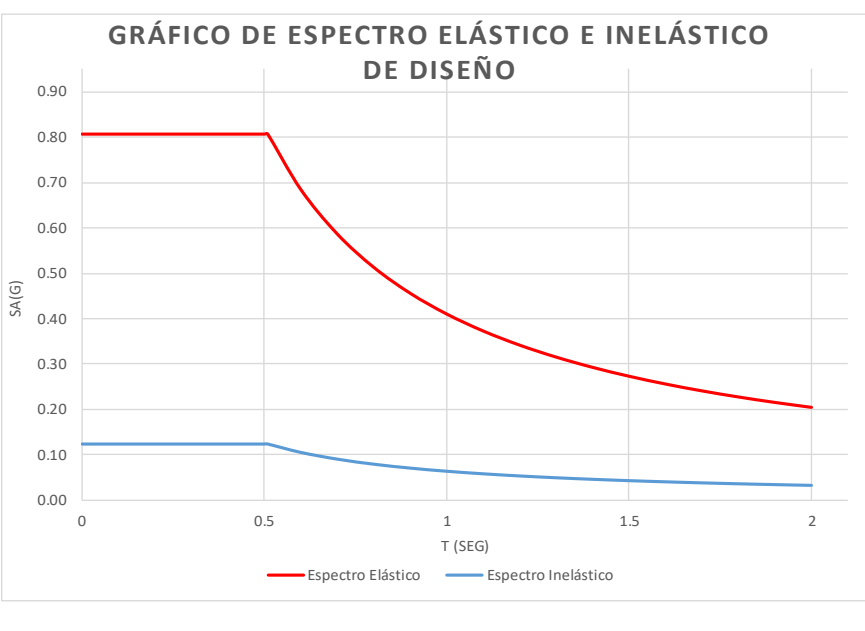

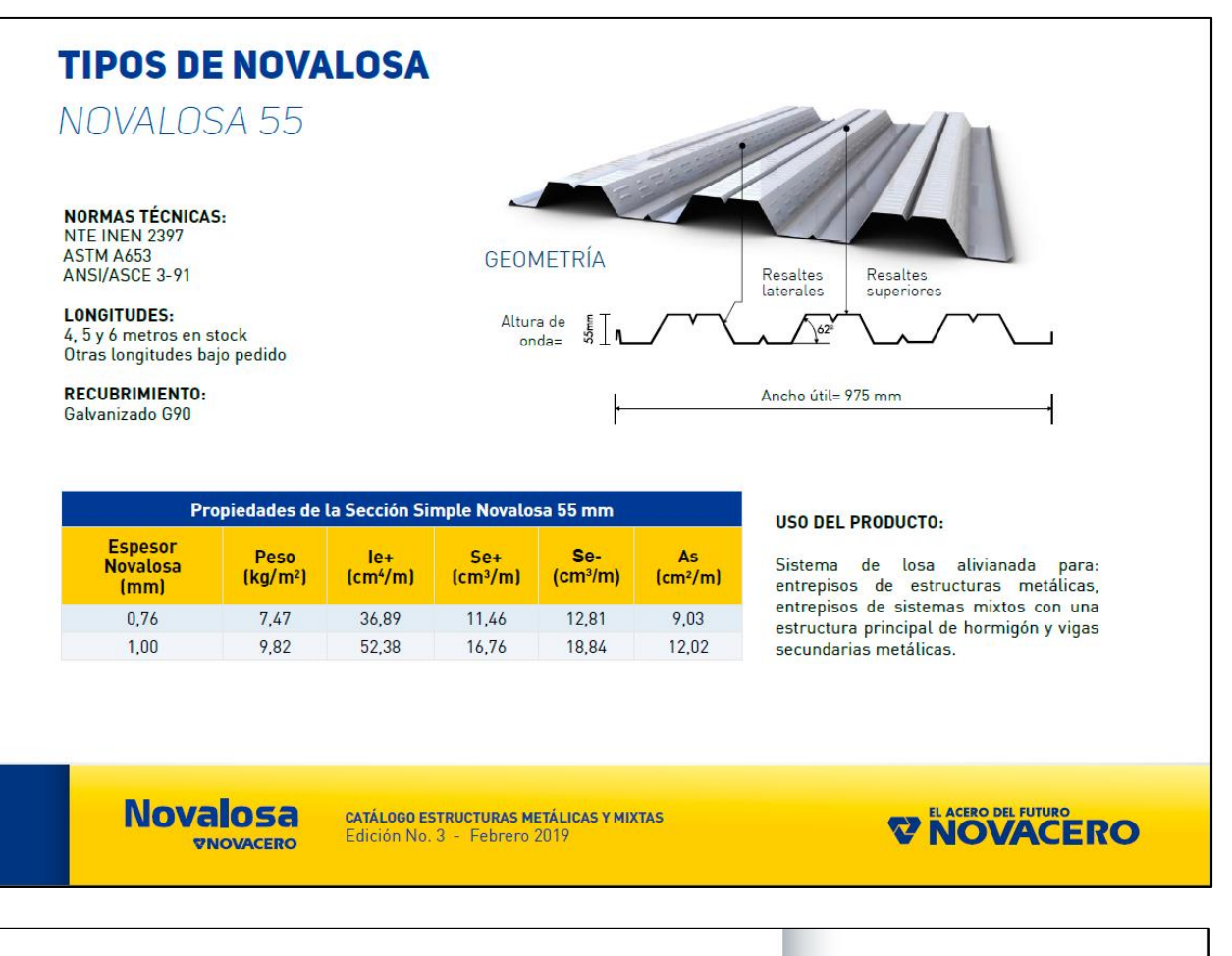

# **TIPOS DE NOVALOSA**

NOVALOSA 55

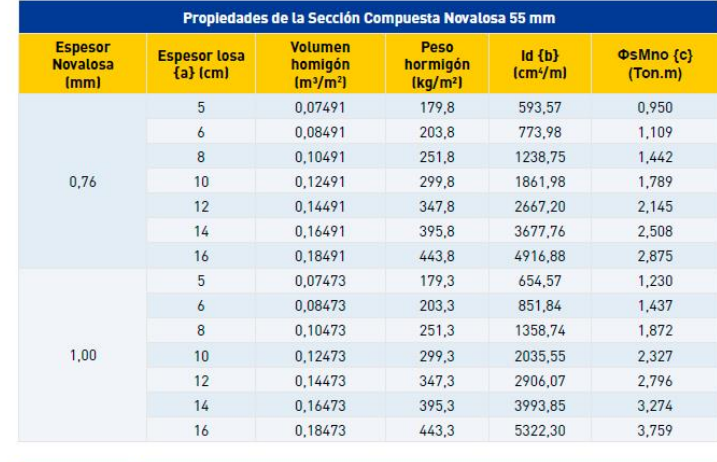

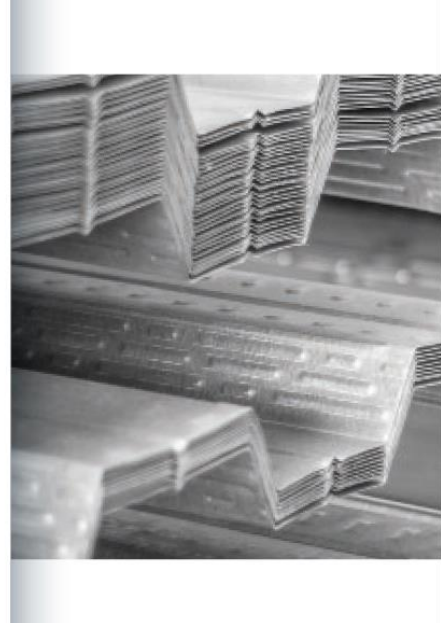

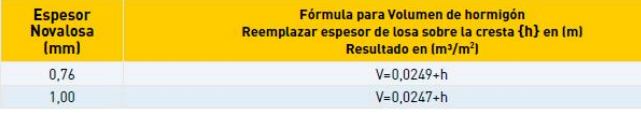

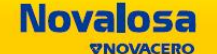

**CATÁLOGO ESTRUCTURAS METÁLICAS Y MIXTAS** Edición No. 3 - Febrero 2019

#### **NOVACERO A**

## CÁLCULOS PARA OBTENCIÓN DE DCR EN COLUMNAS

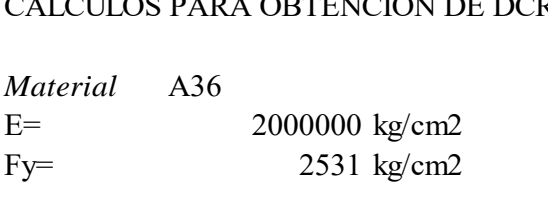

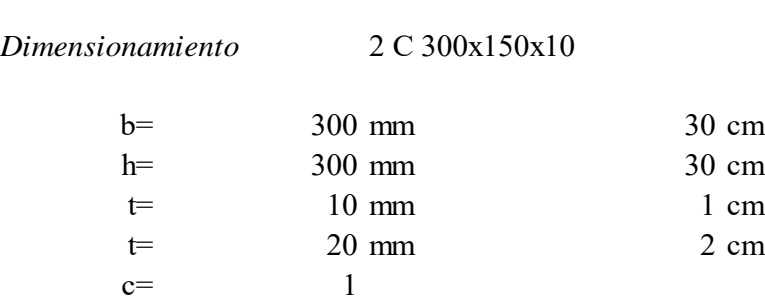

*Comprobar si es una sección compacta* TABLA B4. 1b

ALAS:  
\n
$$
\frac{b}{t} < 1.12 \sqrt{\frac{E}{F_y}}
$$
\n
$$
28.00 \qquad \lt \qquad 31.48
$$

SI ES COMPACTA

ALMA:  $\frac{1}{t}$  < 2.42  $\sqrt{Fy}$ <br>28.00 < 68.03  $\boldsymbol{h}$  $\frac{1}{t}$  < 2.42  $E$ F

SI ES COMPACTA

*Cálculos para obtencion de momentos y DCR*

$$
A = bf * tf * 2 + (d - 2 * tf) * tw
$$
  

$$
A = 116.000 \text{ cm}^2
$$

$$
= 116.000 \text{ cm}^2
$$

$$
I_y = \frac{bf * tf^3}{12} * 2 + \frac{tw(d - 2tf)^3}{12} + bf * tf * \left(\frac{d}{2} - \frac{tf}{2}\right)^2 * 2
$$
  
Iy= 16278.67 cm4

$$
Iy = 16278.67 \text{ cm}^2
$$

$$
I_x = \frac{bf * tf^3}{12} * 2 + \frac{tw(d - 2tf)^3}{12} + bf * tf * \left(\frac{d}{2} - \frac{tf}{2}\right)^2 * 2
$$
  
Ix= 16278.667 cm4

$$
ry = \sqrt{\frac{I_y}{A}}
$$
  
\n
$$
ry = 11.846 \text{ cm}
$$
  
\n
$$
S_x = \frac{I_x}{d}
$$
  
\n
$$
S_x = 1085.244 \text{ cm}^3
$$
  
\n
$$
h_o = d - tf
$$
  
\n
$$
ho = 29 \text{ cm}
$$
  
\n
$$
J = \frac{2 * (b * h)^2}{(\frac{b}{t}) + (\frac{h}{t})}
$$
  
\n
$$
J = 24389.000 \text{ cm}^4
$$
  
\n
$$
rts = \sqrt{\frac{I_y * h_o}{2 * S_x}}
$$

$$
rts = 14.748 \text{ cm}
$$

Distamcia máxima para que se desarrolle Mp

$$
Lp = 1.76ry \sqrt{\frac{E}{Fy}}
$$

586.087 cm  $Lp=$ 

Se considera arriostramiento a la mitad

 $Lb=$ 250 cm

Se desarrolla Mp, si Lb<Lp

250  $\,<$ 586.09

SI DESARROLLA Mp

Por lo tanto, Mp=Mn

$$
z = bf * tf * (d - tf) + tw * \left(\frac{d}{2} - tf\right)^2
$$

$$
z = 1262 \text{ cm}^3
$$

$$
Mp = z * Fy
$$

Mp= 3194122 kg\*cm

Mu= 30875.9474 kg\*cm

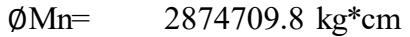

Factor demanda capacidad

$$
DCR = \frac{Mu}{\phi Mn}
$$
  
DCR= 0.011 **CUMPLE**

Software usa capítulo H formula h1-1b

$$
DCR = \frac{P_r}{2P_c} + \frac{Mu}{\phi Mn} + \frac{M_{r22}}{M_{c22}}
$$

$$
DCR = 0.062 \text{ CUMPLE }
$$

### REPORTE GENERADO EN SOFTWARE PARA COLUMNA ANALIZADA

### AISC 360-16 Steel Section Check (Strength Summary)

#### **Element Details**

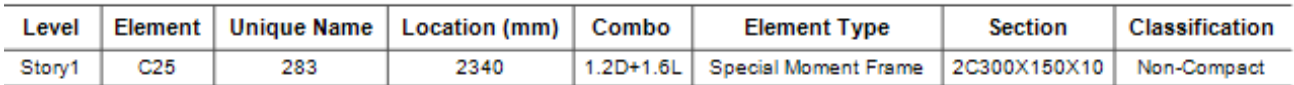

#### **LLRF and Demand/Capacity Ratio**

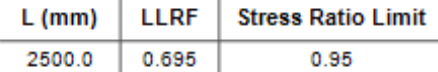

#### **Analysis and Design Parameters**

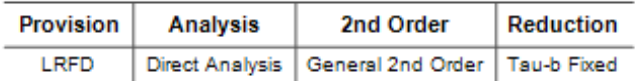

#### **Stiffness Reduction Factors**

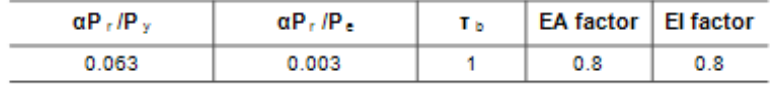

#### **Design Code Parameters**

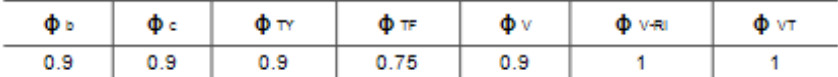

#### **Section Properties**

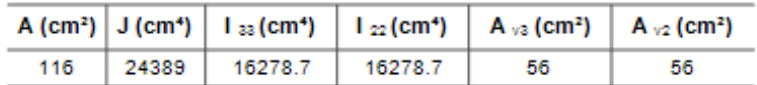

#### **Design Properties**

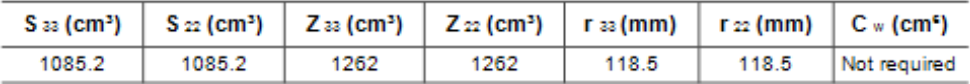

#### **Material Properties**

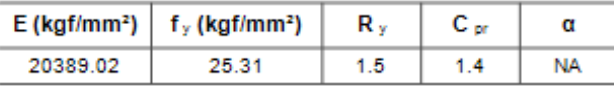

#### **HSS Section Parameters**

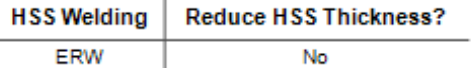

#### **Stress Check forces and Moments**

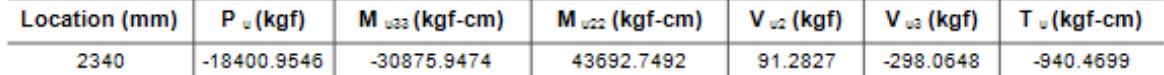

#### Axial Force & Biaxial Moment Design Factors (H1-1b)

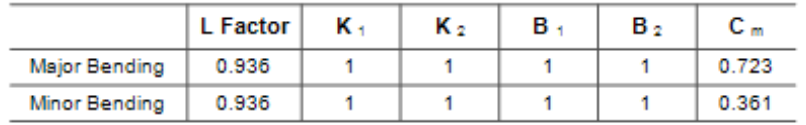

#### **Parameters for Lateral Torsion Buckling**

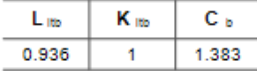

Demand/Capacity (D/C) Ratio Eqn.(H1-1b)

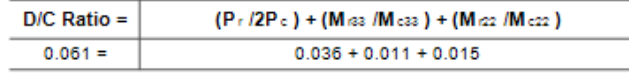

### **Axial Force and Capacities**

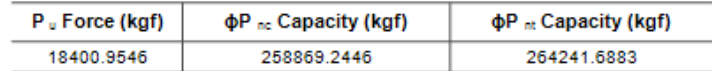

#### **Moments and Capacities**

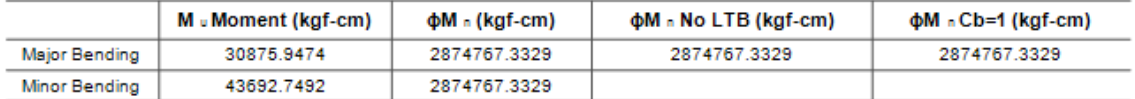

### **Torsion Moment and Capacities**

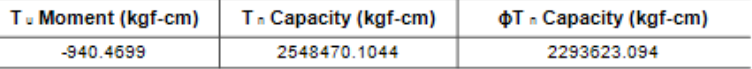

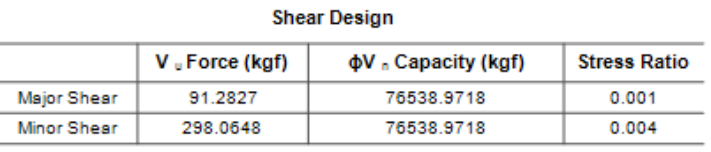

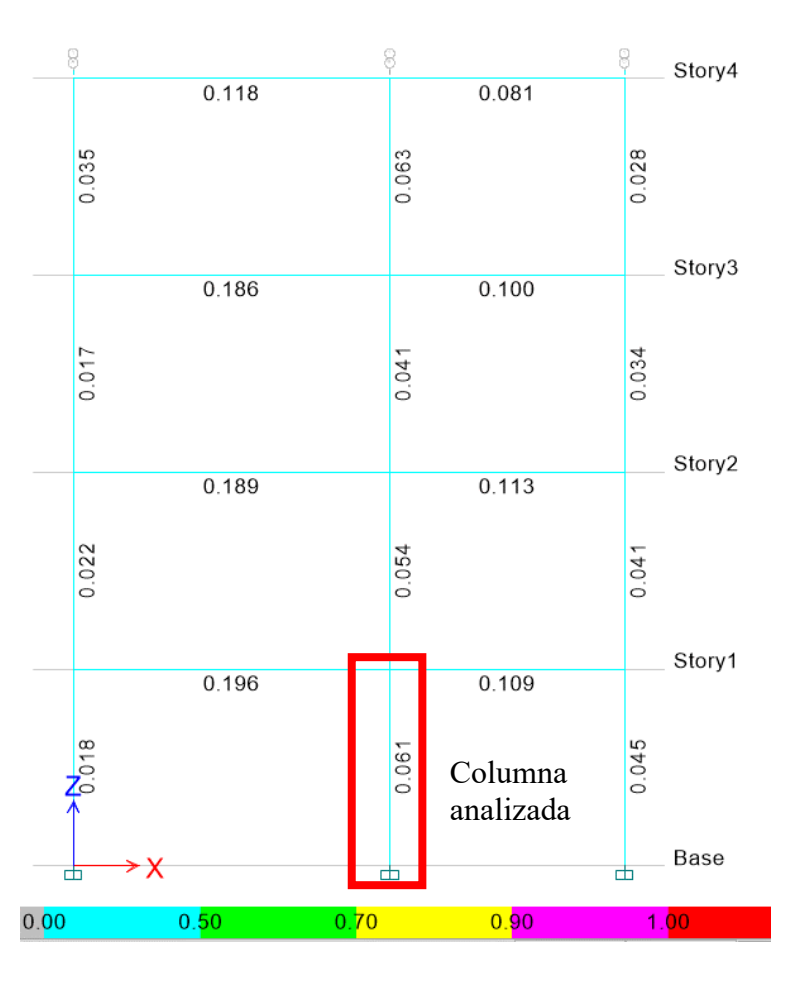

Al comparar el DCR obtenido en los cálculos realizados con los obtenidos en el software empleado se demuestra que la columna efectivamente cumple con los requerimientos de diseño.

*ANEXO 6. 1. Verificación vigas nivel 2, 3 y 4*

## CÁLCULOS PARA OBTENCIÓN DEL DCR EN VIGAS

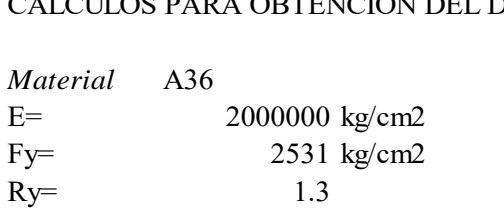

#### *Dimensionamiento*  $\sum_{i=1}^{n}$

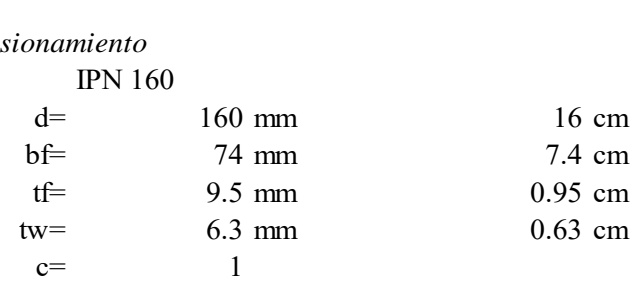

*Comprobar si es una sección sísmicamente compacta* 

$$
\text{Path:} \quad\n \frac{b}{tf} < 0.32 \sqrt{\frac{E}{Ry * Fy}}
$$
\n
$$
3.89 \quad < \quad 7.89
$$

SI ES COMPACTA

Alma:

$$
\frac{h}{tw} < 1.57 \sqrt{\frac{E}{Ry * Fy}}
$$
\n
$$
22.38 < 38.71
$$

SI ES COMPACTA

*Cálculos para obtencion de momentos y DCR*

$$
A = bf * tf * 2 + (d - 2 * tf) * tw
$$
  
A= 22.943 cm2 0.0022943

$$
I_y = \frac{tf * bf^3}{12} * 2 + (d - 2 * tf) * \frac{tw^3}{12}
$$
  
Iy= 64.45 cm4

$$
y = 64.45 \text{ cm}^2
$$

$$
I_x = \frac{bf * tf^3}{12} * 2 + \frac{tw(d - 2tf)^3}{12} + bf * tf * \left(\frac{d}{2} - \frac{tf}{2}\right)^2 * 2
$$
  
lx= 944.383 cm4

$$
ry = \sqrt{\frac{I_y}{A}}
$$
  
\n
$$
ry = 1.676 \text{ cm}
$$
  
\n
$$
S_x = \frac{I_x}{d}
$$
  
\n
$$
S_x = 118.048 \text{ cm}^3
$$
  
\n
$$
h_o = d - tf
$$
  
\n
$$
ho = 15.05 \text{ cm}
$$
  
\n
$$
C_w = \frac{I_y h_o^2}{4}
$$
  
\n
$$
C_w = 3649.763
$$
  
\n
$$
J = \frac{1}{3} * bf * tf^3 + \frac{1}{3} * bf * tf^3 + \frac{1}{3} (d - 2tf) * tw^3
$$
  
\n
$$
J = 5.405 \text{ cm}^4
$$
  
\n
$$
rts = \sqrt{\frac{I_y * h_o}{2 * S_x}}
$$
  
\n
$$
rts = 2.027 \text{ cm}
$$

Distamcia máxima para que se desarrolle Mp

$$
Lp = 1.76ry \sqrt{\frac{E}{Fy}}
$$

 $Lp=$ 82.924 cm

Longitud libre de viga

 $Lb=$ 308 cm

Se desarrolla Mp, si $\operatorname{Lb}\!\mathord{<} \operatorname{Lp}$ 

$$
308 \qquad > \qquad \qquad 82.92
$$

NO DESARROLLA Mp

## **PANDEO LATERAL TORSIONAL INELÁSTICO**

$$
82.924 < 308 < 369.508
$$
  
CUMPLE

*Longitud no arriostrada que marca el límite entre pandeo lateral inelástico y elástico*

$$
L_r = 1.95 * rts * \frac{E}{0.7Fy} * \sqrt{\frac{J * c}{S_x * h_o} + \sqrt{\left(\frac{J * c}{S_x * h_o}\right)^2 + 6.76\left(\frac{0.7Fy}{E}\right)^2}}
$$
  
Lr= 369.508 cm

$$
M_n = C_b * \left( M_p - (M_p - 0.7 * F_y * S_x) * \frac{L_b - L_p}{L_r - L_p} \right)
$$

Mn= 415596 kg\*cm

$$
\emptyset \text{Mn} = 374036 \text{ kg*cm}
$$

Factor demanda capacidad

$$
DCR = \frac{M_u}{\phi M_n}
$$

DCR= 0.520 CUMPLE

### REPORTE GENERADO EN SOFTWARE PARA VIGA ANALIZADA

#### AISC 360-16 Steel Section Check (Strength Summary)

#### **Element Details**

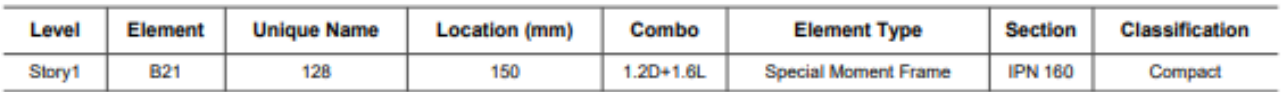

### **LLRF** and Demand/Capacity Ratio

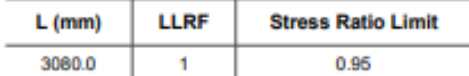

#### **Analysis and Design Parameters**

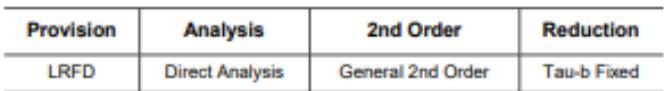

#### **Stiffness Reduction Factors**

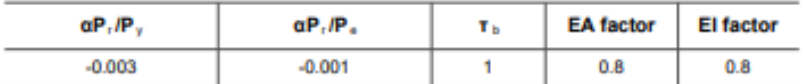

#### **Design Code Parameters**

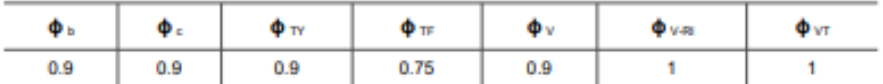

#### **Section Properties**

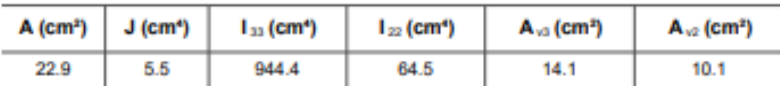

#### **Design Properties**

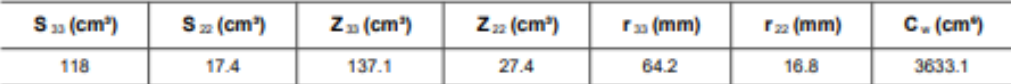

#### **Material Properties**

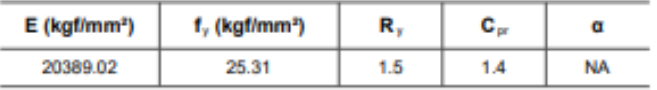

#### **Stress Check forces and Moments**

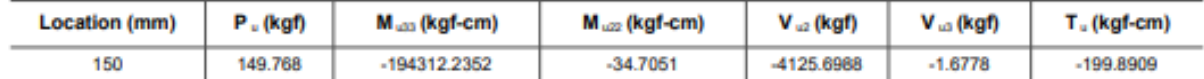

#### Axial Force & Biaxial Moment Design Factors (H1.2,H1-1b)

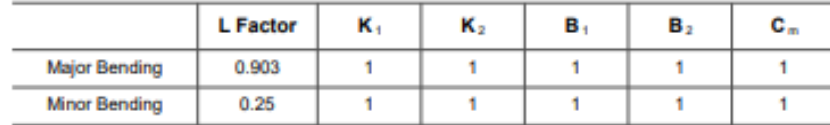

#### **Parameters for Lateral Torsion Buckling**

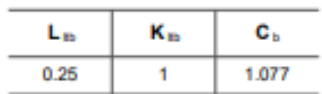

Demand/Capacity (D/C) Ratio Eqn.(H1.2,H1-1b)

| $D/C$ Ratio = | $(P, I2P_c)$ + $(M_{c13} / M_{c23})$ + $(M_{c22} / M_{c22})$ |
|---------------|--------------------------------------------------------------|
| $0.624 =$     | $0.001 + 0.622 + 0.001$                                      |

#### **Axial Force and Capacities**

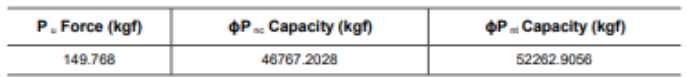

#### **Moments and Capacities**

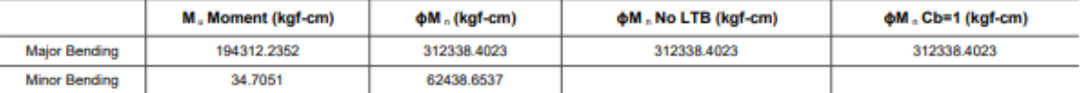

#### **Shear Design**

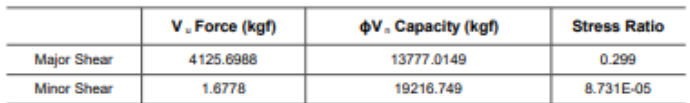

#### **End Reaction Major Shear Forces**

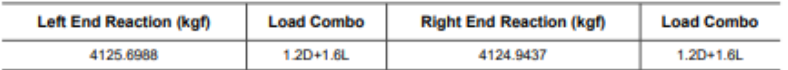

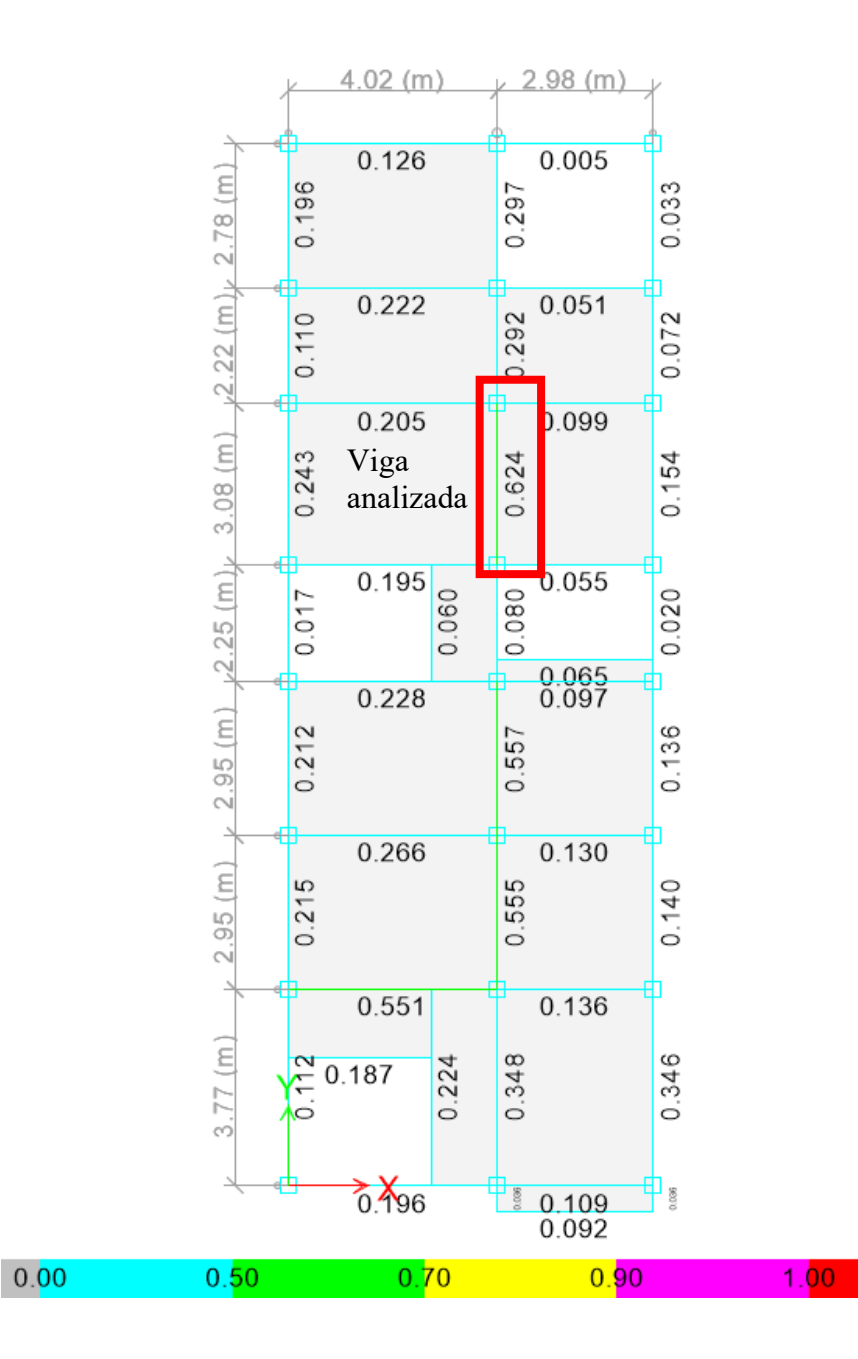

Al comparar el DCR obtenido en los cálculos realizados con los obtenidos en el software se demuestra que el DCR varía, esto ocurre debido a que el software asume que se desarrolla momento plástico y emplea la formula H1-1b perteneciente al capítulo H del AISC 360-16, por lo tanto, los cálculos deben ser:

Asumiendo que Mp=Mn

$$
z = bf * tf * (d - tf) + tw * (\frac{d}{2} - tf)
$$
  

$$
z = 137.114075 \text{ cm}^3
$$
  

$$
Mp = z * Fy
$$
  

$$
Mp = 347035.7238 \text{ kg*cm}
$$
  

$$
Mu = 194312.2352 \text{ kg*cm}
$$
  

$$
\emptyset Mn = 312332.1514 \text{ kg*cm}
$$

Factor demanda capacidad usando formula H1-1b

$$
DCR = \frac{P_r}{2P_c} + \frac{Mu}{\phi Mn} + \frac{M_{r22}}{M_{c22}}
$$
  
Mu/ØMn= 0.622  
DCR= 0.624 **CUMPLE**

Al comparar nuevamente el DCR obtenido en los cálculos realizados con los obtenidos en el

software se demuestra que la viga efectivamente cumple con los requerimientos necesarios.

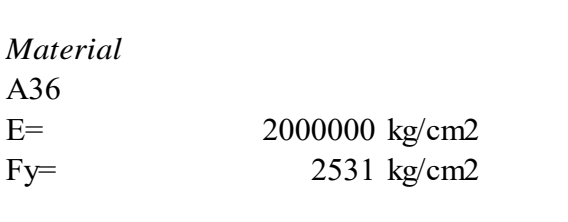

## *Dimensionamiento*

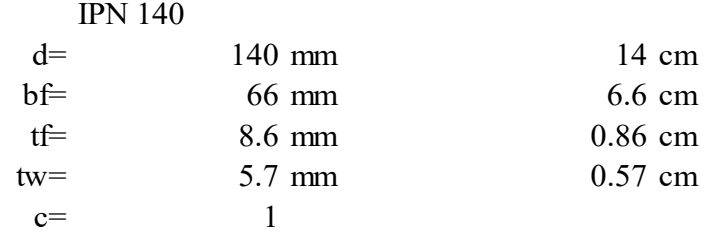

*Comprobar si es una sección compacta* 

$$
\frac{b}{tf} < 0.38 \sqrt{\frac{E}{Fy}}
$$
\n
$$
3.84 \quad < \quad 10.68
$$

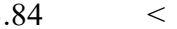

SI ES COMPACTA

 $\mathsf{r}$ 

Alma:

$$
\frac{h}{tw} < 3.76 \sqrt{\frac{E}{Fy}}
$$

 $\frac{1}{tw}$  < 3.76  $\sqrt{Fy}$ <br>21.54 < 105.7

## SI ES COMPACTA

*Cálculos para obtencion de momentos y DCR*

$$
A = bf * tf * 2 + (d - 2 * tf) * tw
$$
  

$$
A = 18.352 \text{ cm}^2
$$

$$
A = 18.352 \text{ cm}^2
$$

$$
I_y = \frac{tf * bf^3}{12} * 2 + (d - 2 * tf) * \frac{tw^3}{12}
$$
  
Iy= 41.40 cm4

$$
= 41.40 \text{ cm}
$$

$$
I_x = \frac{bf * tf^3}{12} * 2 + \frac{tw(d - 2tf)^3}{12} + bf * tf * \left(\frac{d}{2} - \frac{tf}{2}\right)^2 * 2
$$
  
Is = 578.668 cm4
$$
ry = \sqrt{\frac{I_y}{A}}
$$
  
\n
$$
ry = 1.502 \text{ cm}
$$
  
\n
$$
S_x = \frac{I_x}{d}
$$
  
\n
$$
S_x = 82.667 \text{ cm}^3
$$
  
\n
$$
h_o = d - tf
$$
  
\n
$$
ho = 13.14 \text{ cm}
$$
  
\n
$$
C_w = \frac{I_y h_o^2}{4}
$$
  
\n
$$
C_w = 1786.909
$$
  
\n
$$
J = \frac{1}{3} * bf * tf^3 + \frac{1}{3} * bf * tf^3 + \frac{1}{3} (d - 2tf) * tw^3
$$
  
\n
$$
J = 3.557 \text{ cm}^4
$$
  
\n
$$
rts = \sqrt{\frac{I_y * h_o}{2 * S_x}}
$$
  
\n
$$
rts = 1.814 \text{ cm}
$$

Distamcia máxima para que se desarrolle Mp

$$
Lp = 1.76ry \sqrt{\frac{E}{Fy}}
$$
  
Lp= 74.307 cm

Se considera arriostramiento como la distancia entre viguetas

 $Lb=$ 377 cm

Se desarrolla Mp, si Lb<Lp

$$
377 \qquad > \qquad 74.31
$$

NO DESARROLLA Mp

## **PANDEO LATERAL TORSIONAL ELÁSTICO**

Lb>Lr

 $Lb > Lr$ <br>377 > 340.620

**CUMPLE** 

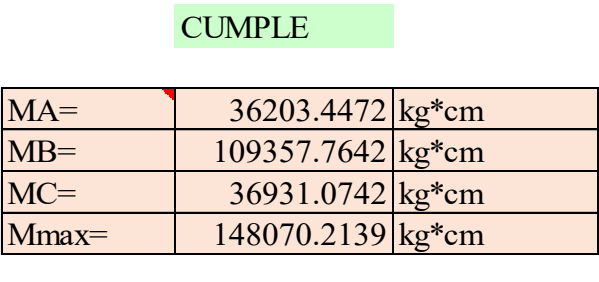

$$
C_b = \frac{12.5 * M_{max}}{2.5 * M_{max} + 3MA + 4MB + 3MC}
$$
  
Cb= 1.802

$$
Fcr = \frac{Cb * \pi^2 * E}{\left(\frac{Lb}{rts}\right)^2} * \sqrt{1 + 0.078 * \frac{J * c}{S_x * h_o} * \left(\frac{L_b}{rts}\right)^2}
$$

Fcr= 2856.550 kg/cm2

$$
M_n= Fcr \ast S_x
$$

$$
M_n = Fcr * S_x
$$
  
Mn= 236142 kg\*cm

Mn= 212527.95 kg\*cm<br>
\$Mn= 212527.95 kg\*cm

Factor demanda capacidad

$$
DCR = \frac{M_u}{\phi M_n}
$$

$$
DCR = \overline{\phi M_n}
$$
  
DCR= 0.697 **CUMPLE**

## REPORTE GENERADO EN SOFTWARE PARA VIGA ANALIZADA

## AISC 360-16 Steel Section Check (Strength Summary)

#### **Element Details**

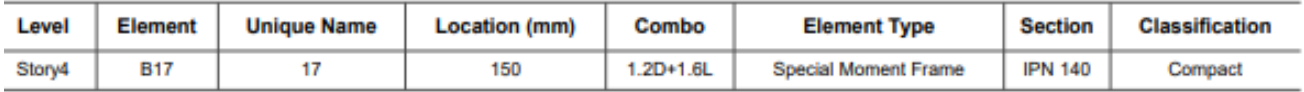

#### **LLRF and Demand/Capacity Ratio**

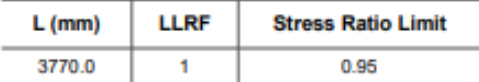

#### **Analysis and Design Parameters**

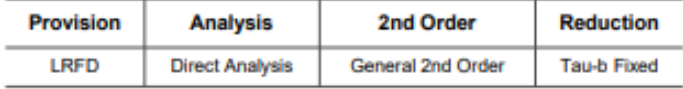

#### **Stiffness Reduction Factors**

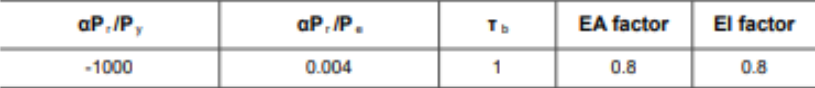

#### **Design Code Parameters**

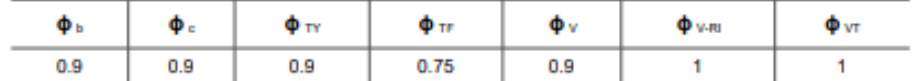

#### **Section Properties**

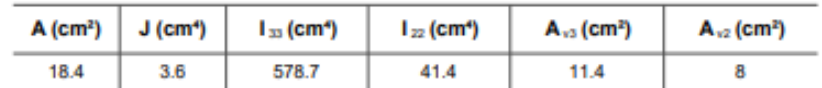

#### **Design Properties**

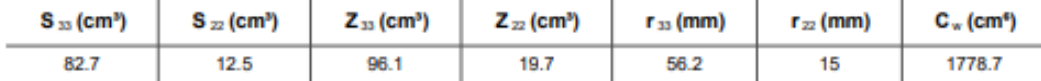

#### **Material Properties**

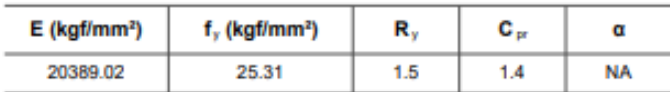

#### **Stress Check forces and Moments**

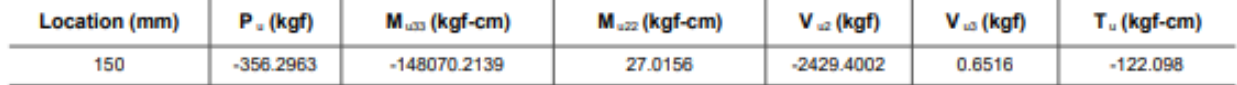

#### Axial Force & Biaxial Moment Design Factors (H1-1b)

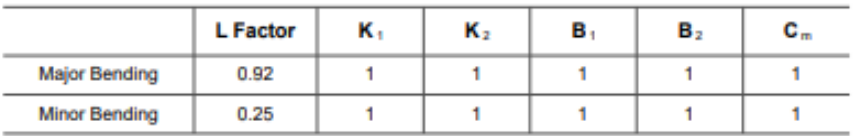

#### **Parameters for Lateral Torsion Buckling**

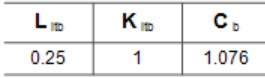

#### Demand/Capacity (D/C) Ratio Eqn.(H1-1b)

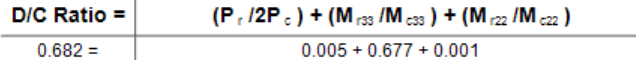

#### **Axial Force and Capacities**

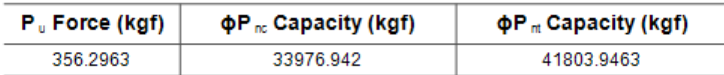

#### **Moments and Capacities**

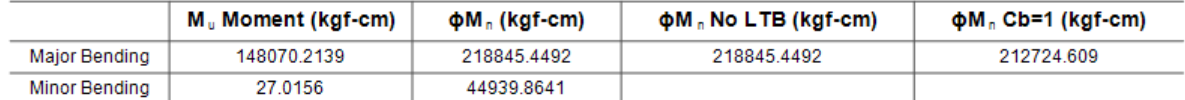

#### **Shear Design**

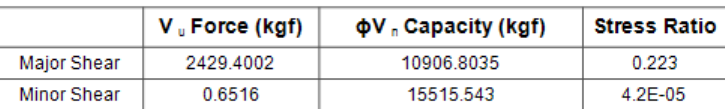

#### **End Reaction Major Shear Forces**

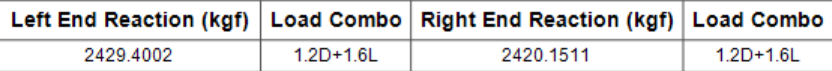

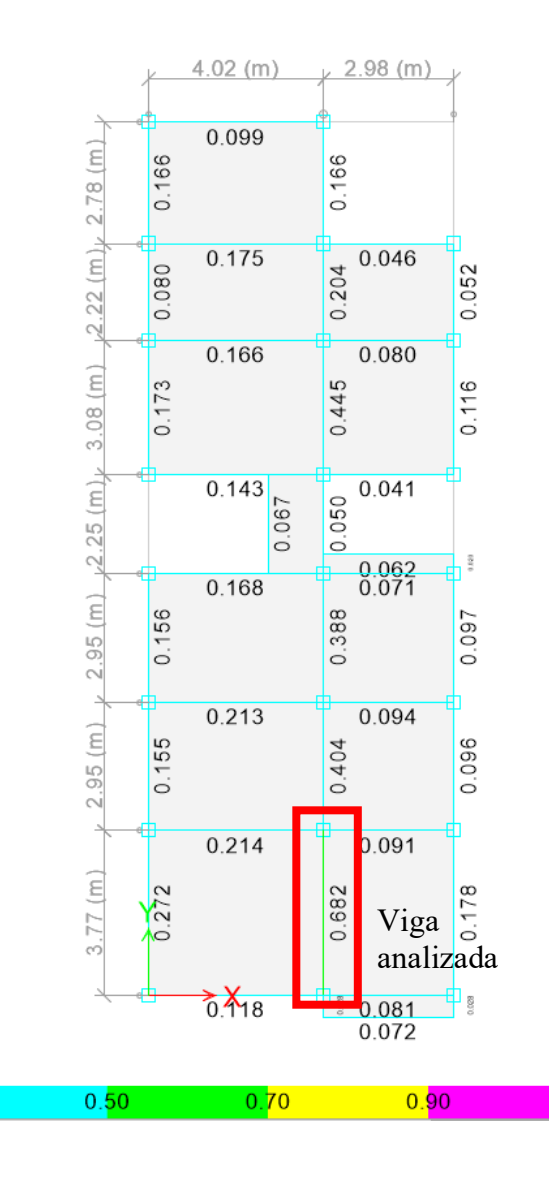

 $0.00$ 

## Página 100

 $1.00 -$ 

Al comparar el DCR obtenido en los cálculos realizados con los obtenidos en el software empleado se demuestra que el DCR varía, esto ocurre debido a que software empleado asume que se desarrolla momento plástico y emplea la formula H1-1b perteneciente al capítulo H del AISC 360-16, por lo tanto, los cálculos deben ser:

Por lo tanto, Mp=Mn

$$
z = bf * tf * (d - tf) + tw * \left(\frac{d}{2} - tf\right)^2
$$
  

$$
z = 96.071412 \text{ cm}^3
$$
  

$$
Mp = z * Fy
$$

Mp= 243156.7438 kg\*cm

Mu= 148070.2139 kg\*cm

∅Mn= 218841.0694 kg\*cm

Factor demanda capacidad usando formula H1-1b

$$
DCR = \frac{P_r}{2P_c} + \frac{Mu}{\phi Mn} + \frac{M_{r22}}{M_{c22}}
$$

 $Mu/\phi Mn=$  0.677

DCR= 0.683 CUMPLE

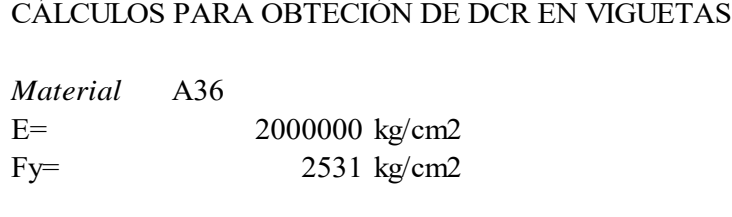

## *Dimensionamiento*

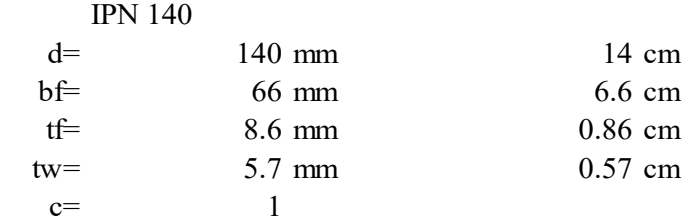

*Comprobar si es una sección compacta* 

$$
\frac{b}{tf} < 0.38 \sqrt{\frac{E}{Fy}}
$$
\n
$$
3.84 \quad < \quad 10.68
$$

SI ES COMPACTA

Alma:

$$
\frac{h}{tw} < 3.76 \sqrt{\frac{E}{Fy}}
$$

 $\frac{1}{tw}$  < 3.76  $\sqrt{Fy}$ <br>21.54 < 105.7

## SI ES COMPACTA

*Cálculos para obtencion de momentos y DCR*

$$
A = bf * tf * 2 + (d - 2 * tf) * tw
$$
  

$$
A = 18.352 \text{ cm2}
$$

$$
A = 18.352 \text{ cm}^2
$$

$$
I_y = \frac{tf * bf^3}{12} * 2 + (d - 2 * tf) * \frac{tw^3}{12}
$$
  
Iy= 41.40 cm4

$$
I_x = \frac{bf * tf^3}{12} * 2 + \frac{tw(d - 2tf)^3}{12} + bf * tf * \left(\frac{d}{2} - \frac{tf}{2}\right)^2 * 2
$$
  
Is = 578.668 cm4

$$
ry = \sqrt{\frac{l_y}{A}}
$$
  
\n
$$
ry = 1.502 \text{ cm}
$$
  
\n
$$
S_x = \frac{l_x}{d}
$$
  
\n
$$
S_x = 82.667 \text{ cm}^3
$$
  
\n
$$
h_o = d - tf
$$
  
\n
$$
ho = 13.14 \text{ cm}
$$
  
\n
$$
C_w = \frac{l_y h_o^2}{4}
$$
  
\n
$$
C_w = 1786.909
$$
  
\n
$$
J = \frac{1}{3} * bf * tf^3 + \frac{1}{3} * bf * tf^3 + \frac{1}{3} (d - 2tf) * tw^3
$$
  
\n
$$
J = 3.557 \text{ cm}^4
$$
  
\n
$$
rts = \sqrt{\frac{l_y * h_o}{2 * S_x}}
$$
  
\n
$$
rts = 1.814 \text{ cm}
$$

Distamcia máxima para que se desarrolle Mp

$$
Lp = 1.76ry \sqrt{\frac{E}{Fy}}
$$
  
Lp= 74.307 cm

Se considera arriostramiento como la distancia entre viguetas

 $Lb=$ 33 cm

Se desarrolla Mp, si Lb<Lp

$$
33 \qquad \qquad < \qquad \qquad 74.31
$$

SI DESARROLLA Mp

Por lo tanto, Mp=Mn

$$
z = bf * tf * (d - tf) + tw * \left(\frac{d}{2} - tf\right)^2
$$
  

$$
z = 96.071412 \text{ cm}^3
$$

$$
Mp = z * Fy
$$

$$
Mp = 243156.7438 kg
$$
<sup>\*</sup>cm

Mu= 112611.5566 kg\*cm

∅Mn= 218841.0694 kg\*cm

Factor demanda capacidad

$$
DCR = \frac{Mu}{\phi Mn}
$$
  
DCR= 0.515 **CUMPLE**

## REPORTE GENERADO EN SOFTWARE PARA VIGUETA ANALIZADA

## AISC 360-16 Steel Section Check (Strength Summary)

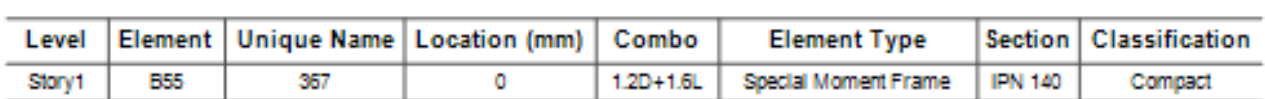

## **Element Details**

### **LLRF and Demand/Capacity Ratio**

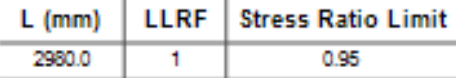

### Analysis and Design Parameters

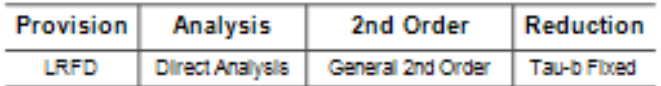

## **Stiffness Reduction Factors**

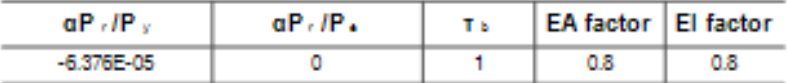

#### **Design Code Parameters**

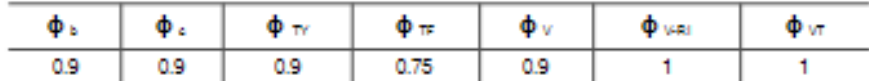

#### **Section Properties**

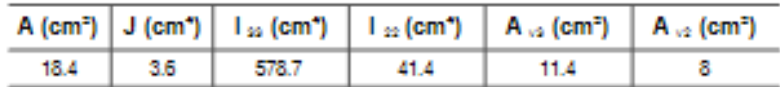

## **Design Properties**

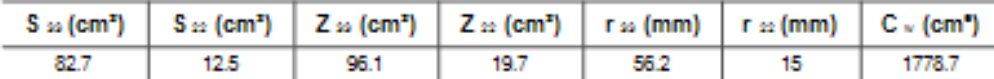

#### **Material Properties**

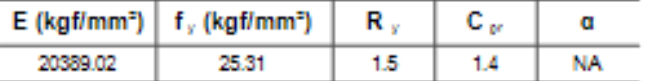

#### **Stress Check forces and Moments**

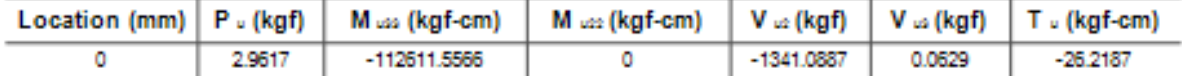

## Axial Force & Biaxial Moment Design Factors (H1.2, H1-1b)

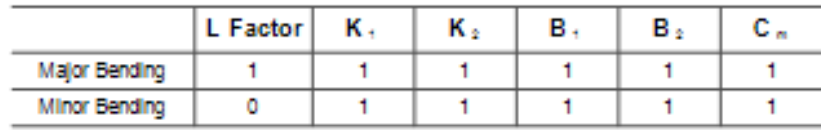

#### **Parameters for Lateral Torsion Buckling**

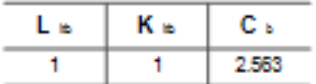

#### Demand/Capacity (D/C) Ratio Eqn.(H1.2,H1-1b)

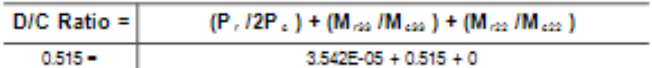

#### **Axial Force and Capacities**

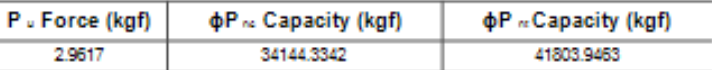

#### **Moments and Capacities**

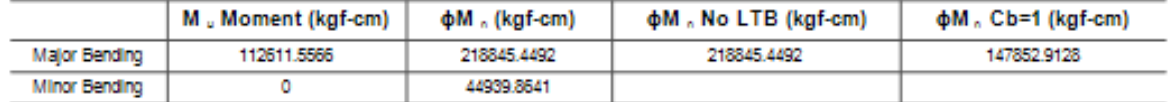

#### **Shear Design**

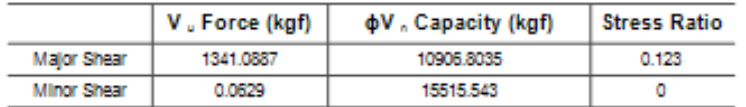

#### **End Reaction Major Shear Forces**

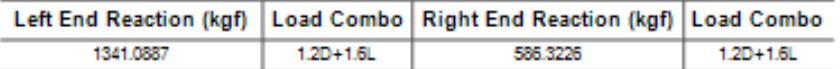

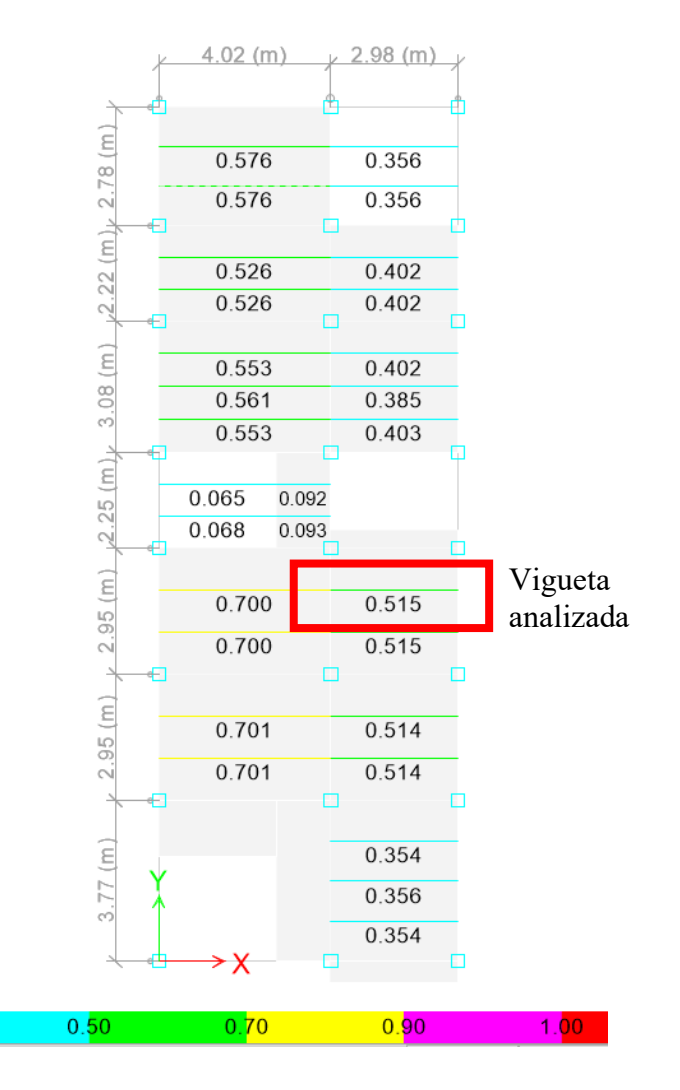

Al comparar el DCR obtenido en los cálculos realizados con los obtenidos en el software empleado se demuestra que la vigueta efectivamente cumple con los requerimientos necesarios.

 $0.00$ 

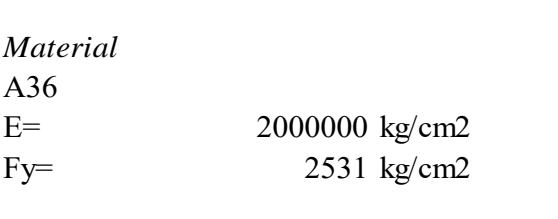

## *Dimensionamiento*

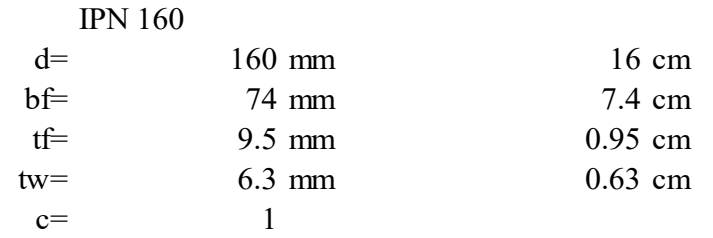

*Comprobar si es una sección compacta* 

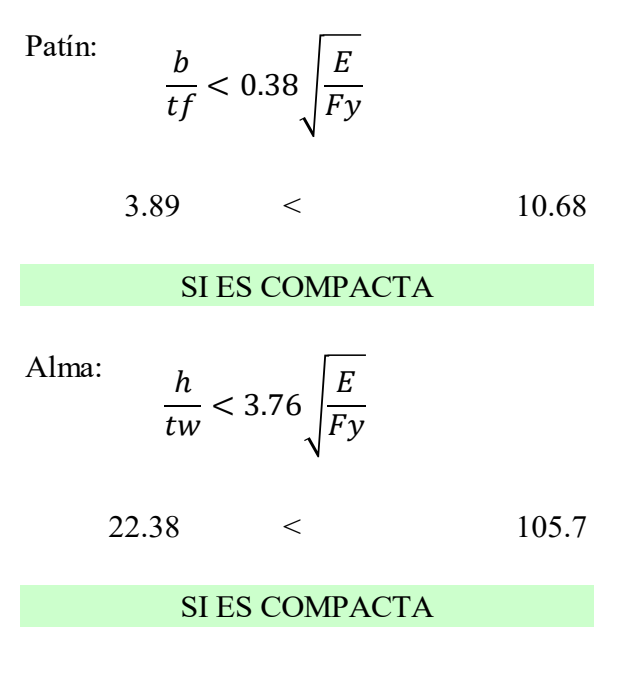

*Cálculos para obtencion de momentos y DCR*

$$
A = bf * tf * 2 + (d - 2 * tf) * tw
$$
  

$$
A = 22.943 \text{ cm}^2
$$

$$
= 22.943 \text{ cm}^2
$$

$$
I_y = \frac{tf * bf^3}{12} * 2 + (d - 2 * tf) * \frac{tw^3}{12}
$$
  
Iy= 64.45 cm4

$$
I_x = \frac{bf * tf^3}{12} * 2 + \frac{tw(d - 2tf)^3}{12} + bf * tf * \left(\frac{d}{2} - \frac{tf}{2}\right)^2 * 2
$$
  
Ix= 944.383 cm4

$$
ry = \sqrt{\frac{I_y}{A}}
$$
  
\n
$$
ry = 1.676 \text{ cm}
$$
  
\n
$$
S_x = \frac{I_x}{d}
$$
  
\n
$$
S_x = 118.048 \text{ cm}^3
$$
  
\n
$$
h_o = d - tf
$$
  
\n
$$
ho = 15.05 \text{ cm}
$$
  
\n
$$
C_w = \frac{I_y h_o^2}{4}
$$
  
\n
$$
Cw = 3649.763
$$
  
\n
$$
J = \frac{1}{3} * bf * tf^3 + \frac{1}{3} * bf * tf^3 + \frac{1}{3} (d - 2tf) * tw^3
$$
  
\n
$$
J = 5.405 \text{ cm}^4
$$
  
\n
$$
rts = \sqrt{\frac{I_y * h_o}{2 * S_x}}
$$
  
\n
$$
rts = 2.027 \text{ cm}
$$

Distamcia máxima para que se desarrolle Mp

$$
Lp = 1.76ry \sqrt{\frac{E}{Fy}}
$$
  
Lp= 82.924 cm

Se considera arriostramiento como la distancia entre viguetas

 $33$  cm  $Lb=$ 

Se desarrolla Mp, si Lb<Lp

$$
33 \qquad \qquad < \qquad \qquad 82.92
$$

SI DESARROLLA Mp

Por lo tanto, Mp=Mn

$$
z = bf * tf * (d - tf) + tw * (\frac{d}{2} - tf)
$$
  
\n
$$
z = 137.114075 \text{ cm}^3
$$
  
\n
$$
Mp = z * Fy
$$
  
\n
$$
Mp = 347035.7238 \text{ kg*cm}
$$
  
\n
$$
Mu = 142214.2957 \text{ kg*cm}
$$
  
\n
$$
\emptyset Mn = 312332.1514 \text{ kg*cm}
$$

Factor demanda capacidad

$$
DCR = \frac{Mu}{\phi Mn}
$$
  
DCR= 0.455 **CUMPLE**

## REPORTE GENERADO EN SOFTWARE PARA VIGUETA ANALIZADA

#### AISC 360-16 Steel Section Check (Strength Summary)

#### **Element Details**

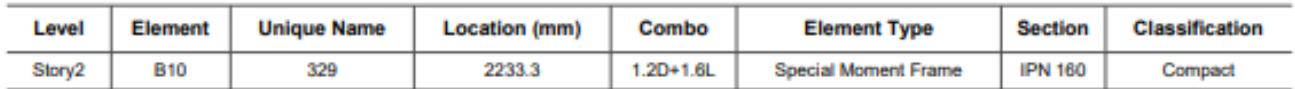

#### **LLRF and Demand/Capacity Ratio**

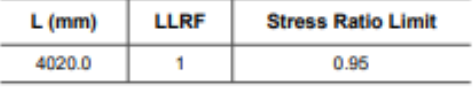

#### **Analysis and Design Parameters**

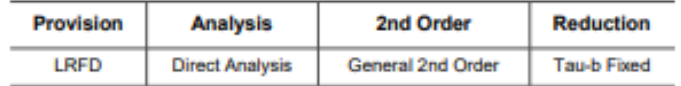

## **Stiffness Reduction Factors**

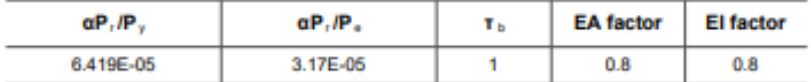

#### **Design Code Parameters**

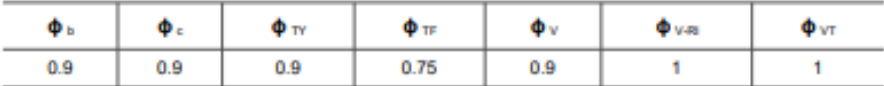

## **Section Properties**

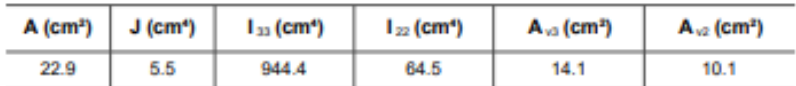

#### **Design Properties**

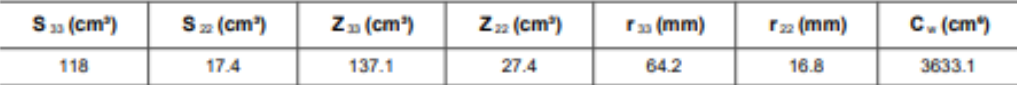

#### **Material Properties**

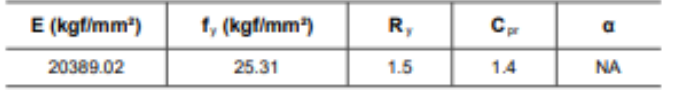

#### **Stress Check forces and Moments**

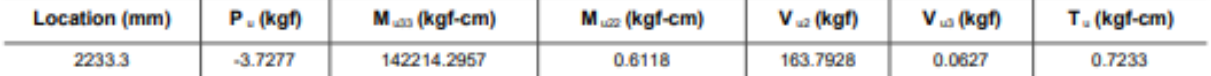

#### Axial Force & Biaxial Moment Design Factors (H1-1b)

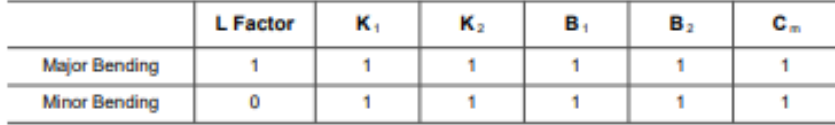

## **Parameters for Lateral Torsion Buckling**

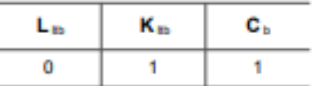

Demand/Capacity (D/C) Ratio Eqn.(H1-1b)

| $D/C$ Ratio = | $(P_1/2P_0)$ + $(M_{133}/M_{c33})$ + $(M_{122}/M_{c22})$ |
|---------------|----------------------------------------------------------|
| $0.455 =$     | $4.385E-05 + 0.455 + 9.798E-06$                          |

#### **Axial Force and Capacities**

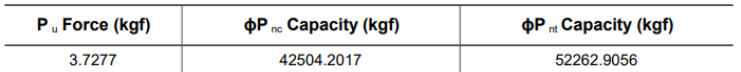

#### **Moments and Capacities**

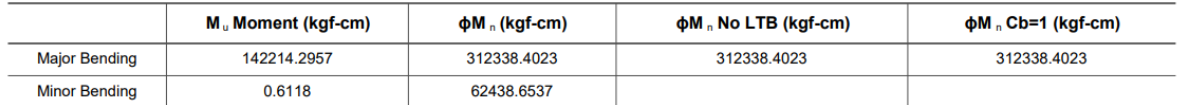

#### **Shear Design**

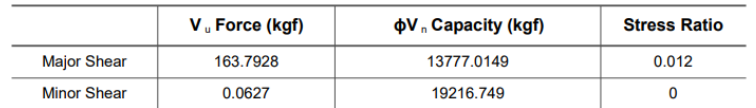

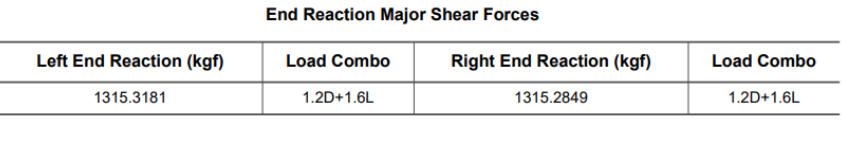

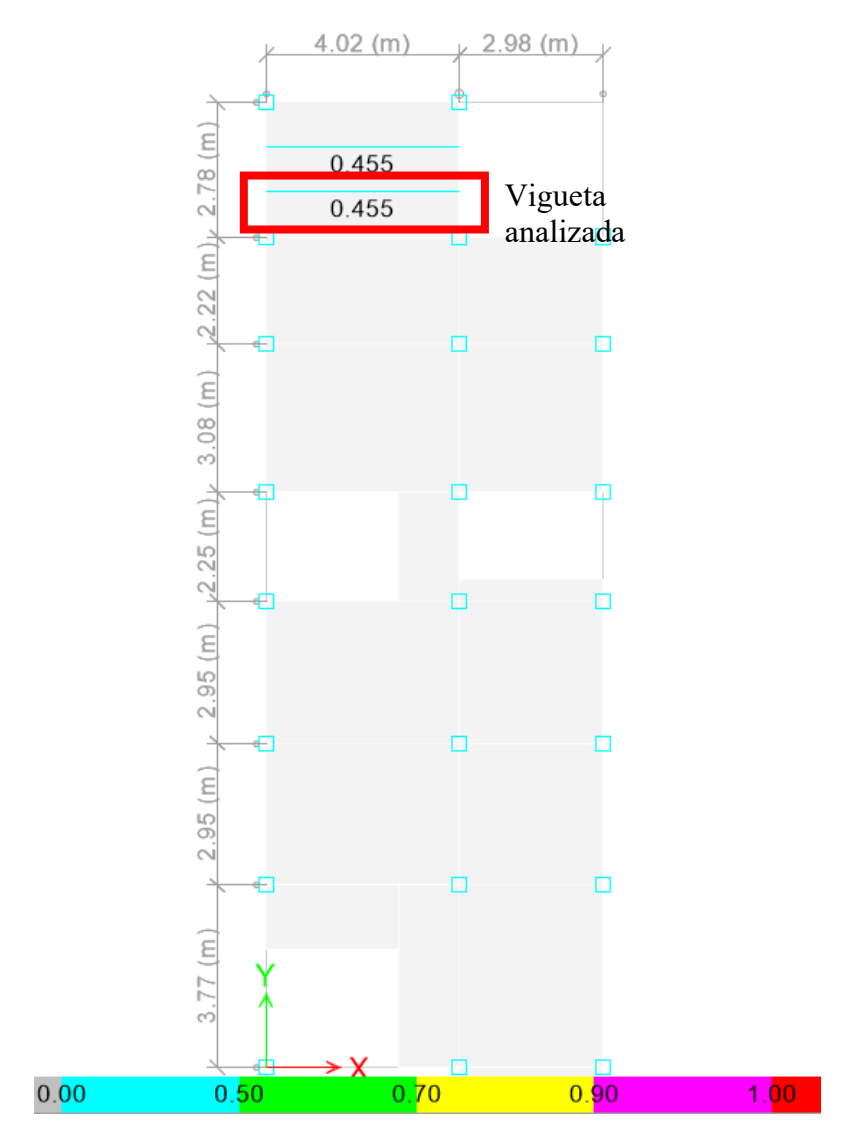

Al comparar el DCR obtenido en los cálculos realizados con los obtenidos en el software empleado se demuestra que la vigueta efectivamente cumple con los requerimientos necesarios.

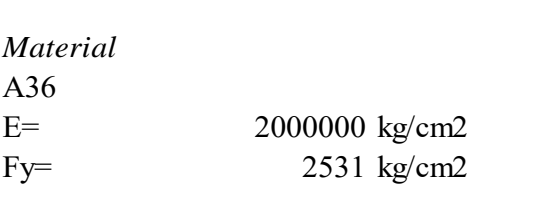

#### *Dimensionamiento*  $\overline{1}$

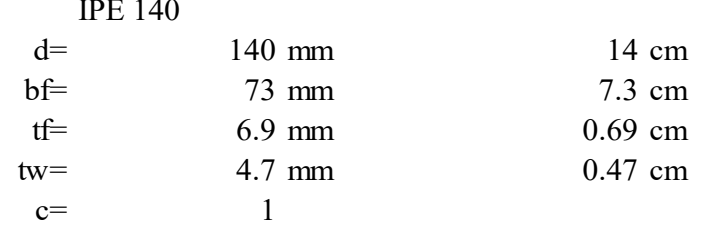

*Comprobar si es una sección compacta* 

Path:

\n
$$
\frac{b}{tf} < 0.38 \sqrt{\frac{E}{Fy}}
$$
\n
$$
5.29 \quad < \qquad 10.68
$$
\n
$$
\text{SIES COMPACTA}
$$
\nAlma:

\n
$$
\frac{h}{tw} < 3.76 \sqrt{\frac{E}{Fy}}
$$
\n
$$
26.85 \quad < \qquad 105.7
$$
\n
$$
\text{SIES COMPACTA}
$$

*Cálculos para obtencion de momentos y DCR*

$$
A = bf * tf * 2 + (d - 2 * tf) * tw
$$
  
A= 16.005 cm2

$$
A = 16.005 \text{ cm}^2
$$

$$
I_y = \frac{tf * bf^3}{12} * 2 + (d - 2 * tf) * \frac{tw^3}{12}
$$
  
Iy= 44.85 cm4

$$
= 44.85 \text{ cm}^2
$$

$$
I_x = \frac{bf * tf^3}{12} * 2 + \frac{tw(d - 2tf)^3}{12} + bf * tf * \left(\frac{d}{2} - \frac{tf}{2}\right)^2 * 2
$$

Ix= 525.289 cm4

$$
ry = \sqrt{\frac{l_y}{A}}
$$
  
\n
$$
ry = 1.674 \text{ cm}
$$
  
\n
$$
S_x = \frac{l_x}{d}
$$
  
\n
$$
S_x = 75.041 \text{ cm}^3
$$
  
\n
$$
h_o = d - tf
$$
  
\n
$$
ho = 13.31 \text{ cm}
$$
  
\n
$$
C_w = \frac{l_y h_o^2}{4}
$$
  
\n
$$
C_w = 1986.192
$$
  
\n
$$
J = \frac{1}{3} * bf * tf^3 + \frac{1}{3} * bf * tf^3 + \frac{1}{3} (d - 2tf) * tw^3
$$
  
\n
$$
J = 2.035 \text{ cm}^4
$$
  
\n
$$
rts = \sqrt{\frac{l_y * h_o}{2 * S_x}}
$$
  
\n
$$
rts = 1.994 \text{ cm}
$$

Distamcia máxima para que se desarrolle Mp

$$
Lp = 1.76ry \sqrt{\frac{E}{Fy}}
$$
  
Lp= 82.815 cm

Se considera arriostramiento como la distancia entre viguetas

 $Lb=$ 33 cm

Se desarrolla Mp, si Lb<Lp

33  $\,<$ 82.82

SI DESARROLLA Mp

Por lo tanto, Mp=Mn

$$
z = bf * tf * (d - tf) + tw * \left(\frac{d}{2} - tf\right)^2
$$

$$
z = 85.756037
$$
 cm<sup>3</sup>

$$
Mp = z * Fy
$$

Mp= 217048.5296 kg\*cm

Mu= 69050.9785 kg\*cm

$$
\emptyset
$$
Mn= 195343.6767 kg\*cm

Factor demanda capacidad

$$
DCR = \frac{Mu}{\phi Mn}
$$
  
DCR= 0.353 **CUMPLE**

## REPORTE GENERADO EN SOFTWARE PARA VIGUETA ANALIZADA

#### AISC 360-16 Steel Section Check (Strength Summary)

#### **Element Details**

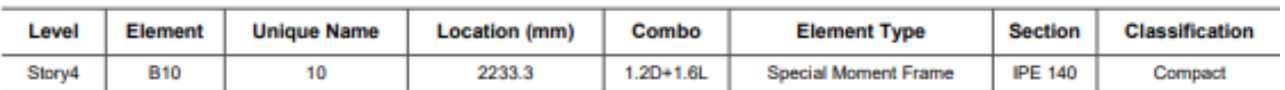

#### **LLRF and Demand/Capacity Ratio**

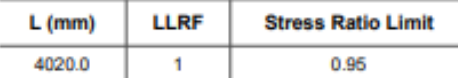

#### **Analysis and Design Parameters**

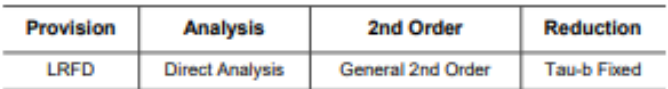

#### **Stiffness Reduction Factors**

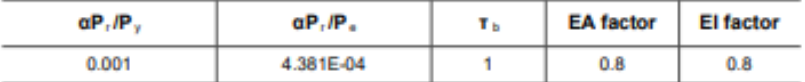

#### **Design Code Parameters**

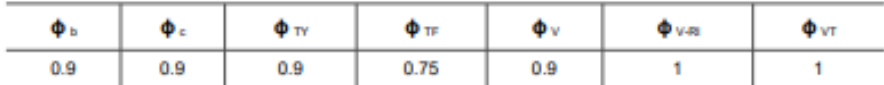

#### **Section Properties**

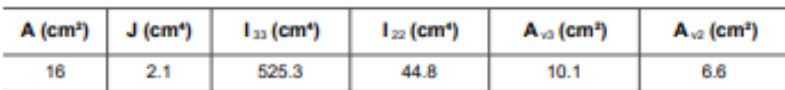

## **Design Properties**

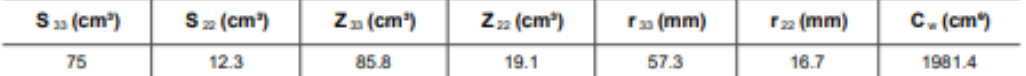

#### **Material Properties**

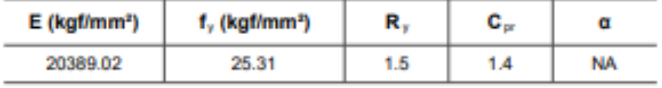

#### **Stress Check forces and Moments**

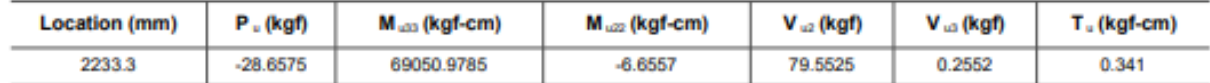

#### Axial Force & Biaxial Moment Design Factors (H1-1b)

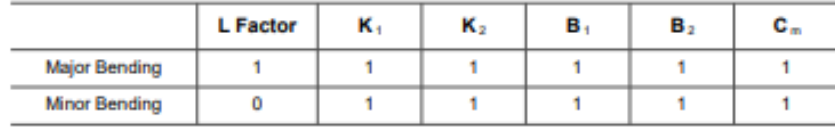

#### **Parameters for Lateral Torsion Buckling**

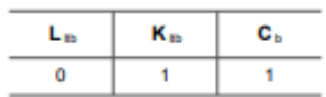

Demand/Capacity (D/C) Ratio Eqn.(H1-1b)

| $D/C$ Ratio = | $(P, I2P_c)$ + $(M_{r33} / M_{c33})$ + $(M_{r22} / M_{c22})$ |
|---------------|--------------------------------------------------------------|
| $0.354 =$     | $0.001 + 0.353 + 1.531E - 04$                                |

#### **Axial Force and Capacities**

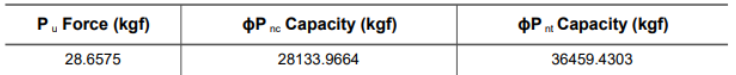

## **Moments and Capacities**

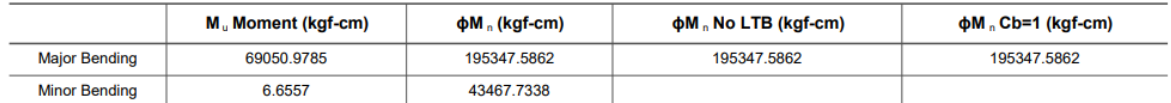

#### **Shear Design**

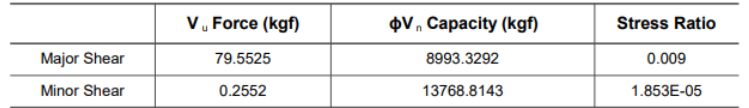

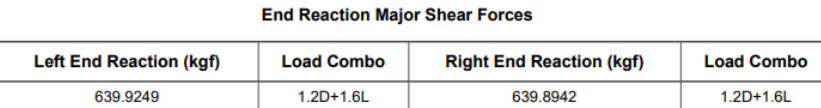

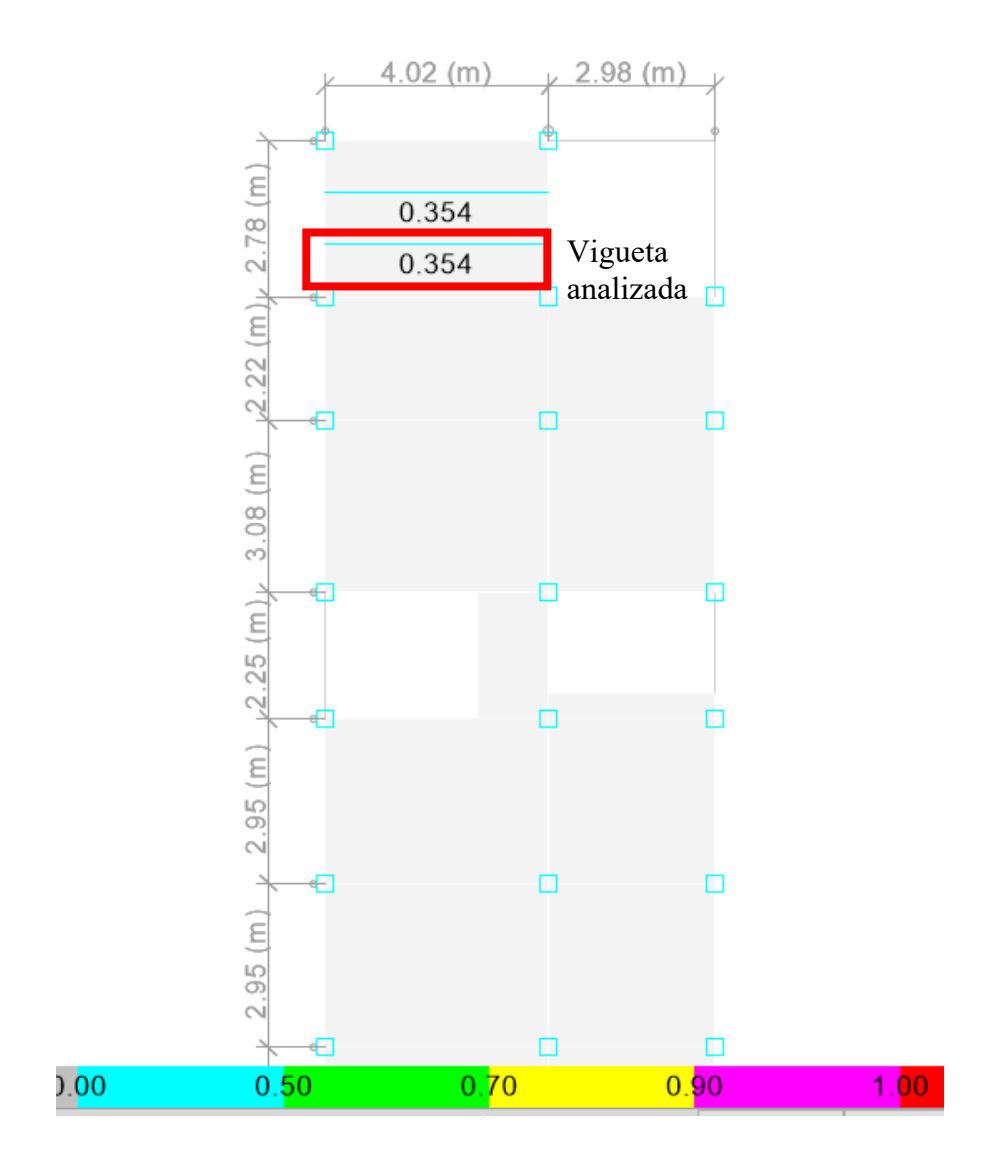

Al comparar el DCR obtenido en los cálculos realizados con los obtenidos en el software se demuestra que la vigueta efectivamente cumple con los requerimientos necesarios.

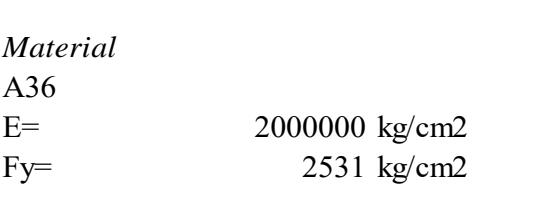

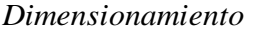

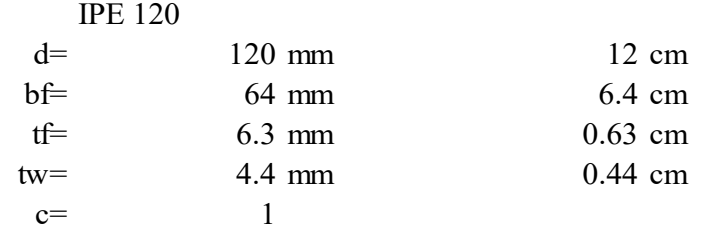

*Comprobar si es una sección compacta* 

Path:

\n
$$
\frac{b}{tf} < 0.38 \sqrt{\frac{E}{Fy}}
$$
\n
$$
5.08 < 10.68
$$
\nSIES COMPACTA

\nAlma:

\n
$$
\frac{h}{tw} < 3.76 \sqrt{\frac{E}{Fy}}
$$
\n
$$
24.41 < 105.7
$$
\nSIES COMPACTA

*Cálculos para obtencion de momentos y DCR*

 $f * tf * 2 + (d - 2 * tf) * tv$ <br>A= 12.790 cm2  $A = bf * tf * 2 + (d - 2 * tf) * tw$ 

$$
I_y = \frac{tf * bf^3}{12} * 2 + (d - 2 * tf) * \frac{tw^3}{12}
$$
  
Iy= 27.60 cm4

$$
= 27.60 \text{ cm}^2
$$

$$
I_x = \frac{bf * tf^3}{12} * 2 + \frac{tw(d - 2tf)^3}{12} + bf * tf * \left(\frac{d}{2} - \frac{tf}{2}\right)^2 * 2
$$
  
Ix= 306.313 cm4

$$
ry = \sqrt{\frac{I_y}{A}}
$$
  
\n
$$
ry = 1.469 \text{ cm}
$$
  
\n
$$
S_x = \frac{I_x}{d}
$$
  
\n
$$
S_x = 51.052 \text{ cm}^3
$$
  
\n
$$
h_o = d - tf
$$
  
\n
$$
ho = 11.37 \text{ cm}
$$
  
\n
$$
C_w = \frac{I_y h_o^2}{4}
$$
  
\n
$$
C_w = 892.055
$$
  
\n
$$
J = \frac{1}{3} * bf * tf^3 + \frac{1}{3} * bf * tf^3 + \frac{1}{3} (d - 2tf) * tw^3
$$
  
\n
$$
J = 1.372 \text{ cm}^4
$$
  
\n
$$
rts = \sqrt{\frac{I_y * h_o}{2 * S_x}}
$$
  
\n
$$
rts = 1.753 \text{ cm}
$$

Distamcia máxima para que se desarrolle Mp

$$
Lp = 1.76ry \sqrt{\frac{E}{Fy}}
$$
  
Lp= 72.681 cm

Se considera arriostramiento como la distancia entre viguetas

 $Lb=$ 33 cm

Se desarrolla Mp, si Lb<Lp

72.68  $33 \leq$ 

SI DESARROLLA Mp

Por lo tanto, Mp=Mn

$$
z = bf * tf * (d - tf) + tw * \left(\frac{d}{2} - tf\right)^2
$$

$$
z = 58.532076
$$
 cm<sup>3</sup>

$$
Mp = z * Fy
$$

Mp= 148144.6844 kg\*cm

Mu= 54600.2328 kg\*cm

∅Mn= 133330.2159 kg\*cm

Factor demanda capacidad

$$
DCR = \frac{Mu}{\phi Mn}
$$
  
DCR= 0.410 **CUMPLE**

## REPORTE GENERADO EN SOFTWARE PARA VIGUETA ANALIZADA

#### AISC 360-16 Steel Section Check (Strength Summary)

#### **Element Details**

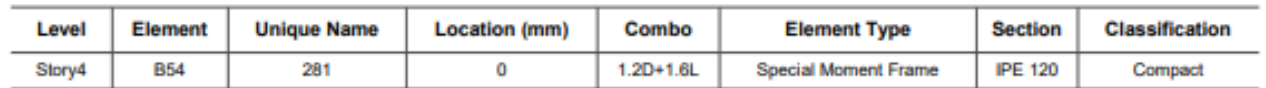

#### **LLRF** and Demand/Capacity Ratio

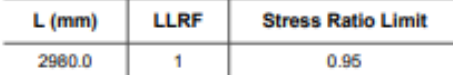

#### **Analysis and Design Parameters**

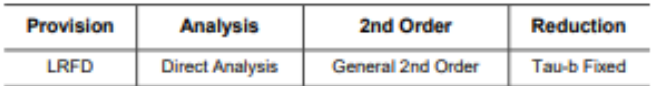

#### **Stiffness Reduction Factors**

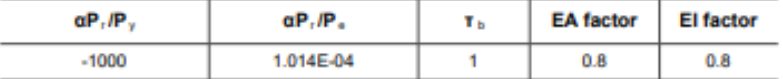

#### **Design Code Parameters**

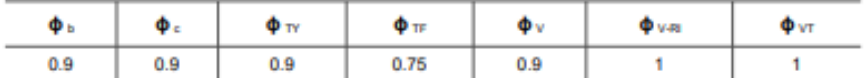

#### **Section Properties**

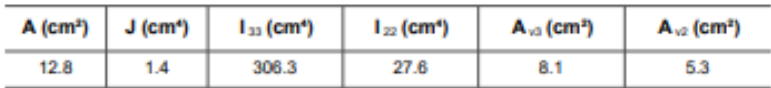

#### **Design Properties**

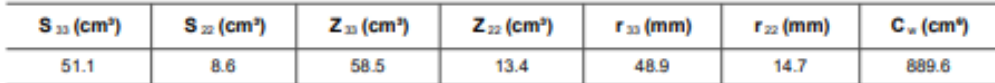

#### **Material Properties**

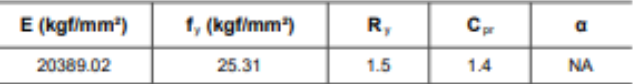

#### **Stress Check forces and Moments**

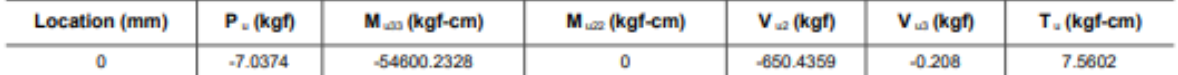

#### Axial Force & Biaxial Moment Design Factors (H1-1b)

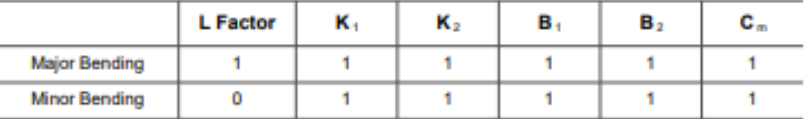

#### **Parameters for Lateral Torsion Buckling**

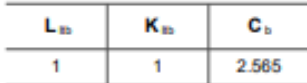

Demand/Capacity (D/C) Ratio Eqn.(H1-1b)

| $D/C$ Ratio = | $(P, I2P_c)$ + $(M_{r33}/M_{c33})$ + $(M_{r22}/M_{c22})$ |
|---------------|----------------------------------------------------------|
| $0.41 =$      | $1.587E - 04 + 0.41 + 0$                                 |

#### **Axial Force and Capacities**

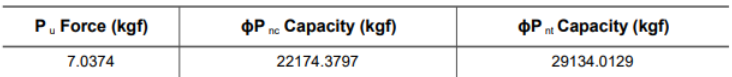

#### **Moments and Capacities**

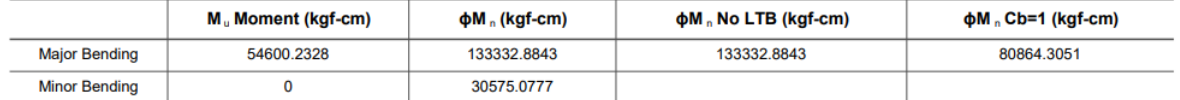

#### **Shear Design**

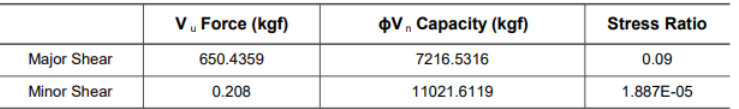

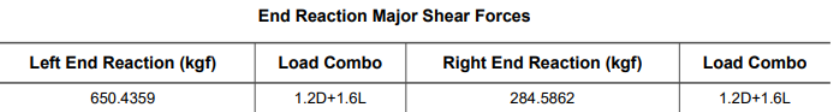

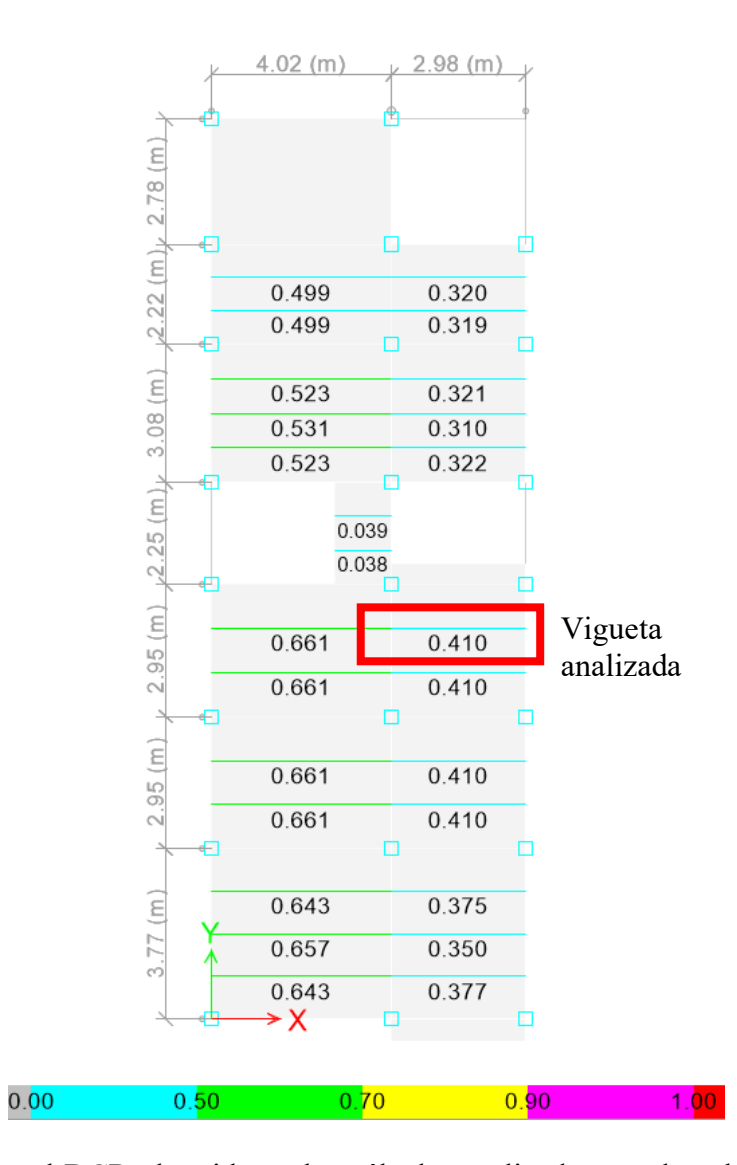

Al comparar el DCR obtenido en los cálculos realizados con los obtenidos en el software se

demuestra que la vigueta efectivamente cumple con los requerimientos necesarios.

## ZAPATA AISLADA

## DATOS DE ENTRADA

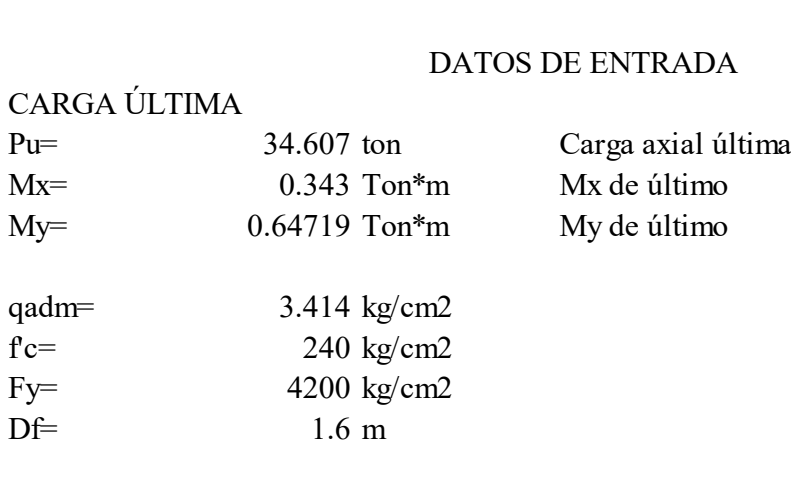

DESARROLLO

1) Sección transversal requerida

$$
A = \frac{P}{qadm}
$$

A= 10136.7897 cm2

2) Dimensiones aproximadas requeridas para carga axial pura

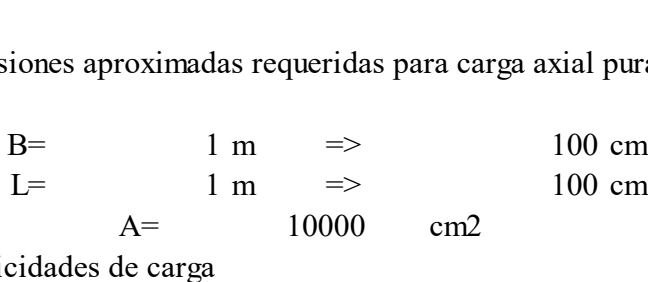

3) Exentricidades de carga

$$
e_x = \frac{My}{P}
$$

ex=  $1.87011298$  cm

$$
e_y = \frac{Mx}{P}
$$

 $e = \frac{P}{P}$ <br>ey= 0.99112896 cm

4) Esfuerzo máximo en el suelo

$$
q_{\text{max}} = \frac{P}{A} \left( 1 + \frac{6e_x}{B} + \frac{6e_y}{L} \right)
$$
  
q<sub>max</sub>= 4.05 kg/cm2 > 3.414 kg/cm2

El esfuerzo máximo es superior al esfuerzo permisible Se debe incrementar el área de la zapata

## SE ESTIMA PORCENTAJE EXTRA NECESARIO

SE ESTIMA PORCENTAJE EXTRA<br>
qmáx/qadm 1.19<br>
A= 12063 cm2 SE ESTIMA PORCENTAJE EXTRA NECESARIO<br>
qmáx/qadm 1.19<br>
A= 12063 cm2<br>
Se obtienen nuevas medidas y se vuelve a verificar que el qmáx sea menor al qadm y se aceptan las medidas de la zapata

DISEÑO DEFINITIVO

5) Nuevas dimensiones

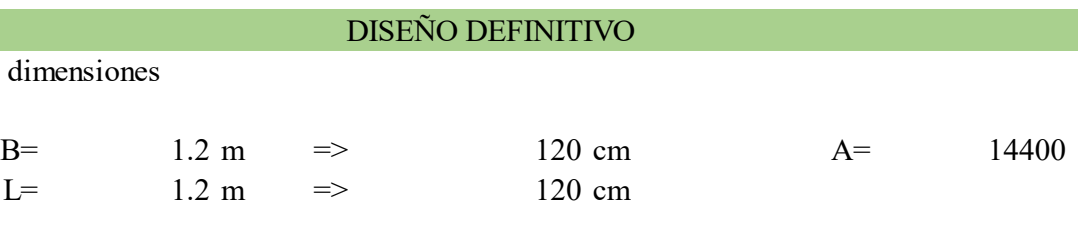

6) Exentricidades de carga

$$
e_x=\frac{My}{P}
$$

ex= 1.87011298 cm

$$
e_y = \frac{Mx}{P}
$$

ey= 0.99112896 cm

7) Esfuerzo máximo en el suelo

$$
q_{\text{max}} = \frac{P}{A} \left( 1 + \frac{6e_x}{B} + \frac{6e_y}{L} \right)
$$
  
q<sub>max</sub>= 2.75 kg/cm2 > 3.414 kg/cm2

El esfuerzo máximo es menor al esfuerzo permisible

Se aceptan las medidas de la zapata

## REACCIONES DEL SUELO DE CIMENTACIÓN BAJO CARGAS ÚLTIMAS

8) Solicitaciones últimas

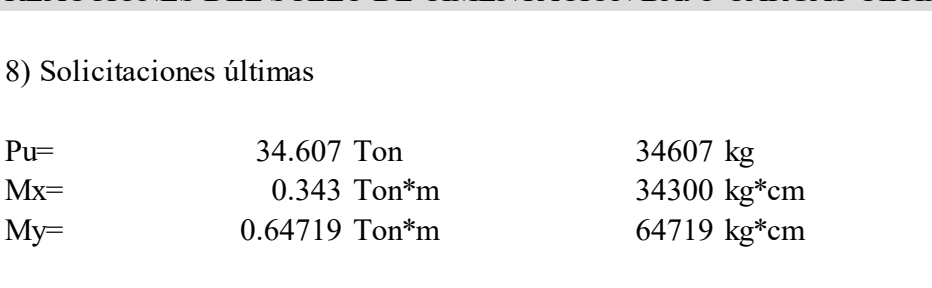

9) Exentricidades de carga

$$
e_x = \frac{Muy}{P}
$$
  
ex= 1.9 cm

$$
e_y = \frac{Mux}{P}
$$
  
ey= 1.0 cm

10) Cálculo de los cuatro esfuerzos últimos

$$
q_{\text{max}} = \frac{P_u}{A} \left( 1 + \frac{6e_x}{B} + \frac{6e_y}{L} \right) = \frac{2.75 \text{ kg/cm2}}{2.75 \text{ kg/cm2}}
$$
  

$$
q_{\text{max}} = \frac{P_u}{A} \left( 1 - \frac{6e_x}{B} + \frac{6e_y}{L} \right) = \frac{2.30 \text{ kg/cm2}}{2.51 \text{ kg/cm2}}
$$
  

$$
q_{\text{max}} = \frac{P_u}{A} \left( 1 + \frac{6e_x}{B} - \frac{6e_y}{L} \right) = \frac{2.51 \text{ kg/cm2}}{2.06 \text{ kg/cm2}}
$$

## DISEÑO A CORTANTE TIPO VIGA

Diseño a cortante en la dirección X

$$
q_{\text{max}} = \frac{P_u}{A} \left( 1 + \frac{6e_x}{B} \right) = \frac{2.63 \text{ kg/cm2}}{2 \text{ m in}} = \frac{P_u}{A} \left( 1 - \frac{6e_x}{B} \right) = \frac{2.18 \text{ kg/cm2}}{2.18 \text{ kg/cm2}}
$$

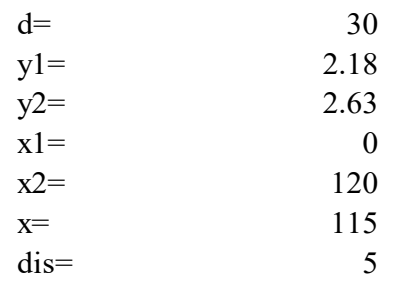

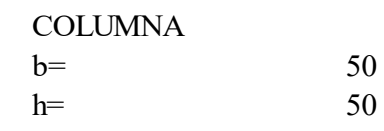

## **INTERPOLACION Y**

$$
y = y1 + \frac{y2 - y1}{x2 - x1}(x - x1)
$$
  
y = 2.61

11) Fuerza cortante que actúa sobre la sección crítica

$$
V_u = \left(\frac{q_{\text{max}} + y}{2}\right) * dis * L
$$
  

$$
Vu = 1572 kg
$$

12) Esfuerzo cortante que actúa sobre la sección

$$
v_u = \frac{V_u}{\phi L d} \qquad \phi = 0.85
$$

vu= 0.51 kg/cm2

13) Esfuerzo de corte que es capaz de resistir el hormigón

$$
v_c = 0.5\sqrt{f'c}
$$
  $f'c = 240 \text{ kg/cm2}$   
 
$$
v = 7.75 \text{ kg/cm2}
$$
 
$$
f'c = 240 \text{ kg/cm2}
$$

Diseño a cortante en la dirección Y

 $x1=$  $x2=$ 

$$
q_{\text{max}} = \frac{P_u}{A} \left( 1 + \frac{6e_y}{L} \right) = \frac{2.52 \text{ kg/cm2}}{2 \text{ mg/m2}}
$$

$$
q_{\text{min}} = \frac{P_u}{A} \left( 1 - \frac{6e_y}{L} \right) = \frac{2.28 \text{ kg/cm2}}{2.28 \text{ kg/cm2}}
$$

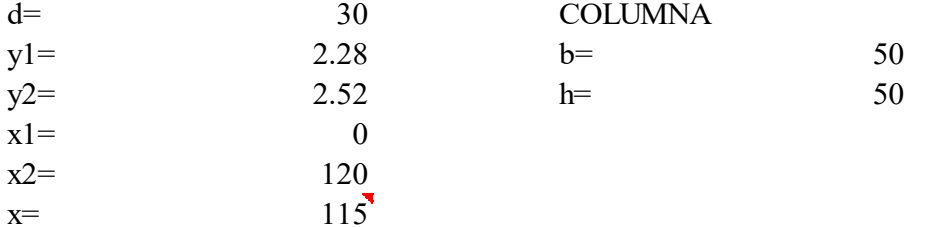

INTERPOLACION Y

 $dis=$  5

$$
y = y1 + \frac{y2 - y1}{x2 - x1}(x - x1)
$$
  
y= 2.51

14) Fuerza cortante que actúa sobre la sección crítica

$$
V_u = \left(\frac{q_{\text{max}} + y}{2}\right) * dis * B
$$

15) Esfuerzo cortante que actúa sobre la sección

$$
v_u = \frac{V_u}{\phi B d}
$$
  $\phi = 0.85$   
vu= 0.49 kg/cm2

16) Esfuerzo de corte que es capaz de resistir el hormigón

$$
v_c = 0.5\sqrt{f'c}
$$
  $f'c = 16 \text{ kg/cm2}$ 

 $vc=$  2.00 kg/cm2

0.49kg/cm2 **<** 2kg/cm2 ES ACEPTABLE

## DISEÑO A CORTANTE POR PUNZONAMIENTO

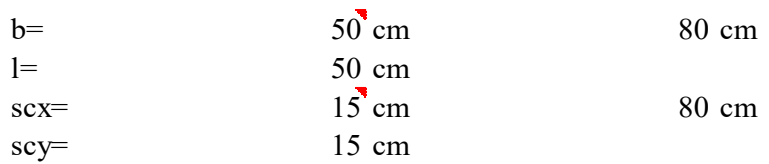

17) Esfuerzo centroidal

$$
q = \frac{P_u}{A}
$$
  
q= 2.40 kg/cm2

18) Fuerza cortante que actúa sobre la sección crítica

$$
V_u = q * [(B * L) - (b + scx + scx)(l + scy + scy)]
$$
  
 
$$
Vu = 19200 \text{ kg}
$$

19) Esfuerzo cortante por punzonamiento que actúa sobre la sección

$$
v_u = \frac{V_u}{\phi B d} \qquad \phi = 0.85
$$

$$
vu = 2.35 \text{ kg/cm2}
$$

20) Esfuerzo resistente a corte por punzonamiento

$$
v_c = \sqrt{f'c}
$$
 
$$
r_c = 240 \text{ kg/cm2}
$$
   
 
$$
v_c = 15.49 \text{ kg/cm2}
$$
 
$$
= 15.49 \text{ kg/cm2} \text{ ES ACEPTABLE}
$$

## Diseño a flexión en el a direcion X

21) Esfuerzo requerido por flexión será mayor en la franja que se encuentra el máximo esfuerzo<br>
espacial de reacción del suelo (q1-q2)<br>
dis=
35 INTERPOLACIÓN Y<br>  $q1=y2$  2.75  $v2 = v1$ espacial de reacción del suelo (q1-q2)

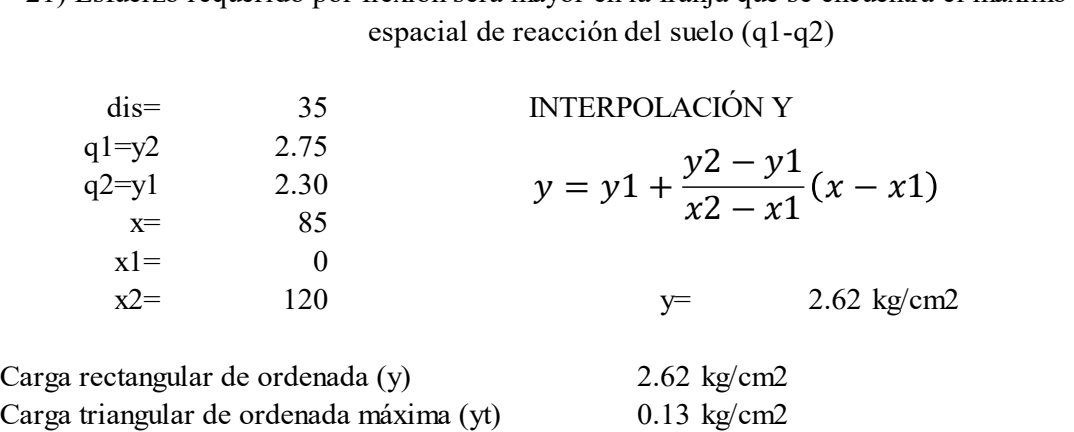

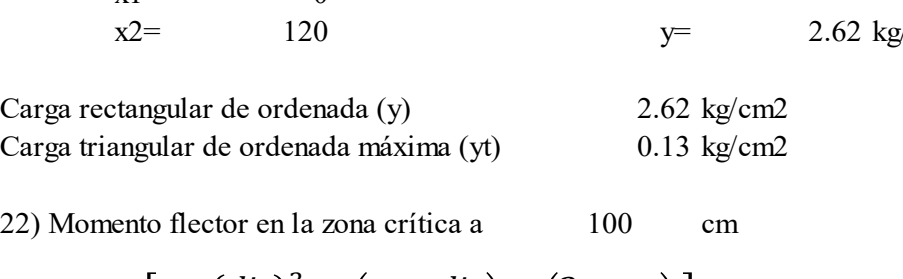

$$
M_u = \left[\frac{y*(dis)^2}{2} + \left(\frac{yt*dis}{2}\right)*\left(\frac{2}{3}*dis\right)\right](100)
$$

Mu= 165783.333 kg\*cm

23) Sección de acero requerida para resistir el momento a 100cm de ancho

23) Section de acero requerida para resistir el momento a 100cm de ancho  
\n
$$
As = \frac{0.85f'cBd}{Fy} \left(1 - \sqrt{1 - \frac{2M_u}{0.85f'cbd^2}}\right)
$$
\n
$$
f = 240
$$
\n
$$
Fy = 4200
$$
\n
$$
Fy = 4200
$$
\n
$$
Fy = 0.9
$$
\n
$$
s = 1.47 \text{ cm}^2
$$

$$
As = 1.47 \text{ cm}^2
$$

24) Cuantía mínima de armado a flexión

$$
\rho = \frac{14}{Fy} = 0.003333
$$

25) Sección mínima de armado para 100cm de ancho es

$$
As_{min} = \rho_{min} Bd
$$

 $As_{min} = \rho_{min} Bd$ <br>Asmin= 10 cm2 10 cm<sup>2</sup> Varilla de 12 mm  $\Rightarrow$  1.2 cm Varilla de 12 mm  $\Rightarrow$  1.2 c<br>AsØ 12 mm  $\Rightarrow$  1.13 cm2

Asmin/As $\emptyset$  12 mm= 9

 $\log 12 \text{ mm}$ <br>  $\log 12 \text{ mm}$  => 9<br>  $\log 12 \text{ cm}$  de espaciamiento<br>  $\log 12 \text{ cm}$  => 12 cm de espaciamiento

Asmin/As $\emptyset$  12 mm=<br>  $eT=$  0.11 m => 12 cm de espaciamiento<br>
Se puede colocar una varilla de 12 mm orientada en direccion Y cada 12 cm, esto proporciona un armado de 10.18 por cada 100cm de ancho, lo que equivale a colocar 10 varillas de 12 mm en un ancho de 120 cm

26) Esfuerzo requerido por flexión será mayor en la franja que se encuentra el máximo esfuerzo<br>
espacial de reacción del suelo (q1-q2)<br>
dis=
55 INTERPOLACIÓN Y<br>  $q1=y2$  2.75  $y2 = y1$ espacial de reacción del suelo (q1-q2)

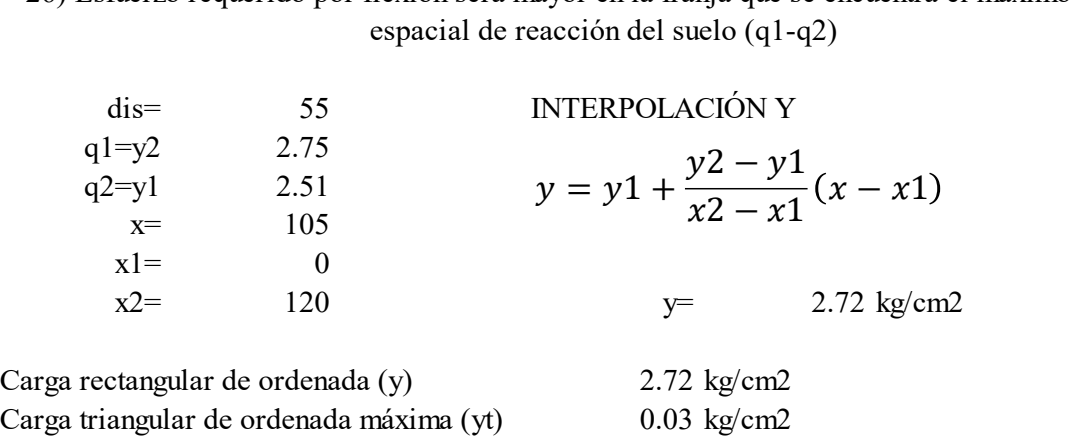

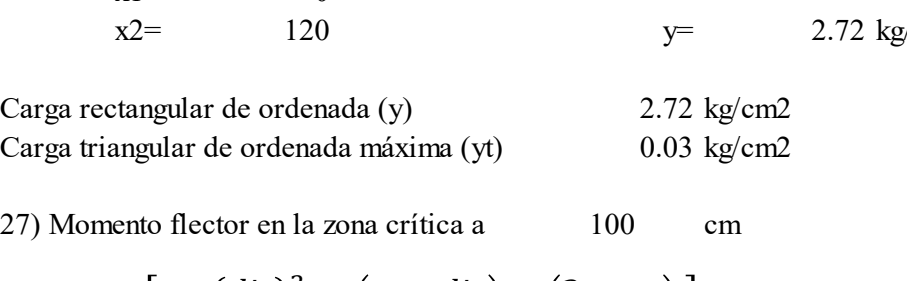

$$
M_u = \left[\frac{y * (dis)^2}{2} + \left(\frac{yt * dis}{2}\right) * \left(\frac{2}{3} * dis\right)\right]
$$
(100)  
Mu= 414425 kg\*cm

$$
Mu = 414425 \text{ kg*cm}
$$

28) Sección de acero requerida para resistir el momento a 100cm de ancho

28) Section de acero requerida para resistir el momento a 100cm de ancho  
\n
$$
As = \frac{0.85f'cBd}{Fy} \left(1 - \sqrt{1 - \frac{2M_u}{0.85f'cbd^2}}\right)
$$
\n
$$
f = 240
$$
\n
$$
Fy = 4200
$$
\n
$$
Fy = 4200
$$
\n
$$
Fy = 0.9
$$
\n
$$
s = 3.70 \text{ cm}^2
$$

29) Cuantía mínima de armado a flexión

$$
\rho = \frac{14}{Fy} = 0.003333
$$

30) Sección mínima de armado para 100cm de ancho es

$$
As_{min} = \rho_{min} Bd
$$

Asmin=  $\rho_{min}Bd$ <br>Asmin= 10.00 cm2 10.00 cm2

Varilla de 12 mm  $\Rightarrow$  1.2 cm Varilla de 12 mm  $\Rightarrow$  1.13 cm2<br>AsØ 12 mm  $=$  1.13 cm2

Asmin/As $\varphi$  12 mm= 9

| Asmin/As $\emptyset$ 12 mm                                                                               | 9      |    |                        |
|----------------------------------------------------------------------------------------------------|--------|----|------------------------|
| $eT =$                                                                                                   | 0.11 m | => | 12 cm de espaciamiento |
| $\#varillas =$                                                                                           | 10     |    |                        |
| $\text{Se puede colocar una variilla de 12 mm orientada en dirección Y cada 12 cm, esto proporciona un}$ |        |    |                        |

armado de 10.18 por cada 100cm de ancho, lo que equivale a colocar 10 varillas de 12 mm en un ancho de 120 cm

ANEXO 9. PLANOS VARIANTE DE ACERO

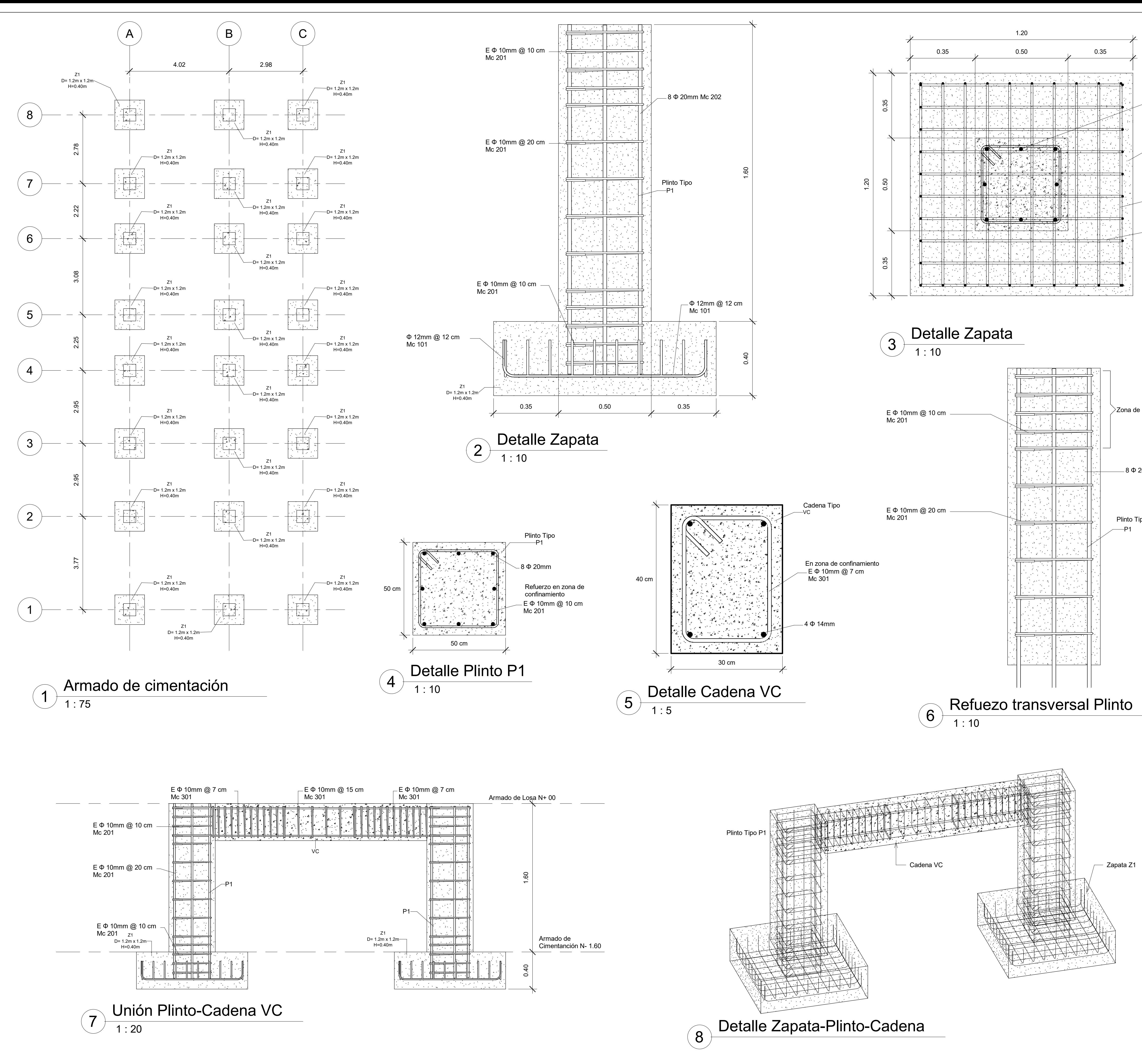

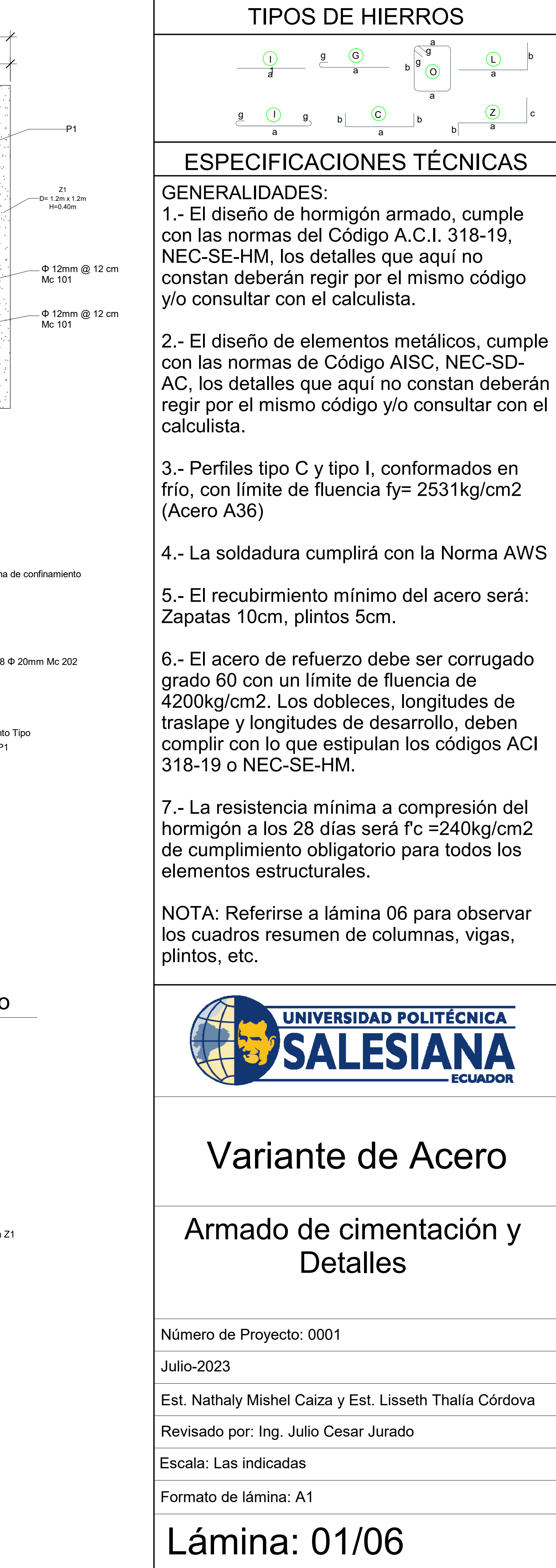

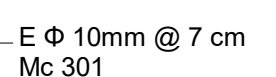

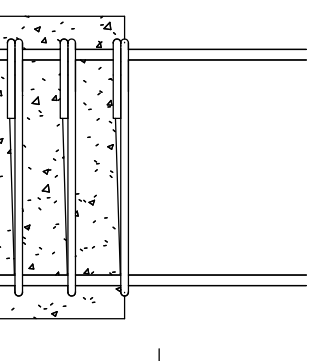

ESPECIFICACIONES TÉCNICAS

a a

GENERALIDADES:

1.- El diseño de hormigón armado, cumple con las normas del Código A.C.I. 318-19, NEC-SE-HM, los detalles que aquí no constan deberán regir por el mismo código y/o consultar con el calculista.

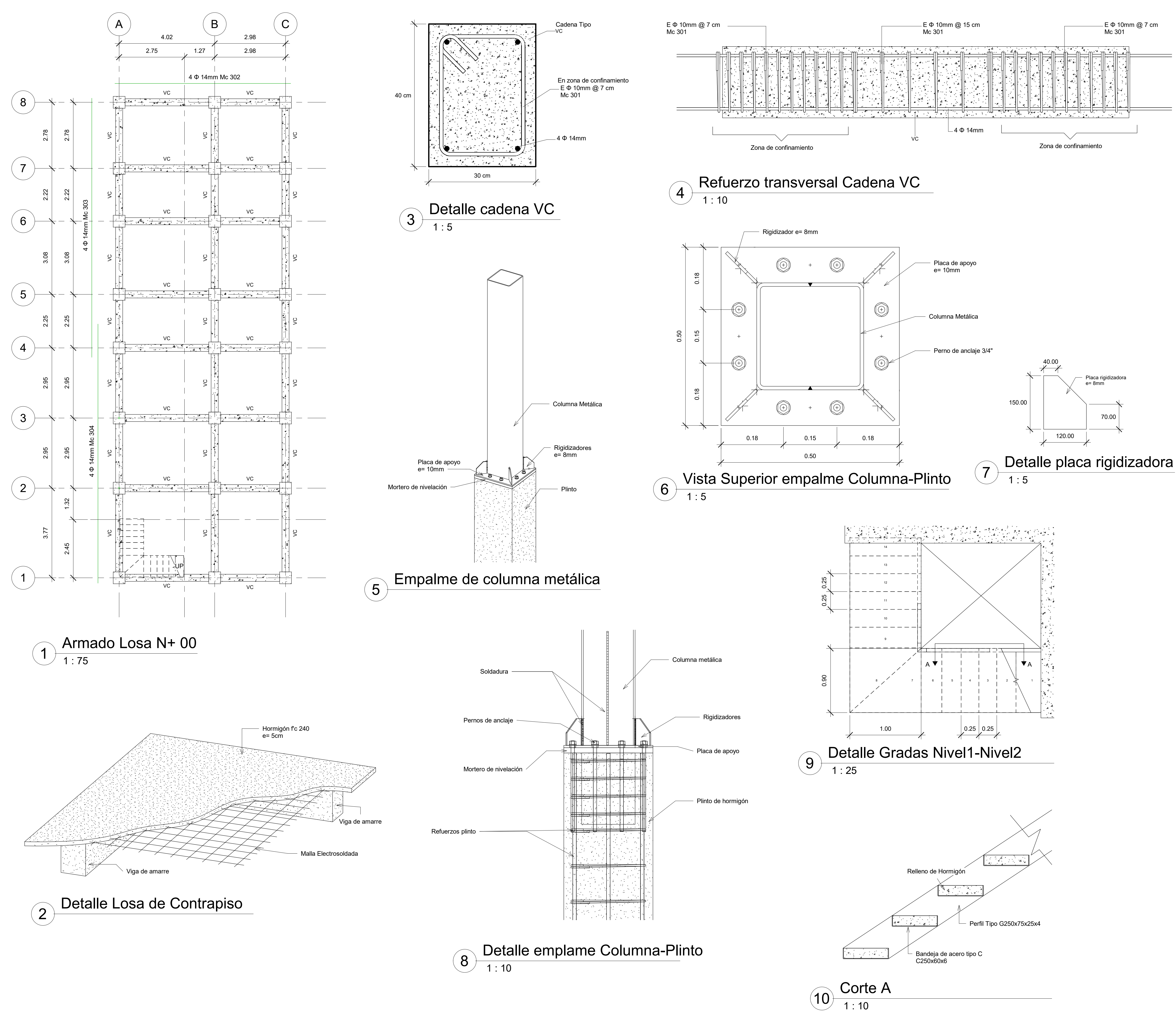

2.- El diseño de elementos metálicos, cumple con las normas de Código AISC, NEC-SD-AC, los detalles que aquí no constan deberán regir por el mismo código y/o consultar con el calculista.

3.- Perfiles tipo C y tipo I, conformados en frío, con límite de fluencia fy= 2531kg/cm2 (Acero A36)

4.- La soldadura cumplirá con la Norma AWS

5.- El recubirmiento mínimo del acero será: Zapatas 10cm, plintos 5cm.

6.- El acero de refuerzo debe ser corrugado grado 60 con un límite de fluencia de 4200kg/cm2. Los dobleces, longitudes de traslape y longitudes de desarrollo, deben complir con lo que estipulan los códigos ACI 318-19 o NEC-SE-HM.

7.- La resistencia mínima a compresión del hormigón a los 28 días será f'c =240kg/cm2 de cumplimiento obligatorio para todos los elementos estructurales.

NOTA: Referirse a lámina 06 para observar los cuadros resumen de columnas, vigas, plintos, etc.

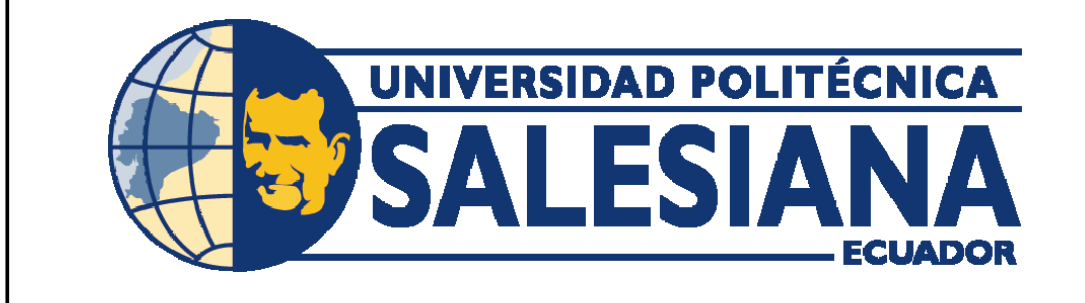

Formato de lámina: A1

Escala: Las indicadas

# Variante de Acero

Armado de Losa N+ 00m y Detalles

Número de Proyecto: 0001

Julio-2023

Est. Nathaly Mishel Caiza y Est. Lisseth Thalía Córdova

Revisado por: Ing. Julio Cesar Jurado

# Lámina: 02/06

TIPOS DE HIERROS a1aabggIO $\odot$ ag $\underline{g}$  (G gLacb

a

 $U$  g

b

b

a

b

70.00

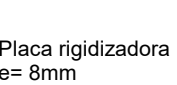

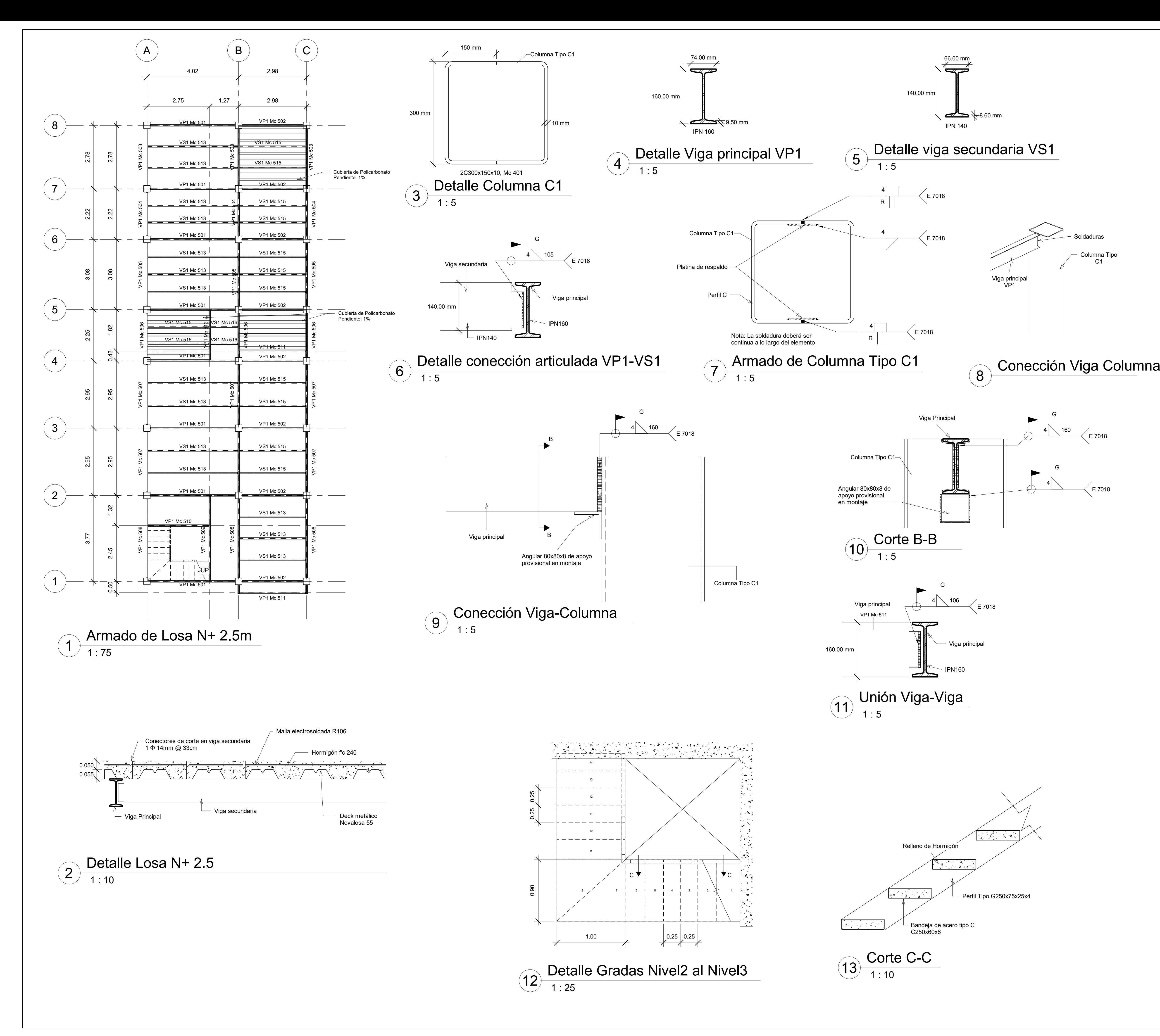

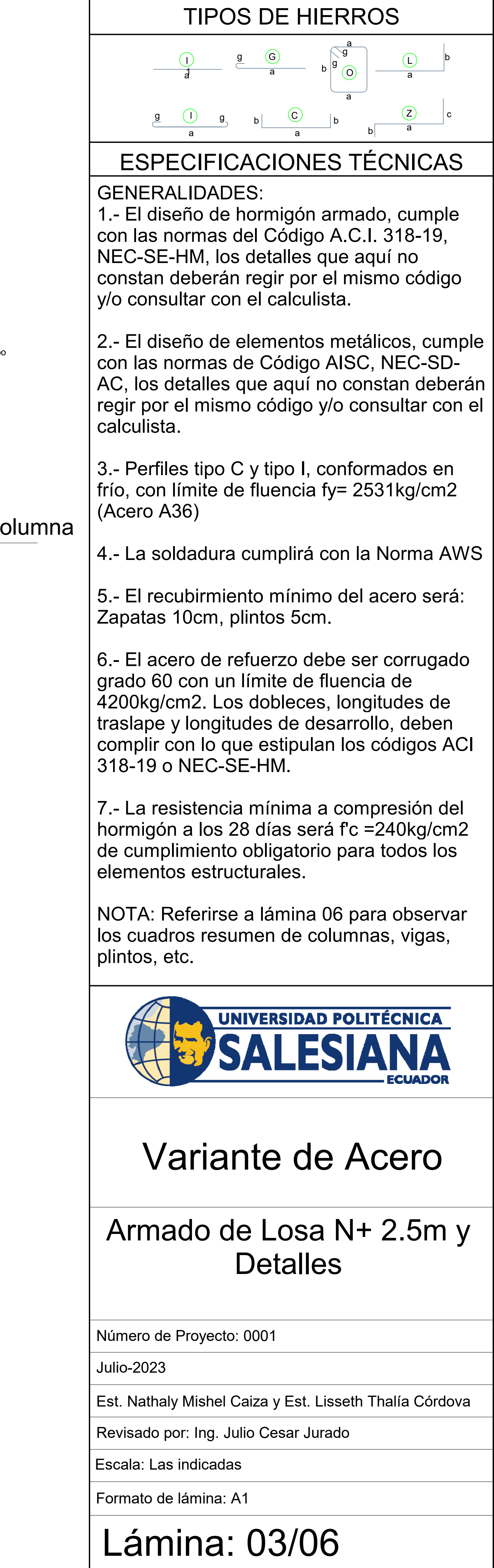
Armado de Losa N+ 5m - Armado de Losa N+ 7.5m y **Detalles** 

GENERALIDADES:

1.- El diseño de hormigón armado, cumple con las normas del Código A.C.I. 318-19, NEC-SE-HM, los detalles que aquí no constan deberán regir por el mismo código y/o consultar con el calculista.

2.- El diseño de elementos metálicos, cumple con las normas de Código AISC, NEC-SD-AC, los detalles que aquí no constan deberán regir por el mismo código y/o consultar con el calculista.

3.- Perfiles tipo C y tipo I, conformados en frío, con límite de fluencia fy= 2531kg/cm2 (Acero A36)

4.- La soldadura cumplirá con la Norma AWS

5.- El recubirmiento mínimo del acero será: Zapatas 10cm, plintos 5cm.

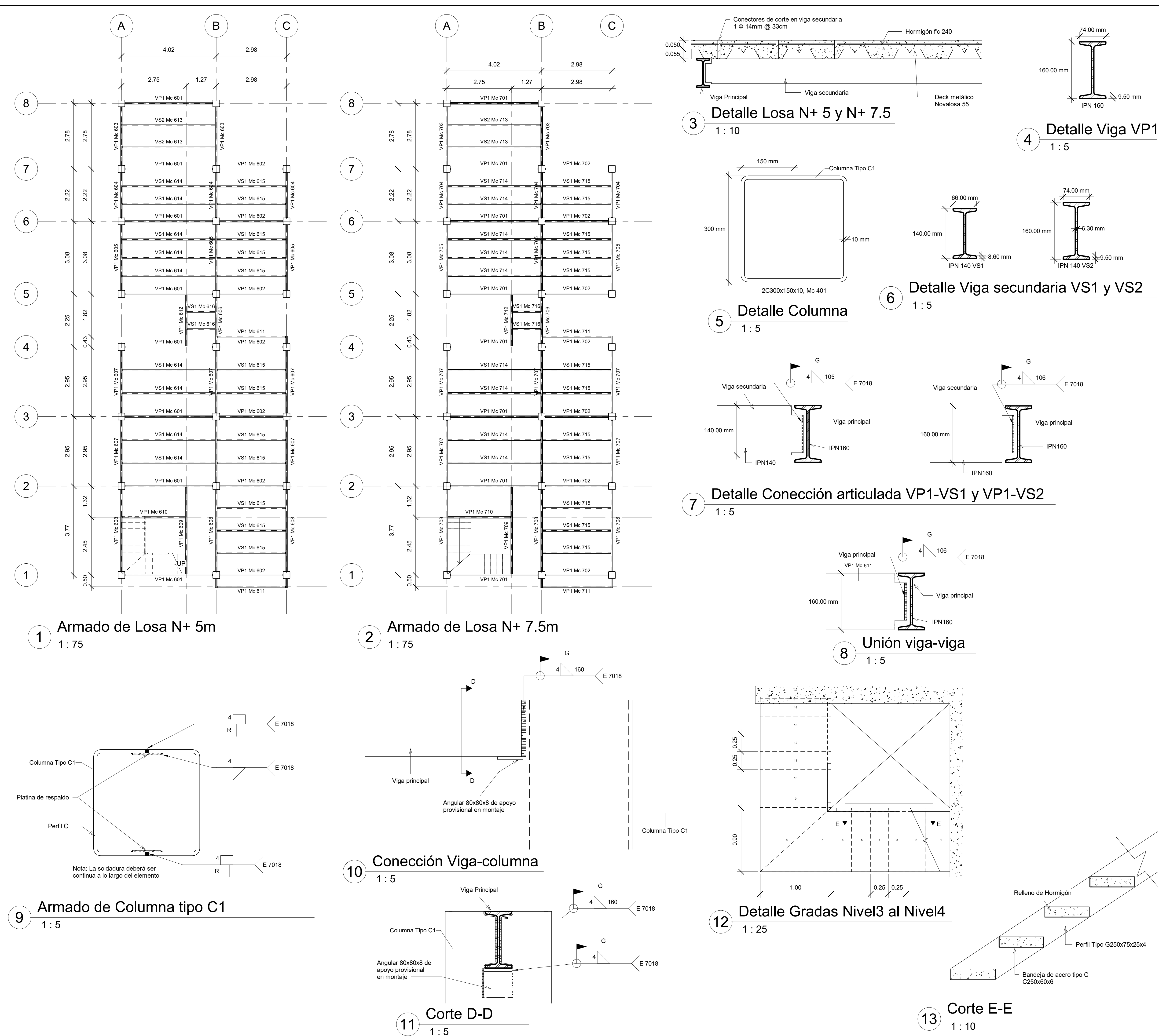

6.- El acero de refuerzo debe ser corrugado grado 60 con un límite de fluencia de 4200kg/cm2. Los dobleces, longitudes de traslape y longitudes de desarrollo, deben complir con lo que estipulan los códigos ACI 318-19 o NEC-SE-HM.

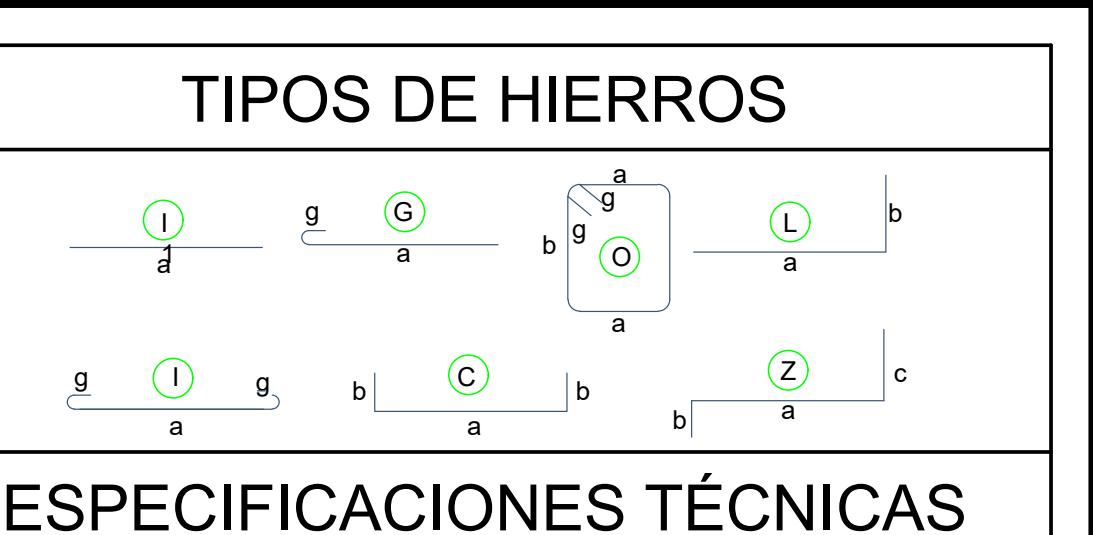

7.- La resistencia mínima a compresión del hormigón a los 28 días será f'c =240kg/cm2 de cumplimiento obligatorio para todos los elementos estructurales.

NOTA: Referirse a lámina 06 para observar los cuadros resumen de columnas, vigas, plintos, etc.

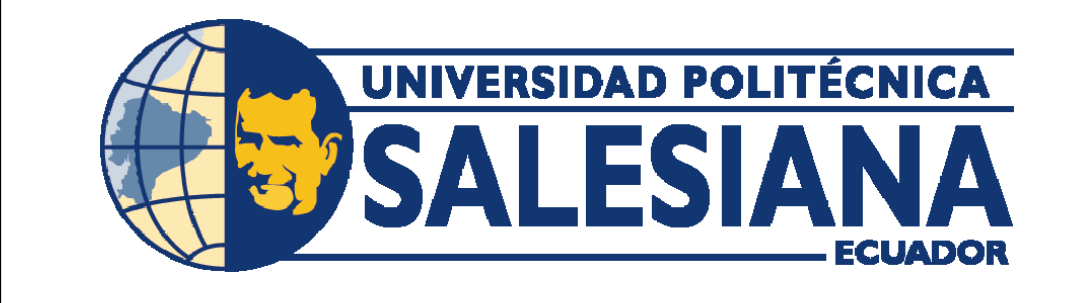

Formato de lámina: A1

Escala: Las indicadas

# Variante de Acero

Número de Proyecto: 0001

Julio-2023

Est. Nathaly Mishel Caiza y Est. Lisseth Thalía Córdova

Revisado por: Ing. Julio Cesar Jurado

# Lámina: 04/06

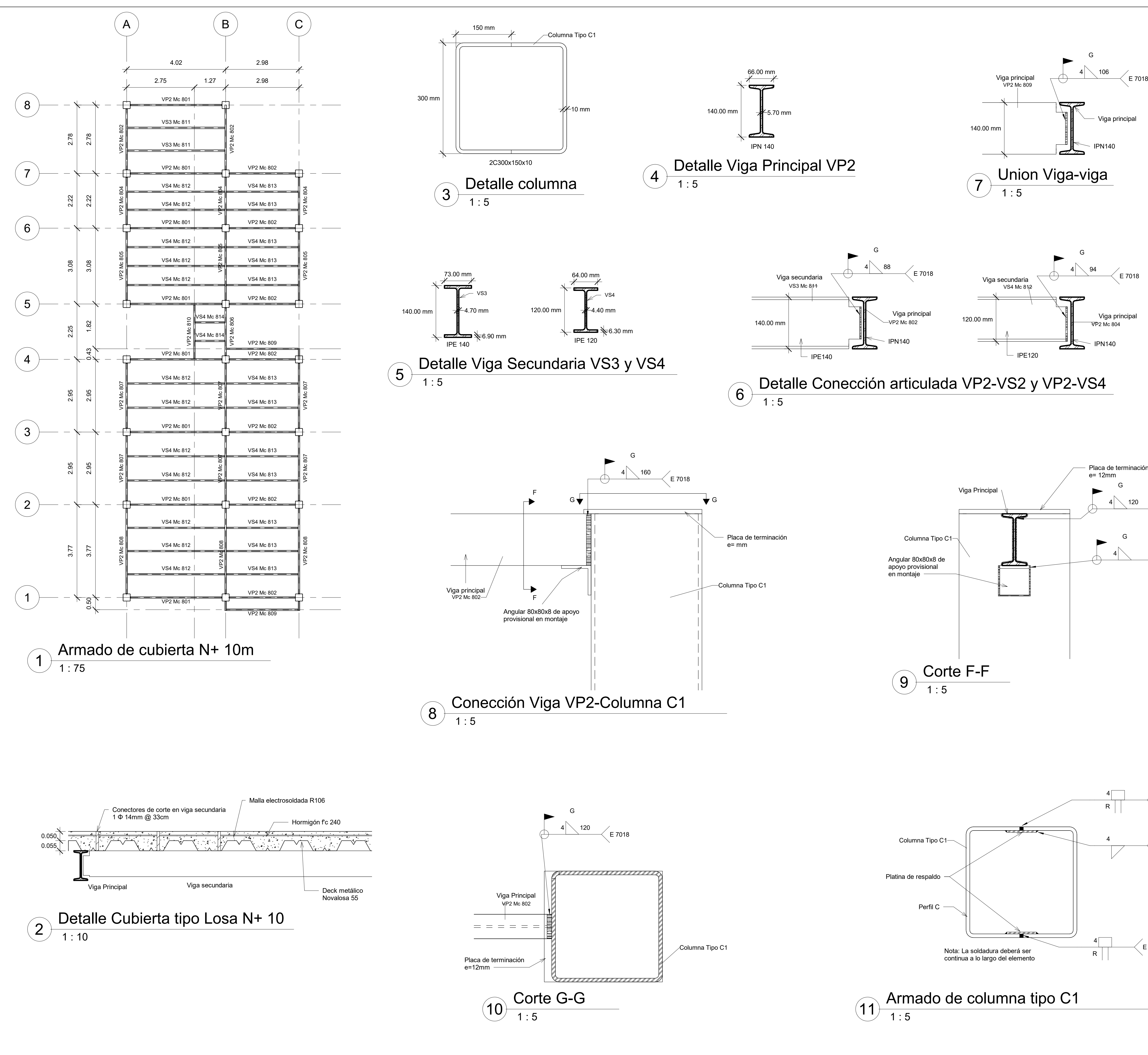

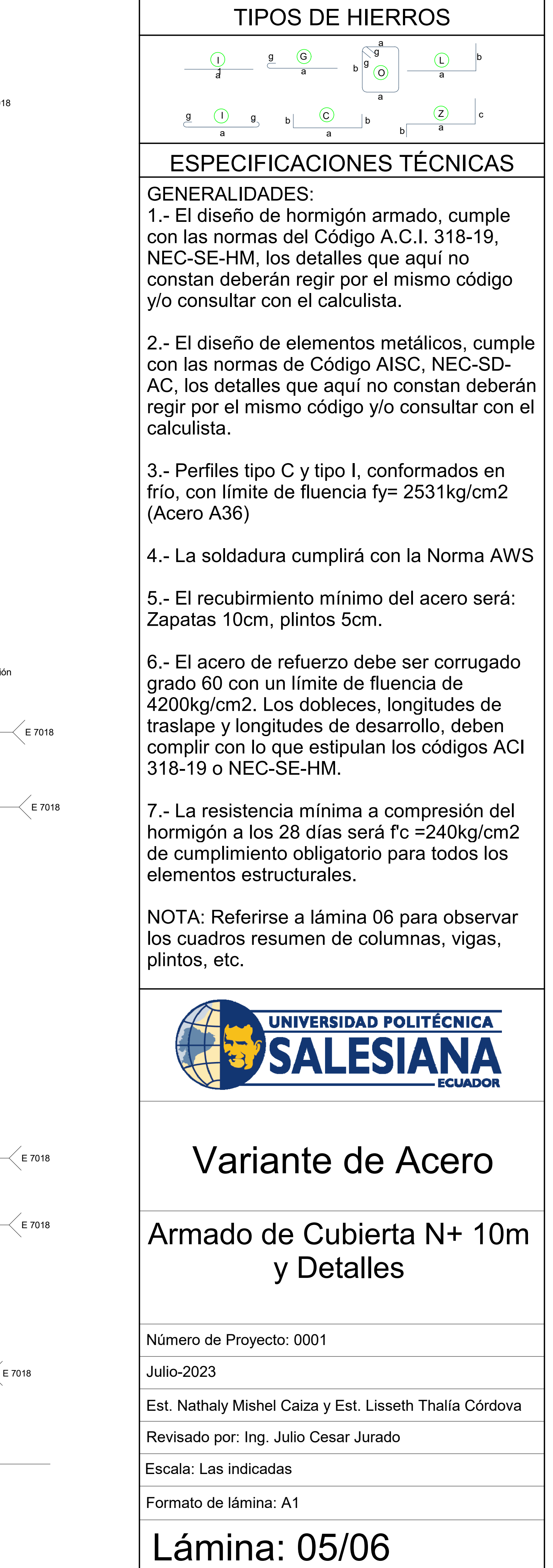

Escala: S/E

Formato de Lámina: A2

## Variante de Acero

### TABLAS RESUMEN

Número de Proyecto: 0001

Julio-2023

Est. Nathaly Mishel Caiza y Est. Lisseth Thalía Córdova

Revisado por:Ing. Julio Cesar Jurado

### Lámina:06/06

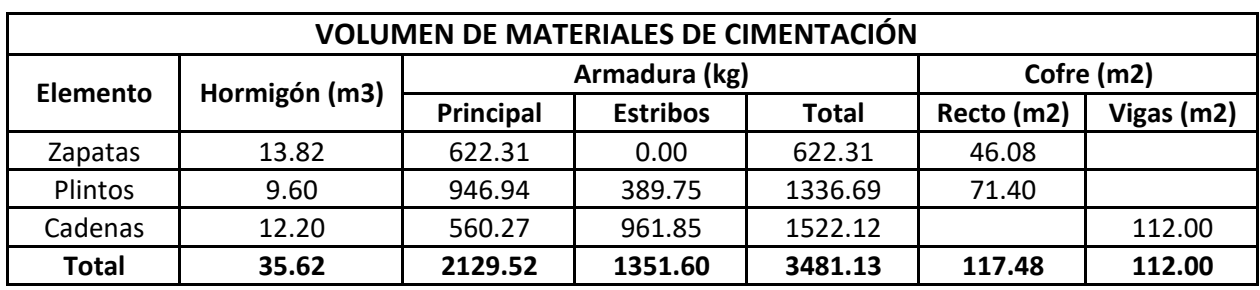

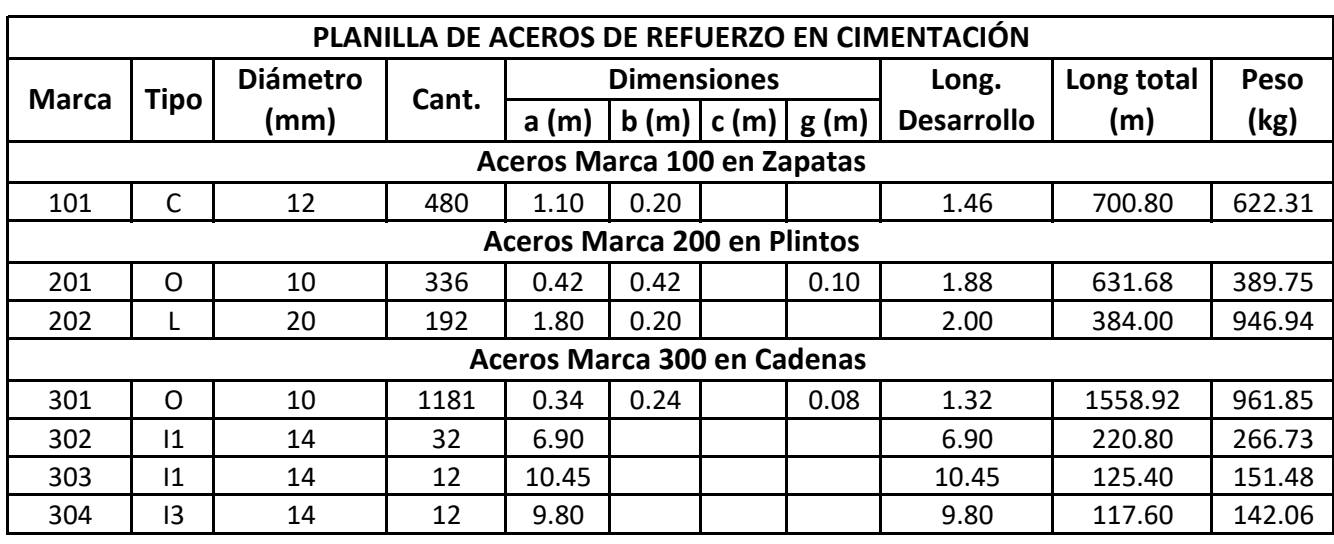

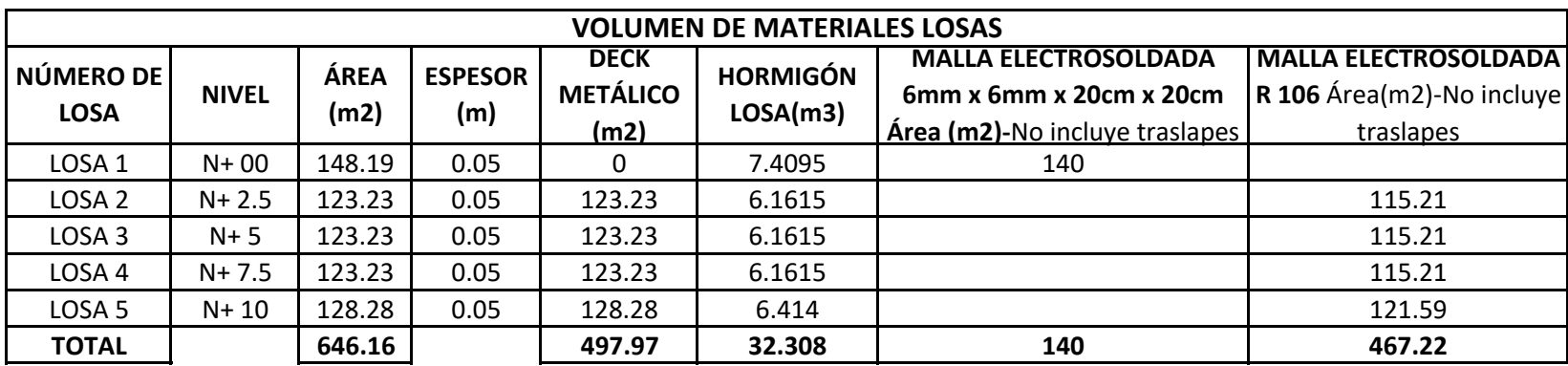

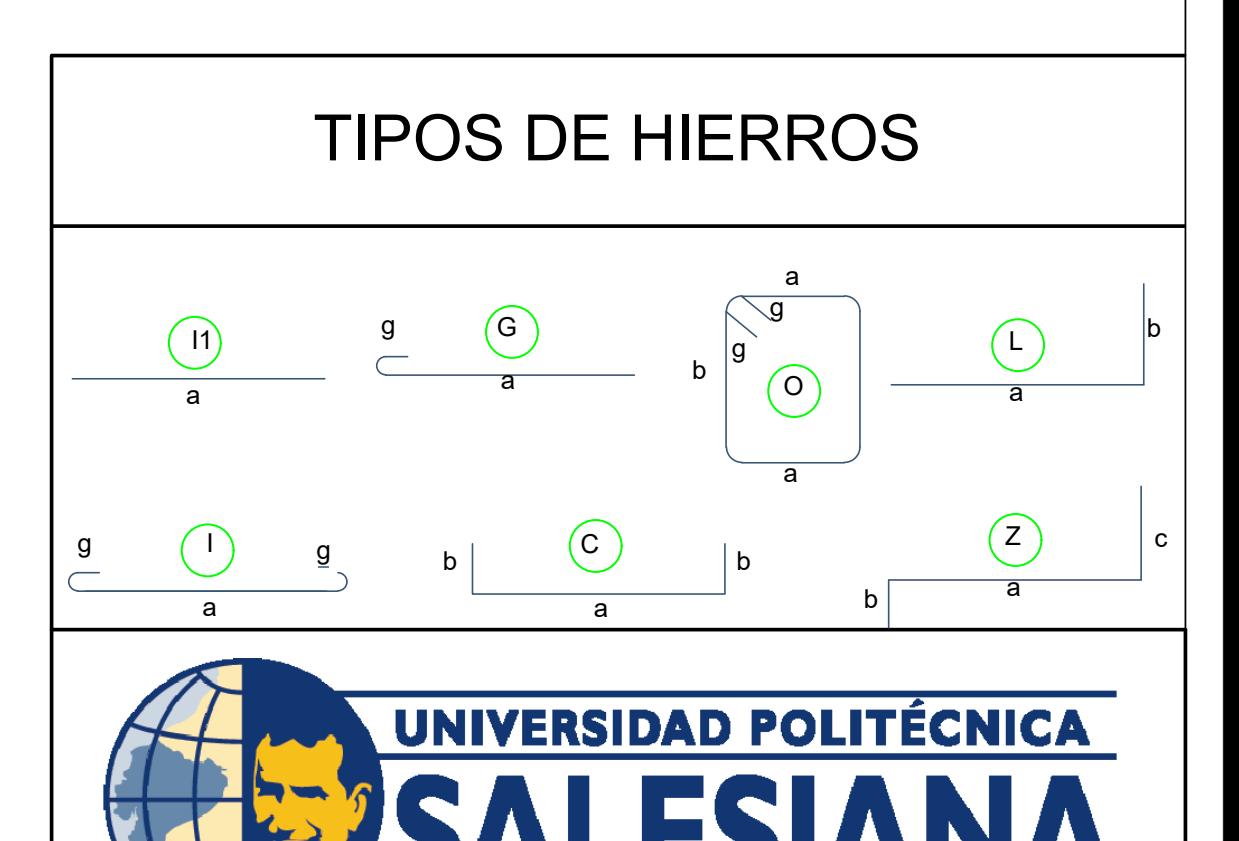

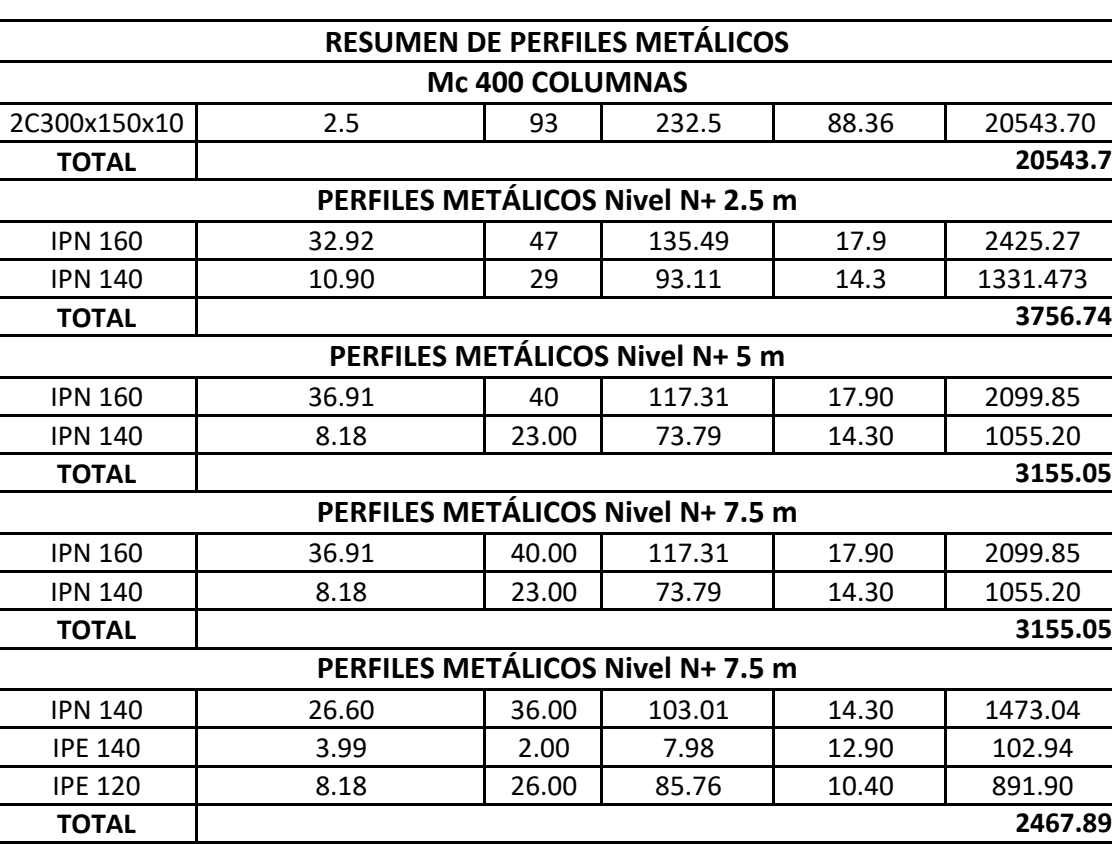

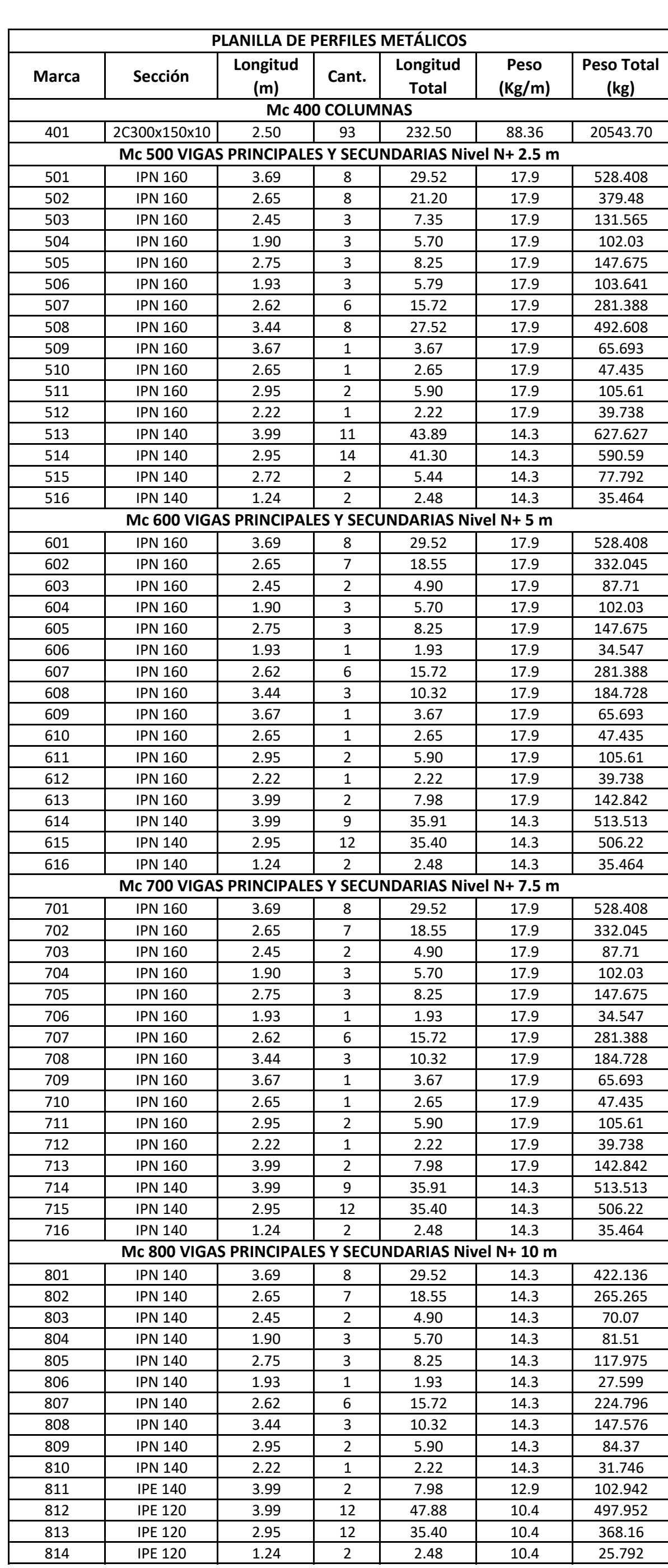

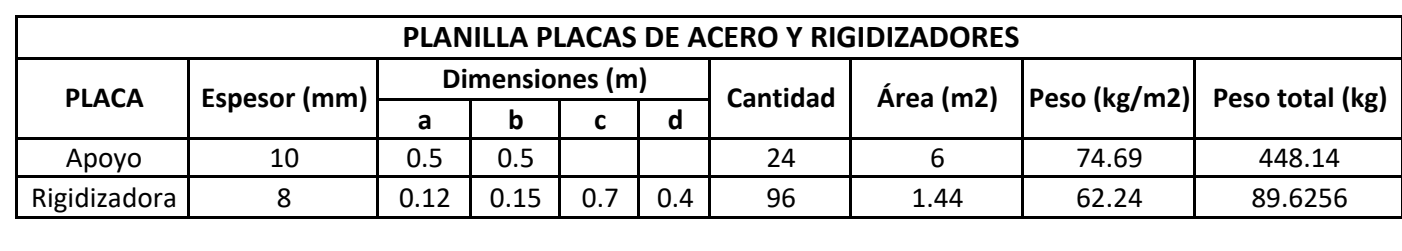

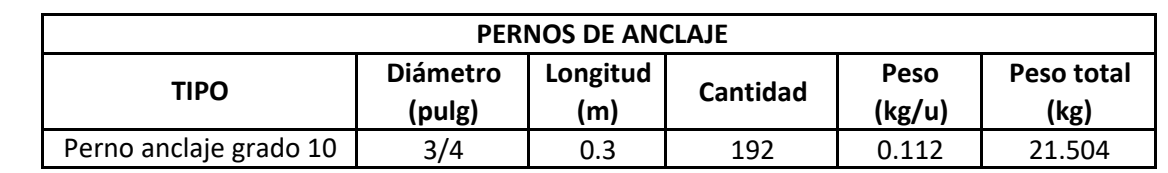

#### *ANEXO 10. Verificación Columnas variante de Hormigón*

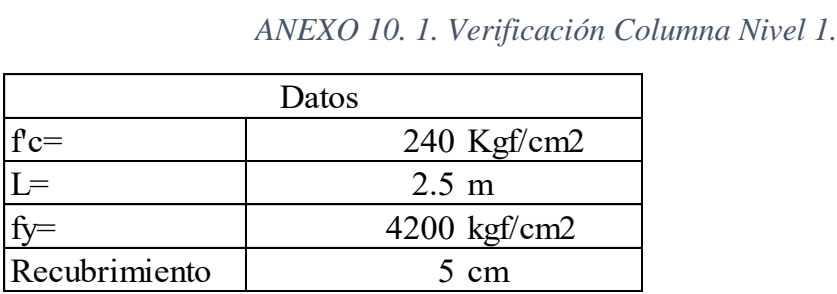

Pu= 33095.059 kg

Dimensiones de columna

Para columnas sismo-resistentes se debe considerar una sección no menor a 30 cm

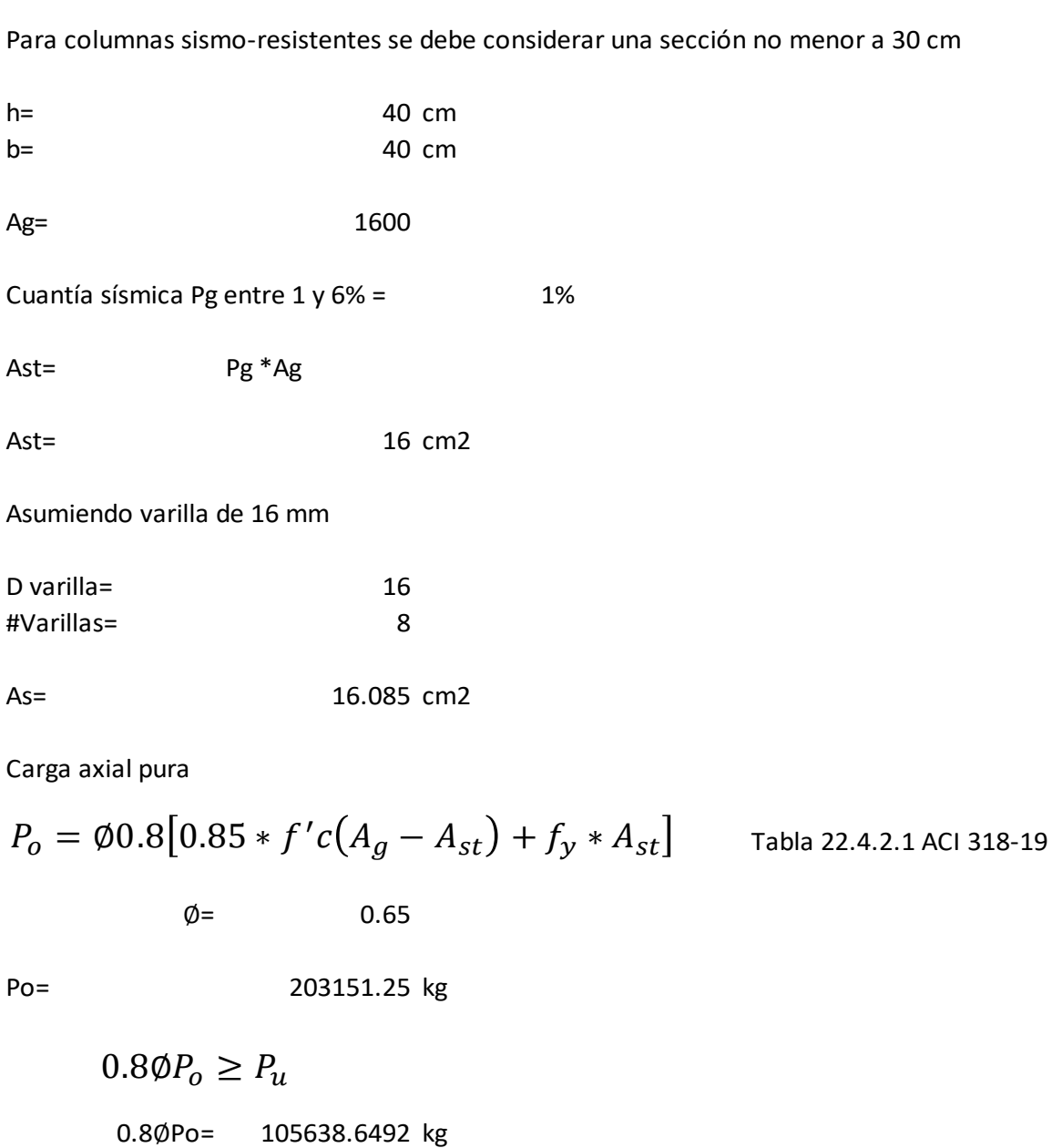

105638.6492 >= 33095.059 CUMPLE SATISFACTORIAMENTE

Se deben usar 8 varillas de 16 mm

DISEÑO DE ESTRIBOS

Factor de reducción

∅= 0.75 Para cortante Tabla 21.2.1 del ACI 318-19

Diametro de la barra, debe ser almenos 10mm

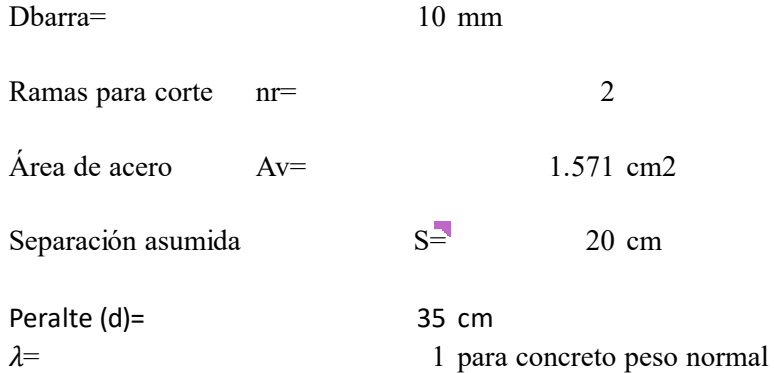

Cortante del concreto

$$
V_c = (0.53 * \lambda * \sqrt{f'c} + (0.005 * \sqrt{f'c})) * b * d
$$

Vc= 11603.45811 kg

CAPACIDAD A CORTANTE

$$
V_s = \frac{A_v * F_y * d}{S}
$$

$$
V_{S}=
$$

11545.353 kg

RESISTENCIA NOMINAL

$$
V_n = V_c + V_s
$$

Vn= 23148.811 kg

ÁREA MÍNIMA DE REFUERZO PARA CORTANTE

$$
A_{v,min} \ge 0.2\sqrt{f'c} * \frac{b * S}{F_y}
$$
  
Av,min= 0.590  

$$
A_{v,min} \ge 3.5 * \frac{b * S}{F_y}
$$
  
Av,min= 0.67

 $A_v \ge A_{v,min}$  1.571 >= 0.667 CUMPLE

Se deben usar estribos de ∅ 10 mm @ 20 cm

#### ZONA DE CONFINAMIENTO

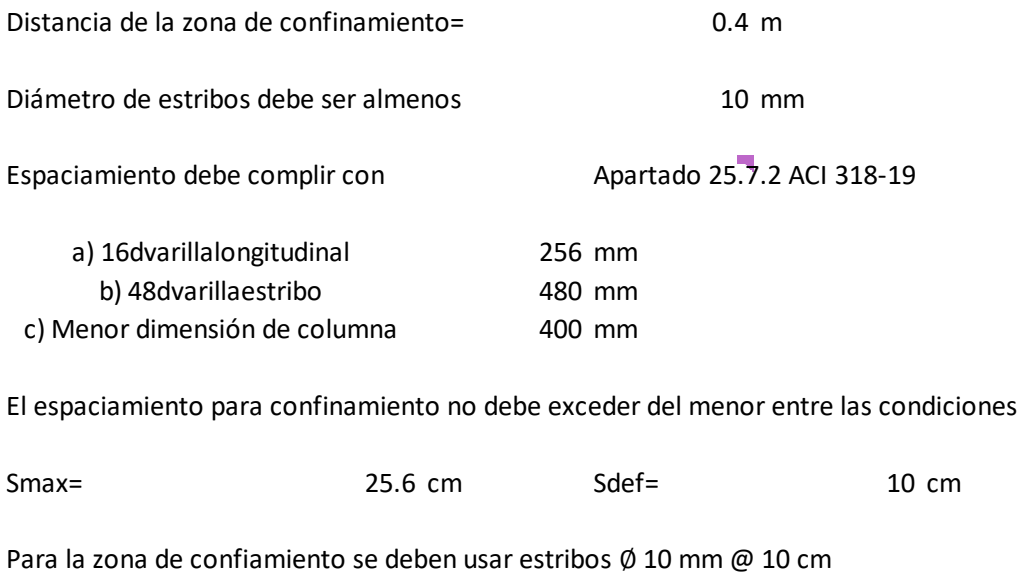

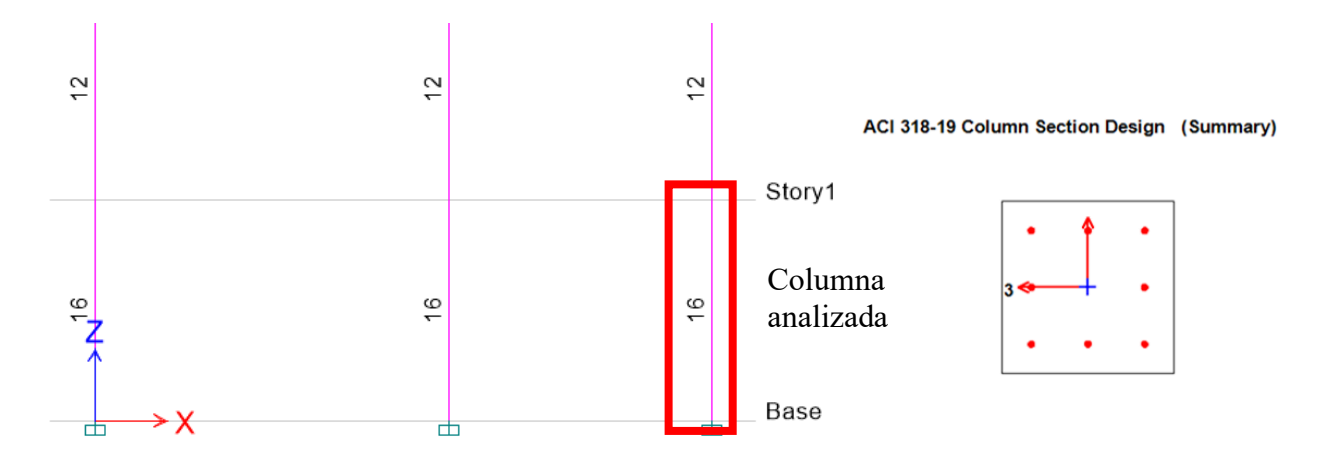

Tanto en los cálculos realizados como en el modelado en el software empleado se demuestra que las columnas cumplen con todos los requisitos para la edificación.

Los números mostrados en la imagen hacen referencia al área de acero requerida.

|                         | ANEXO 10. 2. Verificación Columna Nivel 2 y 3. |  |
|-------------------------|------------------------------------------------|--|
|                         | Datos                                          |  |
| $fc=$                   | 240 Kgf/cm2                                    |  |
| $\overline{\mathbf{L}}$ | $2.5 \text{ m}$                                |  |
|                         | $4200 \text{ kgf/cm2}$                         |  |
| Recubrimiento           | $5 \text{ cm}$                                 |  |

Pu= 14740.3795 kg

Dimensiones de columna

Para columnas sismo-resistentes se debe considerar una sección no menor a 30 cm

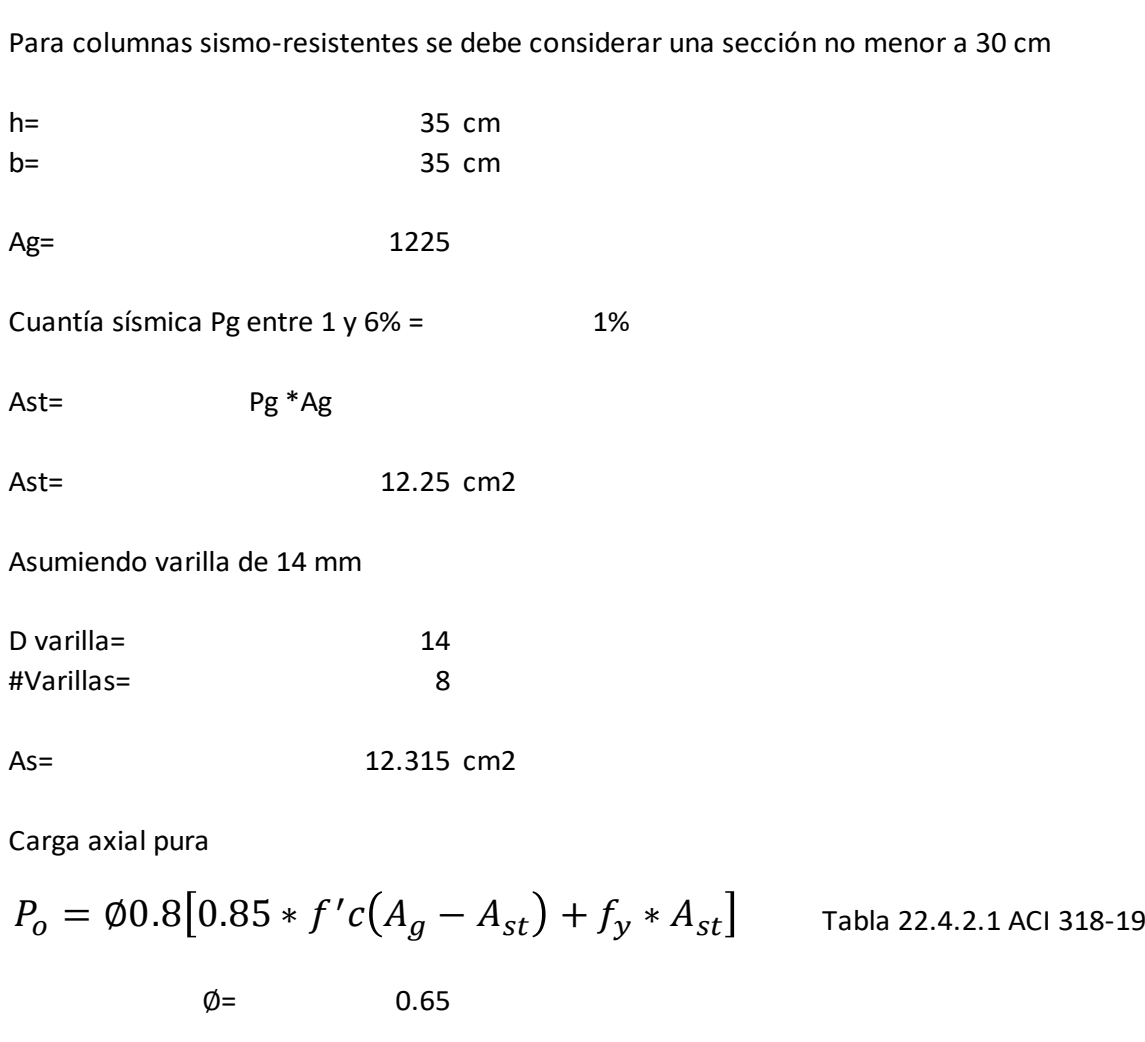

Po= 155537.67 kg

 $0.8\phi P_o \ge P_u$ 

0.8<sup>∅</sup>Po= 80879.59078 kg

80879.59078 >= 14740.3795 CUMPLE SATISFACTORIAMENTE

Se deben usar 8 varillas de 14 mm

DISEÑO DE ESTRIBOS

Factor de reducción

∅= 0.75 Para cortante Tabla 21.2.1 del ACI 318-19

Diametro de la barra, debe ser almenos 10mm

Dbarra= 10 mm

Ramas para corte nr= 2

Área de acero Av= 1.571 cm2

Separación asumida S= 20 cm Separación asumida  $S=$ <br>Peralte (d)= 30 cm<br> $\lambda=$  1 par

 $\lambda$  = 1 para concreto peso normal

Cortante del concreto

$$
V_c = (0.53 * \lambda * \sqrt{f'c} + (0.005 * \sqrt{f'c})) * b * d
$$

Vc= 8702.593579 kg

CAPACIDAD A CORTANTE

$$
V_s = \frac{A_v * F_y * d}{S}
$$

$$
V_S =
$$

9896.017 kg

RESISTENCIA NOMINAL

$$
V_n=V_c+V_s
$$

Vn= 18598.610 kg

ÁREA MÍNIMA DE REFUERZO PARA CORTANTE

$$
A_{v,min} \ge 0.2\sqrt{f'c} * \frac{b * S}{F_y}
$$
  
Av,min= 0.516  

$$
A_{v,min} \ge 3.5 * \frac{b * S}{F_y}
$$
  
Av,min= 0.58  

$$
A_v \ge A_{v,min}
$$
 1.571

1.571  $>=$  0.583 CUMPLE

Se deben usar estribos de ∅ 10 mm @ 20 cm

#### ZONA DE CONFINAMIENTO

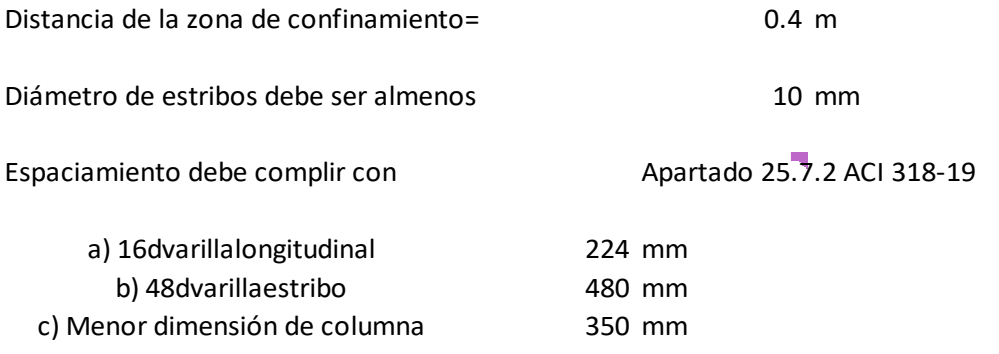

El espaciamiento en confinamiento no debe exceder del menor entre las condiciones

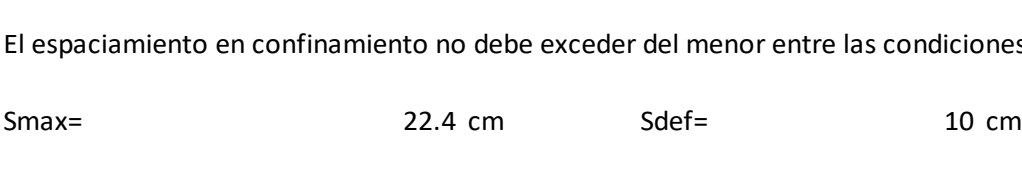

Para la zona de confiamiento se deben usar estribos ∅ 10 mm @ 10 cm

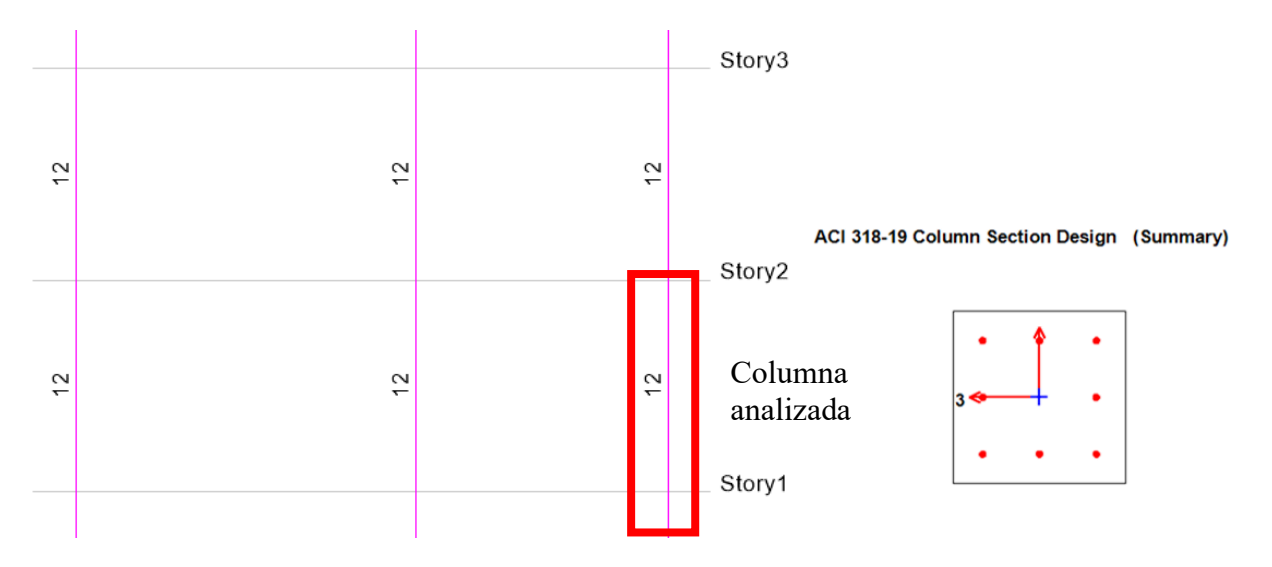

Tanto en los cálculos realizados como en el modelado en el software empleado se demuestra que las columnas cumplen con todos los requisitos para la edificación.

Los números mostrados en la imagen hacen referencia al área de acero requerida.

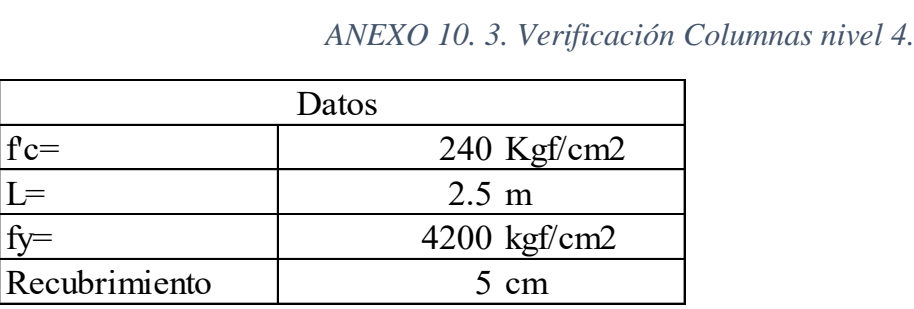

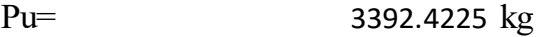

Dimensiones de columna

Para columnas sismo-resistentes se debe considerar una sección no menor a 30 cm

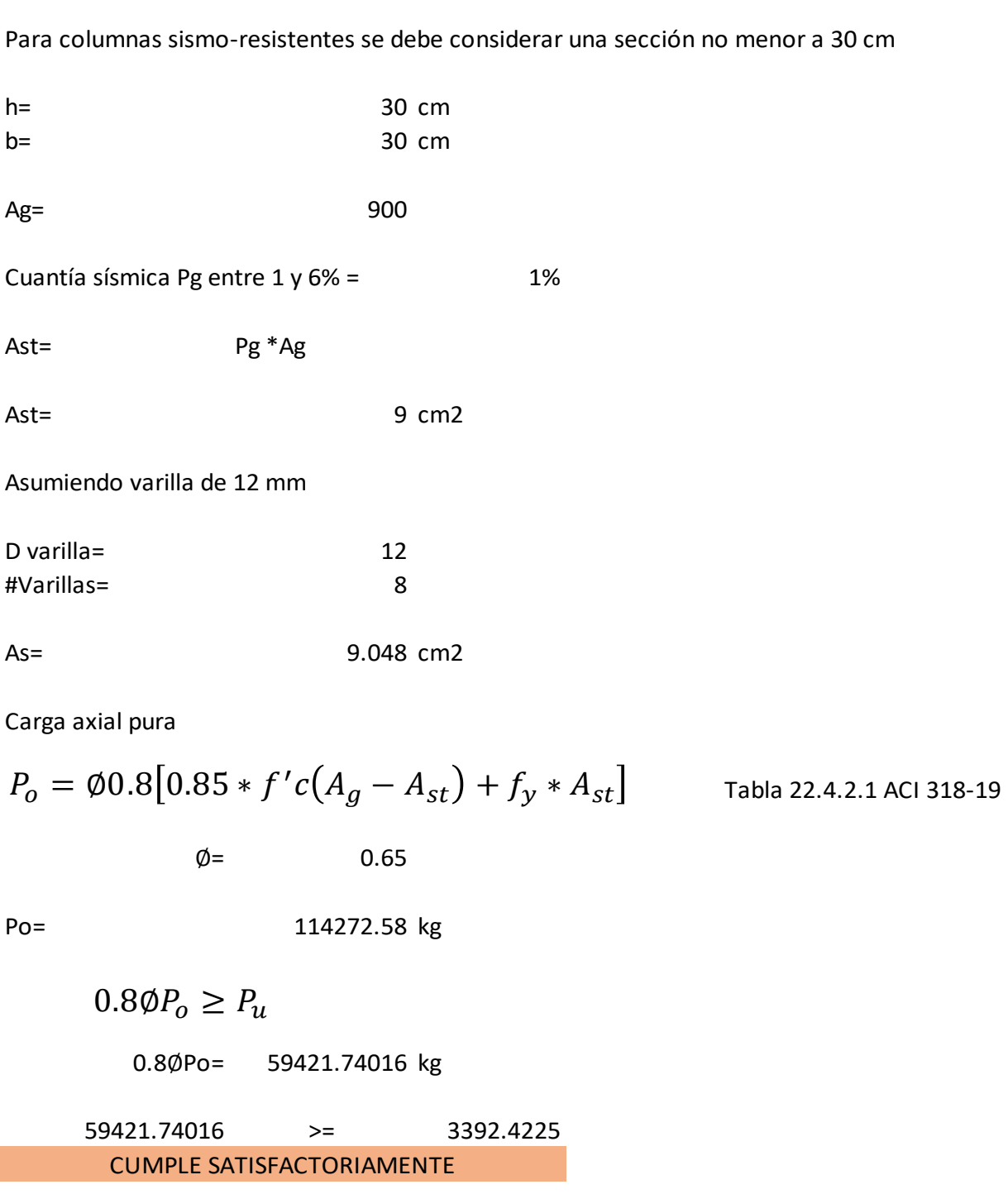

Se deben usar 8 varillas de 12 mm

DISEÑO DE ESTRIBOS

Factor de reducción

∅= 0.75 Para cortante Tabla 21.2.1 del ACI 318-19

Diametro de la barra, debe ser almenos 10mm

Dbarra= 10 mm Ramas para corte nr= 2

Área de acero Av= 1.571 cm2

Separación asumida S= 20 cm Separación asumida S=<br>Peralte (d)= 25 cm<br> $\lambda$ = 1 par

 $\lambda$  = 1 para concreto peso normal

Cortante del concreto

$$
V_c = (0.53 * \lambda * \sqrt{f'c} + (0.005 * \sqrt{f'c})) * b * d
$$

Vc= 6216.138271 kg

CAPACIDAD A CORTANTE

$$
V_s = \frac{A_v * F_y * d}{S}
$$

$$
V_S =
$$

8246.681 kg

RESISTENCIA NOMINAL

$$
V_n=V_c+V_s
$$

Vn= 14462.819 kg

ÁREA MÍNIMA DE REFUERZO PARA CORTANTE

$$
A_{v,min} \ge 0.2\sqrt{f'c} * \frac{b * S}{F_y}
$$
  
Av,min= 0.443  

$$
A_{v,min} \ge 3.5 * \frac{b * S}{F_y}
$$
  
Av,min= 0.50  

$$
A_v \ge A_{v,min}
$$
 1.571

 $1.571$   $> =$  0.500 CUMPLE

Se deben usar estribos de ∅ 10 mm @ 20 cm

#### ZONA DE CONFINAMIENTO

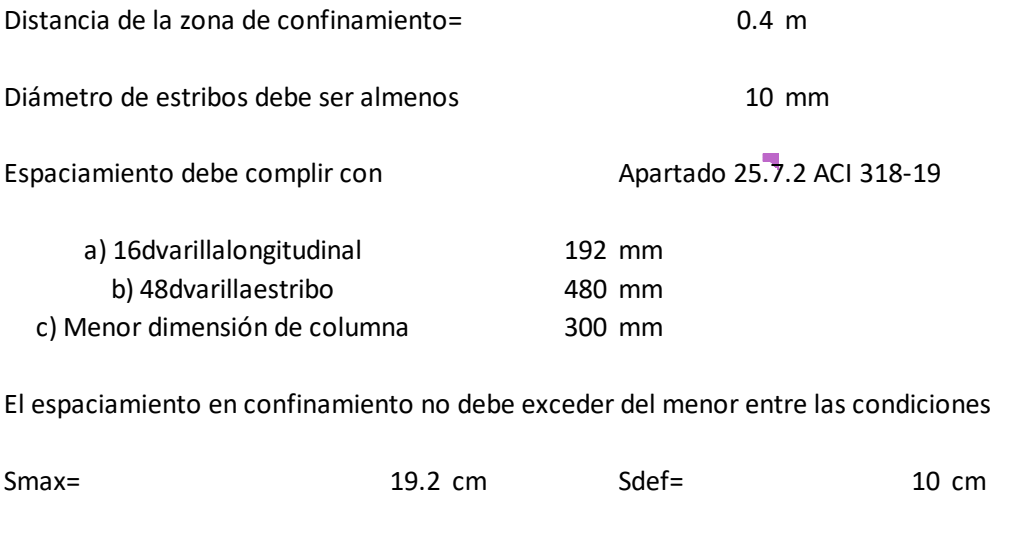

Para la zona de confiamiento se deben usar estribos ∅ 10 mm @ 10 cm

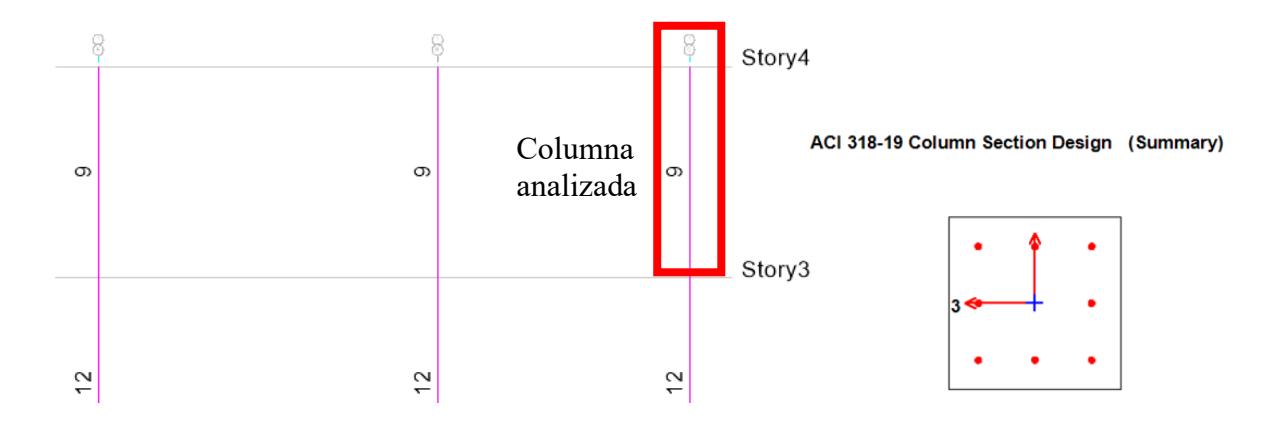

Tanto en los cálculos realizados como en el modelado en el software se demuestra que las columnas cumplen con todos los requisitos para la edificación.

Los números mostrados en la imagen hacen referencia al área de acero requerida.

Se ha determinado que la sección de columna seleccionada en el predimensionamiento es apta para la edificación, sin embargo, se decidió emplear columnas cuadras de sección 40x40 en el nivel 1, columnas de sección 35x35 en el nivel 2 y 3, y columnas de sección 30x30 en el nivel 4.

### *ANEXO 11. Verificación Vigas Variante de Hormigón Armado. ANEXO 11. 1. Verificación Viga Nivel 2, 3 y 4.*

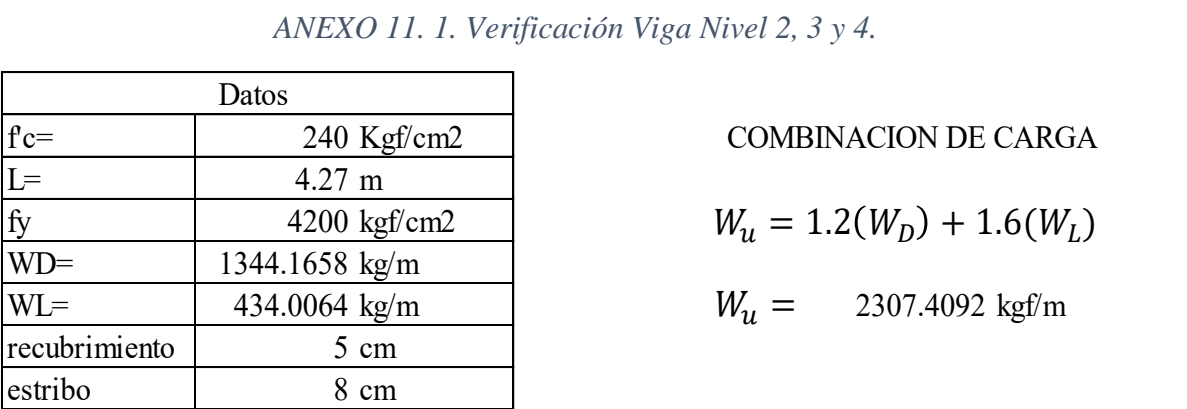

#### COMBINACION DE CARGA

$$
W_u = 1.2(W_D) + 1.6(W_L)
$$

 $W_u = 2307.4092$  kgf/m

ANÁLISIS DEL MOMENTO NEGATIVO

$$
M_u = \frac{-W_U L^2}{16}
$$
  
\n
$$
M_u = 2629.4226 \text{ kgf.m} \approx 262942.26 \text{ kgf.cm}
$$

ALTURA DE VIGA

ACI 318-Tabla 9.3.1.1

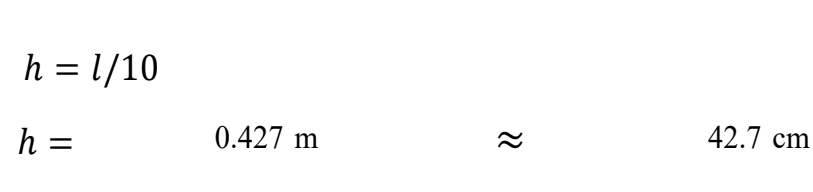

 $\therefore h = 45$  cm

ANCHO DE VIGA

b debe estar entre los valores de 1.5 < h/b < 2.5

$$
b = \frac{h}{2}
$$

$$
b =
$$

22.5 cm 25 cm

PERALTE Se asume un Ø de varilla de 2  $d = h - (recubrimiento + estribo +  $\phi \frac{varilla}{2}$ )$  $\frac{1}{2}$ 

$$
d = 31 \text{ cm}
$$

Cálculo de Ru 0.9

$$
R_u = \frac{M_u}{\phi * b * d^2}
$$
  
R<sub>u</sub> = 12.16 kg/cm2 5 $\langle$ Ru $\langle$ 100 **CUMPLE**

Cálculo de  $\rho$ 

$$
\rho = 0.85 * \frac{f'c}{fy} * (1 \pm \sqrt{1 - 2.36(\frac{R_u}{f'c})}
$$
  

$$
\rho_1 = 0.09 \qquad \rho_2 = 0.003
$$
  

$$
\rho_{def} = 0.003 \text{ Se toma el valor menor}
$$

1 para un valor f'c de 240 kgf/cm2 se obtiene del ACI 318-Tabla 22.2.2.4.3

f'c en Mpa= 24 Mpa

$$
\beta_1 = 0.85 - \frac{0.05(f'c - 28)}{7}
$$

0.88  $\beta_1 =$ 

Cálculo de  $\rho b$ 

$$
\rho b = \frac{0.85 * f'c * 6000 * \beta_1}{f y * (f y + 6000)}
$$

$$
\rho b = 0.025
$$

Falla tensión

$$
\rho = \frac{As}{bd}
$$
  
As =  $\rho * d * b$   
As = 2.33 cm2

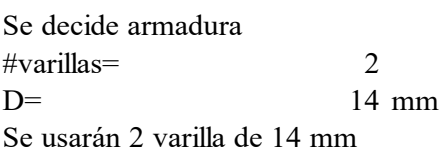

$$
As = \frac{(D)^2 * \pi}{4} * \# variables
$$

3.08 cm2 2 ∅ 14 D= 14 mm  $As =$ 

Se verifica d

$$
d = h - (recubrimiento + estribo + \phi \frac{varilla}{2})
$$
  

$$
d = 31.3 \text{ cm}
$$

$$
C = T
$$
  
0.85 \* f'c \* a \* b = As \* fy  

$$
a = \frac{As * fy}{0.85 * f'c * b}
$$

$$
a = 2.54 \text{ cm}
$$

$$
c = \frac{a}{\beta_1}
$$

$$
c = 2.89 \text{ cm}
$$

Cálculo Mn

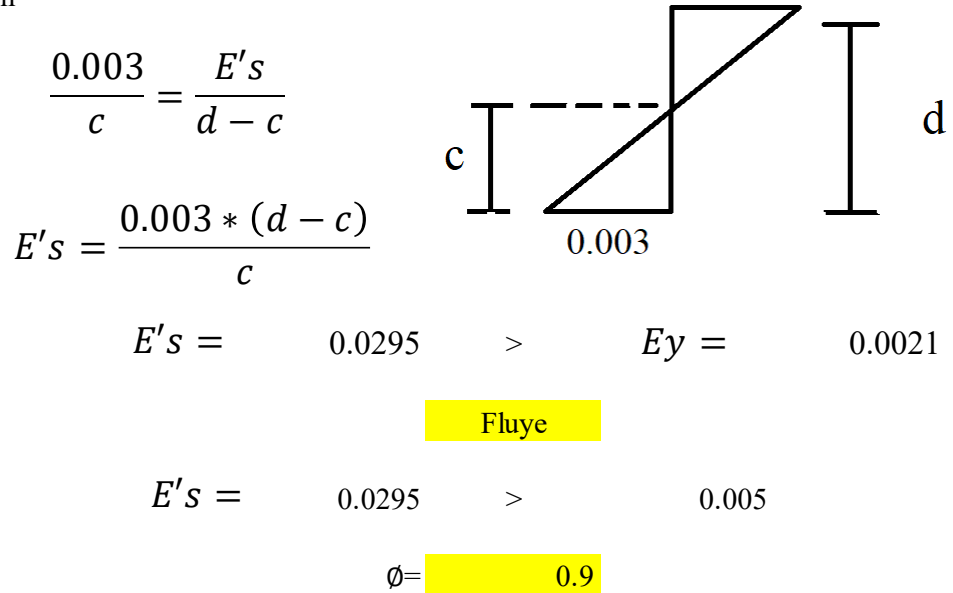

 $E's$ 

Comprobación ØMn>Mu

$$
M_n = As * fy \left(d - \frac{a}{2}\right)
$$
  
\n
$$
M_n = 388311.78 \text{ kgf.cm}
$$
  
\n
$$
\emptyset M_n = 0.9 * (M_u)
$$
  
\n
$$
\emptyset M_n = 349480.606 \text{ kgf.cm} > M_u = 262942.263 \text{ kgf.cm}
$$
  
\n
$$
\text{Comprobar } \emptyset Mn/Mu > 1
$$

$$
\frac{\phi M_n}{M_u} = 1.32911538 > 1
$$
 **CUMPLE**

$$
\rho min = 0.0033
$$

$$
\rho max = 0.5 \rho b
$$

$$
\rho max = 0.013
$$

$$
R_u = \rho * fy - \frac{0.59(\rho^2 * fy)}{f'c}
$$

$$
R_u min = 13.86 \t R_u max = 52.80
$$

Espaciamiento mínimo

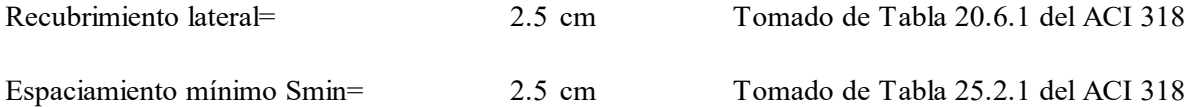

$$
S = \frac{b - 2 * reculrimiento lateral}{(\text{#variables} - 1)}
$$

$$
S = 20 \text{ cm}
$$

Espaciamiento maximo

Para fy=420Mpa; fs=0.667\*fy y Cc=50mm

Cc 50 mm Recubrimiento

$$
S = 380 * \left(\frac{280}{0.667 * fy}\right) - 2.5 * c_c \le 300 * \left(\frac{280}{0.667 * fy}\right)
$$
  

$$
255 \le 299.85
$$

**CUMPLE** 

 $Smax =$ 

2.5  $\lt$  20  $\lt$  255 **CUMPLE**  $Smin < S < Smax$ 

255 mm

ANÁLISIS DEL MOMENTO POSITIVO

$$
d = h - (recubrimiento + estribo + \emptyset \frac{vari}{2}
$$
  
Se asume un  $\emptyset$  de varilla de 2 cm

$$
d=38.2 \text{ cm}
$$

Cálculo de Ru 0.9

 $\frac{u}{\sqrt{1 + u^2}}$ <br>6.18 kg/cm2 5<Ru<100 CUMPLE  $R_u =$  $M_u$  $\emptyset * b * d^2$  $R_u =$ 

Cálculo de  $\rho$ 

$$
\rho = 0.85 * \frac{f'c}{fy} * (1 \pm \sqrt{1 - 2.36(\frac{R_u}{f'c})}
$$
  

$$
\rho_1 = 0.10 \qquad \rho_2 = 0.001
$$
  

$$
\rho_{def} = 0.001 \qquad \text{Se toma el valor menor}
$$

 $\beta$ 1 para un valor f'c de 240 kgf/cm2 se obtiene del ACI 318-Tabla 22.2.2.4.3

$$
\beta_1 = 0.85 - \frac{0.05(f'c - 28)}{7}
$$
  

$$
\beta_2 = 0.85 - \frac{0.05(f'c - 28)}{7}
$$
  

$$
\beta_3 = 0.85 - \frac{0.05(f'c - 28)}{7}
$$
  
for en Mpa= 24 Mpa

$$
\beta_1 = 0.88
$$

Cálculo de  $\rho b$ 

$$
\rho b = \frac{0.85 * f'c * 6000 * \beta_1}{f y * (f y + 6000)}
$$

$$
\rho b = 0.025
$$

Falla tensión

$$
\rho = \frac{As}{bd}
$$
  
As =  $\rho * d * b$   
As = 0.96 cm2

Se decide armadura

#varillas= 2  $D=$  14 mm Se usarán 2 varilla de 14 mm

$$
As = \frac{(D)^2 * \pi}{4} * \# variables
$$
  
As = 3.08 cm2  
2  $\emptyset$  14  
14 mm

Se verifica d

$$
d = h - (recubrimiento + estribo + \emptyset \frac{varilla}{2})
$$
  

$$
d = 38.5 \text{ cm}
$$

Planteo del equilibrio

$$
C = T
$$

2.54 cm

$$
0.85 * f'c * a * b = As * fy
$$

$$
a = \frac{As * fy}{0.85 * f'c * b}
$$

 $a =$ 

$$
c = \frac{a}{\beta_1}
$$

2.89 cm  $c =$ 

Cálculo Mn

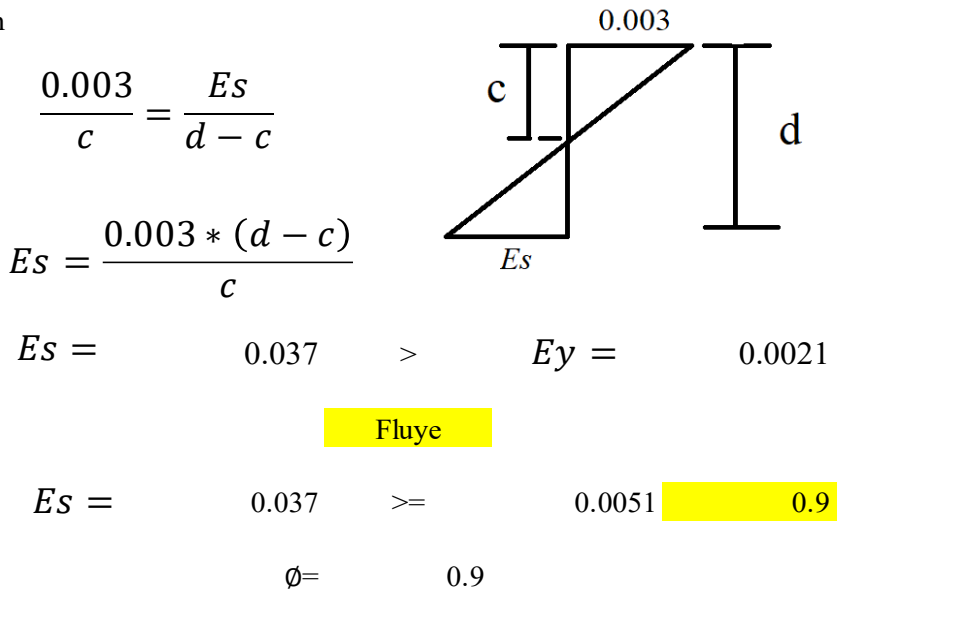

Comprobación ØMn>Mu

$$
M_n = As * fy \left(d - \frac{a}{2}\right)
$$
  
\n
$$
M_n = 481442.93 \text{ kgf.cm}
$$
  
\n
$$
\emptyset M_n = 0.9 * (M_u)
$$
  
\n
$$
\emptyset M_n = 433298.636 \text{ kgf.cm} > M_u = 202751.242 \text{ kgf.cm}
$$
  
\n**CUMPLE**

Comprobar  $\phi M n / M u > 1$ 

$$
\frac{\phi M_n}{M_u} = 2.13709485 > 1
$$
 **CUMPLE**

Cálculo de Ru

0.0033  $\rho min =$ 

 $\rho max = 0.5 \rho b$ 

0.013  $\rho$ max =

$$
R_u = \rho * fy - \frac{0.59(\rho^2 * fy)}{f'c}
$$

 $R_u min =$  13.86  $R_u max =$  52.71

Espaciamiento mínimo

2.5 cm Tomado de Tabla 20.6.1 del ACI Recubrimiento lateral=

2.5 cm Tomado de Tabla 25.2.1 del ACI Espaciamiento mínimo Smin=

$$
S = \frac{b - 2 * (recubrimiento lateral + des)}{(\text{#variables} - 1)}
$$

$$
S = 12.8 \text{ cm}
$$
 15 cm

Espaciamiento maximo

Para fy= 420 Mpa; fs= 0.667\*fy y Cc= 50mm

Cc= 50 mm Recubrimiento  $S = 380 * \left(\frac{200}{0.667 * fy}\right) - 2.5 * c_c \le 300 * \left(\frac{200}{0.667 * fy}\right)$ <br>255  $\le$  299.85 280  $\frac{1000 \text{ m}}{0.667 \times \text{fy}}$  – 2.5 \*  $c_c \leq 300 \times ($ 280  $\frac{1}{0.667 * fy}$ 

**CUMPLE** 

 $Smax =$ 

255 mm

 $min < S < Smax$ <br>2.5  $<$  15  $<$  255 **CUMPLE**  $Smin$   $\lt$   $S$   $\lt$   $Sm$  $\leq$  15

DISEÑO POR CORTE

DISEÑO POR CORTE<br>Vu= 4419.0189 kg

Factor de reducción

<sup>∅</sup>= 0.75 Para cortante Tabla 21.2.1 del ACI 318-19

Diametro de la barra

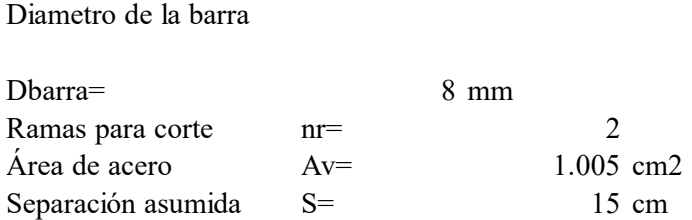

 $\lambda$  = 1 para concreto peso normal

Resistencia de Esfuerzo Cortante del Concreto

$$
V_c = (0.53 * \lambda * \sqrt{f'c} + (0.005 * \sqrt{f'c})) * b * d
$$
  
 
$$
V_{c=7977.377 \text{ kg}}
$$

CAPACIDAD A CORTANTE

$$
V_s = \frac{A_v * F_y * d}{S}
$$

Vs= 10837.238 kg

RESISTENCIA NOMINAL

$$
V_n = V_c + V_s
$$

Vn= 18814.615 kg

ÁREA MÍNIMA DE REFUERZO PARA CORTANTE

$$
A_{v,min} \ge 0.2\sqrt{f'c} * \frac{b * S}{F_y}
$$
  
Av,min= 0.277  

$$
A_{v,min} \ge 3.5 * \frac{b * S}{F_y}
$$

Av, min=  $\qquad \qquad 0$ 

$$
0.3125
$$

 $A_v \geq A_{v,min}$ 

1.005  $> =$  0.313 CUMPLE

Se emplearán estribos de 8mm espacidados cada 15cm

#### ESPACIAMIENTO EN ZONA DE CONFINAMEINTO

Distancia de confinamiento = 90 cm

Condiciones apartado 18.6.4.4 ACI 318-19

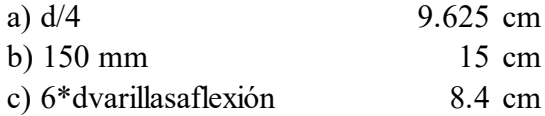

Para Smax se debe usar el mínimo de las condiciones proporcionadas

Smax= 8.4 cm

Sfinal confinamiento= 7 cm

Vs= 23222.6529  $\emptyset$ Vn= 8575.46744  $\emptyset V_n = \emptyset (V_c - V_s)$  $V_{\rm s} =$  $A_v * F_v * d$  $S_{final}$ 

$$
\emptyset V_n > V_u
$$

 $\emptyset V_n > V_u$ <br>8575.467 > 4419.0189

CUMPLE SATISFACTORIAMENTE

#### Momento Positivo de Viga Analizada en el software

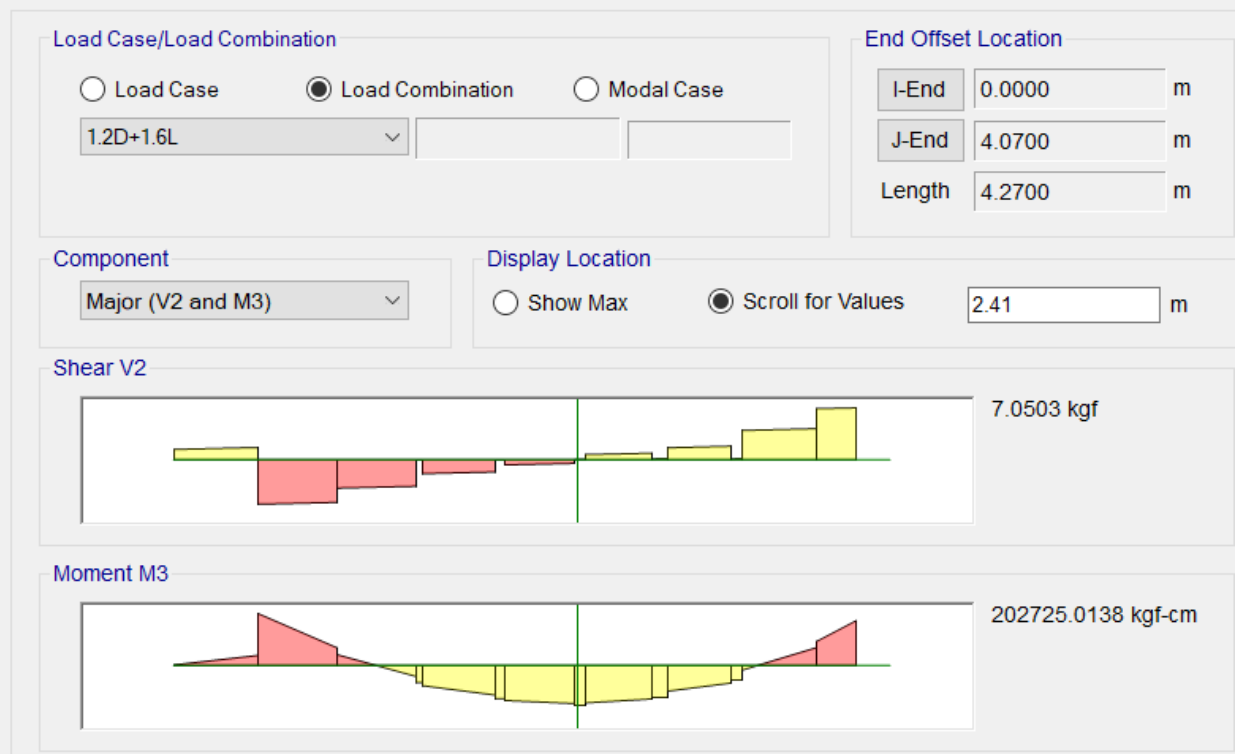

Momento Negativo de Viga Analizada en el software

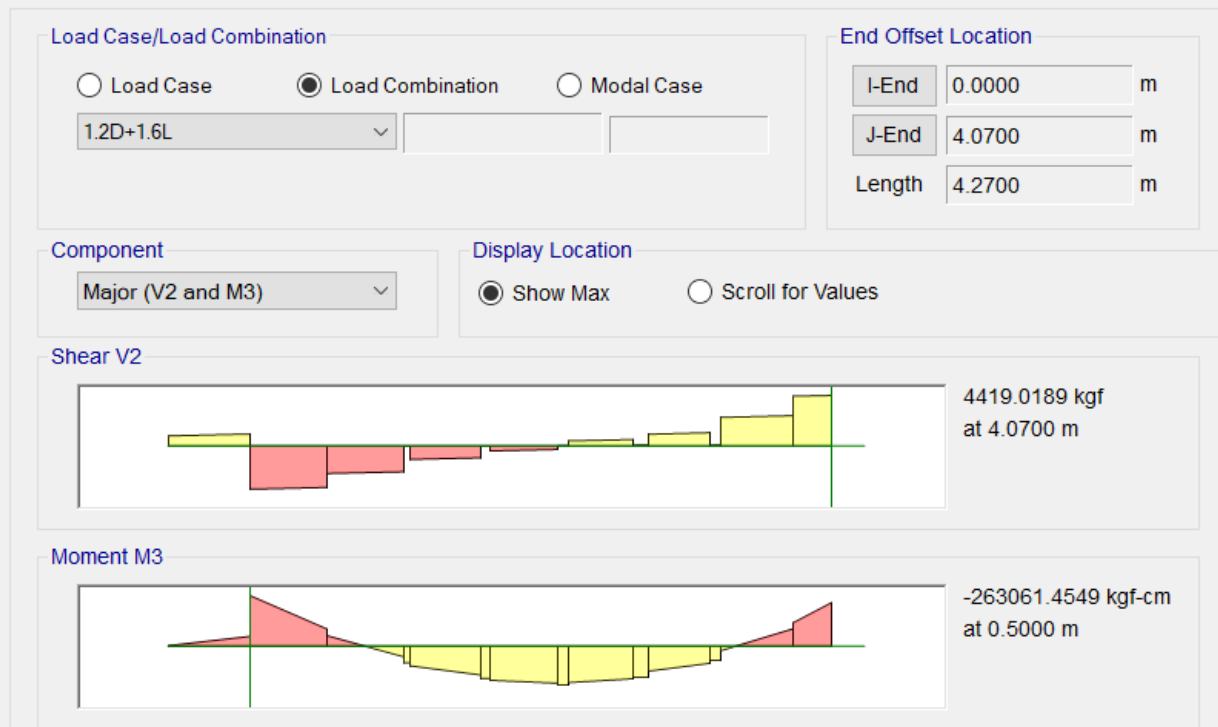

Diseño de viga obtenido en el software

### ACI 318-19 Concrete Beam Design

#### **Geometric Properties**

Combination = Overall Envelope<br>Beam Label = 16 Beam Label = 16<br>
Section Property = VIGA 45X25<br>
Length = 4.27 m<br>
Section Width = 25 cm<br>
Section Depth = 45 cm<br>
Distance to Top Rebar Center = 5 cm<br>
Distance to Bot Rebar Center = 5 cm

#### **Material Properties**

Concrete Comp. Strength = 240 kgf/cm<sup>2</sup><br>Concrete Modulus = 200000 kgf/cm<sup>2</sup><br>Longitudinal Rebar Yield = 4200 kgf/cm<sup>2</sup><br>Shear Rebar Yield = 4200 kgf/cm<sup>2</sup>

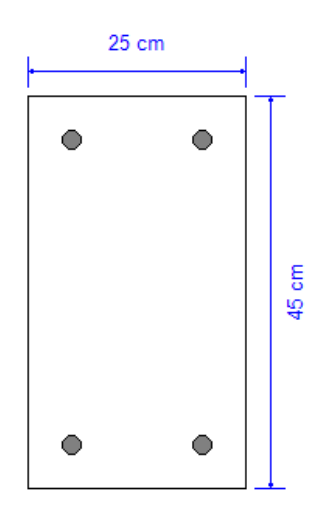

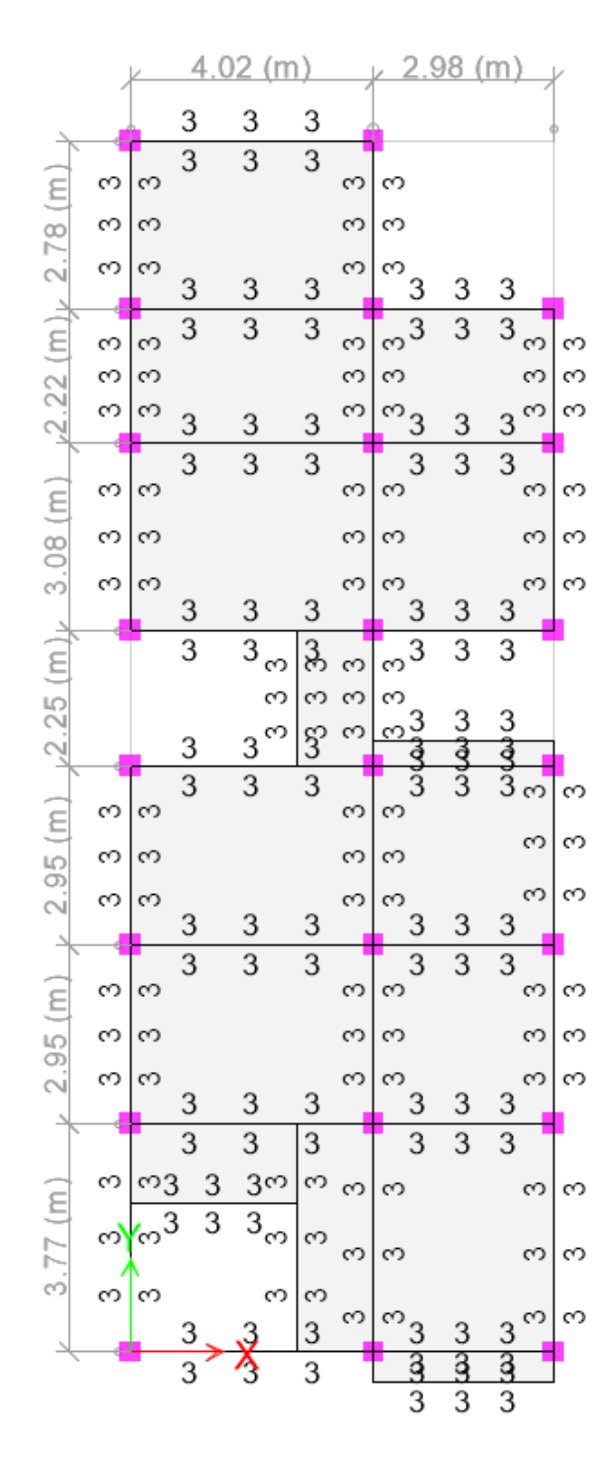

Los números mostrados en la imagen hacen referencia al área de acero requerida.

Los cálculos realizados y los resultados obtenidos en el software demuestran que la viga diseñada cumple con los requerimientos necesarios para la edificación.

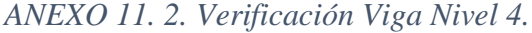

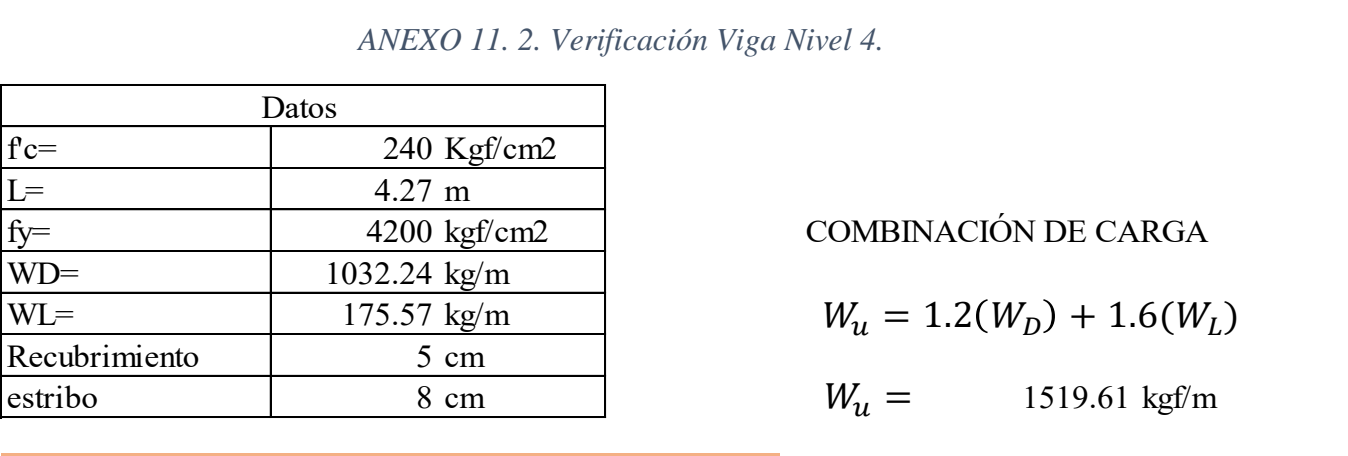

COMBINACIÓN DE CARGA

$$
W_u = 1.2(W_D) + 1.6(W_L)
$$

 $W_u = 1519.61 \text{ kgf/m}$ 

ANÁLISIS DEL MOMENTO POSITIVO

$$
M_u = \frac{W_U l^2}{16}
$$
table 6.5.2 ACI 318-19  

$$
M_u = 1731.6761 \text{ kgf.m} \approx 173167.61 \text{ kgf.cm}
$$

$$
M_u = 1731.6761 \text{ kgf.m} \approx 173167.61 \text{ kgf.cm}
$$

Se estima geometría de la viga

ALTURA DE VIGA

ACI 318-Tabla 9.3.1.1

 $h = l/10$ 

 $0.427 \text{ m}$   $\approx$  42.7 cm  $h = 0.427 \text{ m}$   $\approx$ 

40 cm  $\therefore h =$ 

ANCHO DE VIGA

b debe estar entre los valores de 1.5 < h/b < 2.5

20 cm 20 cm  $b =$  $\boldsymbol{h}$ 2  $b =$ 

PERALTE  

$$
d = h - (recubrimiento + estribo + \emptyset \frac{varilla}{2})
$$

Se asume un Ø de varilla de 2

 $d=$  26 cm

Cálculo de Ru

$$
Se assume \phi de 0.9
$$

$$
R_u = \frac{M_u}{\phi * b * d^2}
$$
  
R\_u = 14.23 kg/cm2 5 $\langle$ Ru $\langle$ 100 **CUMPLE**

$$
\rho = 0.85 * \frac{f'c}{fy} * (1 \pm \sqrt{1 - 2.36(\frac{R_u}{f'c})}
$$
  

$$
\rho_1 = 0.09 \qquad \rho_2 = 0.004
$$
  

$$
\rho_{def} = 0.004 \qquad \text{Se toma el valor menor}
$$

 $\beta$ 1 para un valor f'c de 240 kgf/cm2 se obtiene del ACI 318-Tabla 22.2.2.4.3

$$
p_{def} = 0.004
$$
 Se toma el valor menor  
kgf/cm2 se obtiene del ACI 318-Tabla 22.2.2.4.3  

$$
\beta_1 = 0.85 - \frac{0.05(f'c - 28)}{7}
$$
fc en Mpa= 24 Mpa  

$$
\beta_1 = 0.88
$$

Cálculo de  $\rho b$ 

$$
\rho b = \frac{0.85 * f'c * 6000 * \beta_1}{fy * (fy + 6000)}
$$

$$
\rho b = 0.025
$$

Falla tensión

$$
\rho = \frac{As}{bd}
$$
  
As =  $\rho * d * b$   
2.08 cm2

Se decide armadura

#varillas= 2  $D=$  12 mm

Se usarán 2 varilla de 12 mm

$$
As = \frac{(D)^2 * \pi}{4} * \# variables
$$
  
As = 2.26 cm2  
2 0 12  
12 mm

Se verifica d

$$
d = h - (recubrimiento + estribo + \emptyset \frac{varilla}{2})
$$
  

$$
d = 26.4 cm
$$

$$
C = T
$$
  
0.85 \* f'c \* a \* b = As \* fy  

$$
a = \frac{As * fy}{0.85 * f'c * b}
$$

$$
a = 2.33 cm
$$

$$
c = \frac{a}{\beta_1}
$$

$$
c = 2.65 cm
$$

Cálculo Mn

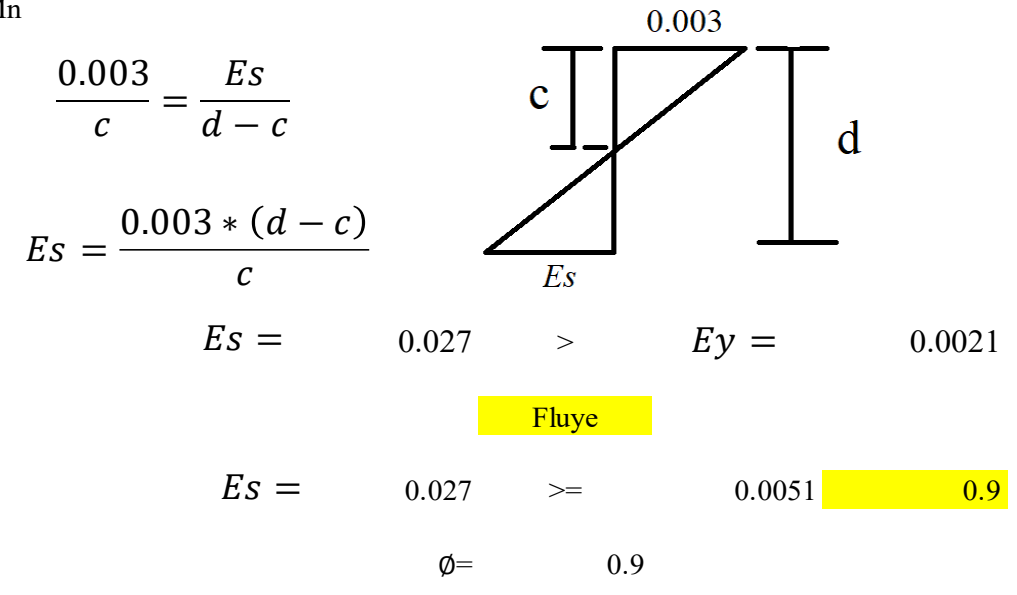

Comprobación ØMn>Mu

$$
M_n = As * fy \left(d - \frac{a}{2}\right)
$$
  
\n
$$
M_n = 239744.19 \text{ kgf.cm}
$$
  
\n
$$
\phi M_n = 0.9 * (M_u)
$$
  
\n
$$
\phi M_n = 215769.773 \text{ kgf.cm} > M_u = 173167.607 \text{ kgf.cm}
$$
  
\n**CUMPLE**

Comprobar  $\phi M n / M u > 1$ 

$$
\frac{\phi M_n}{M_u} = 1.24601695 > 1
$$
 **CUMPLE**

Cálculo de Ru

$$
\rho min = 0.0033
$$

$$
\rho max = 0.5 \rho b
$$

$$
\rho max = 0.013
$$

$$
R_u = \rho * fy - \frac{0.59(\rho^2 * fy)}{f'c}
$$

$$
R_u min = 13.86 \t\t R_u max = 52.71
$$

Espaciamiento mínimo

2.5 cm Tomado de Tabla 20.6.1 del ACI 318 Recubrimiento lateral=

2.5 cm Tomado de Tabla 25.2.1 del ACI 318 Espaciamiento mínimo Smin=

$$
S = \frac{b - 2 * (recubrimiento lateral + des)}{(\# variables - 1)}
$$

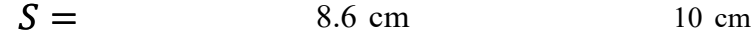

Espaciamiento maximo

Para fy= 420 Mpa; fs= 0.667\*fy y Cc= 50mm

Cc= 50 mm Recubrimiento  $S = 380 * \left(\frac{280}{0.667 * fy}\right) - 2.5 * c_c \le 300 * \left(\frac{280}{0.667 * fy}\right)$ <br>255  $\le$  299.85 **CUMPLE** 255 mm  $min < S < Smax$ <br>2.5  $<$  10  $<$  255 280  $\frac{1000}{0.667 * fy}$  – 2.5 \*  $c_c \leq 300 * ($ 280  $\frac{100}{0.667 * fy}$  $Smax =$  $Smin < S < Sm$ 

$$
Smin < S < Smax
$$
\n
$$
2.5 < 10 < 255
$$
\n
$$
CUMPLE
$$

1695.2712 kgf.m 169527.12 kgf.cm ALTURA DE VIGA 0.427 m 42.7 cm 40 cm ANCHO DE VIGA 20 cm 20 cm ACI 318-Tabla 9.3.1.1 b debe estar entre los valores de 1.5 < h/b < 2.5 = − 2 1 = = 10 = = = 2 =

PERALTE

 $d = h - (recubrimiento + estribo + \phi \frac{varilla}{2})$  $\frac{1}{2}$ 

Se asume un Ø de varilla de 2

$$
d = 26 \text{ cm}
$$

Cálculo de Ru 0.9

$$
R_u = \frac{M_u}{\phi * b * d^2}
$$
  
R<sub>u</sub> = 13.93 kg/cm2 5< Ru<100 **CUMPLE**

Cálculo de $\rho$ 

$$
\rho = 0.85 * \frac{f'c}{fy} * (1 \pm \sqrt{1 - 2.36 \left(\frac{R_u}{f'c}\right)}
$$
  

$$
\rho_1 = 0.09 \qquad \rho_2 = 0.003
$$
  

$$
\rho_{def} = 0.003 \text{ Se toma el valor menor}
$$

1 para un valor f'c de 240 kgf/cm2 se obtiene del ACI 318-Tabla 22.2.2.4.3

$$
ruej
$$
\n
$$
ruej
$$
\n
$$
ruej
$$
\n
$$
ruej
$$
\n
$$
ruej
$$
\n
$$
ruej
$$
\n
$$
ruej
$$
\n
$$
ruej
$$
\n
$$
ruej
$$
\n
$$
ruej
$$
\n
$$
ruej
$$
\n
$$
ruej
$$
\n
$$
ruej
$$
\n
$$
ruej
$$
\n
$$
ruej
$$
\n
$$
ruej
$$
\n
$$
ruej
$$
\n
$$
ruej
$$
\n
$$
ruej
$$
\n
$$
ruej
$$
\n
$$
ruej
$$
\n
$$
ruej
$$
\n
$$
ruej
$$
\n
$$
ruej
$$
\n
$$
ruej
$$
\n
$$
ruej
$$
\n
$$
ruej
$$
\n
$$
ruej
$$
\n
$$
ruej
$$
\n
$$
ruej
$$
\n
$$
ruej
$$
\n
$$
ruej
$$
\n
$$
ruej
$$
\n
$$
ruej
$$
\n
$$
ruej
$$
\n
$$
ruej
$$
\n
$$
ruej
$$
\n
$$
ruej
$$
\n
$$
ruej
$$
\n
$$
ruej
$$
\n
$$
ruej
$$
\n
$$
ruej
$$
\n
$$
ruej
$$
\n
$$
ruej
$$
\n
$$
ruej
$$
\n
$$
ruej
$$
\n
$$
ruej
$$
\n
$$
ruej
$$
\n
$$
ruej
$$
\n
$$
ruej
$$
\n
$$
ruej
$$
\n
$$
ruej
$$
\n
$$
ruej
$$
\n
$$
ruej
$$
\n
$$
ruej
$$
\n
$$
ruej
$$
\n
$$
ruej
$$
\n
$$
ruej
$$
\n
$$
ruej
$$

$$
\beta_1 = 0.88
$$

Cálculo de $\rho b$ 

$$
\rho b = \frac{0.85 * f'c * 6000 * \beta_1}{f y * (f y + 6000)}
$$

$$
\rho b = 0.025
$$

Falla tensión

$$
\rho = \frac{As}{bd}
$$

$$
As = \rho * d * b
$$

As= 1.56 cm2

Se decide armadura #varillas= 2 D= 14 mm Se usarán 2 varilla de 14 mm

$$
As = \frac{(D)^2 * \pi}{4} * \# variables
$$

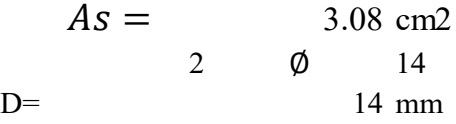

Se verifica d

$$
d = h - (recubrimiento + estribo + \phi \frac{varilla}{2})
$$
  

$$
d = 26.3 cm
$$

Planteo del equilibrio

$$
C = T
$$

$$
0.85 * f'c * a * b = As * fy
$$

$$
a = \frac{As * fy}{0.85 * f'c * b}
$$

3.17 cm  $a=$ 

$$
c = \frac{a}{\beta_1}
$$

3.60 cm  $c=$ 

Cálculo Mn

culo Mn  
\n
$$
\frac{0.003}{c} = \frac{E's}{d - c}
$$
\n
$$
E's = \frac{0.003 * (d - c)}{c}
$$
\n
$$
E's = 0.0189 > Ey = 0.0021
$$
\n  
\nFluye  
\n
$$
E's = 0.0189 > 0.005
$$
\n
$$
\phi = 0.0189
$$
\n
$$
\phi = 0.005
$$

Comprobación ØMn>Mu

$$
M_n = As * fy \left(d - \frac{a}{2}\right)
$$
  
\n
$$
M_n = 319584.61 \text{ kgf.cm}
$$
  
\n
$$
\phi M_n = 0.9 * (M_u)
$$
  
\n
$$
\phi M_n = 287626.147 \text{ kgf.cm} > M_u = 169527.122 \text{ kgf.cm}
$$
  
\n**CUMPLE**

Comprobar  $\phi M n / M u > 1$ 

$$
\frac{\phi M_n}{M_u} = 1.69663794 > 1
$$
 CUMPLE

Cálculo de Ru

0.0033  $\rho min =$  $\rho max = 0.5 \rho b$ 

$$
f_{\rm max} = 1.00
$$

$$
\rho max = 0.013
$$

$$
R_u = \rho * fy - \frac{0.59(\rho^2 * fy)}{f'c}
$$

$$
Ru min = 13.86 \t Ru max = 52.80
$$

Espaciamiento mínimo

Recubrimiento lateral= 2.5 cm Tomado de Tabla 20.6.1 del ACI 318

Espaciamiento mínimo Smin= 2.5 cm Tomado de Tabla 25.2.1 del ACI 318

$$
S = \frac{b - 2 * reculrimiento lateral}{(\text{#variables} - 1)}
$$

$$
S = 15 \text{ cm}
$$

Espaciamiento maximo

Para fy=420Mpa; fs=0.667\*fy y Cc=50mm

Cc 50 mm Recubrimiento

$$
S = 380 * \left(\frac{280}{0.667 * fy}\right) - 2.5 * c_c \le 300 * \left(\frac{280}{0.667 * fy}\right)
$$

 $255 \leq 299.85$ 

#### **CUMPLE**

 $Smax =$ 

255 mm

$$
Smin < S < Smax
$$
\n
$$
2.5 < 15 < 255
$$

**CUMPLE** 

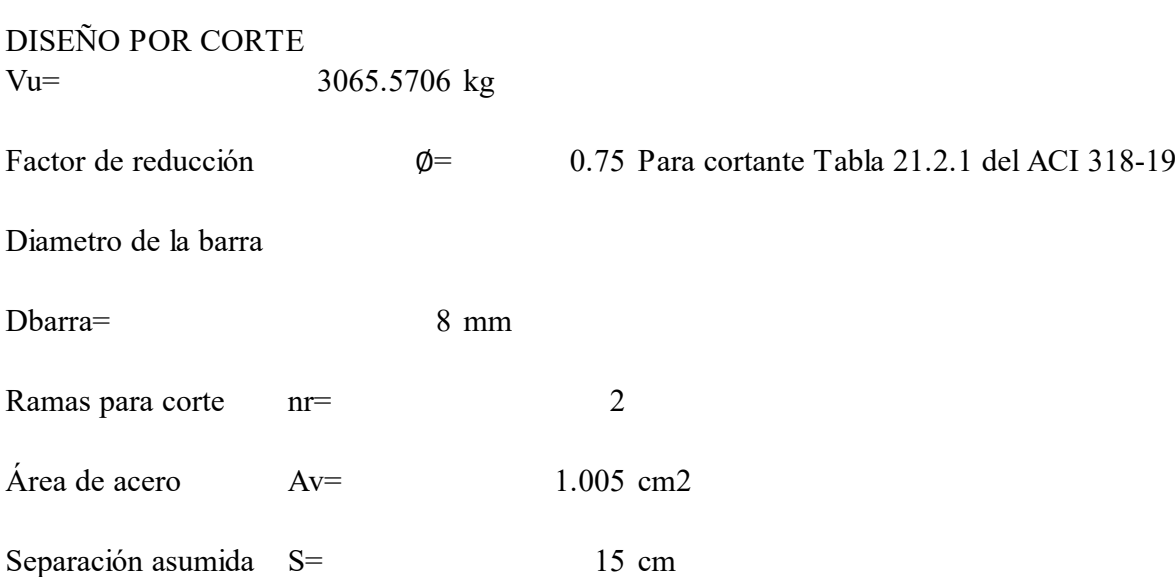

 $\lambda$ = 1 para concreto peso normal

Resistencia de Esfuerzo Cortante del Concreto

$$
V_c = (0.53 * \lambda * \sqrt{f'c} + (0.005 * \sqrt{f'c})) * b * d
$$
  

$$
V_{c=}
$$
 4376.161 kg

CAPACIDAD A CORTANTE

$$
V_s = \frac{A_v * F_y * d}{S}
$$

$$
Vs = \t\t 7431.249 kg
$$

RESISTENCIA NOMINAL

$$
V_n = V_c + V_s
$$
  
 
$$
V_{n=11807.410 \text{ kg}}
$$

ÁREA MÍNIMA DE REFUERZO PARA CORTANTE

$$
A_{v,min} \ge 0.2\sqrt{f'c} * \frac{b * S}{F_y}
$$
  
Av,min= 0.221

$$
A_{v,min} \ge 3.5 * \frac{b * S}{F_v}
$$

Av, min=  $0.25$ 

 $A_v \geq A_{v,min}$ 

 $1.005$   $> =$  0.

#### ESPACIAMIENTO EN ZONA DE CONFINAMEINTO

Distancia de confinamiento = 80 cm

Condiciones apartado 18.6.4.4 ACI 318-19

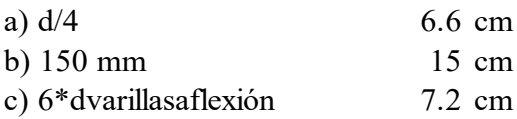

Para Smax se debe usar el mínimo de las condiciones proporcionadas

 $Smax =$  6.

$$
.6 \, \text{cm}
$$

Sasumido < Smax

Sfinal= 7 cm

$$
\emptyset V_n = \emptyset (V_c - V_s)
$$

$$
V_s = \frac{A_v * F_y * d}{S_{final}}
$$

$$
V_{s=15924.1048}
$$

 $\phi$ Vn= 6495.71822

$$
\emptyset V_n > V_u
$$

 $\emptyset V_n > V_u$ <br>6495.718 > 3065.5706

#### CUMPLE SATISFACTORIAMENTE

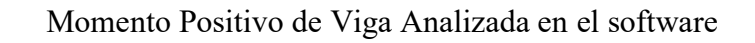

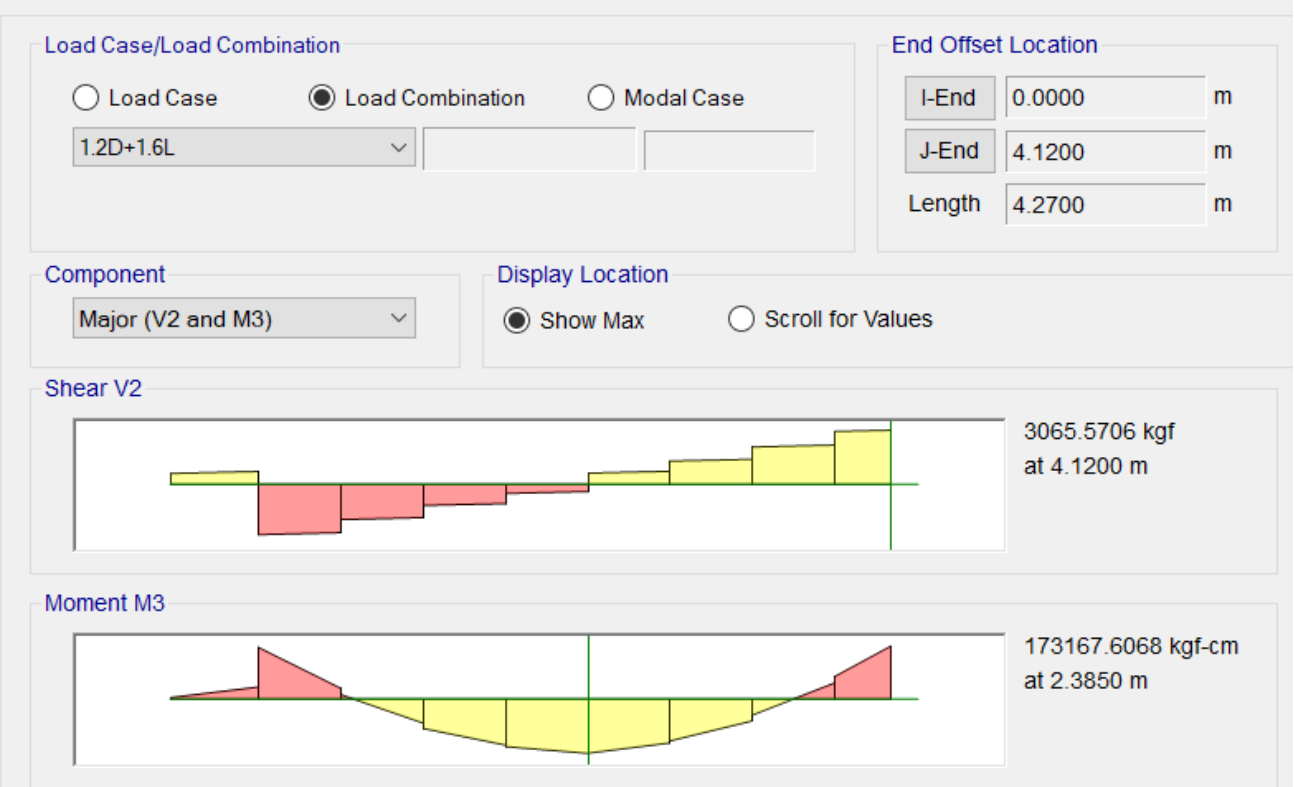

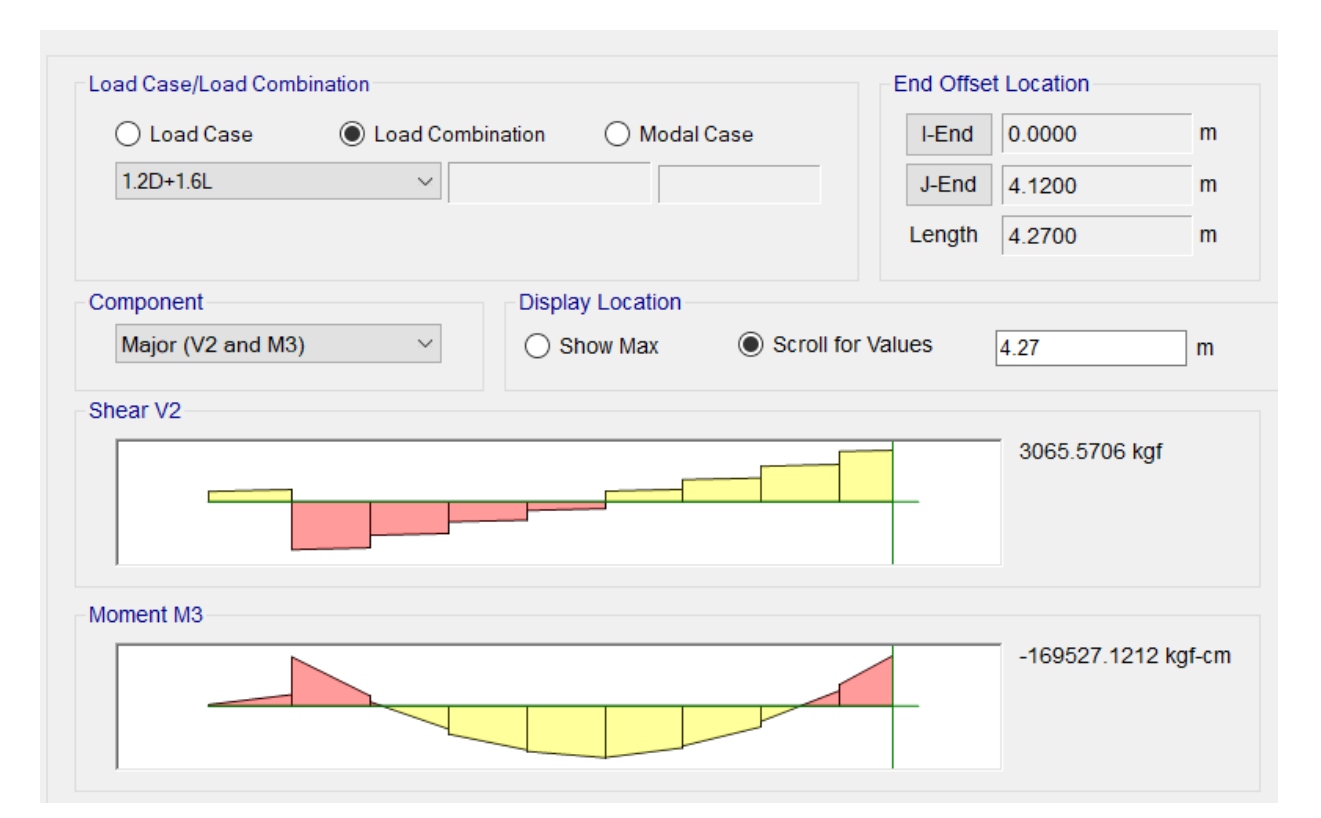

Diseño de viga obtenido en el software

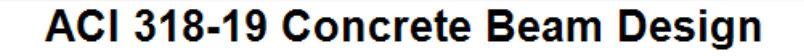

#### **Geometric Properties**

Combination = Overall Envelope<br>Beam Label = 17 Section Property = VIGA 40X20<br>Length = 4.27 m<br>Section Width = 20 cm Section Depth = 40 cm<br>Distance to Top Rebar Center = 5 cm Distance to Bot Rebar Center =  $5 \text{ cm}$ 

#### **Material Properties**

Concrete Comp. Strength = 240 kgf/cm<sup>2</sup><br>Concrete Modulus = 200000 kgf/cm<sup>2</sup><br>Longitudinal Rebar Yield = 4200 kgf/cm<sup>2</sup><br>Shear Rebar Yield = 4200 kgf/cm<sup>2</sup>

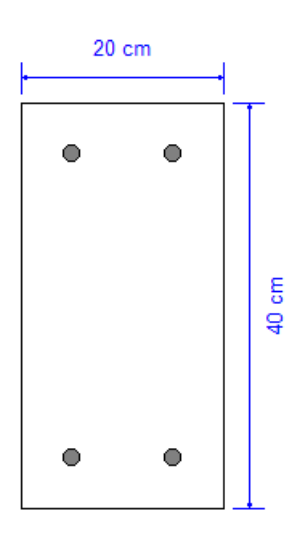

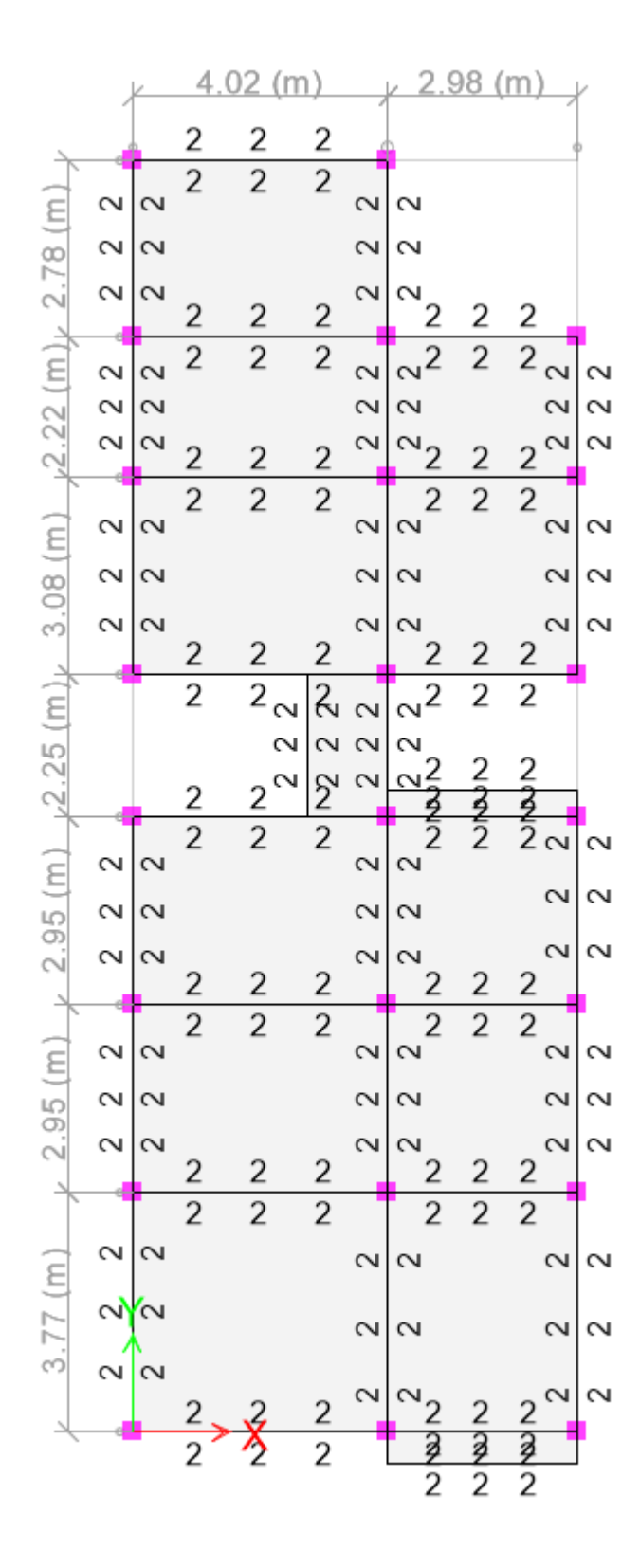

Los números mostrados en la imágen hacen referencia al área de acero requerida.

Los cálculos realizados y los resultados obtenidos en el software empleado demuestran que la viga diseñada cumple con los requerimientos necesarios para la edificación.
#### DATOS DE ENTRADA ZAPATA AISLADA

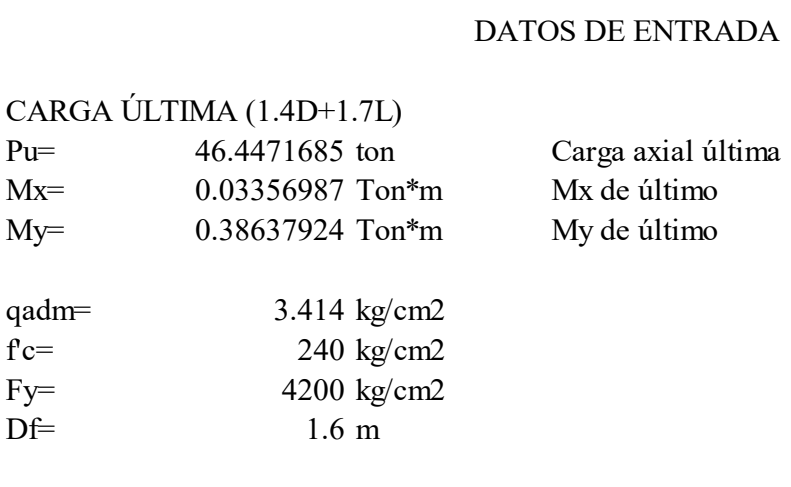

#### DESARROLLO

1) Sección transversal requerida

$$
A = \frac{P}{qadm}
$$
  
A= 13604.9117 cm2

2) Dimensiones aproximadas requeridas para carga axial pura

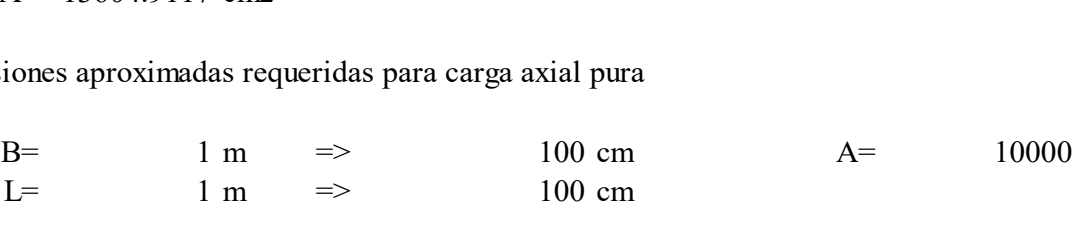

#### 3) Exentricidades de carga

$$
e_x = \frac{My}{P}
$$

ex= 0.83186823 cm

$$
e_y = \frac{Mx}{P}
$$

ey= 0.07227539 cm

4) Esfuerzo máximo en el suelo

$$
q_{\text{max}} = \frac{P}{A} \left( 1 + \frac{6e_x}{B} + \frac{6e_y}{L} \right)
$$
  
q<sub>max</sub>= 4.90 kg/cm2 > 3.414 kg/cm2

El esfuerzo máximo es superior al esfuerzo permisible

Se debe incrementar el área de la zapata

## CASO DE QUE NO CUMPLA

SE ESTIMA PORCENTAJE EXTRA NECESARIO EN CASO DE QUE NO CUMPLA<br>
qmáx/qadm 1.43<br>
A= 19455 cm2 ES ESTANTE SERVATAS ENTRETAS ESTANTE EN CASO DE QUE NO CUMPLA<br>
qmáx/qadm 1.43<br>
A= 19455 cm2<br>
Se obtienen nuevas medidas y se vuelve a verificar que el qmáx sea menor al qadm y se aceptan las medidas de la zapata

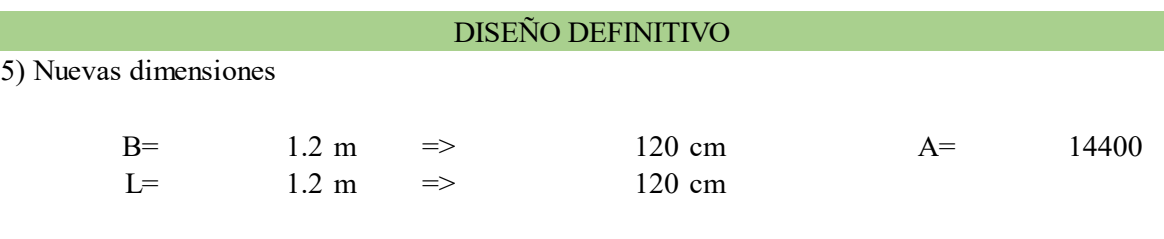

6) Exentricidades de carga

$$
e_x = \frac{My}{P}
$$

ex= 0.83186823 cm

$$
e_y = \frac{Mx}{P}
$$

ey= 0.07227539 cm

7) Esfuerzo máximo en el suelo

$$
q_{\text{max}} = \frac{P}{A} \left( 1 + \frac{6e_x}{B} + \frac{6e_y}{L} \right)
$$
  
q<sub>max</sub>= 3.37 kg/cm2 > 3.414 kg/cm2

El esfuerzo máximo es menor al esfuerzo permisible

Se aceptan las medidas de la zapata

#### REACCIONES DEL SUELO DE CIMENTACIÓN BAJO CARGAS ÚLTIMAS

8) Solicitaciones últimas

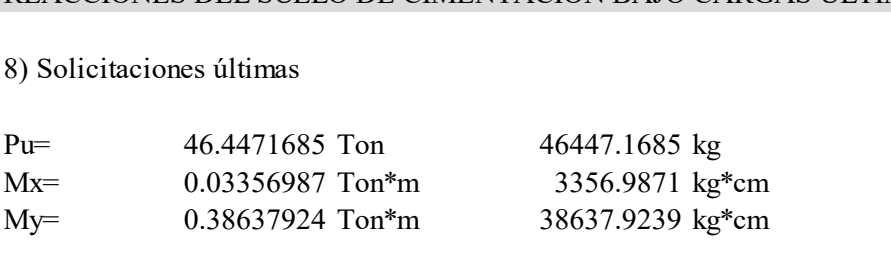

9) Exentricidades de carga

$$
e_x = \frac{Muy}{P}
$$
  
ex= 0.8 cm

$$
e_y = \frac{Mux}{P}
$$
  
ey= 0.1 cm

10) Cálculo de los cuatro esfuerzos últimos

$$
q_{\text{max}} = \frac{P_u}{A} \left( 1 + \frac{6e_x}{B} + \frac{6e_y}{L} \right) =
$$
\n
$$
q_{\text{max}} = \frac{P_u}{A} \left( 1 - \frac{6e_x}{B} + \frac{6e_y}{L} \right) =
$$
\n
$$
q_{\text{max}} = \frac{P_u}{A} \left( 1 + \frac{6e_x}{B} - \frac{6e_y}{L} \right) =
$$
\n
$$
q_{\text{max}} = \frac{P_u}{A} \left( 1 - \frac{6e_x}{B} - \frac{6e_y}{L} \right) =
$$
\n
$$
3.35 \text{ kg/cm2}
$$
\n
$$
q_{\text{max}} = \frac{P_u}{A} \left( 1 - \frac{6e_x}{B} - \frac{6e_y}{L} \right) =
$$
\n
$$
3.08 \text{ kg/cm2}
$$

### DISEÑO A CORTANTE TIPO VIGA

Diseño a cortante en la dirección X

$$
q_{max} = \frac{P_u}{A} \left( 1 + \frac{6e_x}{B} \right) = \frac{3.36 \text{ kg/cm2}}{3.09 \text{ kg/cm2}}
$$
  
\n
$$
q_{min} = \frac{P_u}{A} \left( 1 - \frac{6e_x}{B} \right) = \frac{3.09 \text{ kg/cm2}}{3.09 \text{ kg/cm2}}
$$
  
\n
$$
d = \frac{30}{y1} = \frac{3.09}{3.09} = \frac{5.00 \text{ U/M}}{40} = \frac{40}{5.00 \text{ kg/m2}} = \frac{40}{5.00 \text{ kg/m2}} = \
$$

INTERPOLACION Y

$$
y = y1 + \frac{y2 - y1}{x2 - x1}(x - x1)
$$
  
y= 3.34

11) Fuerza cortante que actúa sobre la sección crítica

$$
V_u = \left(\frac{q_{\text{max}} + y}{2}\right) * dis * L
$$
  
 
$$
Vu = 4020 \text{ kg}
$$

12) Esfuerzo cortante que actúa sobre la sección

$$
v_u = \frac{V_u}{\phi L d} \qquad \phi = 0.85
$$

vu= 1.31 kg/cm2

13) Esfuerzo de corte que es capaz de resistir el hormigón

$$
v_c = 0.5\sqrt{f'c}
$$
  $f'c = 240 \text{ kg/cm2}$   
 
$$
v = 7.75 \text{ kg/cm2}
$$
  $\leq 7.75 \text{ kg/cm2} \quad \text{ES ACEPTABLE}$ 

Diseño a cortante en la dirección Y

$$
q_{max} = \frac{P_u}{A} \left( 1 + \frac{6e_y}{L} \right) = \frac{3.24 \text{ kg/cm2}}{3.24 \text{ kg/cm2}}
$$
  
\n
$$
q_{min} = \frac{P_u}{A} \left( 1 - \frac{6e_y}{L} \right) = \frac{3.21 \text{ kg/cm2}}{3.21 \text{ kg/cm2}}
$$
  
\n
$$
q_{min} = \frac{P_u}{A} \left( 1 - \frac{6e_y}{L} \right) = \frac{3.21 \text{ kg/cm2}}{3.21 \text{ kg/m2}}
$$
  
\n
$$
q_{min} = \frac{P_u}{A} \left( 1 - \frac{6e_y}{L} \right) = \frac{3.21 \text{ kg/cm2}}{10}
$$
  
\n
$$
q_{min} = \frac{P_u}{A} \left( 1 - \frac{6e_y}{L} \right) = \frac{3.24 \text{ kg/cm2}}{10}
$$

INTERPOLACION Y

$$
y = y1 + \frac{y2 - y1}{x2 - x1}(x - x1)
$$
  
y= 3.24

14) Fuerza cortante que actúa sobre la sección crítica

$$
V_u = \left(\frac{q_{\text{max}} + y}{2}\right) * dis * B
$$

15) Esfuerzo cortante que actúa sobre la sección

$$
v_u = \frac{V_u}{\phi B d}
$$
  $\phi = 0.85$   
vu= 1.27 kg/cm2

16) Esfuerzo de corte que es capaz de resistir el hormigón

$$
v_c = 0.5\sqrt{f'c}
$$
  $f'c = 16 \text{ kg/cm2}$ 

vc= 2.00 kg/cm2

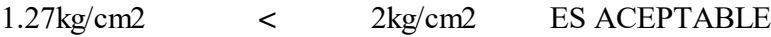

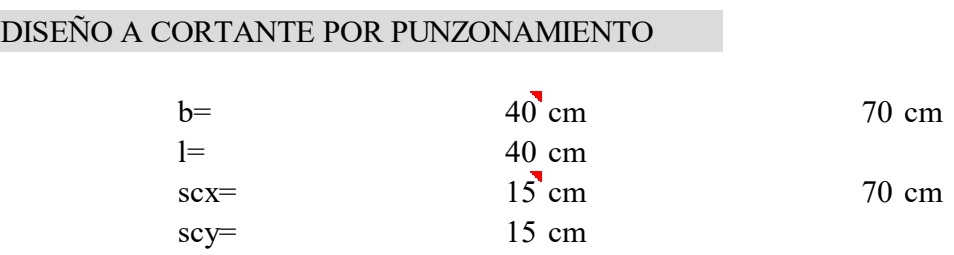

17) Esfuerzo centroidal

$$
q = \frac{P_u}{A}
$$
  
q= 3.23 kg/cm2

18) Fuerza cortante que actúa sobre la sección crítica

$$
V_u = q * [(B * L) - (b + scx + scx)(l + scy + scy)]
$$
  
\n
$$
Vu = 30685 \text{ kg}
$$

19) Esfuerzo cortante por punzonamiento que actúa sobre la sección

$$
v_u = \frac{V_u}{\phi B d} \qquad \phi = 0.85
$$

vu=  $4.30 \text{ kg/cm2}$ 

20) Esfuerzo resistente a corte por punzonamiento

 $f'c=$  240 kg/cm2  $v = 15.49 \text{ kg/cm2}$  $v_c = \sqrt{f'c}$ 

4.3kg/cm2 **<** 15.49kg/cm2 ES ACEPTABLE

#### Diseño a flexión en el a direcion X

21) Esfuerzo requerido por flexión será mayor en la franja que se encuentra el máximo esfuerzo<br>
espacial de reacción del suelo (q1-q2)<br>
dis=
40 INTERPOLACIÓN Y<br>
q1=y2 3.37  $v^2 - v^1$ espacial de reacción del suelo (q1-q2)

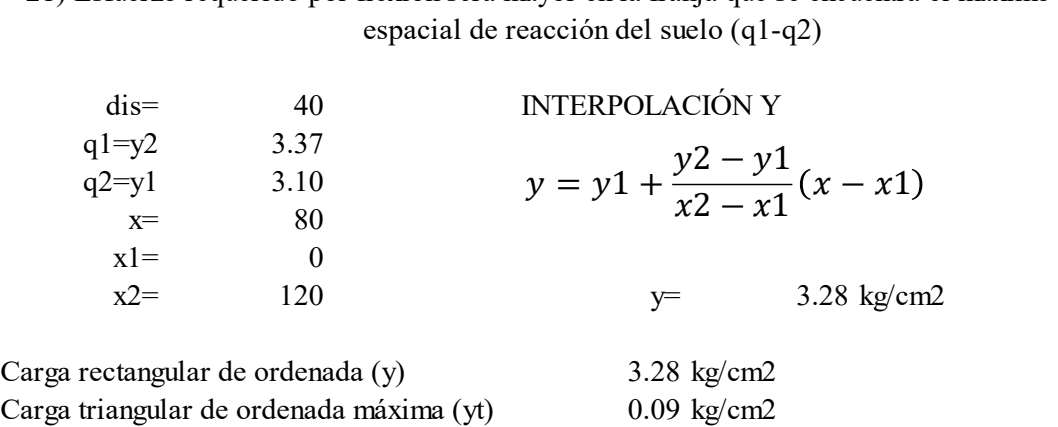

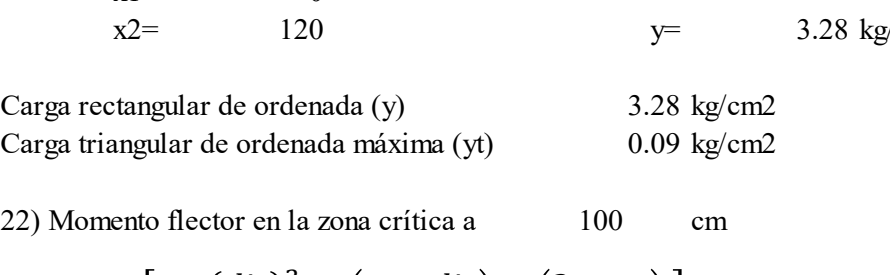

$$
M_u = \left[\frac{y * (dis)^2}{2} + \left(\frac{yt * dis}{2}\right) * \left(\frac{2}{3} * dis\right)\right]
$$
(100)  
Mu= 267200 kg\*cm

23) Sección de acero requerida para resistir el momento a 100cm de ancho

23) Section de acero requerida para resistir el momento a 100cm de ancho  
\n
$$
As = \frac{0.85f'cBd}{Fy} \left(1 - \sqrt{1 - \frac{2M_u}{0.85f'cbd^2}}\right)
$$
\n
$$
Fy = 4200
$$
\n
$$
F = 240
$$
\n
$$
F = 4200
$$
\n
$$
\phi = 0.9
$$
\n
$$
F = 0.9
$$

24) Cuantía mínima de armado a flexión

$$
\rho = \frac{14}{F\mathcal{Y}} = 0.003333
$$

25) Sección mínima de armado para 100cm de ancho es

$$
As_{min}=\rho_{min}Bd
$$

Asmin=  $\rho_{min}Bd$ <br>Asmin= 10 cm2 10 cm<sup>2</sup>

Varilla de 12 mm  $\Rightarrow$  1.2 cm Varilla de 12 mm  $\Rightarrow$  1.2 c<br>AsØ 12 mm  $\Rightarrow$  1.13 cm2

As $\emptyset$  12 mm= 1.13 cm2<br>Asmin/As $\emptyset$  12 mm= 9 cm2

 $\log 12 \text{ mm}$ <br>  $\log 12 \text{ mm}$  = 9 cm2<br>  $\log T$  = 0.11 m => 12 cm de espaciamiento<br>  $\log$ Asmin/As $\emptyset$  12 mm=<br>
eT= 0.11 m => 12 cm de espaciamiento<br>
#varillas= 10<br>
Se puede colocar una varilla de 12 mm orientada en direccion Y cada 12 cm, esto proporciona un

armado de 10.18 por cada 100cm de ancho, lo que equivale a colocar 10 varillas de 12 mm en un ancho de 120 cm

26) Esfuerzo requerido por flexión será mayor en la franja que se encuentra el máximo esfuerzo<br>
espacial de reacción del suelo (q1-q2)<br>
dis=
55 INTERPOLACIÓN Y<br>  $q1=y2$ 3.37  $y2 = y1$ espacial de reacción del suelo (q1-q2)

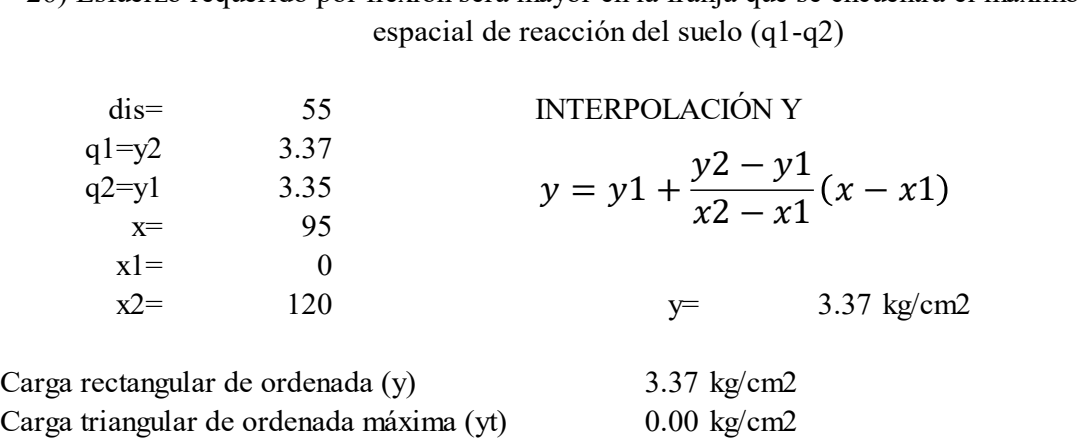

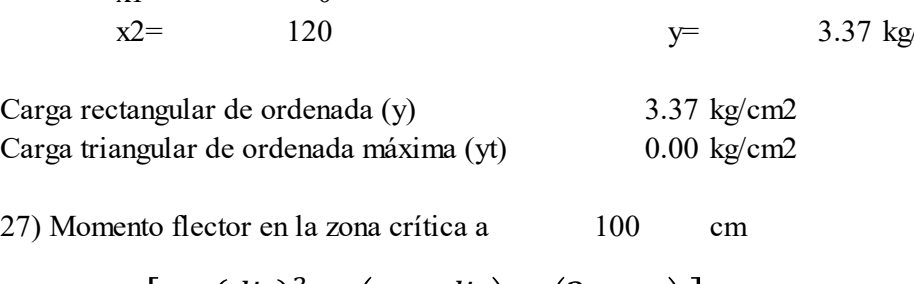

$$
M_u = \left[\frac{y * (dis)^2}{2} + \left(\frac{yt * dis}{2}\right) * \left(\frac{2}{3} * dis\right)\right]
$$
(100)  
Mu= 509712.5 kg\*cm

$$
Mu = 509712.5 \text{ kg*cm}
$$

28) Sección de acero requerida para resistir el momento a 100cm de ancho

28) Section de acero requerida para resistir el momento a 100cm de ancho  
\n
$$
As = \frac{0.85f'cBd}{Fy} \left(1 - \sqrt{1 - \frac{2M_u}{0.85f'cbd^2}}\right)
$$
\n
$$
f = 240
$$
\n
$$
Fy = 4200
$$
\n
$$
Fy = 4200
$$
\n
$$
Fy = 0.9
$$
\n
$$
A = 4.57 \text{ cm}^2
$$

29) Cuantía mínima de armado a flexión

$$
\rho = \frac{14}{Fy} = 0.003333
$$

30) Sección mínima de armado para 100cm de ancho es

$$
As_{min} = \rho_{min} Bd
$$

 $As_{min} = \rho_{min} Bd$ <br>Asmin= 10.00 cm2 10.00 cm2

Varilla de 12 mm  $\Rightarrow$  1.2 cm Varilla de 12 mm  $\Rightarrow$  1.2 c<br>AsØ 12 mm  $\Rightarrow$  1.13 cm2

As $\emptyset$  12 mm= 1.13 cm2<br>Asmin/As $\emptyset$  12 mm= 9 cm2  $\log 12 \text{ mm}$ <br>  $\log 12 \text{ mm}$  = 9 cm2<br>  $\log T$  = 0.11 m => 12 cm de espaciamiento<br>  $\log$ 

Asmin/As $\emptyset$  12 mm=<br>
eT= 0.11 m => 12 cm de espaciamiento<br>
#varillas= 10<br>
Se puede colocar una varilla de 12 mm orientada en direccion Y cada 12 cm, esto proporciona un armado de 10.18 por cada 100cm de ancho, lo que equivale a colocar 10 varillas de 12 mm en un ancho de 120 cm

*ANEXO 13. PLANOS VARIANTE DE HORMIGÓN ARMADO*

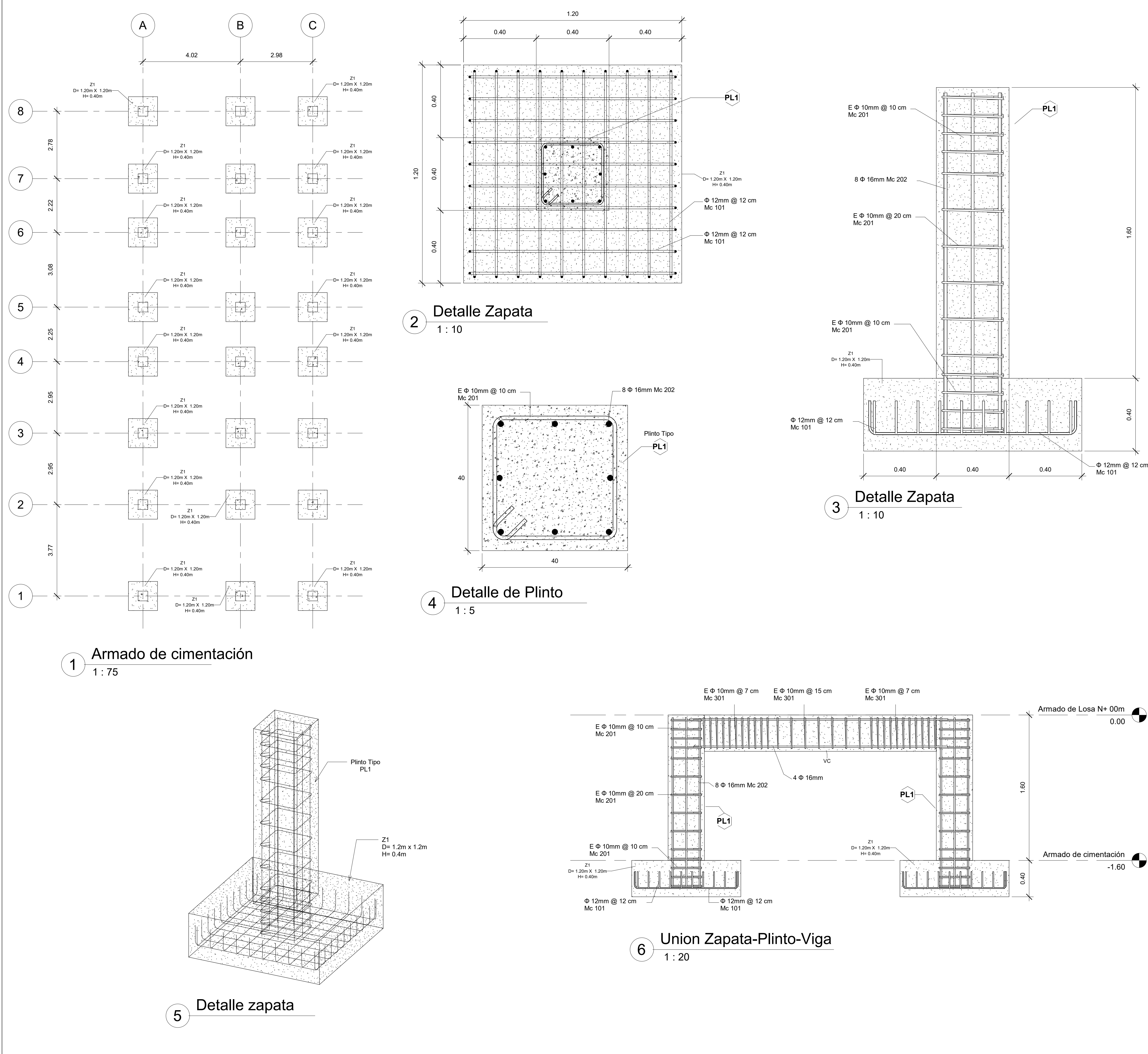

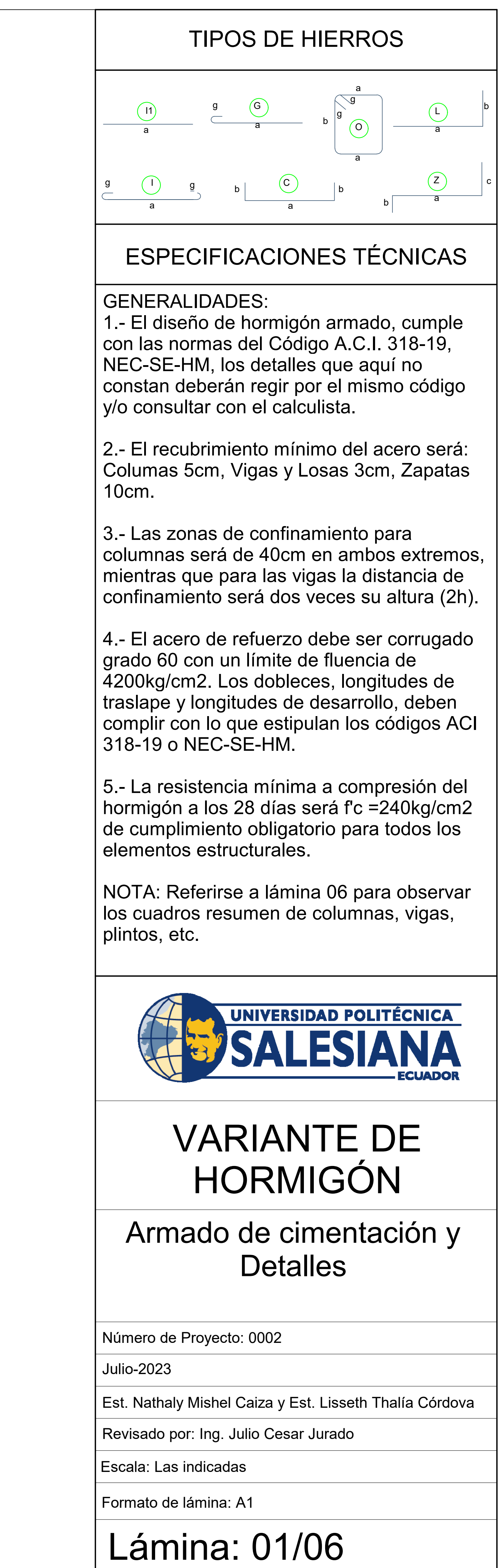

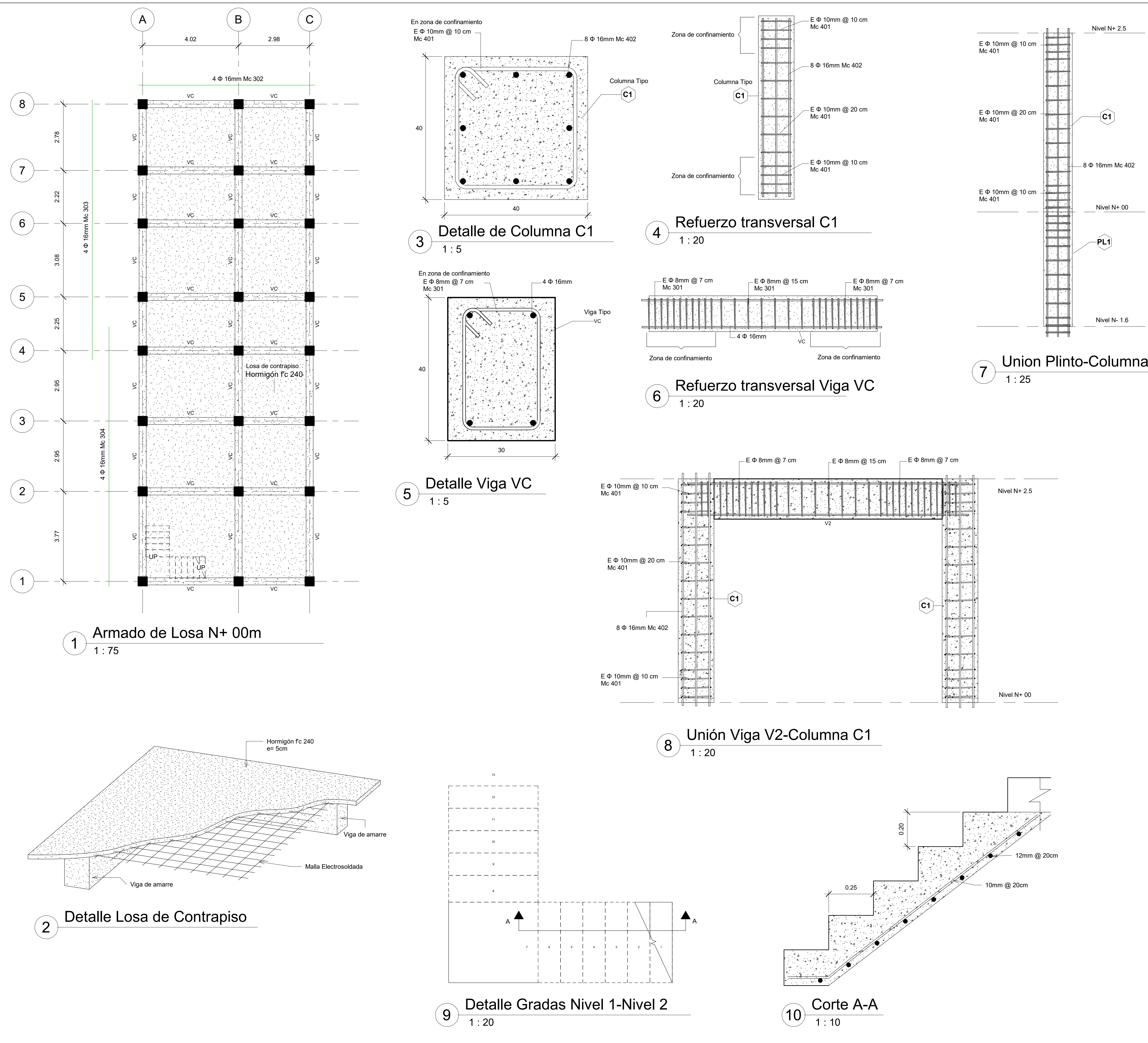

![](_page_189_Picture_771.jpeg)

![](_page_190_Figure_0.jpeg)

![](_page_190_Picture_1011.jpeg)

![](_page_191_Figure_0.jpeg)

![](_page_191_Picture_937.jpeg)

![](_page_192_Figure_0.jpeg)

![](_page_192_Picture_881.jpeg)

## ESPECIFICACIONES TÉCNICAS

## GENERALIDADES:

1.- El diseño de hormigón armado, cumple con las normas del Código A.C.I. 318-19, NEC-SE-HM, los detalles que aquí no constan deberán regir por el mismo código y/o consultar con el calculista.

2.- El recubrimiento mínimo del acero será: Columas 5cm, Vigas y Losas 3cm, Zapatas 10cm.

3.- Las zonas de confinamiento para columnas será de 40cm en ambos extremos, mientras que para las vigas la distancia de confinamiento será dos veces su altura (2h).

![](_page_193_Figure_0.jpeg)

4.- El acero de refuerzo debe ser corrugado grado 60 con un límite de fluencia de 4200kg/cm2. Los dobleces, longitudes de traslape y longitudes de desarrollo, deben complir con lo que estipulan los códigos ACI 318-19 o NEC-SE-HM.

5.- La resistencia mínima a compresión del hormigón a los 28 días será f'c =240kg/cm2 de cumplimiento obligatorio para todos los elementos estructurales.

NOTA: Referirse a lámina 06 para observar los cuadros resumen de columnas, vigas, plintos, etc.

![](_page_193_Picture_22.jpeg)

Formato de lámina: A1

Escala: Las indicadas

# VARIANTE DE HORMIGÓN

## Armado de Cubierta y Detalles

Número de Proyecto: 0002

Julio-2023

Est. Nathaly Mishel Caiza y Est. Lisseth Thalía Córdova

Revisado por: Ing. Julio Cesar Jurado

# Lámina: 06/06

![](_page_193_Picture_2406.jpeg)

![](_page_193_Picture_2407.jpeg)

**Principal Estribos Total** Zapatas 13.82 622.31 0.00 622.31 Plintos 6.14 605.95 315.11 921.07 Cadenas 12.20 731.88 844.25 1576.13 Columnas C1 9.60 818.04 365.02 1183.05 Columnas C2 14.09 2533.90 627.24 3161.14 Columnas C3 | 5.18 | 408.48 | 262.96 | 671.44 Vigas V2 42.25 42.25 4824.56 2192.29 4016.85 Vigas V3 9.23 398.64 513.58 912.22 **Total 112.52 7943.76 5120.45 13064.21 419.48 560.00 Armadura (kg) Cofre (m2) VOLUMEN DE MATERIALESElemento Hormigón (m3)**

![](_page_193_Picture_2408.jpeg)

![](_page_193_Picture_2409.jpeg)

#### TIPOS DE HIERROS  $\bigcap$ aaa a a ba g abgIOb $\begin{array}{c|c}\n\hline\nC & \downarrow b & \downarrow \n\end{array}$ aggg (G gaL abcb

![](_page_193_Picture_2410.jpeg)

![](_page_193_Picture_2411.jpeg)

![](_page_193_Picture_2412.jpeg)

#### *ANEXO 14. Presupuesto variante de Acero*

#### PRESUPUESTO EJECUCION DE ZAPATAS

![](_page_194_Picture_992.jpeg)

![](_page_194_Picture_993.jpeg)

![](_page_194_Picture_994.jpeg)

![](_page_194_Picture_995.jpeg)

**14.**

#### PRESUPUESTO EJECUCION DE PLINTOS

![](_page_194_Picture_996.jpeg)

![](_page_194_Picture_997.jpeg)

![](_page_194_Picture_998.jpeg)

![](_page_194_Picture_999.jpeg)

#### PRESUPUESTO EJECUCION DE VIGA CADENA 40x30

![](_page_195_Picture_958.jpeg)

![](_page_195_Picture_959.jpeg)

![](_page_195_Picture_960.jpeg)

![](_page_195_Picture_961.jpeg)

#### PRESUPUESTO EJECUCIÓN DE COLUMNAS

![](_page_195_Picture_962.jpeg)

![](_page_195_Picture_963.jpeg)

![](_page_195_Picture_964.jpeg)

![](_page_195_Picture_965.jpeg)

#### PRESUPUESTO EJECUCIÓN DE VIGAS PRINCIPALES Y SECUNDARIAS

![](_page_196_Picture_1041.jpeg)

![](_page_196_Picture_1042.jpeg)

![](_page_196_Picture_1043.jpeg)

![](_page_196_Picture_1044.jpeg)

#### PRESUPUESTO EJECUCIÓN DE LOSAS

![](_page_196_Picture_1045.jpeg)

![](_page_196_Picture_1046.jpeg)

![](_page_197_Picture_445.jpeg)

![](_page_197_Picture_446.jpeg)

#### RESUMEN PRESUPUESTO VARIANTE DE ACERO

![](_page_197_Picture_447.jpeg)

#### *ANEXO 15. Presupuesto variante de Hormigón Armado.*

#### PRESUPUESTO EJECUCION DE ZAPATAS

![](_page_198_Picture_993.jpeg)

![](_page_198_Picture_994.jpeg)

![](_page_198_Picture_995.jpeg)

![](_page_198_Picture_996.jpeg)

**14.**

#### PRESUPUESTO EJECUCIÓN DE PLINTOS

![](_page_198_Picture_997.jpeg)

![](_page_198_Picture_998.jpeg)

![](_page_198_Picture_999.jpeg)

![](_page_198_Picture_1000.jpeg)

#### PRESUPUESTO EJECUCION DE VIGA CADENA 40x30

![](_page_199_Picture_1142.jpeg)

![](_page_199_Picture_1143.jpeg)

![](_page_199_Picture_1144.jpeg)

![](_page_199_Picture_1145.jpeg)

#### PRESUPUESTO EJECUCIÓN DE COLUMNAS C1

![](_page_199_Picture_1146.jpeg)

![](_page_199_Picture_1147.jpeg)

![](_page_200_Picture_1227.jpeg)

![](_page_200_Picture_1228.jpeg)

### PRESUPUESTO EJECUCIÓN DE COLUMNAS C2

![](_page_200_Picture_1229.jpeg)

![](_page_200_Picture_1230.jpeg)

![](_page_200_Picture_1231.jpeg)

![](_page_200_Picture_1232.jpeg)

#### PRESUPUESTO EJECUCIÓN DE COMLUMNAS C3

![](_page_200_Picture_1233.jpeg)

![](_page_201_Picture_915.jpeg)

![](_page_201_Picture_916.jpeg)

![](_page_201_Picture_917.jpeg)

#### PRESUPUESTO EJECUCIÓN VIGA 45X25

![](_page_201_Picture_918.jpeg)

![](_page_201_Picture_919.jpeg)

![](_page_201_Picture_920.jpeg)

![](_page_201_Picture_921.jpeg)

#### PRESUPUESTO EJECUCIÓN DE VIGA 40X20

![](_page_202_Picture_1331.jpeg)

![](_page_202_Picture_1332.jpeg)

![](_page_202_Picture_1333.jpeg)

![](_page_202_Picture_1334.jpeg)

#### PRESUPUESTO EJECUCIÓN DE LOSA

![](_page_202_Picture_1335.jpeg)

![](_page_203_Picture_544.jpeg)

![](_page_203_Picture_545.jpeg)

![](_page_203_Picture_546.jpeg)

#### RESUMEN PRESUPUESTO VARIANTE DE HORMIGÓN

![](_page_203_Picture_547.jpeg)

![](_page_204_Picture_184.jpeg)

![](_page_204_Picture_185.jpeg)

![](_page_205_Picture_239.jpeg)

![](_page_205_Picture_240.jpeg)

![](_page_205_Picture_241.jpeg)

#### *ANEXO 18. Perturbaciones Generales.*

![](_page_206_Picture_244.jpeg)

![](_page_206_Picture_245.jpeg)

![](_page_206_Picture_246.jpeg)

![](_page_206_Picture_247.jpeg)

![](_page_207_Picture_547.jpeg)

![](_page_207_Picture_548.jpeg)

### *ANEXO 20. Tiempos de Ejecución variante de Hormigón*

![](_page_208_Picture_867.jpeg)